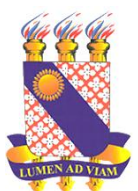

### **UNIVERSIDADE ESTADUAL DO CEARÁ CENTRO DE HUMANIDADES PROGRAMA DE PÓS-GRADUAÇÃO EM LINGUÍSTICA APLICADA MESTRADO EM LINGUÍSTICA APLICADA**

**LEONEL ANDRADE DOS SANTOS**

**A ESCRITA DE SEQUÊNCIA NARRATIVA EM HQTRÔNICA POR ALUNOS DO 7º ANO DO ENSINO FUNDAMENTAL**

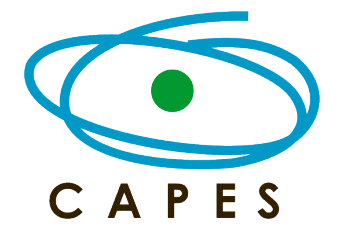

**FORTALEZA 2016**

### LEONEL ANDRADE DOS SANTOS

# A ESCRITA DE SEQUÊNCIA NARRATIVA EM HQTRÔNICA POR ALUNOS DO 7º ANO DO ENSINO FUNDAMENTAL

Dissertação submetida à coordenação do Programa de Pós-Graduação em Linguística Aplicada – POSLA – do Centro de Humanidades da Universidade Estadual do Ceará, como requisito final para obtenção do grau de Mestre em Linguística Aplicada. Área de concentração: Linguagem e Interação

Orientadora: Profa. Dra. Nukácia Meyre Silva Araújo

### FORTALEZA

Dados Internacionais de Catalogação na Publicação

Universidade Estadual do Ceará

Sistema de Bibliotecas

Santos, Leonel Andrade dos. A escrita de sequência narrativa em HQtrônica por alunos do 7º ano do ensino fundamental [recurso] eletrônico] / Leonel Andrade dos Santos. - 2016.<br>1 CD-ROM: il.; 4 % pol. CD-ROM contendo o arquivo no formato PDF do trabalho acadêmico com 178 folhas, acondicionado em<br>caixa de DVD Slim (19 x 14 cm x 7 mm). Dissertação (mestrado acadêmico) - Universidade Estadual do Ceará, Centro de Humanidades, Programa de Pós-Graduação em Linguística Aplicada, Fortaleza, 2016. Área de concentração: Linguagem e Interação. Orientação: Prof.ª Dra. Nukácia Meyre Silva Araújo. 1. Sequência narrativa. 2. HQtrônica. 3. Ensino de escrita. I. Título.

#### **LEONEL ANDRADE DOS SANTOS**

# A ESCRITA DE SEQUÊNCIA NARRATIVA EM HOTRÔNICA POR ALUNOS DO A ESCRITA DE SEQUÊNCIA NARRATIVA EM HQTRÔNICA POR ALUNOS DO

Dissertação apresentada ao Programa de Pós-Graduação em Linguística Aplicada do Centro de Humanidades da Universidade Estadual do Ceará, como requisito parcial para a obtenção do grau de Mestre em Linguística Aplicada.

 $\frac{1}{n}$ 

Área de Concentração: Linguagem e Interação

Aprovada em: 22/02/2016.

### **BANCA EXAMINADORA**

llurauphyre Silva

Profa. Dra. Nukácia Meyre Silva Araújo (Orientadora) Universidade Estadual do Ceará - UECE

 $U$ 

Prof. Dr. Júlio César Rosa Araújo Universidade Federal do Ceará - UFC

Prof. Dr. Júlio César Rosa Araújo 1 deve Preceso

Profa. Dra. Cleudene de Oliveira Aragão Universidade Estadual do Ceará - UECE

**Aos meus pais, razão da minha existência.**

### **AGRADECIMENTOS**

À minha família, Antonia, Manoel e Leonam, pelo amor e companheirismo construído ao longo dos anos.

À Professora Nukácia Araújo, pela orientação, pelos diálogos realizados nessa caminhada e por sempre ter acreditado em mim e nesta pesquisa.

Ao Professor Júlio Araújo, pela amizade, pela parceria iniciada desde a especialização, por abrir muitas portas no mundo acadêmico, por ter participado da banca examinadorae por ter apresentado valiosas contribuições para o trabalho.

À Professora Cleudene Aragão, por ter participado da banca examinadora e por ter apresentado valiosas contribuições para o trabalho.

Às amigas Tarcianny e Karol, por tornarem a vida mais leve.

À Débora Arruda, pelo companheirismo e carinho a mim dedicados nesses últimos tempos.

Ao amigo Jorge Tércio, por dividir angústias, preocupações e risadas durante o curso.

Aos meus companheiros do grupo LENT, Débora, Camila, Jéssica, Eleonora, Fernanda, Suellen, Cássia, Luciana, Hipólito e Nonato, pela troca de conhecimentos e ao apoio dado.

Às minhas amigas de trabalho, Cláudia Santos e Darlene, por compartilharem ótimas experiências e compreenderem minha ausência em alguns momentos.

Ao Professor João Rocha, por gentilmente ter traduzido o resumo da dissertação.

Aos meus companheiros do PosLA da turma 2014, pelas trocas de experiências ocorridas durante as disciplinas.

Aos alunos do 7º ano A do ano de 2015 da Escola Flávio Portela Marcílio, por terem participado da pesquisa.

Ao núcleo gestor da Escola Flávio Portela Marcílio e à coordenação do Polo UAB FPM, especialmente à Joelma e à Iara, por terem contribuído para a realização da pesquisa.

Ao corpo docente do Programa de Pós-graduação em Linguística Aplicada, especialmente aos professores Dilamar Araújo, Rozania Moraes, Cleudene Aragão, Aluiza Araújo e Wilson Carvalho, pela troca de conhecimentos e experiências.

A todos os autores com os quais dialogamos para fundamentar teoricamente a pesquisa.

À Coordenação de Aperfeiçoamento de Pessoa de Nível Superior (CAPES) pela bolsa de estudo fornecida nesses dois anos de pesquisa.

*A tecnologia não é nada. O importante é ter fé nas pessoas, acreditar que são essencialmente boas e inteligentes e que, se lhes dermos as ferramentas, elas farão coisas maravilhosas.*

*Steve Jobs*

*Rolling Stone, 1994.*

#### **RESUMO**

Este trabalho tem como objetivo analisar como se dá a escrita de HQtrônicas por alunos do 7° ano em contexto de ensino mediado pelo uso de uma ferramenta digital. Para isso, nos fundamentamos no conceito de sequência narrativa defendido por Adam (1992, 2008) para analisar como os alunos empregaram as macroproposições na construção dessa sequência. Baseamo-nos também em Koch e Elias (2009) para analisar os mecanismos linguísticos utilizados na construção da narrativa, como o uso dos tempos verbais, dos marcadores temporais e dos locativos. Já para analisar como os alunos empregaram os recursos visuais na produção da HQtrônica, nos fundamentamos nas categorias de produção de HQ apresentadas por McCloud (2008). A pesquisa, realizada durante nove aulas entre os meses de maio e novembro de 2015 em uma escola pública no município de Caucaia – CE, possui caráter qualitativo e se deu por meio de umestudo de caso. O corpus é constituído por nove HQtrônicas que foram produzidas na ferramenta digital Pixton. A análise dos dados revelou que de forma geral os alunos empregaram as macroproposições da sequência narrativa (situação inicial, nó, re-ação, desenlace, situação final e encerramento). Os dados também mostraram que eles empregaram predominantemente verbos conjugados no tempo presente do modo indicativo também para a construção do mundo narrado, diferentemente do que apregoam Koch e Elias (2009). Além disso, constatamos baixa recorrência do uso de mecanismos linguísticos para marcar tempo e espaço. Essas noções foram predominantemente evidenciadas por meio das imagens. Sobre o uso dos recursos visuais, constatamos que, mesmo de forma intuitiva, os alunos empregam categorias de produção de HQs utilizadas por quadrinhistas experientes. Por fim, a análise também nos levou a concluir que os recursos disponíveis na ferramenta digital permitem que os elementos típicos do gênero HQtrônica (predominância da sequência narrativa, moldura das cenas em quadrinhos e a interatividade) sejam construídos.

**Palavras-chave:** Sequência narrativa. HQtrônica. Ensino de escrita.

#### **ABSTRACT**

This work aims to analyze how the writing electronic comics by students of the 7th year are in educational context mediated by the use of a digital tool. For this, we base on the concept of narrative sequence advocated by Adam (1992, 2008) to analyze how students employed the macro propositions in the construction of that sequence. Also we have relied on Koch and Elias (2009) to analyze the linguistic devices used in the construction of the narrative, as the use of tenses, the time counters and locative. As for how to analyze the students have used visual aids in the production of electronic comic, we have considered comic production categories presented by McCloud (2008). The survey, conducted for nine classes between May and November 2015 in a public school in Caucaia - CE, has qualitative character and was through the use of case studymethod. The corpus consists of nine electronic comics that were produced in digital tool Pixton. Data analysis revealed that in general students employed the macro propositions narrative sequence (initial situation, node, re-action, denouement, the final situation and closing). The data also showed that they employed predominantly conjugated verbs in the indicative mood this time also to build the world narrated differently than preach Koch and Elias (2009). In addition, we found low recurrence of the use of linguistic devices to mark time and space. These notions were predominantly evidenced through the images. On the use of visual aids, we find that, even intuitively, students employ comic production categories used by experienced comic. Finally, the analysis also led us to conclude that the available resources on digital tools allow the typical elements of the genre electronic comic (predominance of narrative sequence, frame of comic scenes and interactivity) are built.

**Keywords:**Narrative sequence. Electronic comic. Writing education.

### **LISTA DE FIGURAS**

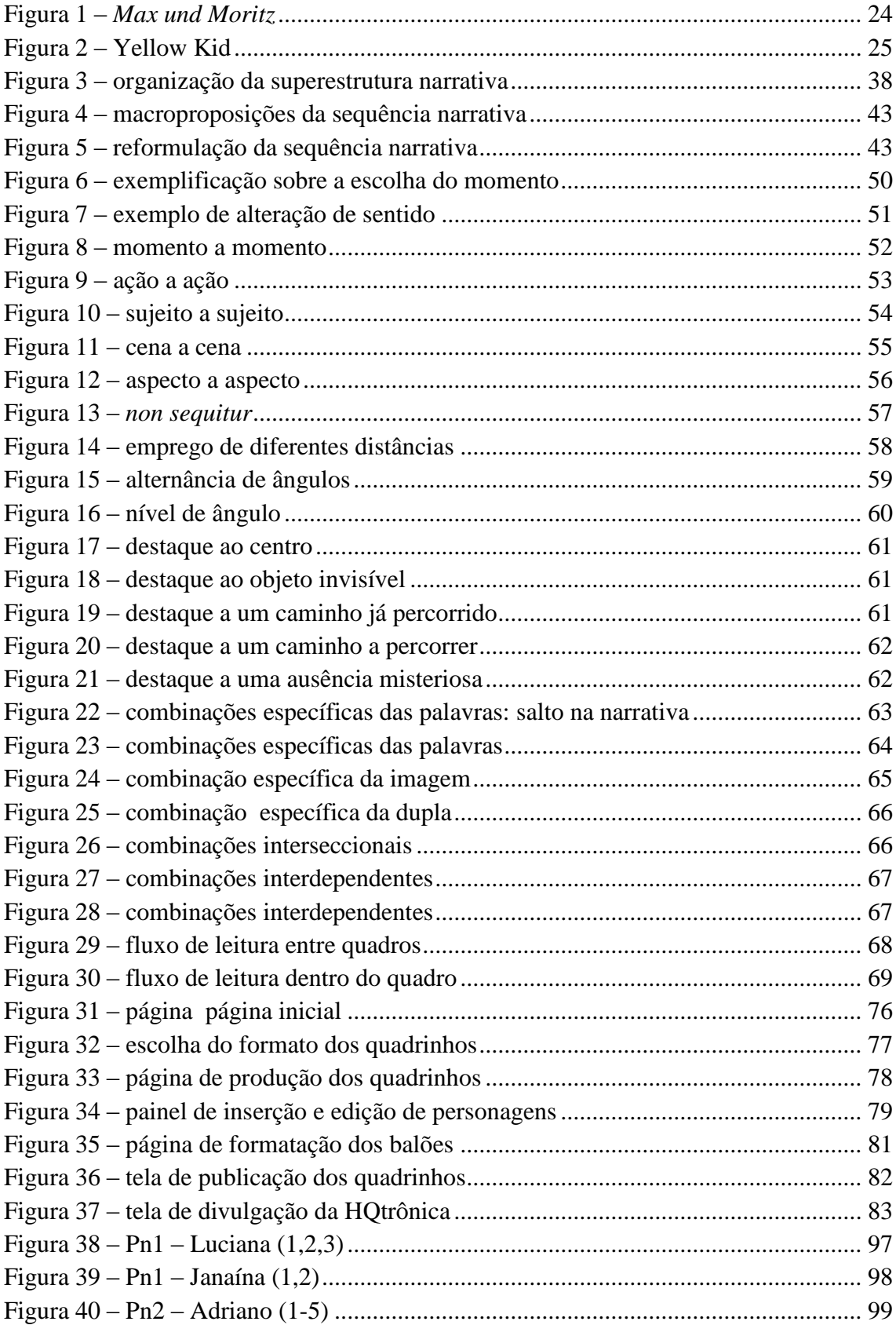

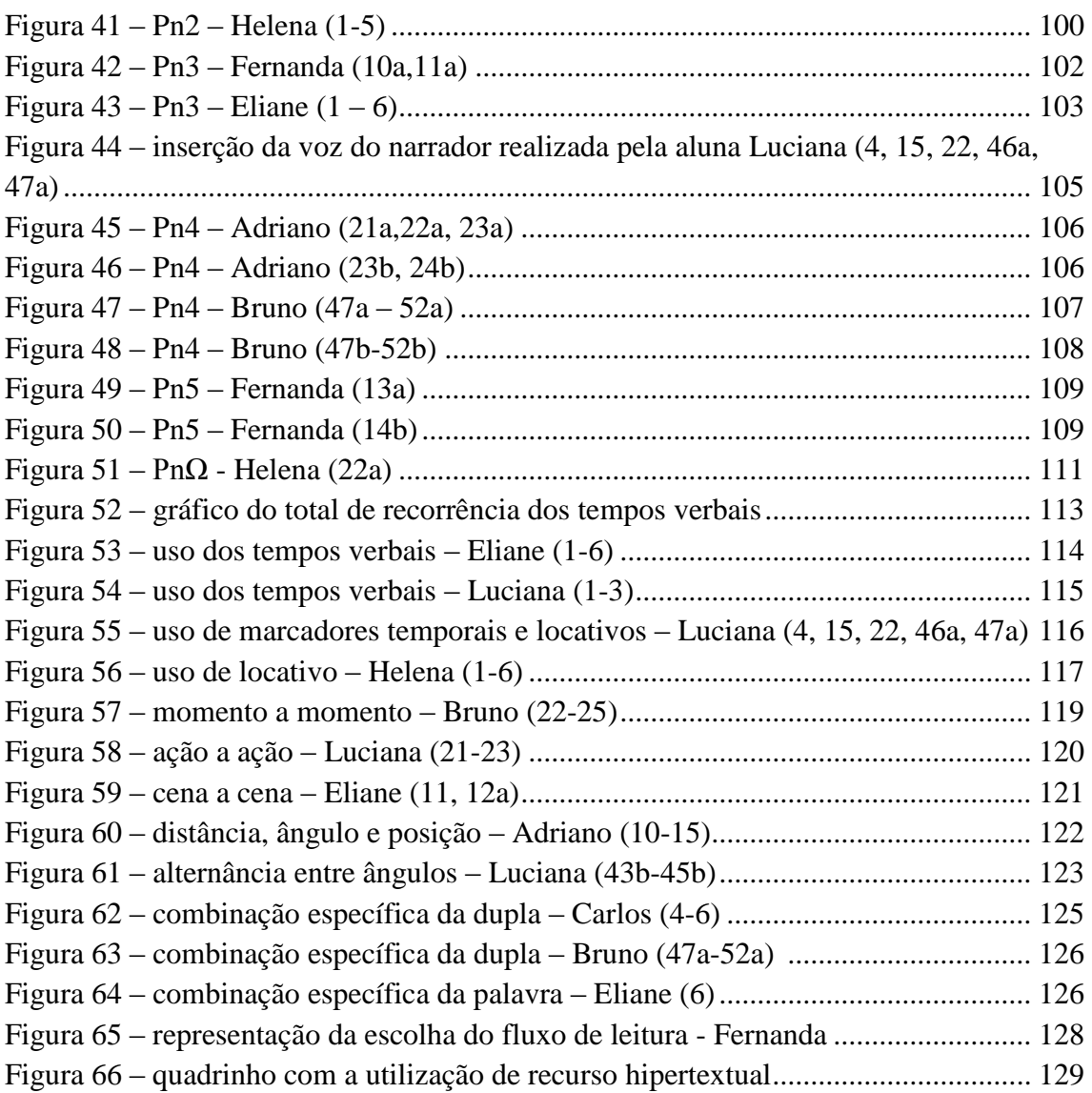

# **LISTA DE QUADROS**

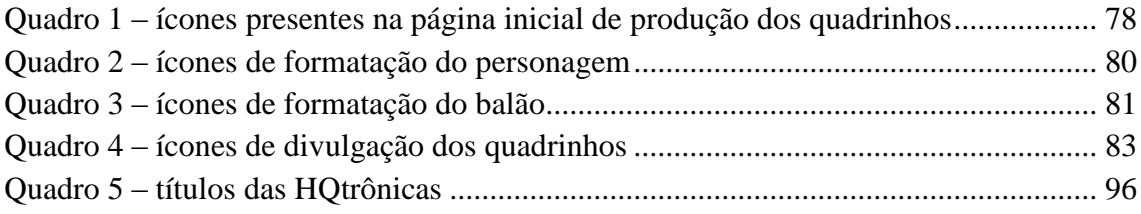

# **SUMÁRIO**

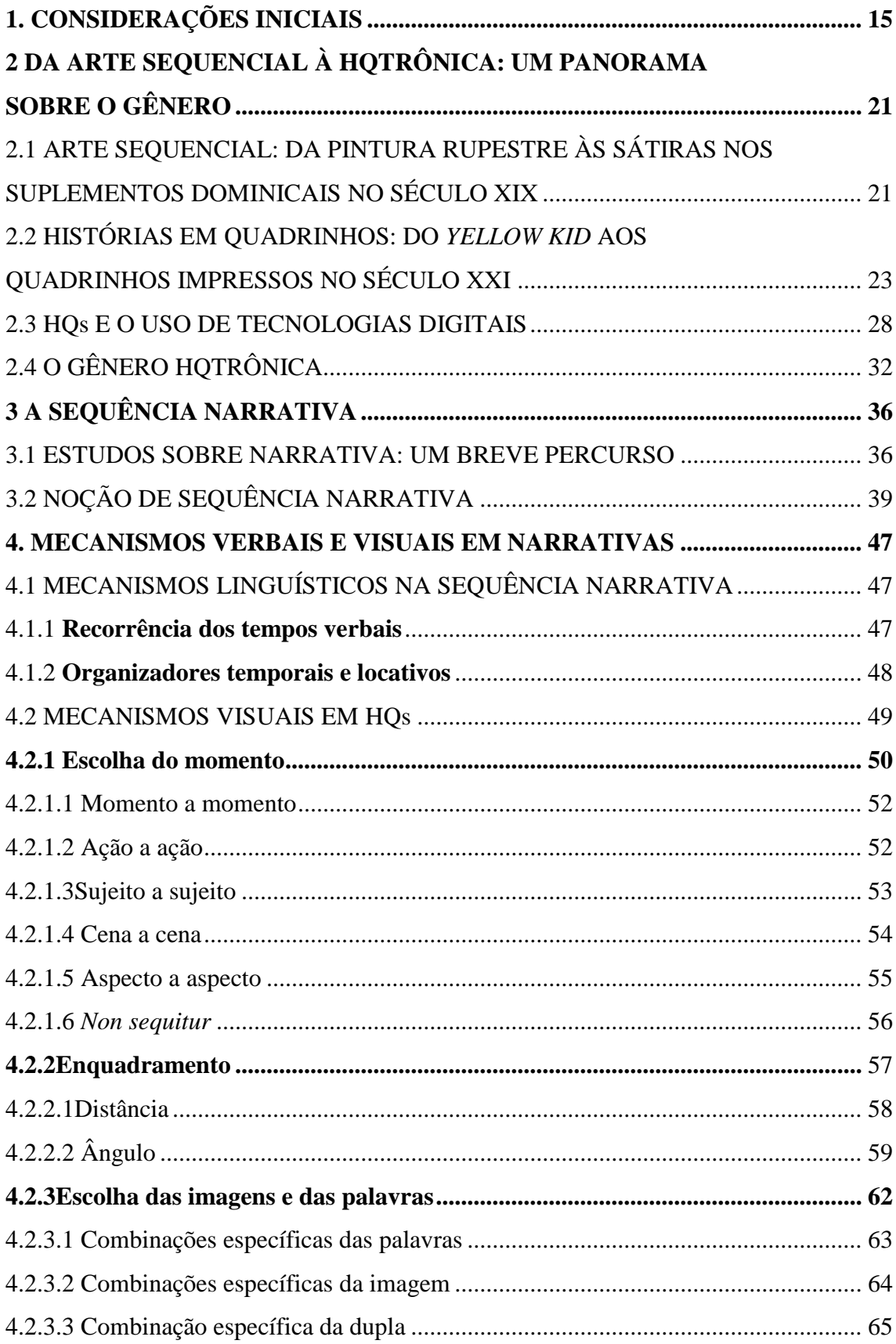

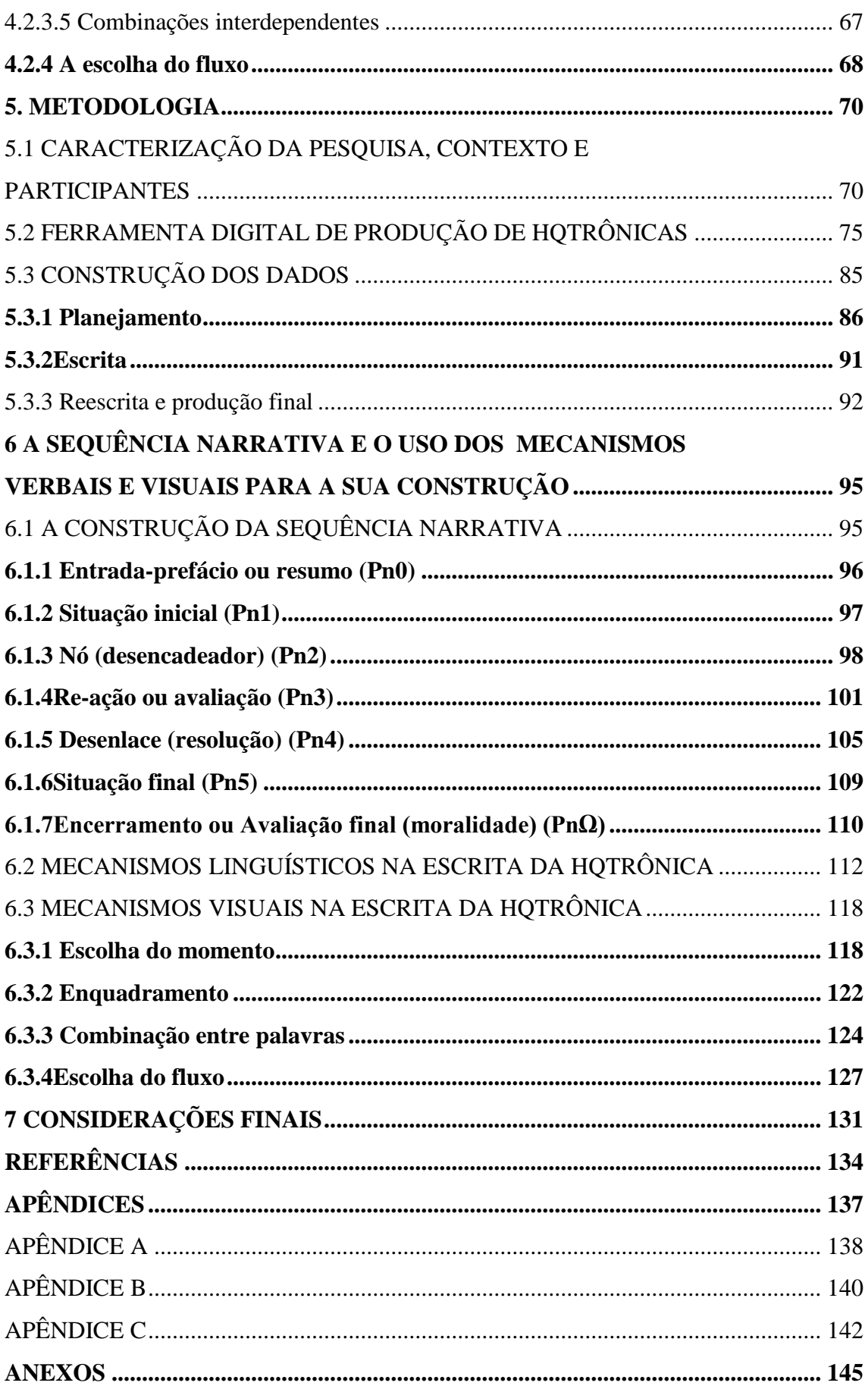

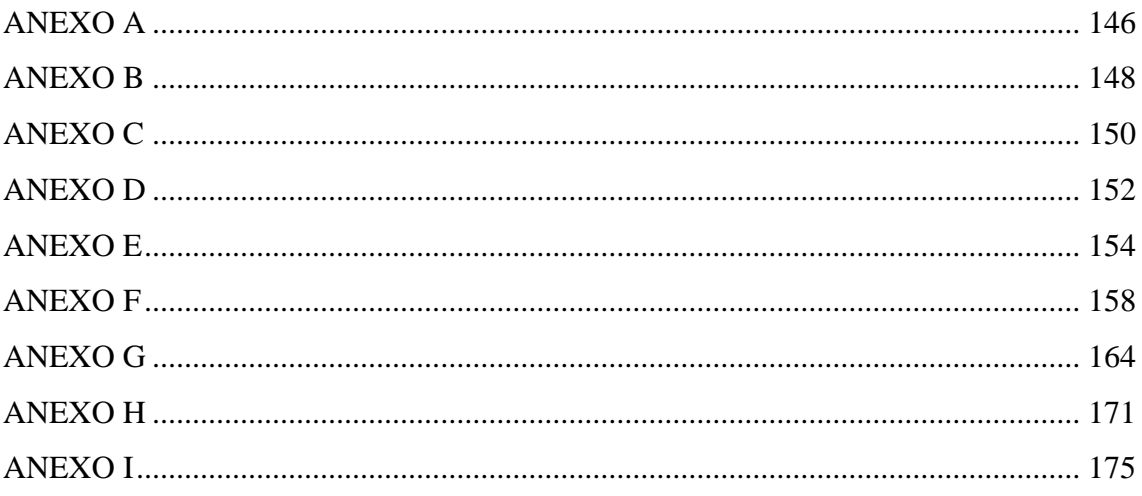

### <span id="page-15-0"></span>**1. CONSIDERAÇÕES INICIAIS**

O ensino e a aprendizagem da escrita tornaram-se um profícuo objeto de investigação nos últimos trinta anos. Pautados em vertente teórica e metodológica de cunho experimental/positivista, cognitivista ou sociointeracionista, pesquisadores buscaram (e ainda buscam) elucidar questões sobre o que é escrever, o que compõe uma produção escrita, como ela se realiza, o que fazemos quando escrevemos, quais são os efeitos ideológicos alcançados por meio do uso dessa ação, como se ensina a produzir textos, etc.

Ainda que as respostas dadas a esses questionamentos sejam às vezes opostas ou complementares, muitos desses pesquisadores concordam que a produção escrita é uma forma de comunicação que possibilita a realização de diversas ações entre os indivíduos na sociedade. Por esse motivo, um dos propósitos fundamentais do ensino de língua materna é a aprendizagem da escrita, pois, para incluírem-se em uma sociedade cujas relações são fortemente mediadas por essa modalidade da língua, os sujeitos precisam construir habilidades para realizar a produção de uma diversidade de textos nos mais variados contextos.

Na sala de aula, o professor deve auxiliar os alunos a compreender a escrita como um fenômeno cultural que pode transcender os limites da escola, como uma prática situada em um contexto social e como um trabalho que se efetiva por meio de um processo. Dessa maneira, busca-se o desenvolvimento das habilidades necessárias para que os aprendizes atuem em contextos comunicativos nos quais circulam textos reais. Para isso, por exemplo, pode-se fazer uso das tecnologias digitais interativas como facilitadoras do ensino de língua portuguesa.

No que diz respeito ao desenvolvimento de habilidades de escrita, algumas ferramentas digitais apresentam uma rica potencialidade pedagógica e podem dar apoio no processo de ensino-aprendizagem. Essas ferramentas oferecem, por exemplo, ampla diversidade de recursos que permitem aos alunos realizar construções multissemióticas e estabelecer interações tanto com os seus pares, como com outros sujeitos que estão além do espaço escolar. Ademais, os recursos digitais facilitam a escrita de alguns textos que podem ter sua produção dificultada no suporte impresso, como é o caso das histórias em quadrinhos (HQ).

A HQ é um gênero discursivo essencialmente multissemiótico que exige do seu autor um domínio não somente do texto verbal, mas principalmente do texto visual.

Isso implica afirmar que, para produzi-lo no meio impresso, o autor do texto deve dominar técnicas de desenho manual e manipular a sintaxe visual na construção de imagens. Em ferramentasdigitais que se destinam à produção de HQ, imagens de cenários e personagens, por exemplo, são disponibilizados ao usuário. Isso viabiliza, por exemplo, a produção desse gênero realizadatanto por pessoas que não dominam técnicas de desenho manual, como por quadrinhistas que já produzem manualmente esse gênero.

Além disso, o uso dessas ferramentas permite unir as semioses tradicionais das HQs às características de outras mídias, como a fotografia, a TV, o cinema, o rádio e a internet, por exemplo. Assim, outros elementos (animação, efeitos sonoros, diagramação dinâmica, trilha sonora, interatividade e hipertextualidade) são associados à linguagem tradicional desse gênero, que, devido a essas transformações ocorridas por meio da inserção de recursos multimídia, passa a ser denominado HQtrônica (FRANCO, 2001).

É importante ressaltar que o gênero HQ possui caráter narrativo e multissemiótico. Enquanto a gênese de algumas narrativas (como conto, romance, fábula, etc.)possui a palavra como espinha dorsal, nas HQs, a narrativa é produzida por meio do uso da palavra e da imagem. Em alguns casos, as duas se complementam para a construção de sentidos. Em outros, a narrativa se dá somente por meio das imagens.Por esse motivo, é importante compreender como alunos da educação básica produzem narrativas dessa natureza com o auxílio de uma ferramenta digital.

Além disso, se temos, enquanto professores, o propósito de desenvolver as habilidades dos alunos da educação básica para que produzam textos multissemióticos, acreditamos que o trabalho com a escrita de HQtrônica mediado por recursos didáticos digital-interativos pode nos levar a cumprir esse objetivo e a apresentar resultados profícuos. No ano de 2012, realizamos uma pesquisa $^1$  com alunos de uma escola pública municipal situada em Caucaia – CE e constatamos que é possível chegar a esses resultados.

Naquela oportunidade, propusemos a realização de uma sequência didática com o objetivo de analisar como se dava o desenvolvimento das capacidades de linguagem e do letramento visual no processo de reescrita de HQspor doze alunos de oitavo e nono. Ancoramo-nos na concepção da escrita como processo e utilizamos duas

 $\overline{\phantom{a}}$ 

<sup>&</sup>lt;sup>1</sup>Esse trabalho investigativo foi apresentado no curso de Especialização em Linguística Aplicada e Ensino de Língua Portuguesa da Faculdade 7 de Setembro e divulgado em outros contextos acadêmicos (SANTOS, 2013; ARAÚJO; SANTOS, 2012; 2014).

ferramentas digitais<sup>2</sup>on-line e gratuitas que possibilitaram a escrita do gênero. Os resultados nos permitiram concluir que os alunos apresentaram evolução na escrita dos seus textos por meio da solução de problemas de ordem formal, textual e visual apresentados na produção inicial.

Outras pesquisas foram desenvolvidas tanto no propósito de analisar como os alunos produzem a sequência narrativa como no objetivo de apresentar a relevância do uso de ferramentas digitais para a promoção do ensino e da aprendizagem da produção escrita. Oliveira (2010) analisou como alunos de 6º ano do ensino fundamental construíram a sequência narrativa na produção do gênero conto popular. Para isso, a autora realizou uma sequência didática para a produção desse gênero e analisou a infraestrutura geral dos textos e os seus mecanismos linguísticos.Pinheiro (2011), por sua vez, analisou como se dá o processo de construção de práticas colaborativas de escrita de gêneros da esfera jornalística com estudantes do ensino médio a partir da utilização de conversa instantânea on-line e de correio eletrônico.

Custódio (2013), seguindo o mesmo caminho, investigou como alunos do ensino fundamental produziram colaborativamente o gênero tragédia a partir do uso da ferramenta *Google Docs*. Já Albuquerque (2012) pesquisou sobre os processos de composições de narrativas digitais multimodais realizados por estudantes do ensino médio com a utilização da ferramenta *BrOfficeImpress<sup>3</sup>* .

É possível identificar, nesses trabalhos, três objetivos de ordem geral: 1) analisar como alunos narram e quais mecanismos linguísticos eles mobilizam para realizar essa ação; 2) analisar como se dá a produção escrita de estudantes da educação básica por meio do uso de ferramentas digitais; e 3) comprovar empiricamente a viabilidade da utilização dessas tecnologias para o desenvolvimento das habilidades de produção escrita nas salas de aula de língua materna.

Embora esses trabalhos tragam contribuições para o ensino de produção escrita, existem algumas lacunas que podem ser exploradas a fim de que as reflexões sobre ensino de escrita a partir do uso de tecnologias digitais avancem. Com basenisso, realizamos as seguintes constatações:

1) Depois de um levantamento sobre pesquisas de pós-graduação desenvolvidas no Brasil acerca do ensino da escrita e o uso de tecnologias digitais, notamos que há uma escassez de investigações com foco na produção da sequência

**.** 

<sup>&</sup>lt;sup>2</sup> Para realizar a produção, os alunos utilizaram a ferramenta "Máquina de Quadrinhos" e "Toondoo".

<sup>3</sup> Programa gratuito destinado a processamento de texto.

narrativa por meio de gêneros discursivos multissemióticos em ambientes digitais. Por isso, consideramos relevante pesquisar sobre a escrita da sequência narrativa na produção de HQtrônicas.

2) Notamos também que há uma carência de investigações acerca da identificação de mecanismos linguísticos verbais e visuais que caracterizam a escrita da sequência narrativa por parte de alunos do ensino fundamental e como esses mecanismos se inter-relacionam para a construção da semiose verbo-visual.

Esta pesquisa se justifica, portanto,não somente por apresentar contribuições que potencializem o campo de investigação no qual as pesquisas anteriormente citadas já foram desenvolvidas, mas principalmente por apresentar contribuições teóricas e metodológicas, seja pelo fato de discutirmos as sequências textuais em um gênero multissemiótico ou por analisarmos como alunos da educação básica produzem narrativas multissemióticas e hipermidiáticas por meio de uma ferramenta digital interativa.

Assim, elencamos o seguinte questionamento geral: como se caracteriza, do ponto de vista textual-discursivo, a escrita de HQtrônica por alunos de 7º ano em contexto de ensino mediado pelo uso de ferramenta digital para a produção de histórias em quadrinhos considerando as macroproposições da sequência narrativa e os mecanismos linguísticos verbais e visuais mobilizados para narrar?

Esse questionamento se desdobrou em nas duas perguntas de ordem específica:

- a) Quais macroproposições são inseridas na sequência narrativa na escrita de HQtrônicas?
- b) Quais mecanismos verbais e visuais são mobilizados para a construção dessa sequência?

A partir dessas perguntas, traçamos o objetivo de analisar como se dá a escrita de HQtrônicas por alunos do 7° ano em contexto de ensino mediado pelo uso de uma ferramenta digital. Esse objetivo geral se desdobrou em dois objetivos específicos:

a) Analisar as macroproposições inseridas na escrita da sequência narrativa.

b) Analisar os mecanismos verbais e visuais empregados na construção dessa sequência.

Para atingir esses objetivos, realizamos uma pesquisa por meio de um estudo de caso e desenvolvemos uma série de atividades no laboratório de informática com quatorze alunos do sétimo ano entre os meses de maio e novembro do ano de 2015.

A pesquisa foi desenvolvida em uma escola pública na cidade de Caucaia – CE por meio da utilização da ferramenta digital de produção de HQ Pixton.

Desse modo, buscamos contribuir para as reflexões acerca do ensino da produção escrita realizadas no âmbito das pesquisas em Linguística Aplicada. Pretendemos também colaborar com a discussão acerca da produção de narrativas por alunos do ensino fundamental. Ainda que os estudos sobre sequência narrativa já tenham sido amplamente explorados, a experiência de produção de um gênero multissemiótico realizada em um contexto digital nos trouxe relevantes achados.

O corpo deste trabalho está dividido em cinco capítulos. No primeiro, intitulado "Da arte sequencial à HQtrônica: um panorama sobre o gênero", apresentamos dados históricos sobre a produção da arte sequencial e sobre a utilização de suas técnicas para a produção de HQ. Nesta mesma parte, apresentamos o surgimento e o desenvolvimento do gênero HQ nos séculos XIX, XX e XXI, bem como as suas principais características. Na última parte desse capítulo, nos baseamos em Franco (2001) e em Freitas (2012) para apresentar o gênero HQtrônica.

No segundo capítulo, intitulado "A sequência narrativa", fazemos um breve levantamento das pesquisas sobre narrativa desenvolvidas no âmbito da Linguística Aplicada. Em seguida, apresentamos o conceito de sequência narrativa desenvolvida por Adam (1992, 2008) e as macroproposições que constituem essa sequência.

No terceiro capítulo, intitulado "Mecanismos verbais e visuais em narrativas", discorremos acerca dos mecanismos verbais tipicamente utilizados na narrativa e apresentadospor Koch e Elias (2009). Para isso, focamos no uso dos tempos verbais, nos organizadores temporais e nos locativos. Em seguida, apresentamos os mecanismos visuais propostos por McCloud (2008) para a escrita de  $HQs<sup>4</sup>$ .

No quarto capítulo, apresentamos os aspectos metodológicos envolvidos na pesquisa. Para isso, discorremos acerca do lócus no qual a pesquisa foi desenvolvida e os sujeitos com os quais interagimos para a construção dos dados, apresentamos a ferramenta digital utilizada, relatamos como foram realizados os procedimentos para a construção dos dados, e apontamos as categorias e os procedimentos de análise.

**.** 

<sup>4</sup>Ainda que consideremos válida a base epistemológica da semiótica social para a análise de imagens desenvolvida por Kress e van Leeuwen (2006), que consideram as estruturas visuais possuidoras de relevante dimensão dinâmica e ideologicamente constituídas, não adotamos as categorias de análise da imagem propostas na Gramática do Design Visual (GDV) por acreditarmos que, conforme Custódio Filho (2011, p. 79), "a GDV, a rigor, não é uma gramática da imagem, mas, sim, uma gramática da imagem estática (ou da foto)" e por considerarmos que "a análise da imagem em movimento (como nos filmes) ou mesmo da sequenciação de imagens estáticas (como nas histórias em quadrinhos) pode suscitar considerações bem diferentes das que são feitas por Kress & van Leeuwen".

No quinto capítulo, intitulado "A sequência narrativa e o uso dos mecanismos verbais e visuais para a sua construção", realizamos a análise dos dados. Inicialmente, discorremos sobre como os alunos construíram as macroproposições da sequência narrativa. Em seguida, analisamos o uso dos mecanismos linguísticos e dos mecanismos visuais na construção das narrativas.

Por fim, após esses capítulos que compõem o corpo do texto, apresentamos as considerações finaisnas quais realizamos uma reflexão sobre a pesquisa realizada e sobre os fenômenos de linguagem encontrados. Além disso, destacamos as contribuições desta dissertação para os estudos sobre ensino da produção escrita, sobre a construção de narrativas e sobre o uso de ferramentas digitais para o ensino. Em seguida, finalizamos essa última parte com sugestões para futuras pesquisas sobre esse tema.

### <span id="page-21-0"></span>**2 DA ARTE SEQUENCIAL À HQTRÔNICA: UM PANORAMA SOBRE O GÊNERO**

Neste capítulo, discorremos acerca do gênero HQtrônica. Para isso, traçamos um panorama histórico sobre HQ com o objetivo de apresentar as transformações sofridas por esse gênero ao longo do tempo e de refletir sobre a estreita relação entre a estrutura, o propósito comunicativo e a tecnologia empregada na sua produção. Dividimos esta seção em quatro partes. Na primeira, tratamos da arte sequencial produzida desde as pinturas rupestres até os suplementos dominicais publicados em jornais americanos no final do século XIX. Na segunda parte, apresentamos uma nova fase de trabalhos realizados a partir da inauguração da estética empregada nos quadrinhos do personagem *Yellow Kid* e a sua influência nas HQs produzidas no século XX e XXI. Já na terceira, focamos especificamente as revoluções ocorridas na criação e na difusão do gênero HQ a partir das possibilidades de uso de ferramentas e de ambientes digitais. Na última parte, discorremos especificamente acerca do gênero discursivo com o qual trabalhamos nesta pesquisa.

### <span id="page-21-1"></span>2.1 ARTE SEQUENCIAL: DA PINTURA RUPESTRE ÀS SÁTIRAS NOS SUPLEMENTOS DOMINICAIS NO SÉCULO XIX

Termo cunhado por Eisner (1989), a arte sequencial é toda forma de expressão em que há um encadeamento de imagens que, articuladas, narram um episódio. Esse autor, na mesma obra, compara a arte sequencial ao ato de urdir um tecido. Tal metáfora nos parece profícua não somente pelo fato de se aproximar sobremaneira à concepção de texto (verbal) defendida por estudos desenvolvidos no âmbito da Linguística Textual,mas também por apontar para a complexidade presente no ato de tramar uma narrativa que tem a imagem como espinha dorsal.

A arte sequencial não é empregada somente em HQ, ainda que a origem dos quadrinhos esteja totalmente atrelada a esse tipo de arte. O encadeamento de imagens sequenciadas está presente em outros gêneros, como em filmes e em animações. Nesses exemplos, a imagem ganha traços cinéticos e é amalgamada a outras semioses, como a palavra, o som, os gestos, etc. Nesses exemplos, o assistir é ação que contribui para a construção dos sentidos, enquanto o ler é empregado nos quadrinhos.

A elaboração do encadeamento de imagens para cumprir o projeto de narrar está presente desde os primórdios da humanidade, quando o homem realizava pinturas nas cavernas como uma forma de representação da vida. Desse modo, ele registrava suas histórias, seus hábitos e suas aventuras por meio de desenhos utilizando materiais rústicos extraídos da natureza. Nas pinturas rupestres, encontramos a gênese da escrita em si e da narratividade. Com o passar do tempo, o homem evoluiu e passou a desenvolver técnicas mais elaboradas na produção da arte sequencial.

O processo de sofisticação dos métodos empregados para a produção da arte sequencial começou a se consolidar a partir das produções dos relevos egípcios, em que é feita uma "uma descrição mais apurada e organizada do estilo de vida daquele tempo" (DANSA, 2013, *on-line*). Essa civilização, que se desenvolveu entre os anos 3200 a 32 a.C., já se apresentava em uma complexa estrutura social e possuía organização rica em realizações culturais. Então, já apresentava a utilização de recursos materiais mais sofisticados para a expressão e registro dessa cultura, como o relevo das esculturas, formando desenhos básicos em sequência seguindo a lei da frontalidade, ou seja, mostrando o homem com pés e cabeças de perfil, mas com o resto do corpo voltado para frente.

Na civilização grega e romana, a arte sequencial era produzida em baixos relevos e em vasos, nos quais eram retratados temas cotidianos, mitológicos ou eróticos. Por meio dessa técnica, o artista recorria a efeitos de ilusão por meio do afastamento do plano do fundo. As imagens eram produzidas em sequência, narrando fatos relacionados ao cotidiano da civilização. Um forte exemplo dessa arte entre os romanos é a coluna de Trajano, que foi produzida no século 113 a.C., e conta, repetidas vezes, a história da guerra contra os dácios<sup>5</sup>. Já os vasos gregos eram decorados com pinturas que serviram como fontes históricas por narrarem fatos do cotidiano ou da mitologia, além dos hábitos e crenças dessa sociedade.

A arte sequencial também foi produzida no território americano. Por meio da escrita hieroglífica, os maias representavam seções ritualísticas e astrológicas sobre papel mesoamericano, fabricado a partir de material extraído de casca de árvores. Esses livros, produzidos por volta do século V, continham uma longa folha de papel dobrada que formava as páginas.

<sup>&</sup>lt;u>-</u><br><sup>5</sup> Povo indo-europeu que habitava a região da Dácia conquistada pelos romanos em 106 d.C.

Já por volta do século XI, outra obra mostra o emprego da arte sequencial. A tapeçaria de Bayeux narra os principais eventos da conquista normanda na Inglaterra. O bordado, produzido sobre linho de lã tingida com vários pigmentos vegetais, narra sessenta cenas que representam desde o envio de tropas à Normandia até a coroação de Guilherme como rei da Inglaterra. Para Roger (2012), a obra representa a produção mais próxima da estrutura da história em quadrinhos devido à justaposição de imagens em uma sequência narrativa.

Posteriormente, com a invenção da imprensa no século XV, a produção e a divulgação de conhecimento ganharam novos contornos dada a possibilidade maior de ampliação do número de leitores e maior circulação de textos. A produção e a divulgação da arte sequencial consequentemente foram influenciadas por essa modernização do escrito. Inicialmente, a diferença entre as técnicas de reprodução do visual e do escrito promoveu uma separação entre a palavra e a imagem. Além disso, os temas religiosos dominaram o princípio das produções. Depois, ao longo do século XVII e XVIII, aspectos da vida política e social deram o tom para a produção de sátiras e caricaturas veiculadas nos jornais impressos.

Especificamente a partir do ano de 1730, o artista William Horgarth iniciou a publicação de "histórias ilustradas", que consistiam em uma sequência de imagens que satirizavam a política e a sociedade inglesa da época. Para Dansa (2013, *on line*), os textos produzidos por Horgarth iriam "se cristalizar e popularizar ao longo do século XIX como as tiras de humor nos jornais e revistas", mesmo que ainda não houvesse o uso de balões e que os quadrinhos não possuíssem as mesmas configurações utilizadas hoje. Essa nova forma de encadeamento de imagens com o intuito de narrar fato foi, no entanto, uma base para a produção do antecessor imediato das histórias em quadrinhos: a tira *Yellow Kid*, sobre a qual discorremos a seguir.

## <span id="page-23-0"></span>2.2 HISTÓRIAS EM QUADRINHOS: DO *YELLOW KID* AOS QUADRINHOS IMPRESSOS NO SÉCULO XXI

Na seção anterior, destacamos o desenvolvimento da arte sequencial das peculiaridades que impulsionaram o nascimento das histórias em quadrinhos e de outros gêneros cuja característica principal era a utilização de imagens em sequência para narrar um fato. Nesta seção, abordamos o nascimento das histórias em quadrinhos impressas e o seu desenvolvimento nos séculos XX e XXI.

O nascimento das histórias em quadrinhos é controverso para alguns historiadores. Lovreto (2011) chama atenção para o fato de que os americanos costumeiramente reivindicam para si a invenção de muitas coisas, e não seria diferente, o fazem também com relação às histórias em quadrinhos. No entanto, Rosseti (2014) destaca que a origem dos quadrinhos é europeia, pois, em 1865, o cartunista alemão Wilhelm Busch criou o primeiro clássico *comic* que narrava as peripécias dos dois irmãos *Max und Moritz*, conforme podemos visualizar na figura a seguir.

**Figura 1 –** *Max und Moritz<sup>6</sup>*

<span id="page-24-0"></span>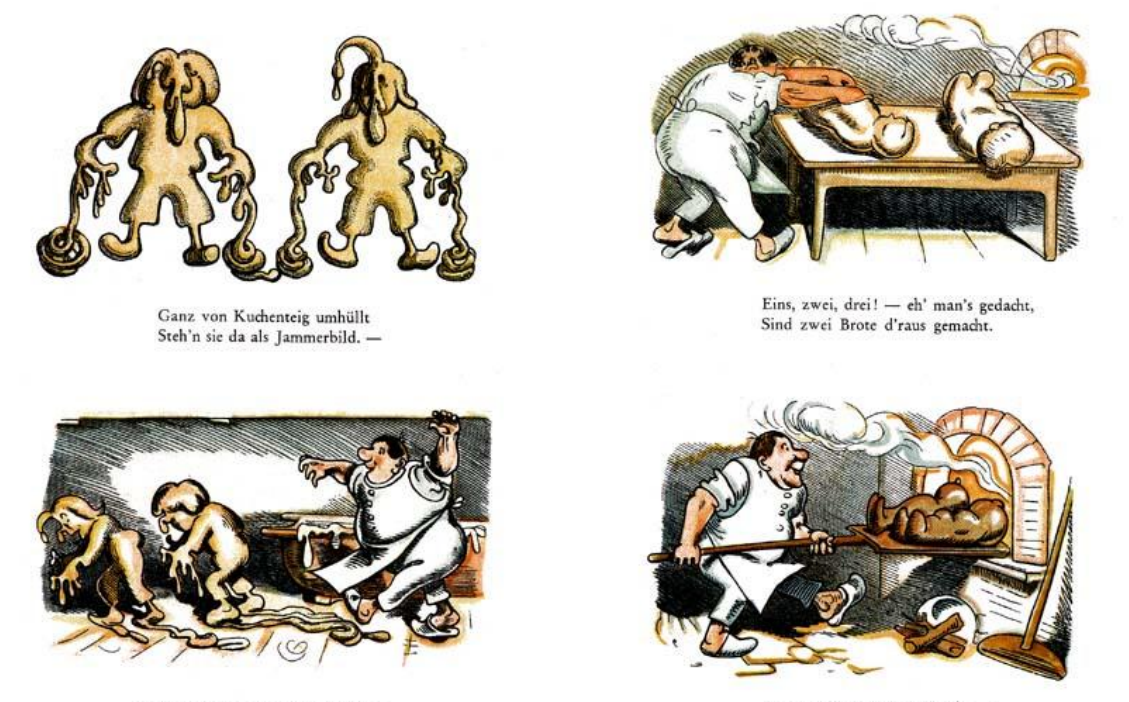

Gleich erscheint der Meister Bäcker Und bemerkt die Zuckerlecker.

46

**.** 

In dem Ofen glüht es noch Ruff!!! - damit ins Ofenloch!

 $47$ 

Fonte: https://www.pinterest.com/pin/488148047082496379/

Na Figura 1, podemos observar o emprego de quase todos os elementos que estruturam as HQs: narrativa produzida por meio de imagens, enquadramento das cenas, o *timing* entre um quadro e outro, linhas e traços exprimindo movimento e a presença do verbal na narrativa das ações. No entanto, não percebemos ainda a presença de

<sup>6</sup> Tradução das legendas das imagens (leitura de cima para baixo e da esquerda para a direita): "Os dois estavam embrulhados por um açúcar saboroso" / "Logo que o senhor padeiro chegou, sentiu o gosto do açúcar delicioso" "Um, dois, três! – logo pensou, são dois pães de fora" / "O forno ainda brilha – Ruff !!! – então eles foram colocados no forno!" (Tradução livre do autor deste trabalho)

balões. O texto verbal ainda era inserido abaixo das imagens, como se fosse uma legenda das ações narradas por meio da linguagem visual.

Em 1895, Richard F. Outcault inovou na forma de produção de quadrinhos ao criar charges com o personagem *Yellow Kid:* garoto de um bairro periférico dos EUA que tecia críticas à sociedade da época. Lovreto (2011, p. 13) afirma que "alguns historiadores americanos logo aclamaram que aí estaria o nascimento das histórias em quadrinhos", pois, pela primeira vez, as falas dos personagens foram inseridas dentro dos balões e não apenas na parte externa, como se fossem legendas. O texto verbal era veiculado dentro da bata que o personagem vestia, como podemos visualizar na imagem a seguir.

<span id="page-25-0"></span>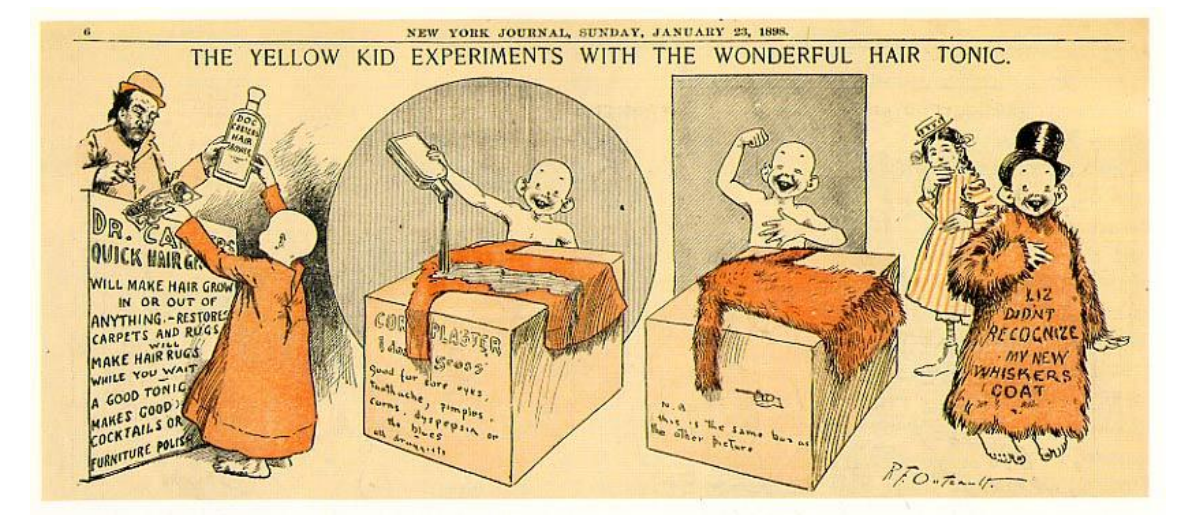

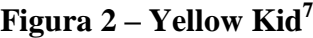

Fonte: http://xroads.virginia.edu/~ma04/wood/ykid/imagehtml/orangecoat.htm

**.** 

Analisando a Figura 2, identificamos os elementos típicos das histórias em quadrinhos, assim como aqueles que estão presentes na Figura 1. Na produção de Outcault, diferentemente da narrativa de Wilhelm Busch, na qual o texto que funcionava apenas como uma espécie de legenda, o texto verbal representa diretamente a fala do personagem. No último enquadramento presente na Figura 2, o texto "*Liz didn't recognize my new whiskers coat*" representa a fala de *Yellow Kid* dando uma explicação

<sup>&</sup>lt;sup>7</sup> Tradução do quadrinho: Título – "O Yellow Kid experimenta o maravilhoso tônico para cabelos".

Texto no balcão do comércio: "Dr. ... vai fazer o cabelo crescer dentro ou fora de qualquer coisa, restaura tapetes e carpetes ..."

Texto na roupa do menino: "Liz não vai reconhecer meu novo casaco suíço". (Tradução livre do autor deste trabalho).

Rosseti (2014) afirma que as páginas publicadas aos domingos nos EUA passaram a ser o berço dos chamados *comics*, cujas técnicas geraram uma nova estética que alcançou a um número maior de pessoas, não somente por conta do preço mais acessível dos jornais, mas também pelo conteúdo das histórias, que narravam situações engraçadas e alegres. De acordo com Lovreto (2011, p. 13), "os quadrinhos viraram febre nos EUA e no mundo com a criação de suplementos infantis dos jornais e revistas" nas décadas de 30, 40 e 50 do século XX. Desse modo, centenas de personagens surgiram solidificando mais ainda o espaço das histórias em quadrinhos não somente no meio jornalístico, mas em publicações individuais por meio dos gibis.

Na década de XX, começaram a surgir os primeiros personagens de aventura nos quadrinhos. Lovreto (2011) destaca que Buck Rogers (personagem que realizava expedições espaciais) e Tarzan (personagem filho de aristocratas ingleses criado em uma selva africana por macacos) iniciaram a era de ouro das HQs americanas. Inicialmente eram publicadas ainda em jornais, mas o sucesso entre o grande número de leitores fez com que essas narrativas fossem publicadas em suplementos, tornando assim esse gênero independente dos jornais e abrindo espaço para a criação de novos personagens, como Super-Homem, Batman, Fantasma, Agente X-9, entre outros.

Goidanich (1990) afirma que aqueles suplementos, que foram conhecidos como *comic books* ou gibis, inicialmente eram revistas fabricadas e vendidas por um baixo custo. Além disso, elas compilavam apenas as histórias publicadas nos jornais. Por conta do sucesso, grandes editoras passaram a investir na produção dos gibis criando material original, iniciando uma nova etapa no processo evolutivo das HQs.

Devido a esse novo contexto de produção e de circulação dos textos, os autores deram um novo tom ao conteúdo dos quadrinhos. Rosseti (2014) chama atenção para o fato de que, a partir desse momento, as narrativas não possuíam somente caráter cômico, mas também passaram a apresentar uma maior diversidade de temas que eram influenciadas diretamente pelo contexto político e social dos EUA. Foi nesse momento que surgiu o famoso personagem *Capitão América*, que representava uma personificação do povo americano na luta contra o nazismo. Desse modo, os quadrinhos passaram a ter um cunho panfletário e ideológico (GOIDANICH, 1990).

Aproximadamente na mesma época, as HQs foram introduzidas no Brasil por Adolfo Aizen, da Editora Ebal. Em 1934, o jornal carioca *A nação* lançou o "Suplemento Infantil"que trazia as narrativas em quadrinhos, despertando grande encanto aos seus leitores que, segundo Moya (1987, p. 115), "compravam o exemplar, atiravam fora o jornal principal e ficavam, encantados, lendo o encarte". Devido ao grande sucesso, o encarte tornou-se independente, foi intitulado de "Suplemento Juvenil" e, de acordo com Moya (1987), revolucionou a imprensa brasileira publicando tanto narrativas de autores nacionais como as já consagradas histórias norte-americanas, como *Tarzan, Myckey, Mandrake, Agente Secreto X-9*, entre outros.

Devido ao grande sucesso, outras editoras também começaram a publicar e geraram uma disputa pela publicação de quadrinhos. Os jornalistas Roberto Marinho, por meio do "O Globo Juvenil", e Victor Civita, por meio da Editora Abril, passaram a publicar HQs, ajudando a "esquentar mais ainda a febre de leitura que contaminava os jovens de então" (LOVRETO, p. 13, 2011), que chegavam a formar clubes de produtores de quadrinhos, como o Clube dos Juvenilistas. Nesse período, as produções são ainda fortemente influenciadas pelos modelos estrangeiros, especialmente os americanos. Lachtermacher e Miguel (1985, p. 43), afirmam que essas "influências iam desde o nome da personagem até o próprio roteiro da história que incluía, na maioria das vezes, hábitos e rotinas muito distantes das nossas".

Todo esse movimento iniciado na década de 30 serviu de base para o grande apogeu da produção de quadrinhos no Brasil: o surgimento, na década de 60, do "Pererê", personagem criado por Ziraldo com base no nosso folclore que retratava os nossos costumes por meio dos temas, do enredo e do ambiente das histórias. Para Lachtermacher e Miguel (1985, p. 44), "o Pererê pode ser considerado uma "ilha" no meio de outras personagens "nacionais"", que seguiam a linha estadunidense.

Além do personagem do Ziraldo, citamos também "Os fradinhos", quadrinhos criados por Henfil que realizava crítica social, e a Turma da Mônica, criada por Maurício de Sousa e publicada inicialmente em tirinhas nos jornais, mas que, a partir do início da década de 70, alcançou grande sucesso e passou a ser publicada em revistinhas.

Nessa mesma década, especificamente no ano de 1978, o estadunidense Will Eisner criou uma obra de 178 páginas intitulada "Um contrato com Deus e outras histórias de cortiço", inaugurando uma nova revolução dos gibis americanos: a *graphic novel*, ou seja, o romance gráfico. McCloud (2000, p. 28) afirma que "finalmente surgiu

uma obra em quadrinhos que **era** de fato um "livro"" (grifos do autor), pois, até então, o mercado era dominado pela produção de histórias curtas. Logo após, outros autores começaram a enxergar esse novo modelo como um porto seguro para a produção de obras mais complexas, já que os periódicos "tradicionalmente levavam consigo a conotação de descartáveis (...), ao passo que os livros traziam a promessa de algo mais" (McCLOUD, 2000, p. 29).

No transcorrer dos anos 80 até os dias atuais, as HQs foram se consolidando entre outros tipos de arte e sendo retextualizadas em outras linguagens. Muitas obras foram transformadas em desenhos animados e em filmes. Além disso, o direcionamento das produções também mudou de sentido: antes, da década de 50 até a década de 80, a maioria dos quadrinhos eram voltados às crianças e aos jovens. A partir dos anos 90, a mudança de *marketing* levou a "uma explosão de material mais complexo que explora o mundo à nossa volta com mais profundidade" (LUYTEN, 2011, p. 23). Desse modo, debates sobre violência, racismo, intolerância e divisão de classes puderam ser efetivamente mais exploradas.

Destacamos ainda que a produção das histórias em quadrinhos se dava exclusivamente de forma impressa até meados da década de 80. Com o advento e a popularização do computador pessoal (PC), muitos autores passaram a utilizar *softwares*  gráficos para realizar novas experiências na produção de quadrinhos, digitalização de imagens e vídeos de HQs (FRANCO, 2001). No tópico a seguir abordamos de modo mais detalhado essa relação entre a produção de quadrinhos e o uso de tecnologias digitais.

#### <span id="page-28-0"></span>2.3 HQs E O USO DE TECNOLOGIAS DIGITAIS

Como apontamos anteriormente, a gênese do gênero HQ se deu a partir do final do século XIX e toda a história do seu desenvolvimento ocorreu durante o século XX. Destacamos que as técnicas de produção do gênero eram empregadas por meio da utilização do impresso. No entanto, a partir da década de 80, os autores passaram a utilizar ferramentas digitais para produção dos quadrinhos. Neste tópico, discorremos acerca dessa relação entre as HQs e a utilização de tecnologias digitais.

O surgimento de *softwares* de desenho possibilitou uma nova forma de produção de HQs. Até meados da década de 80, toda a produção de quadrinhos se dava em função do impresso no papel. Como a tecnologia empregada para reprodutibilidade exigia muitos gastos, os autores passaram restringir a intensidade das cores, fato que influenciou diretamente na estética dos quadrinhos e na forma de exploração dos seus recursos. No entanto, a partir do final dos anos 80, alguns quadrinhistas despertaram o interesse por tecnologias digitais e promoveram uma hibridização de técnicas de elaboração de desenhos, servindo-se de programas destinados à criação e tratamento de imagens.

Franco (2001) destaca que os pioneiros no uso de ferramenta digital para a produção de quadrinhos foram os quadrinhistas Mike Saenz e Peter Gillis, que escreveram a história em quadrinhos *Shatter* em um *Apple Machintosh.* Ainda que a produção tenha sido inovadora, todo o trabalho de colorização se deu pelo método tradicional, pois a capacidade de armazenamento de informações do computador era muito baixa. Além disso, as primeiras revistas produzidas eram ainda rudimentares e requereriam muito tempo para produção e alto investimento financeiro (McCLOUD, 2000). No entanto, a possibilidade de deixar de lado ferramentas tradicionais como o lápis, a borracha e o papel abriu portas para um grande número de possibilidades.

Franco (2001, p. 32) destaca que esse trabalho inaugurou um momento de mudança significativa, pois a "imaterialidade do digital e todas as facilidades de manipulação que o universo regido pelo código binário traz" propiciaram algumas vantagens não somente na forma de produção, mas também no suporte. Plaza afirma que

> os artistas que trocam o lápis e o papel pelos tubos de raios catódicos podem visualizar imediatamente cada imagem e explorar as novas possibilidades, modificando-as interativamente. Esse *feedback* com o terminal catódico oferece a possibilidade de improvisar livremente as variações no computador, de exercer o controle do "campo dos possíveis" através dos dispositivos de entrada da interatividade. (PLAZA<sup>8</sup>, 1996 *apud* FRANCO, 2001, o. 32).

Outro trabalho parecido foi realizado pelo alemão Michael Götze, que elaborou uma HQ de ficção científica utilizando um programa de 3D, o que lhe permitia, segundo Franco (2001, p. 35), "criar cenas dos ambientes nos mais diversos ângulos imagináveis", além de armazenar as cenas criadas e utilizá-las posteriormente. Nessa primeira experiência realizada por Götze, percebemos o embrião das ferramentas de produção de quadrinhos disponíveis hoje devido à possibilidade de criação de HQs na tela, construção e armazenamento de personagens e cenários que proporcionam uma grande liberdade de criação ao produtor dos quadrinhos.

**.** 

<sup>8</sup> PLAZA, Júlio. "As imagens de terceira geração, tecno-poéticas" *In*:PARENTE, André. **Imagem máquina:** a era das tecnologias do virtual. Rio de Janeiro: Editora 34: Coleção Trans, 1996.

Em 1989, outra importante experiência foi desenvolvida na França. Foi lançada, pela editora *Editions du Lombard* a revista de quadrinhos *Digitaline*. Jacques Landrain e Bob de Groot produziram toda a narrativa no computador em um período de três anos. Em um comentário acerca dessa experiência, Franco (2001, p. 37) afirma que "trabalhar com o computador apresenta uma considerável vantagem: guardar cada imagem disponível, sempre em condições de poder ser alterada", reafirmando, assim, a potencialidade da ferramenta digital já percebida pelo alemão Götze.

No início da utilização do computador, por volta das décadas de 50 e 60, a produção de arte não foi prontamente incorporada por muitos quadrinhistas. McCloud (2000, p. 139) defende que "poucos artistas individuais tiveram incentivo para trocar de ferramentas durante os primeiros anos dos computadores", pois, a maioria deles, "revelou pouco interesse em produzir arte digitando comandos numa máquina, quando podia continuar enraizada num mundo mais intuitivo". No entanto, com o desenvolvimento da interface gráfica dos computadores e o consequente amadurecimento da arte-final das gráficas ocorrido após a década de 80, "alguns artistas puseram os computadores a serviço de uma sensibilidade provinda claramente dos meios naturais" (McCLOUD, 2000, p. 140).

A década de 90 foi muita rica quanto ao uso de tecnologias digitais para produção e circulação de HQs. Uma nova mídia foi utilizada para a publicação de HQs além do impresso: o CD-ROM. Franco (2001) destaca que, nessa década, surgiram as primeiras adaptações de quadrinhos para esse suporte e iniciou-se a hibridização da linguagem dos quadrinhos com os recursos multimidiáticos do computador. Um importante exemplo foi a criação de jogos interativos com a estética de HQs por Mike Saenz, que criou o CD-ROM *Donna Matrix*, um jogo erótico interativo com cenários e animações em 3D.

Outro autor que se destacou, mas no contexto europeu, foi o quadrinhista Marco Patrito, que, a partir de 1991, passou a desenvolver o universo de *Shinkha*, um romance multimídia em CD-ROM produzido em programas de 3D com narrativas cuja estrutura se assemelha aos quadrinhos, ao cinema, ao romance literário e à ilustração. Desse modo, o autor promoveu um texto multissemiótico e intergenérico marcado pelo "uso criativo que fazia das cenas animadas, textos intercalados à narrativa que guiavam o usuário pelos caminhos da história" (FRANCO, 2001, p. 47).

A partir de então, o universo digital multimidiático dos CD-ROMsfoi amplamente explorado na década de 90. Destacou-se, nessa época, a obra de Edouard Lussan, que lançou a adaptação da HQ *Opération Teddy Bear* em CD-ROM; e a obra *Reflexus 01: The becoming* assinada pela *TAO Resarch Corporation,* que combinava vídeos de ação, animações em estrutura de quadrinhos, trilha sonora e interatividade, pois o usuário poderia escolher três pontos de vista para a narração dos fatos. Vários outros quadrinhos foram adaptados para essa mídia e transformados em outras linguagens, mesmo que alguns elementos característicos fossem preservados, como a predominância da linguagem visual e dos traços peculiares ao gênero. No entanto, ao final da década de 90, a Internet passou a ser mais utilizada e os autores deixaram de utilizar os CD-ROMs para este fim.

Ainda no final dos anos 90, os quadrinhistas viram na Internet um excelente espaço para a divulgação dos seus quadrinhos. De início, as HQs eram digitalizadas e lançadas na rede, cabendo ao leitor apenas escolher aqueles quadrinhos que gostaria de ler no momento e passar as páginas, assim como faria com um gibi impresso. Mas, de acordo com Franco (2001, p. 63), "com o crescimento da rede Internet, a partir de meados da década de 1990, várias experiências de veiculação de HQs online foram sendo realizadas". Isso levou quadrinhistas a explorarem um recurso que caracteriza o meio digital: a interatividade.

O site *Art Comic Syndicate* foi o pioneiro no uso do programa *Flash<sup>9</sup>* e na veiculação de HQs interativas. Franco (2001) também destaca o site criado por Don Simpson para divulgar suas HQs com o personagem *Megaton;* o site *Argon Zark*, que continha o primeiro *comic book* virtual e lançou mão de *hiperlinks* e GIFs animados na divulgação das HQs; o site *Impulse Freak*, que permitia a produção coletiva, a navegação em uma narrativa hipertextual e multilinear<sup>10</sup>; e o site criado pelo quadrinhista Scott McCloud, que destacou as possibilidades da tela infinita que permite "uma exploração dos quadros da narrativa em todas as direções, sem limites como na mídia impressa" (FRANCO, 2001, p. 65).

Atualmente, as possibilidades de produção de HQs por meio da utilização de ferramentas digitais são inúmeras. McCloud (2000, p. 148) chama atenção para o fato de que "a tela digital oferece um mundo maleável com oportunidades ilimitadas de revisão e expansão". Acrescente-se ainda que no espaço digital a oportunidade de criação não se centra somente nas mãos dos quadrinhistas profissionais. A disponibilidade de ferramentas digitais interativas permite que qualquer pessoa possa

**.** 

<sup>&</sup>lt;sup>9</sup> Programa reprodutor de textos multimidiáticos, com imagens, sons e movimentos.

<sup>&</sup>lt;sup>10</sup> De acordo com Franco (2001), os leitores poderiam escolher caminhos diferentes de leitura.

produzir, editar e publicar suas histórias sem que possua a habilidade de desenho manual. Algumas dessas HQs *online*, produzidas por profissionais ou não profissionais, promovem interatividade por meio de hipertextos $11$  e da integração de várias linguagens, como sons e movimentos, para a construção de sentido. Sobre essa modalidade de quadrinhos discorremos no tópico que segue.

#### <span id="page-32-0"></span>2.4 O GÊNERO HQTRÔNICA

1

A preocupação dos quadrinhistas com a produção de HQs em meio digital veio com a necessidade de exploração da dimensão do novo suporte de veiculação do gênero: a tela do computador. A leitura dos quadrinhos impressos se dava de forma linear e com a mecânica do passar de páginas, por outro lado, o desenvolvimento de *softwares* e de *hardwares* promoveua convergência de outras linguagens, proporcionando, assim, novas possibilidades de leitura. Neste último tópico, apresentamos os elementos que são agregados à linguagem tradicional dos quadrinhos para a criação da HQtrônica.

Os primeiros trabalhos de utilização do computador para divulgação de HQs se restringiam à digitalização de textos impressos que eram produzidos manualmente. Em virtude dessa dinâmica, a mecânica de leitura do impresso era utilizada da mesma maneira quando o texto foi transposto para a tela do computador. A única mudança ocorrida se deu apenas na materialidade do suporte. No entanto, as possibilidades de manipulação e hibridização de elementos característicos de outras mídias, como a fotografia, o cinema, a TV e o rádio fizeram com que novas experiências com a produção de HQs fossem realizadas.

Desse modo, o gênero HQ potencialmente assimila características de outros gêneros, resultando em transformações em um processo de reelaboração do tipo inovadora conforme sugere Zavam (2009), e se transforma em HQtrônica.Franco (2001) afirma que as *eletronic comics* surgiram em um contexto marcado pela popularização da hipermídia e pelas experimentações das possibilidades de expressão desse meio, que foram agregadas à potencialidade artística trazida pela experiência na produção dos quadrinhos para desenvolver outras semioses nessa nova sintaxe visual.

<sup>&</sup>lt;sup>11</sup> Neste trabalho, assumimos a perspectiva de compreensão do hipertexto como um recurso que surgiu antes mesmo do advento das mídias digitais (BOLTER; GRUSIN, 2000) e que promove a multilinearidade até mesmo em texto impressos (CHATIER, 2001).

Essa hibridização proporcionada entre a linguagem tradicional do gênero (caracterizada pela presença de quadros, balões, onomatopeias, etc.) e os recursos semióticos digitais propiciaram o surgimento de uma nova linguagem intermídia denominada por Franco (2001) como HQtrônica. Para o autor, a criação desse neologismo deve-se tanto à tradução livre do termo americano *eletroniccomics*, como ao fato de que essas HQs são produzidas em meios eletrônicos.

Franco (2001, p. 105) define HQtrônica como "todos os trabalhos que unem um (ou mais) dos códigos da linguagem tradicional das HQs no suporte papel (...) com uma (ou mais) das novas possibilidades abertas pela hipermídia". Isso significa afirmar que, para uma HQtrônica ser produzida, basta que o produtor convirja os elementos tradicionalmente prototípicos da HQ com algum dos seguintes abaixo.

- a) Animação: utilizado pela primeira vez em HQs na década de 80 e consolidado a partir da utilização de CD-ROMs na década de 90, esse recurso consiste em inserir efeitos de movimento na narrativa, seja em todos os elementos de um quadrinho, em algum objeto específico ou em alguma sequência inserida paralelamente à narrativa principal. Para Franco (2001), a animação não é bem vista por alguns quadrinhistas por acreditarem que ela promove uma descaracterização do gênero.
- b) Diagramação dinâmica: utilizado na produção de quadrinhos após a utilização *softwares* como o *Flash*, esse recurso promove novos experimentos de disposição dos quadros no espaço da tela. Por meio da dinamicidade dada à diagramação, efeitos de horizontalidade e verticalidade são dados aos quadrinhos, fazendo com que eles movam-se para fora da página ou deem lugar a outros quadrinhos.
- c) Trilha sonora: utilizada para inserção de canção que serve como pano de fundo para a leitura do quadrinho. Desse modo, além de realizar a leitura do visual, o leitor também constrói sentidos por meio da canção executada. A inserção de trilha sonora também não é bem aceita por muito quadrinhistas, pois eles acreditam que a execução da trilha não entra em sincronia com o tempo de leitura do leitor e a intensidade da música não acompanharia, por exemplo, situações mais tensas da HQ.
- d) Efeitos sonoros: utilizados para unir o efeito de som à narrativa semelhantemente ao efeito de ilusão do som gerado pelo design das

letras. Alguns efeitos sonoros são ativados quando o leitor passa o cursor do mouse sobre algum elemento dentro do quadrinho.

- e) Tela infinita: utilizada para dar a impressão de que o leitor está imergindo no quadrinho. Nesse caso o quadrinhista rompe com a direção de leitura tradicional do suporte impresso e faz, por exemplo, com que, em um ponto fixo da tela, o leitor passe de um quadrinho para outro por meio de *zooms* dados nos próprio texto com apenas um clique no *mouse.*
- f) Tridimensionalidade: utilizado, por meio da técnica de modelagem, para proporcionar ao leitor maior riqueza de detalhes na construção dos personagens e dos cenários. Além disso, a técnica 3D permite que os quadrinhistas tenham uma biblioteca com todos os elementos da HQ já construídos, possibilitando uma maior facilidade de criação.
- g) Narrativa multilinear: utilizada para oferecer caminhos diferentes de leitura, esse recurso fornece uma teia de nodos acessáveis por meio dos hiperlinks. A multilinearidade,que também é promovida pela hipertextualidade, pode estar presente na construção da narrativa por meio da existência de caminhos diferentes de leitura.Franco (2001, p. 100), por exemplo, afirma que as HQtrônicas vêm "aproveitando-se de alguns dos recursos dessa multilinearidade, apresentando narrativas com bifurcações ao longo dos caminhos". Com base nessa afirmação, compreendemos que as macroproposições da narrativa são preservadas, mas são oferecidas ao leitor outras possibilidades de leitura por meio da seleção dos links dispostos. Antecipamos que o recurso da narrativa multilinear foi empregado na produção das HQtrônicas desta pesquisa.
- *h)* Interatividade: utilizada para promover um contato direto do leitor com a HQtrônica por meio, por exemplo, da opção de avançar ou retornar um quadrinho ou página, acionar efeitos sonoros ou de animação, clicar em *hiperlinks* para acessar a outros conteúdos ou a outros caminhos paralelos na narrativa, ou contribuir com a narrativa por meio da colaboração. Com base nessas características, alertamos também para o fato de que nos valemos da interatividade como recurso para a produção das HQtrônicas nesta pesquisa.

Freitas (2012, p. 60) questiona a definição proposta por Franco (2001) quando este diz que HQtrônica é a junção de um elemento tradicional da HQ com algum dos recursos apontados acima. Para o primeiro, o criador do termo "não explica em que grau ou até que ponto as características das HQs se fundem às da Hipermídia" e não cria "dimensões de qual (ou quais) elemento(s) precisa(m) estar presente(s) quando da ocasião da feitura de uma HQtrônica" (FREITAS, 2012, p. 68). Concordamos com esta posição, já que a definição concreta da estrutura composicional, assim como o seu propósito comunicativo,contribui para a identificação e classificação dos gêneros discursivos. Além disso, há gêneros que possuem elementos tradicionais da HQ vinculados a recursos hipermidiáticos, mas não podem ser considerados HQtrônicas, como alguns filmes de animação e jogos de vídeo game, conforme exemplifica Freitas (2012).

Com base nessas constatações, Freitas (2012) propõe uma reformulação da conceituação e define claramente quais são as características imprescindíveis à HQtrônica. Para ele, esse gênero deve possuir as seguintes particularidades: a) a sequência textual narrativa deve ser predominante, ou seja, uma sucessão temporal de eventos deve ser apresentada (KOCH; ELIAS, 2009); b) a sequência de eventos deve ser constituída por fatos apresentados através da semiose verbo-visual em quadros; c) a interatividade, compreendida como "a troca de informações entre o usuário e a máquina" (LEFFA; VETROMILLE-CASTRO, 2008, p. 186), deve ser elemento obrigatório. Isso não implica afirmar que os outros recursos <sup>12</sup> não possam estar presentes. Eles podem ser acrescentados e hibridizados aos outros para promover a construção de sentidos.

Portanto, elegemos a classificação HQtrônica proposta por Franco (2001) levando em consideração as ressalvas propostas na definição realizadas por Freitas (2012). Com base nessas escolhas, propomos aos alunos que produzissem uma narrativa por meio de quadrinhos utilizando uma ferramenta digital interativa empregando dois recursos típicos da linguagem hipermidiática: a interatividade e a narrativa multilinear<sup>13</sup>. No próximo capítulo, discorremos acerca da sequência narrativa discutindo sua estrutura e sua relação com o gênero HQtrônica.

**.** 

<sup>&</sup>lt;sup>12</sup> Animação, diagramação dinâmica, trilha sonora, efeitos sonoros, tela infinita, tridimensionalidade e narrativa multilinear.

 $<sup>13</sup>$ Na prática, sugerimos aos alunos que eles criassem um novo desfecho para as suas HQtrônicas e, em</sup> seguida, utilizassem o recurso de inserção de *link* dentro do balão para que os leitores tivessem acesso aos dois desfechos.
# **3 A SEQUÊNCIA NARRATIVA**

**.** 

Neste capítulo, tratamos das questões pertinentes à sequência narrativa. Iniciamos com uma breve apresentação de estudos sobre narrativa apresentando especificamente as propostas teóricas desenvolvidas no campo sociolinguístico e sociopsicológico. Em seguida, apresentamos a proposta desenvolvida por Adam (1992, 1999, 2008) no âmbito da Linguística Textual, enfocando as concepções de gênero, discurso, textualidade e sequência textual por ele defendidas. Ainda nessa parte, apresentamos o método de análise de texto criado por ele especificamente sobre a sequência narrativa.

#### 3.1 ESTUDOS SOBRE NARRATIVA: UM BREVE PERCURSO

O interesse acadêmico pela ação de narrar fatos não é recente. Na *Poética,* produzida no século terceiro a.C., Aristóteles comenta acerca das características da narrativa e do seu emprego na construção de certos gêneros do discurso recorrentes na Literatura. Essa perspectiva literária dominou os estudos sobre narrativa por muitos séculos. Somente a partir da década de 1950, outros campos das ciências humanas atentaram para o fato de que a produção de narrativas orais ou escritas constitui "parâmetro linguístico, psicológico, cultural e filosófico fundamental para nossa tentativa de explicar a natureza e as condições de nossa existência" (BROCKMEIER; HARRÉ, 2003, p. 526). É nessa perspectiva que refletimos, nesta primeira parte, sobre a evolução do tratamento teórico dado à narrativa por alguns estudos linguísticos.

No campo dos estudos sobre linguagem desenvolvidos no século XX, três importantes perspectivas teóricas se detiveram à análise de narrativa<sup>14</sup>: as pesquisas no âmbito da Sociolinguística desenvolvidas por Labov e Waletzky (1967), as discussões de cunho sociopsicológicas realizadas por van Dijk (1992 [1972]), e os estudos empreendidos por Adam (1992, 1999, 2008) no campo da linguística textual. Nesta primeira parte, apresentamos as duas primeiras perspectivas para mostrar a evolução do tratamento teórico dedicado a esse tema. Posteriormente, nos detalhamos na proposta de Adam, escolhida para fundamentar teoricamente esta pesquisa.

<sup>&</sup>lt;sup>14</sup>Ainda não nos referimos ao termo "sequência narrativa" neste ponto de nossa discussão por conta da diversidade conceitual e terminológica apresentada nestas primeiras pesquisas. Explicamos o surgimento desse termo adiante.

Como subproduto dos estudos desenvolvidos no campo sociolinguístico sobre a língua vernacular em comunidades negras dos EUA, os primeiros passos da análise sobre narrativa desenvolvida por Labov e Waletzky foram dados entre os anos de 1966 e 1967. Para analisar como os sujeitos falavam de forma espontânea em uma entrevista face-a-face, esses pesquisadores estimulavam a produção de narrativas de experiências pessoais.

Os dados constituíram um *corpus* para análise não somente do comportamento linguístico daquela população, mas também das estruturas narrativas, que têm papel central em quase todas as conversas no dia-a-dia. A análise realizada pelos dois pesquisadores permitiu-lhes conceituar narrativa como um método de recapitulação de fatos passados e identificar seis macroproposições na estrutura global das narrativas, quais sejam:

a) resumo: sentença inicial pela qual o falante relata uma sequência de eventos da narrativa;

b) orientação: início em que são definidos os personagens, o espaço e o tempo;

c)complicação:primeiraação que modifica o estado inicial e desencadeia as outras ações;

d) avaliação: etapa recursiva que revela atitudes do narrador sobre o que está sendo narrado;

e) resolução: momento em que são introduzidos os acontecimentos que levam à redução da tensão; e

f) coda: dispositivo de retorno ao momento em que se narra a história.

Esse modelo, inovador para a época, expandiu a tríade *Situação inicial* → *Transformação* → *Situação final* dominante nas teorias literárias desenvolvidas por estruturalistas russos. Além disso, serviu de inspiração para posteriores pesquisas que tomaram a narração como objeto de investigação, principalmente para aquelas que analisam narrativas orais.

 Outro estudo relevante acerca da narrativa foi desenvolvido por van Dijk na década de 1970. Ele se propôs a realizar uma ciência do texto de cunho interdisciplinar com bases sociopsicológicas e cunhou o termo superestrutura para se referir às estruturas globais que caracterizam o tipo de texto. De acordo com o autor, a superestrutura imporia "certas limitações ao conteúdo de um texto" e "é [seria] um tipo de forma do texto"<sup>15</sup> (van DIJK, 1992, p. 142, tradução nossa). Para o autor, a narrativa, por exemplo, é uma superestrutura que tem por característica ser um texto que se refere a ações de pessoas e que, a depender do contexto, só é produzido caso seja interessante, ou seja, caso desperte o interesse no leitor $^{16}$  (van DIJK, 1992). O autor afirma que a superestrutura narrativa pode ser organizada do seguinte modo:

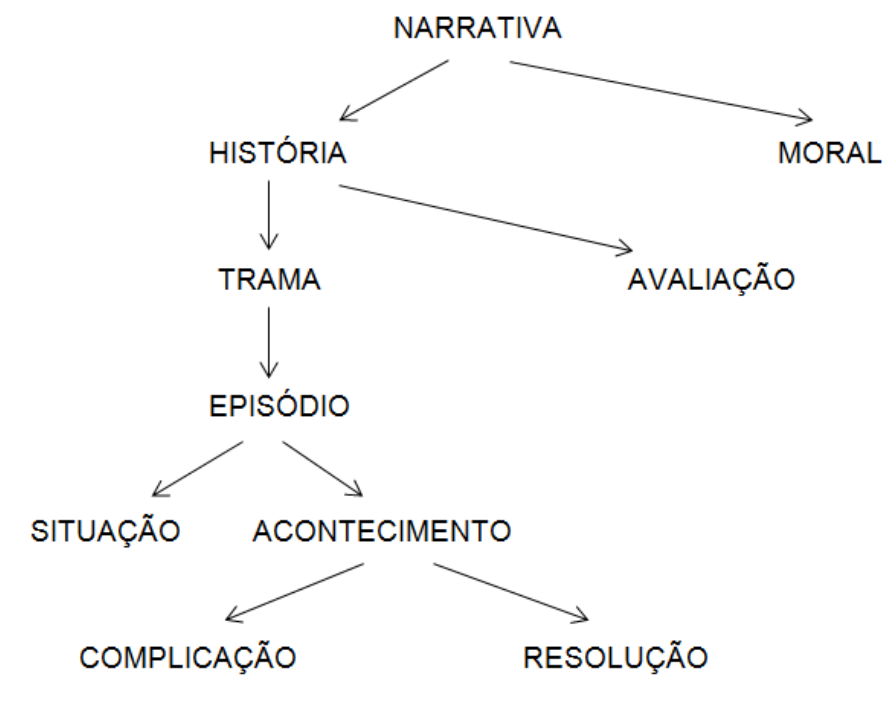

**Figura 3 – organização da superestrutura narrativa**

**.** 

A Figura 3 mostra que a narrativa, para van Dijk (1992), é composta por nove macroproposições que se articulam de forma hierarquizada: uma (1) história, que corresponde a quase todo o enredo e se desdobra em várias outras macroproposições, pode findar em uma (2) moral, caso o gênero discursivo seja uma fábula, por exemplo. A história é composta por uma (3) trama e por possíveis (4) avaliações que o narrador pode realizar na narrativa. Essas avaliações consistem na inserção de reação mental, de opinião e de juízo de valor por parte do narrador. Para compor a trama, o falante/escritor narra pelo menos um (5) episódio que é iniciado por uma (6) situação, em que são introduzidas as circunstâncias iniciais que encaminham o leitor/ouvinte a um (7)

Fonte: van Dijk (1992, p. 156)

<sup>&</sup>lt;sup>15</sup> "ciertas limitaciones al contenido de um texto [...] es un tipo de forma del texto" (van DIJK, 1992, p. 142, tradução nossa).

<sup>&</sup>lt;sup>16</sup> Consideramos essa definição falha porque há gêneros essencialmente narrativos cujos personagens não são pessoas (como a fábula e o apólogo). Além disso, alguns escritores/falantes podem desconsiderar a audiência e o critério "interesse".

acontecimento. As ações introduzidas nessa macroproposição levam a uma (8) complicação, na qual ocorrem os acontecimentos de maior tensão da narrativa, e, em seguida, a uma (9) resolução, que pode ser tanto positiva como negativa.

Esse modelo também trouxe significativas contribuições ao estudo de narrativas. No entanto, o próprio autor abandonou essa reflexão para se dedicar somente aos estudos críticos do discurso, deixando o conceito de superestrutura incompleto (BONINI, 1999) e controverso, pois "ele utiliza essa palavra tanto para a narração e a argumentação como para o soneto ou o plano de um artigo científico" (ADAM, 2008, p. 205).

Outro importante estudo sobre narrativa foi desenvolvido por Adam (1992, 1999, 2008) no âmbito da Linguística Textual. O autor se propõe a realizar uma análise textual dos discursos por meio de um estudo sobre a estrutura composicional do texto. Para isso, ele desenvolve a noção de sequência textual, que é apresentada na segunda parte deste capítulo.

# 3.2 NOÇÃO DE SEQUÊNCIA NARRATIVA

No tópico anterior, apresentamos as concepções de narrativa e sua estrutura organização prototípica desenvolvidas por Labov, Waletzky (1967) e van Dijk (1992). Destacamos a estruturação de cada modelo apresentado e as suas limitações. Neste tópico, nos detemos ao modelo proposto por Adam com o objetivo de apresentar as categorias escolhidas para o desenvolvimento da análise dos dados desta pesquisa.

Diferentemente dos dois pontos de vista abordados anteriormente, em sua perspectiva, Adam se propõe a realizar uma "análise textual dos discursos" por compreender a linguística textual como uma "teoria da produção co(n)textual de sentido" que realiza análise de textos concretos e que fornece "instrumentos de leitura das produções discursivas humanas" (ADAM, 2008, p. 23-25). Para compreender esse método de análise, é necessário discutir acerca de concepções que o sustentam, como a noção de texto, textualidade, gênero de discurso, sequência textual e macroproposições. Ressalte-se que todo arcabouço teórico-metodológico apresentado nesta subseção dialoga com o primeiro objetivo de pesquisa, que é analisar as macroproposições inseridas na sequência narrativa presente nas HQtrônicas.

Inicialmente, Adam (1992, 1999), ancorado nas reflexões desenvolvidas no âmbito da análise do discurso francesa dos anos 1960 a 1980, apresentava a noção de texto pela fórmula: *Texto = Discurso – Contexto/condições de produção do discurso*, em simetria à noção de discurso, compreendida pela fórmula: *Discurso = Texto + Contexto/condições de produção e de recepção-interpretação*. Ancorada nesse raciocínio, a análise textual desenvolvida pelo autor desconsiderava aspectos de ordem contextual e se centrava exclusivamente em aspectos estruturais, fato que promovia uma descontextualização e uma dissociação entre texto e discurso. Essas escolhas, ainda que hoje se revelem frágeis, foram concebidas em função do recorte metodológico realizado pelo autor, do seu objetivo de elaborar diferentes modelos pré-formatados de sequências, e, principalmente, do aparato teórico disponível à época em que concebeu os primeiros estudos.

Na época, ele defendia<sup>17</sup> que as sequências eram estruturas autônomas e estavam à disposição dos produtores e receptores dos textos a partir de "protótipos cognitivamente preexistentes" (BRONCKART, 1999, p. 233). Isso se explica pela inscrição das propostas de Adam nos estudos linguísticos oriundos da teoria psicocognitiva que efervesciam na época.

A visão inicial de texto e de discurso concebida por Adam, na verdade, revela-se frágil por pressupor uma oposição entre ambos os conceitos, ao passo que, na realidade, eles são complementares. Atentandopara a fragilidade das definições, Adam, em suas últimas obras, desconsidera as fórmulas por acreditar nessa complementariedade dos dois conceitos, e passa a afirmar que "todo enunciado, por mais breve ou complexo que ele seja, tem sempre necessidade de um co(n)texto" (ADAM, 2008, p. 52-53). Isso implica afirmar que a interpretação e a análise de um texto se apoiam tanto no cotexto como nas operações de contextualização, cujas informações são "tratadas com base nos conhecimentos enciclopédicos dos sujeitos, nos seus pré-construtos culturais e nos lugares comuns argumentativos" (ADAM, 2008, p. 52).

É nesse quadro que o autor define textualidade como um conjunto de operações que levam o sujeito a reconhecer uma sucessão de enunciados como um todo significante, a saber, um texto. Adam (2008) divide essas operações em dois tipos:

> a) Operações de segmentação: que marcam a descontinuidade da cadeia verbal e se dão por meio da utilização de pontuação, espaçamento entre parágrafos e outras marcas tipográficas (quando ocorrem na escrita); ou

**.** 

 $17$  No início da década de noventa, quando elaborou a teoria das sequências.

por meio de movimento de olhos, da cabeça e pela respiração (quando ocorrem na oralidade).

b) Operações de ligação: que estabelecem a construção de unidades semânticas e de processos de continuidade na busca de construção de um segmento textual.

Ainda de acordo com o autor, essas operações se dão sobre as seguintes unidades: palavras-signos, proposições enunciadas, frases e/ou versos, períodos e/ou sequências, parágrafos e/ou estrofes e partes de um plano de texto Adam (1992, 1999, 2008) toma como objeto de análise os diversos tipos de ligação e as unidades que as formam. O autor se dedica à construção de um quadro teórico-metodológico que vai desde unidades menores (como as conjunções) a maiores (como os planos textuais). Nesta pesquisa, analisamos as unidades maiores (sequências e partes de um plano de texto), mas também buscamos compreender como as unidades menores (os mecanismos verbais e visuais, que são apresentados no próximo capítulo) são empregados no projeto de narrar por meio das HQtrônicas.

Sobre as sequências, Adam (2008) as compreende como uma estrutura autônoma, hierárquica e analisável composta por um número limitado de macroproposições (proposições-enunciados) que se ligam e se organizam internamente em uma relação de dependência e interdependência em função da construção de um conjunto mais amplo, que é o texto. A combinação pré-formatada de proposições gera algumas sequências que "entram na constituição dos diversos gêneros e variam menos em função das circunstâncias sociais" (KOCH; ELIAS, 2009, p. 63). Por isso, haveria apenas uma pequena variedade disponível ao produtor.

Adam (2008, p. 204) aponta cinco tipos sequências, que correspondem a "cinco tipos de relações macrossemânticas memorizadas por impregnação cultural (...) e transformadas em esquema de reconhecimento e de estruturação da informação textual": narrativa, descritiva, argumentativa, explicativa e dialogal. Marchuschi (2008), Koch e Elias (2009) acrescentam a sequência injuntiva destacando que o número de sequências é limitado e sem tendência para aumentar.

Para Oliveira (2010, p. 20), "Adam não pretende que as sequências textuais assumam o caráter de uma tipologização por considerar cada texto uma realidade muita heterogênea". Isso permite compreender que diferentes tipos de sequência podem se encadear com as outras em um mesmo texto por meio de dois tipos de construção por

- a) combinação de sequências idênticas, ocorrendo a sucessão de sequências (Seq.  $1 + \text{Seq}$ ,  $2 + \text{Seq}$ ,  $3 + \text{Seq}$ , n), o encaixamento de sequências (Seq. 1... Seq. 2... Seq. 1), ou a alternância de sequências [Seq. 1... [ Seq. 2... [Seq. 1 *continuação*... Seq. 1 fim] Seq. 2 *fim*]. Em um conto, por exemplo, podemos encontrar um encaixamento da sequência descritiva na sequência narrativa. Em uma conversação oral, podemos encontrar uma alternância de sequências.
- b) predominância de uma sequência, determinado pelo maior número de sequências que aparecem nos textos. Uma fábula, por exemplo, pode ser considerada narrativa por possuir predominantemente essa sequência narrativa, mas também pode ser considerada argumentativa se considerarmos o encaixamento da moral que é argumentativa (ADAM, 2008).

 No gênero HQ, podemos identificar a sequência narrativa com traços característicos da sequência dialogal, como o turno de falas e intervenções de perguntas e respostas. Embora o texto verbal imite a conversação oral, as condições enunciativas não nos permitem, segundo Adam (2008), confundi-lo com a oralidade autêntica. O mesmo fenômeno ocorreria com o diálogo teatral, romanesco e cinematográfico. Como o foco desta pesquisa é a sequência narrativa, nos voltamos ao aparato teórico acerca dela.

Adam (2008, p. 224) afirma que "toda narrativa pode ser considerada como a exposição de "fatos" reais ou imaginários" e pode assumir distintas formas de construção, a depender do grau de narrativização. Se a narrativa se é construída apenas por uma simples enumeração de sequência de ações ou eventos, ela possui um baixo grau de narrativização. Contrariamente, elaapresenta alto grau de narrativização quando possui uma estrutura hierárquica composta pelas cinco macroproposições narrativas de base (Pn) que correspondem a cinco momentos (m) do aspecto: antes do processo (m1), início do processo (m2), curso do processo (m3), fim do processo (m4) e depois do processo (m5). Na figura 01, apresentamos esses momentos relacionados às macroproposições e a sua disposição prototípica no texto.

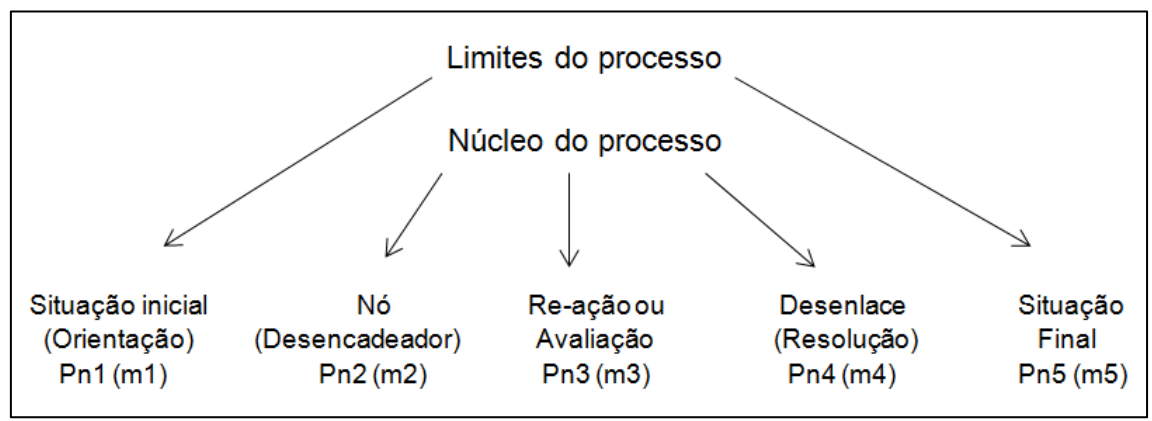

**Figura 4 – macroproposições da sequência narrativa**

Fonte: Adam (2008, p. 225)

Adam (2008) afirma que em determinadas situações, como em uma notícia ou em uma conversação encaixada por uma narrativa, por exemplo, à estrutura acima são acrescentadas outras macroproposições, como a Entrada-prefácio ou de um simples Resumo (Pn0), e uma Avaliação final que assume força de moralidade ou um Encerramento (PnΩ). Em vista disso, o autor reformula o esquema acima do seguinte modo:

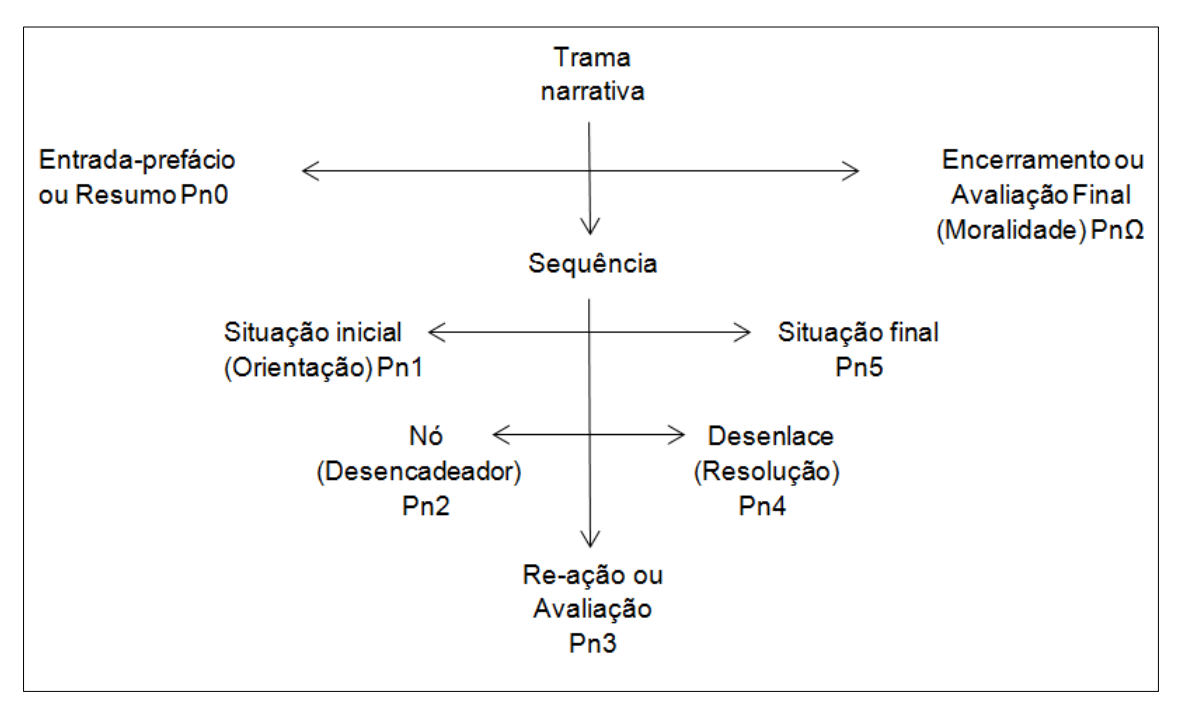

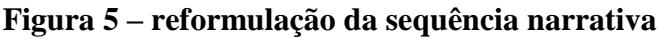

Fonte: Adam (2008, p. 228)

Como apresentado na Figura 5, a sequência narrativa, para Adam (2008), é composta por cinco macroproposições:

- a) **Entrada-prefácio ou Resumo (Pn0)<sup>18</sup>**, que, no discurso oral, marca o início da narrativa pela introdução do que será tratado;
- b) **Situação inicial (Pn1)**, que introduz informações como personagens e seus estados comportamentais iniciais, lugar e tempo, situando o leitor na narrativa;
- c) **Nó (Desencadeador) (Pn2)**, que gera a tensão por meio da quebra do estado inicial, iniciando efetivamente a trama;
- d) **Re-ação ou avaliação (Pn3)**, que corresponde à movimentação dos personagens como consequência da tensão anterior;
- e) **Desenlace (Resolução) (Pn4)**, que leva a uma redução ou a uma solução da tensão inicialmente gerada;
- f) **Situação final (Pn5)**, que marca o final da narrativa por meio do estabelecimento de um novo estado de equilíbrio alcançado pela resolução;
- g) **Encerramento ou Avaliação Final (Moralidade) (PnΩ)**, que garante a saída do mundo da narração por meio de uma avaliação da situação narrada.

Destacamos que essa mesma nomenclatura é utilizada no capítulo de análise dos dados desta pesquisa. Para isso, nos guiamos pelos exemplos de análise apresentados por Adam (2008), que toma alguns gêneros do discurso como objeto para identificação de sequências. Adiante, apresentamos um exemplo de análise da sequência narrativa em uma notícia:

#### **O IRA reivindica o atendado de Brighton: 4 mortos e 30 feridos GOD SAVES MAGGIE**

**[P1]** Duas horas e cinquenta da manhã, ontem, na pequena cidade de Brighton, no sul da Inglaterra. **[P2]** No bar do Grande Hotel, os últimos parlamentares Conservadores se preparam para retornar aos seus apartamentos. **[P3]** Margareth Thatcher, no seu gabinete de trabalho, põe um ponto final ao discurso de fechamento do congresso anual do seu partido. **[P4]** O hotel está ocupado pela quase totalidade dos membros do seu gabinete, políticos e deputados. **[P5]** De repente, a explosão. **[P6]** O Exército Republicano Irlandês tinha colocado uma bomba no terceiro andar. **[P7]**  Margareth Tatcher está viva, mas quatro pessoas estão mortas e outras trinta feridas, entre as quais um ministro e um deputado. **[P8]** Após a comoção, a primeira ministra britânica anuncia que o congresso continua. **[P9]** Ler páginas 2 a 4. (ADAM, 2008, p. 228-229).

1

<sup>&</sup>lt;sup>18</sup>Adam (2008) identifica as macroproposições por meio desses códigos (Pn0, Pn1, Pn2, Pn3, Pn4, Pn5 e PnΩ). Na seção de análise, adotamos essa codificação.

Nesse texto, Adam identifica o título como o resumo (Pn0) e o lide como a moralidade (PnΩ) destacando a intertextualidade com o hino britânico. As frases P1 a P4 representam a situação inicial (Pn1), pois o narrador introduz informações sobre espaço ("na cidade de Brighton, no sul da Inglaterra", "no bar do Grande Hotel", "no seu gabinete de trabalho" e "o hotel"), personagens ("últimos parlamentares", "Margareth Thatcher" e "membros do seu gabinete") e tempo ("duas horas e cinquenta da manhã"). Contrastando com a grande extensão da situação inicial, o nó da narrativa (Pn2) é breve e destacado pelo marcador de desencadeamento "de repente", na frase P5. A macroproposição central (Pn3), presente na frase P6, é marcada por uma avaliação retrospectiva, seguida pelo desenlace (Pn4) presente na frase P7, no qual é feito um balanço do atentado sofrido. Em seguida, o autor produziu a situação final (Pn5) na frase P8, fazendo com que a narrativa voltasse ao seu estado de equilíbrio. Finalmente, a frase P9 representa apenas uma indicação peritextual característica, conduzindo o leitor a outros textos e fixando o limite material do texto.

Para Adam (1992), a narrativa também se caracteriza pelos seguintes constituintes:

- a) Sucessão de eventos, com ações alinhadas em uma cadeia temporal dominada por uma tensão que caminhe para uma situação final;
- b) Unidade temática, com a presença de pelo menos um ator antropomórfico que desencadeie a ação narrada;
- c) Predicados transformados, com a mudança de característica de personagens ocorrida com o desenrolar dos fatos;
- d) Processo, com a integração das unidades da narrativa que sigam o percurso começo, meio e fim;
- e) Intriga, que sustenta os fatos narrados;
- f) Moral, que leva a uma reflexão sobre os fatos narrados. Esse constituinte não é parte essencial da narrativa.

Ainda que possua um alto grau de estabilidade, a estrutura da sequência narrativa pode ser modificada conforme o gênero, o propósito comunicativo e o contexto de produção. Se o texto é muito extenso, como um romance, várias re-ações podem ser introduzidas. Por outro lado, o autor também pode inserir apenas algumas macroproposições.

Embora não haja nenhuma regra de segmentação entre as macroproposições, é possível identificar esse esquema em uma sequência por meio do que Adam (2008) considera como umesforço interpretativo para a construção de sentido. Outra possibilidade de compreensão da sequência narrativa se dá por meio da análise de como se dá a escrita da sequência narrativa através do reconhecimento de alguns mecanismos linguísticos, como o uso dos verbos, das sentenças adverbiais temporais e causais, e dos locativos.

No próximo capítulo, discorremos acerca desses mecanismos linguísticos verbais e também acerca dos mecanismos visuais empregados na narrativa em quadrinhos.

#### **4. MECANISMOS VERBAIS E VISUAIS EM NARRATIVAS**

Neste capítulo, apresentamos os mecanismos textuais verbais e visuais empregados na produção de narrativa. Inicialmente,discorremos acerca dos mecanismos predominantes na sequência apresentados por Adam (2008), Koch e Elias (2009). Na segunda parte,apresentamos os mecanismos visuais empregados na produção de HQs. Para isso, nos ancoramos em McCloud<sup>19</sup> (2008), que elenca categorias relacionadas ao fluxo de escolhas que um quadrinhista pode realizar na composição do texto visual.

# 4.1 MECANISMOS LINGUÍSTICOS NA SEQUÊNCIA NARRATIVA

A escrita da sequência narrativa não se dá somente pela construção de macroproposições e pela organização delas em um plano textual. Esse é apenas um dos aspectos que fazem parte das operações de ligação apontadas por Adam (2008) na construção de um texto, conforme apresentamos no capítulo anterior. Para compreender como a narrativa é construída, faz-se necessária também a análise dos mecanismos linguísticos predominantemente empregados neste tipo de sequência. Nesta primeira seção, tratamos dos mecanismos para a escrita da sequência narrativa.

Koch e Elias (2009) afirmam que a sequência narrativa apresenta uma sucessão temporal e causal de eventos, na qual há predominância do uso verbos de ação nos tempos do mundo narrado, de sentenças adverbiais que expressam tempo e causa, e de locativos. É, portanto, necessário analisar como os alunos empregam esses recursos na construção da narrativa. A seguir, versamos sobre uso dos tempos verbais. Depois disso, discorremos acerca dos organizadores temporais e dos locativos.

#### **4.1.1 Recorrência dos tempos verbais**

**.** 

Segundo Koch e Elias (2009), existe uma íntima relação entre o uso dos tempos verbais e a atitude comunicativa dos falantes/escritores. Na sequência narrativa, os verbos permitem a construção da trama conferindo o caráter de "mundo criado" ou

<sup>&</sup>lt;sup>19</sup> Conforme apontamos no capítulo introdutório desta dissertação, optamos por não operar com as categorias da teoria da multimodalidade, especificamente da GDV, por acreditarmos que esse modelo de análise pode não contribuir para a análise imagens estáticas em sequência, como nas histórias em quadrinhos. Ancoramo-nos em McCloud (2008) por acreditarmos que podemos promover a construção de significados fundamentados pelo olhar de um quadrinhista que, mesmo que apresente técnicas de produção de quadrinhos em sua obra e não um olhar acadêmico sobre os quadrinhos, fornece importantes contribuições para que realizemos a análise da produção dos alunos.

de um acontecimento real à história, Weinrich<sup>20</sup> (1964 *apud* KOCH; ELIAS, 2009) afirma que há tempos verbais que são empregados para narrar e outros tempos que servem para comentar, criticar e apresentar reflexões. Essa divisão pode ser também caracterizada também como tempos verbais do mundo narrado e tempos verbais do mundo comentado.

Para Weinrich<sup>21</sup> (1968, *apud* OLIVEIRA, 2010), narrar é um comportamento peculiar ao ser humano. Sendo assim, ao produzir um texto narrado, empregamos verbos previstos para a ação de narrar, seja no âmbito do domínio discursivo literário ou fora dele. Ainda segundo Weinrich, os tempos pretérito perfeito, pretérito imperfeito, pretérito mais que perfeito e futuro do pretérito do modo indicativo servem para narrar. Já os tempos presente, futuro do presente, pretérito perfeito simples e pretérito perfeito composto do indicativo fazem parte do mundo comentado.

Koch e Elias (2009) também ressaltam que, na narrativa, há a junção de dois planos: o primeiro plano, marcado pelo uso do pretérito-perfeito, e o segundo plano, marcado pelo pretérito imperfeito. Desse modo, "a repetição de um mesmo tempo verbal pode informar ao nosso leitor se estamos narrando ou fazendo comentários, críticas, discussões" (KOCH; ELIAS, 2009, p. 173). As autoras destacam ainda que as ações dos personagens e a trama propriamente dita ocorrem no primeiro plano, enquanto as descrições de espaços, de ambientes e de personagens ocorrem no segundo plano.

Para sustentar as asserções apresentadas acima, as autoras apresentam exemplos constituídos por textos narrativos verbais, como trechos de contos e romances, nos quais essa relação entre planos ocorre conforme esses protótipos. Nesta dissertação, analisamos se a disposição de planos e a funcionalidade dos verbos apontadas por Koch e Elias (2009),baseadas em Weinrich, se aplicam à HQtrônica, levando em consideração que esse gênero é caracterizado pelo uso das semiose verbovisual, bem como pela presença de traços característicos da sequência dialogal.

#### **4.1.2 Organizadores temporais e locativos**

1

<sup>20</sup> WEINRICH, Harald. *Tempus:* besprochene and erzählte welt. Stuttgart: Klett, 1964.

<sup>21</sup> WEINRICH, Harald. Mundo comentado e mundo narrado. In: **Estructura y función de los tiempos en lenguaje**. Madrid: Gredos, 1968.

De acordo com o que anunciamos no início deste capítulo, alguns organizadores temporais e locativos são empregados na sequência narrativa. Esses organizadores são compostos por sentenças adverbiais de tempo e de espaço que auxiliam os verbos na constituição da narrativa.

Adam e Revaz (1997)afirmam que os indícios temporais são relacionados ao cotexto ou à situação de fala ou escrita. Além disso, esses organizadores também podem se combinar para garantir a progressão textual, como os indícios de progressão que se realizam com a utilização dos mecanismos na seguinte sequência: *E + então + depois + após/em seguida/mais tarde/logo em seguida* (ADAM, 2008). Na análise dos dados, presente no capítulo 6, identificamos quais organizadores de tempo e espaço são utilizados pelos alunos participantes da pesquisa na produção das HQtrônicas, como eles utilizaram esses mecanismos na construção da narrativa e como esses mecanismos linguísticos se combinam com os mecanismos visuais. No tópico a seguir, apresentamos os mecanismos visuais.

# 4.2 MECANISMOS VISUAIS EM HQs

Como já abordado no segundo capítulo, a historia em quadrinhos é um gênero constituído pela semiose verbal e visual, que são integradas para a construção de sentidos. Por esse motivo, é necessária uma análise não somente dos fenômenos relacionados à palavra nas HQs, amplamente estudados em pesquisas desenvolvidas no âmbito da Linguística Aplicada. É pertinente que os sentidos construídos por meio das imagens também sejam analisados para que compreendamos as estratégias de escrita adotadas pelos quadrinhistas. Nesta seção, apresentamos o modelo teórico para produção e análise de quadrinhos construído por McCloud (2008) que serviu de base para a análise dos mecanismos visuais empregados nas HQtrônicas produzidas nesta pesquisa.

As categorias criadas por esse autor são apresentadas em uma obra destinada a quadrinhistas que buscam técnicas de produção do gênero. Fundamentamonos nessa proposta por dois motivos: porque ela especificamente apresenta o uso de mecanismos visuais para a produção do gênero discursivo com o qual trabalhamos na realização da pesquisa e porque realizamos uma análise descritiva dos dadoscom o intuito de descobrir como os alunos recorreram a esses recursos na produção dos textos,

mesmo que não tenhamos apresentado formalmente a eles essas categorias no desenvolvimento das atividades.

McCloud (2008, p. 09) afirma que "nos quadrinhos, a história precisará assumir a forma de imagens em sequência, **talvez com palavras**" (Grifo nosso). Por esse motivo, ela exige que o seu produtor realize um fluxo de escolhas e construa com clareza uma narrativa capaz de persuadir o leitor e, assim, levar o quadrinhista a atingir o seu propósito comunicativo. Essas escolhas são de cinco tipos: escolha do momento, escolha do enquadramento, escolha das imagens, escolha das palavras e escolha do fluxo. A seguir, especificamos cada uma e apresentamos alguns exemplos ilustrativos.

## **4.2.1 Escolha do momento**

Ao imaginar uma ação, um quadrinhista tem algumas possibilidades de representação da cena em um quadrinho. Esses eventos representados são organizados em porções legíveis que juntas promovem um texto coerente. McCloud (2008) afirma que essa escolha do momento é o primeiro estágio de planejamento dos quadrinhos. Para exemplificar, o autor cria a seguinte situação: imaginemos que um homem esteja caminhando e encontra uma chave no chão. Ele pega o objeto encontrado, guarda-o e encontra uma porta. Em seguida, abre a porta e dá de cara com um leão faminto que avança com um forte impulso. Essa sequência poderia ser produzida em quadrinhos da seguinte forma:

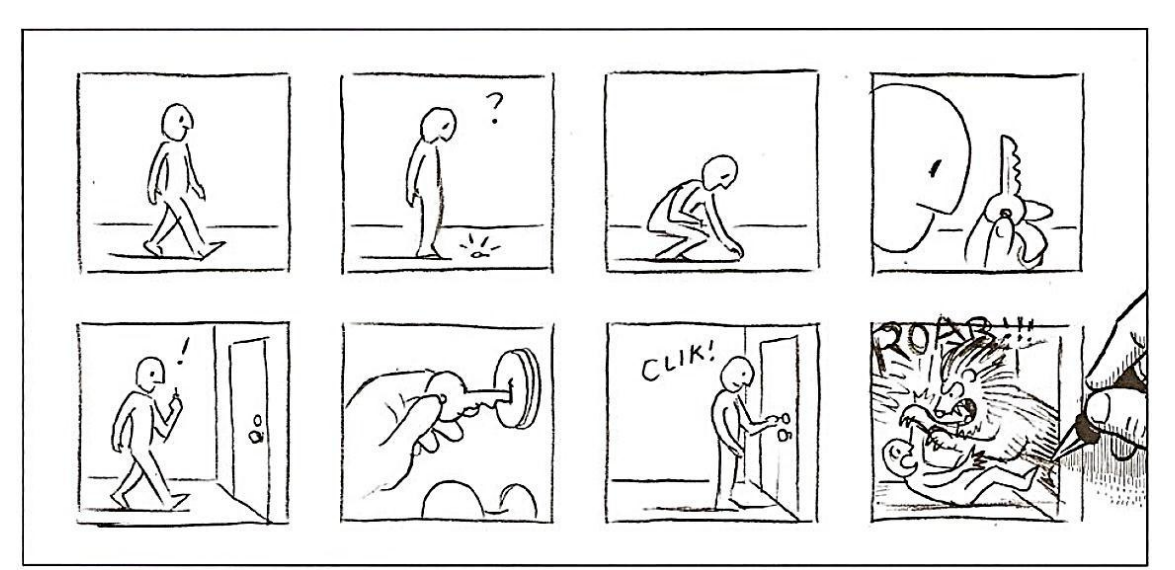

**Figura 6 – exemplificação sobre a escolha do momento**

Fonte: (McCLOUD, 2008, p. 12)

Uma série de possibilidades poderia ser criada para representar essa sequência: outros detalhes que fizessem parte da ação poderiam ser acrescentados aos quadrinhos, como o exato momento em que o homem abre a porta e os dois cruzam os olhares ou os detalhes do movimento que o homem fez para pegar a chave no chão. No entanto, o autor escolheu os momentos apresentados na Figura 6 para criar o enredo que consiste na seguinte sequência de eventos: um homem caminhando (Pn1) (quadrinho 01) que encontra uma chave no chão (Pn2) (quadrinhos 2, 3 e 4), guarda consigo a chave e chega a uma porta (Pn3) (quadrinho 5), destranca-a (Pn4) (quadrinhos 6 e 7) e dela salta um leão faminto (Pn5) (quadrinho 08). A escolha desses momentos revela a intenção do autor por meio do foco que ele dá à ação e da representação que ele tem sobre os fatos.

Se, porventura, um quadrinho da sequência mostrada na Figura 6 for alterado, o sentido também sofrerá mudanças. Para exemplificar, podemos retirar o quadrinho 02 e identificar outra possibilidade de leitura: o que antesera uma chave encontrada, agora pode se tornar uma chave recuperada.

**Figura 7 – exemplo de alteração de sentido**

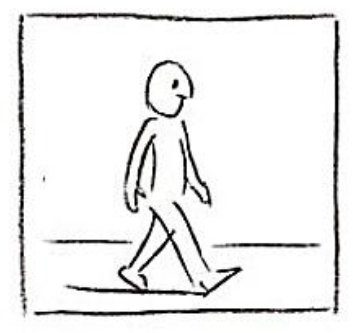

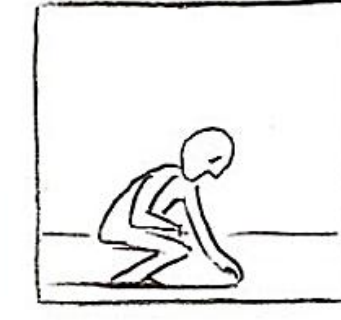

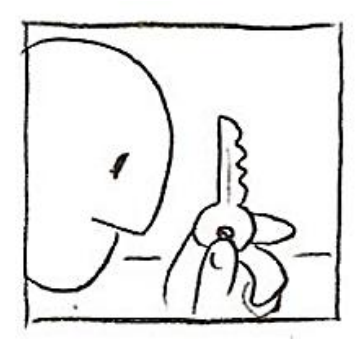

Fonte: (McCLOUD, 2008, p. 12)

Assim como a alteração de uma palavra pode promover a alteração de sentido em uma frase, a modificação de uma imagem também pode provocar mudanças de sentido em um texto visual. McCloud (2008) afirma que os momentos de uma história são pontos de um quebra-cabeça que, quando são alterados ou removidos, a forma da história alterar-se-á. Para esse autor, a transição entre os quadrinhos revela as escolhas realizadas pelo quadrinhista para representar as ações os momentos escolhidos para representar cada ação. Essas transições podem ser de seis tipos, que são apresentadas a seguir.

#### 4.2.1.1 Momento a momento

Essa transição revela uma série de momentos que retratam uma única ação. Para McCloud (2008, p. 16), esse tipo de transição é útil para "retardar a ação, aumentando o suspense, capturando pequenas mudanças e criando um movimento cinematográfico na página". Vejamos esse recurso nos últimos quatro quadros do exemplo a seguir.

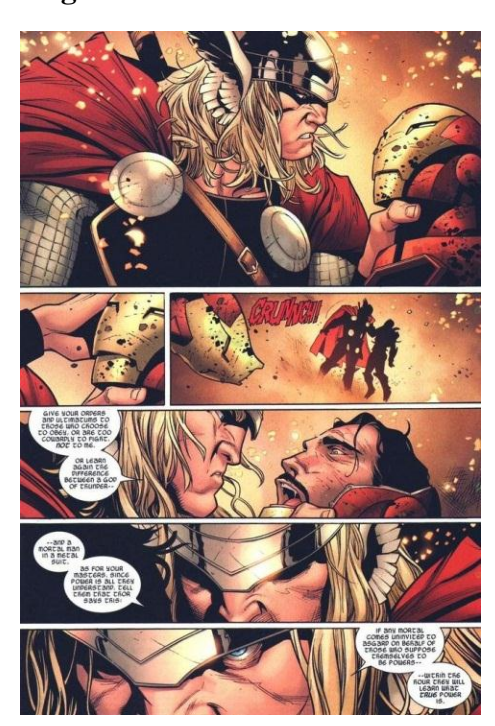

**Figura 8 – momento a momento**

Fonte: https://hqrock.files.wordpress.com/2012/02/thor-vs-ironman-02.jpg

Nesse exemplo, podemos perceber que o autor gradativamente retrata detalhes da mesma ação e mostra diferentes momentos, desde o pegar o outro personagem pelo pescoço ao olhar o outro personagem com muita ira. Por meio desse recurso, o autor reduz a velocidade da ação e, de certa forma, retarda a narrativa. Além disso, ele apresenta detalhes mais minuciosos do fato narrado. Adiante, apresentamos outro tipo de transição que, contrariamente, dá maior celeridade à narrativa.

4.2.1.2 Ação a ação

Essa transição é utilizada para retratar uma série de ações sofridas por um mesmo sujeito ou objeto. McCloud (2008) afirma que esse tipo de escolha leva o enredo adiante mantendo um ritmo aceleradodiferentemente da transição apresentada no tópico anterior, já que as ações vão ocorrendo quadro a quadro. Vejamos o exemplo a seguir.

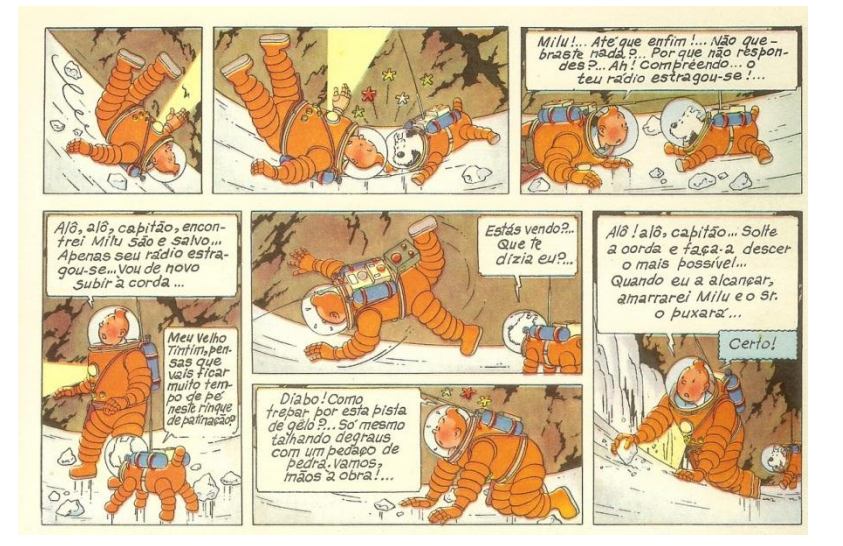

# **Figura 9 – ação a ação**

Fonte: http://goo.gl/0Hk1Ml

Nos quadrinhos presentes na Figura 9, vemos que o personagem Tintim e o seu cão Milu realizam ações diferentes entre um quadro e outro: os dois, em roupas de astronautas, caem em um local escorregadio, em seguida se levantam, caem novamente e Tintim resolve subir o trecho alto segurando-se nas pedras. Dessa forma, o autor mostrou a dificuldades que os personagens encontraram, apresentou as ações realizadas por eles e deu celeridade à narrativa. A seguir, apresentamos a transição que promove a alternância entre as ações desenvolvidas por sujeitos diferentes executando distintas ações.

#### 4.2.1.3 Sujeito a sujeito

Por meio da transição sujeito a sujeito, o quadrinhista retrata a alternância de personagens realizando ações dentro de uma mesma cena. Desse modo, os ângulos são intercalados para que a atenção do leitor seja dirigida a pontos específicos de cada sujeito. Identificamos essa transição nos quadrinhos a seguir, nos quais a origem do Superman é recriada no ano de 3008 d.C.

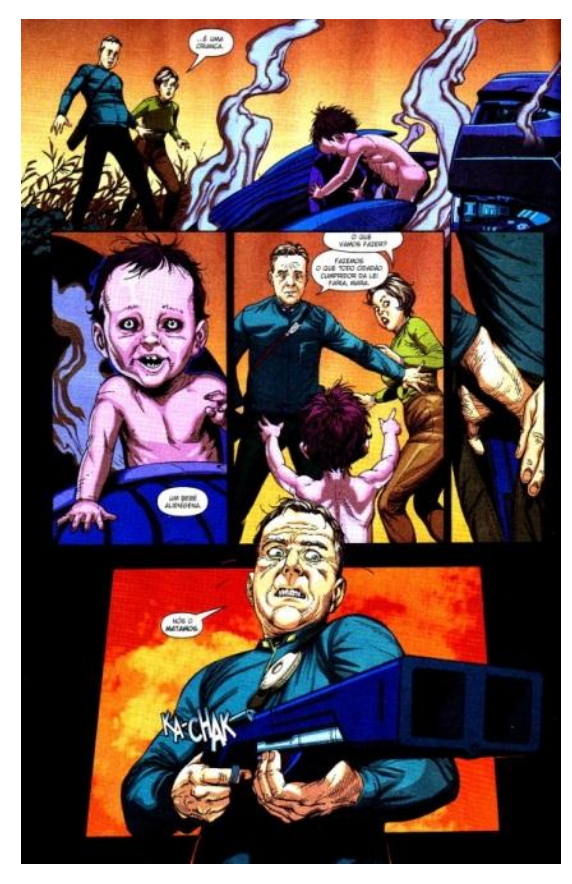

**Figura 10 – sujeito a sujeito**

Fonte: http://www.iluminerds.com.br/wp-content/uploads/2015/03/pg-10.jpg

Nesse exemplo, os ângulos são intercalados para que a atenção do leitor seja dirigida a pontos específicos por meio da alternância entre o enquadramento dado ao casal que encontra o menino, ao menino que abre os braços em busca de acolhimento, ao homem que afasta a mulher e saca uma arma para, enfim, apontá-la à criança.Dessa forma, em cada quadro é destacado um sujeito. A seguir, apresentamos a transição que apresenta saltos temporais ou geográficos extensos.

#### 4.2.1.4 Cena a cena

Ao retratar transições entre grandes distâncias espaciais e temporais, o quadrinhista utiliza o recurso denominado cena a cena. Por meio disso, "os saltos de cena a cena podem ajudar a contar uma história em extensões diferentes, permitindo assim diversos intervalos de tempo em uma variedade de locais" (McCLOUD, 2008, p. 17). Podemos identificar essa distância temporal na Figura 11.

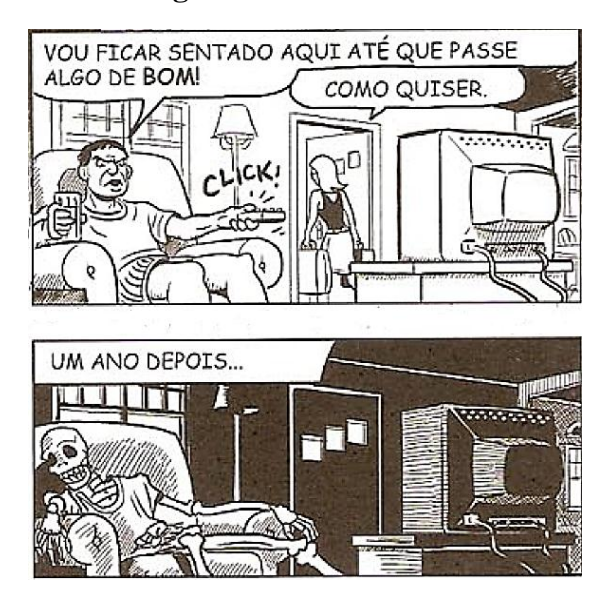

**Figura 11 – cena a cena**

Entre um quadrinho e outro, percebemos que a transformação do personagem em esqueleto mostra a grande extensão de tempo que ele esperou por uma programação de qualidade na TV. Essa extensão temporal também foi apresentada por meio da inserção do fundo preto. A escolha dessa transição possibilitou, portanto, a expressão do salto temporal, fato que também garante uma rápida velocidade das ações na construção da sequência narrativa. A seguir, apresentamos outro tipo de transição que dá foco a aspectos como lugar, estado de espírito e outros.

## 4.2.1.5 Aspecto a aspecto

Sobre as transições de aspecto a aspecto, McCloud (2008) afirma que o foco é dado a um lugar, a um estado de espírito ou a uma ideia. Essa escolha permite que a narrativa paralise no tempo e que o olhar do leitor "vagueie" pelos quadrinhos até que as ações sejam retomadas. Identificamos esse recurso nos quadrinhos presentes na Figura 12, em que são representados aspectos de um dia chuvoso.

Fonte: McCloud (2008, p. 17)

#### **Figura 12 – aspecto a aspecto**

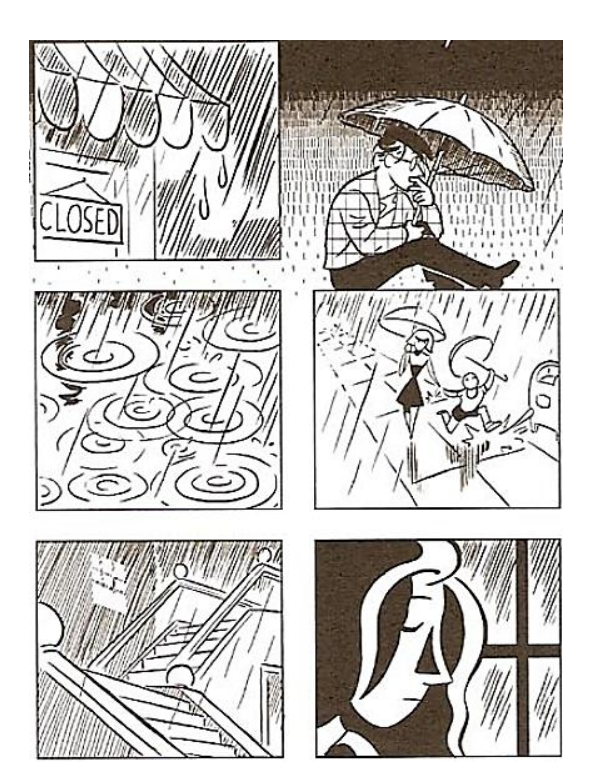

Fonte: McCloud (2008, p. 17)

Como podemos observar, o autor dos quadrinhos apresentou detalhes de um dia chuvoso, como a chuva caindo sobre um estabelecimento comercial chuvoso, as gostas de água caindo sobre o chão eas pessoas caminhando na chuva enquanto uma moça com aspecto de tristeza está sozinha em uma casa vazia. Como dissemos anteriormente, o foco é dados aos aspectos de um mesmo momento ou acontecimento. A seguir, apresentamos o último tipo de transição apresentado por McCloud (2008).

#### 4.2.1.6 *Non sequitur*

Derivada da expressão latina traduzida como "não se segue", a transição *non sequitur* consiste na "apresentação de imagens e/ou palavras aparentemente não relacionadas e absurdas". Ela se caracteriza por não apresentar uma sequência lógica, por aparentemente não apresentar sentido se comparado a quadrinhos em uma ordem tradicional e por geralmente ser usada em HQs experimentais. Na figura 13, os três

quadrinhos produzidos aparentemente não apresentam coerência entre si. Assim como em arte abstrata, cabe cada leitor realizar um esforço maior para construir os sentidos.

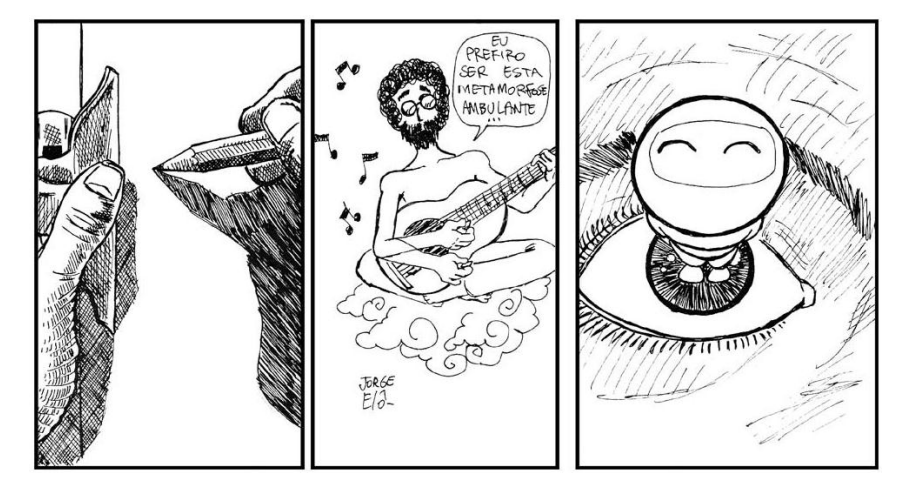

**Figura 13 –** *non sequitur*

Fonte: http://aventurasdavidacomum.blogspot.com.br/2008/07/non-sequitur.html

Todos os seis tipos de transições apresentadas são relacionados à quantidade de informações e o modo como elas estão dispostas na narrativa para a construção de sentido entre os quadros. Por conseguinte, em uma mesma narrativa podemos encontrar a utilização de vários tipos de transição que são operadas silenciosamente no plano de fundo (McCLOUD, 2008) assim como o enquadramento, recurso sobre o qual discorremos a seguir.

#### **4.2.2 Enquadramento**

Escolher o momento da narrativa a ser representado por meio de um quadrinho é apenas uma das primeiras tarefas realizadas pelo quadrinhista. O ponto de vista sobre o momento escolhido é fundamental, pois o olhar do leitor sobre a imagem deve ser levado a um foco. Por meio da escolha do enquadramento, assim como outras escolhas realizadas no plano linguístico e visual, é possível "mostrar aos leitores o que eles precisam ver" (McCLOUD, 2008, p. 37) e dar senso de enfoque (por meio da distância), de posição (por meio do ângulo) e de espaço (por meio da posição). Adiante, apresentamos alguns recursos relacionados à escolha do enquadramento e quais efeitos podem ser alcançados.

#### 4.2.2.1 Distância

Uma cena em quadrinho pode ser representada de diferentes distâncias, que podem ser aberta, média ou fechada (*close-up*). Ao enquadrar o objeto por meio de uma distância longa ou média, o quadrinhista apresenta a grande diversidade de detalhes da cena e faz com que o leitor tenha visão mais geral da ação representada. Se, ao contrário, o autor realiza um *close-up*, o foco passa a ser algum detalhe pertinente. Na Figura 14, podemos observar a aplicação de enfoques diferentes causam efeitos diversos na leitura.

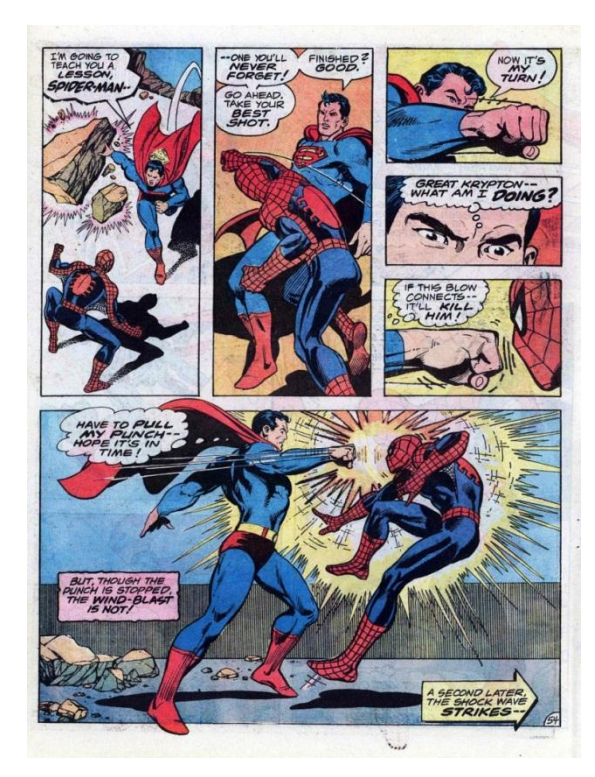

**Figura 14 – emprego de diferentes distâncias**

Fonte: http://goo.gl/H1q2ML

No trecho selecionado dessa HQ, identificamos diferentes tipos de enfoques na narração da cena: no primeiro quadro, em que os personagens se movimentam para ficarem frente a frente, há uma grande distância de enfoque. Tanto os detalhes gerais dos personagens como do espaço são apresentados. No segundo quadro, percebemos uma distância média e somente os detalhes dos personagens são realçados. No entanto, no terceiro, quarto e quinto quadros, percebemos um *close-up* dado no personagem Superman com o intuito de destacar os detalhes do seu olhar e do murro que dá no

personagem Homem Aranha. Em seguida, no sexto quadro, o enfoque é mais uma vez dado por uma distância média, o que coloca em destaque a ação e o seu efeito nos personagens.

# 4.2.2.2 Ângulo

Para McCloud (2008), o ângulo de visão pode ser fixo ou ser alternado para dar enfoque ou pontos de vista diferentes sobre personagens ou objetos. Além disso, o ângulo pode estar ao nível dos olhos do leitor ou variar em outros níveis, como mostramos nos exemplos a seguir.

**Figura 15 – alternância de ângulos**

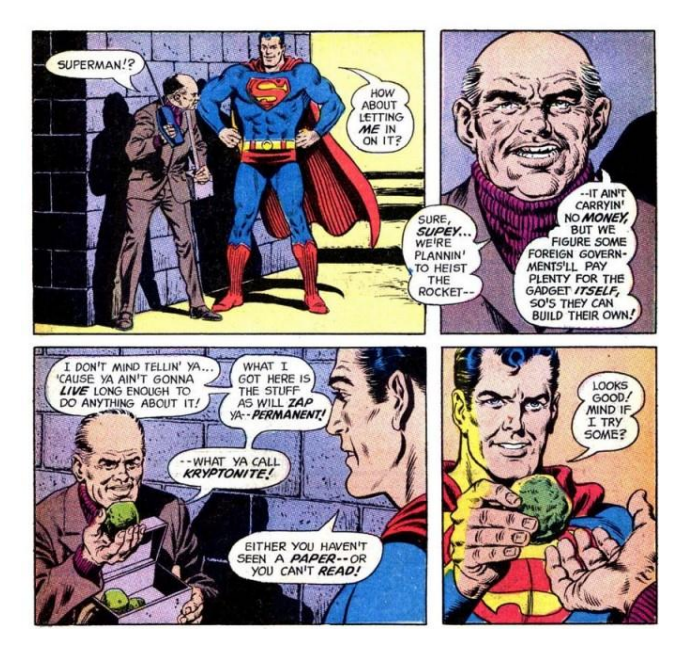

Fonte: http://goo.gl/bhqoc5

**Figura 16 – nível de ângulo**

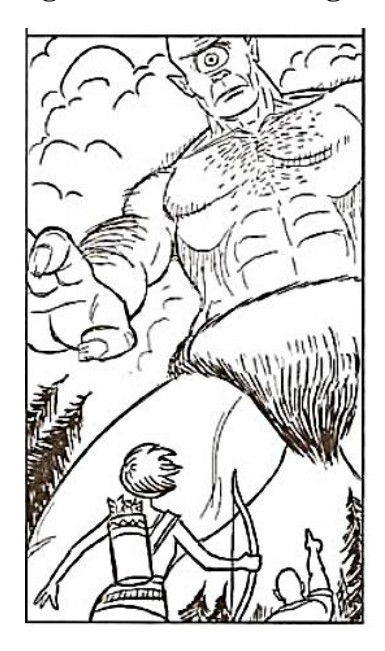

Fonte: McCloud (2008, p. 21)

Na Figura 15, percebemos uma alternância de ângulos para dar enfoque ora no Superman ora no outro personagem. Esse vai-vém de personagens ressalta a troca de turnos de fala no diálogo e dá ênfase na expressão facial do personagem. Destacamos ainda que o ângulo está no nível dos olhos do leitor, diferentemente da Figura 16, na qual o ângulo escolhido ressalta a grandiosidade do personagem.

## 4.2.2.3 Posição

Outro recurso vinculado ao enquadramento é o posicionamento dos personagens ou objetos dentro do quadro. De acordo com a localização desses elementos no espaço, o autor cria determinados efeitos de sentido como destaque maior ao personagem ou ao objeto (Figura 17), a um objeto invisível (Figura 18), a uma distância já percorrida (Figura 19), a uma distância prestes a percorrer (Figura 20) ou a uma ausência misteriosa (Figura 21). A seguir, apresentamos alguns exemplos.

# **Figura 17 – destaque ao centro**

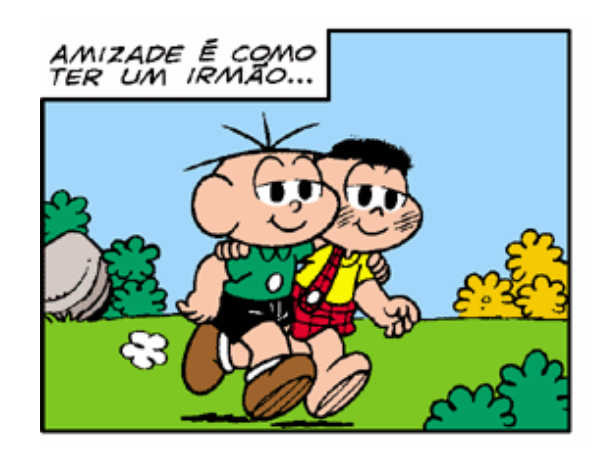

Fonte: http://goo.gl/r8rIL7

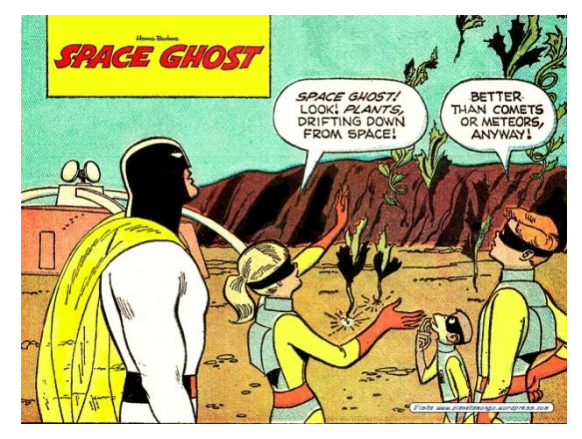

**Figura 18 – destaque ao objeto invisível**

Fonte: http://goo.gl/t42Ofa

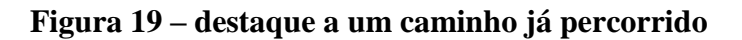

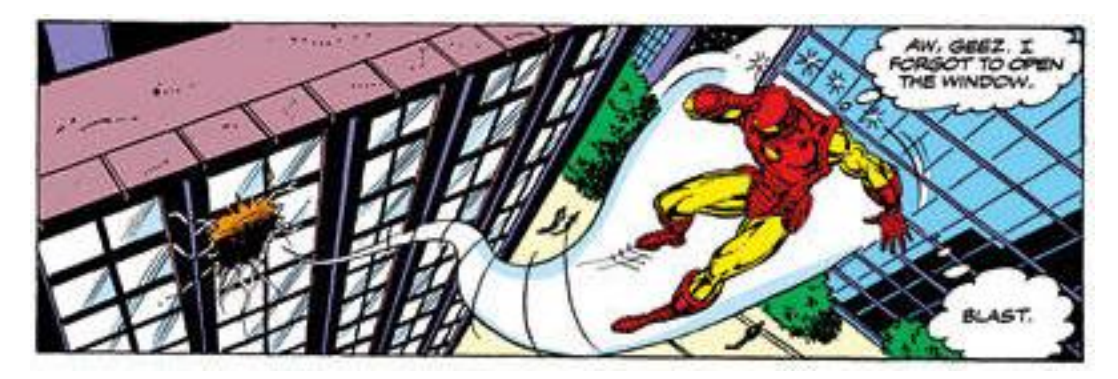

Fonte: http://goo.gl/bx99ev

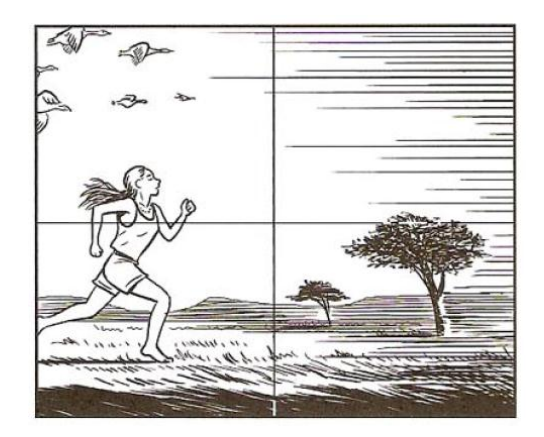

**Figura 20 – destaque a um caminho a percorrer**

Fonte: McCLoud (2008, p. 25)

## **Figura 21 – destaque a uma ausência misteriosa**

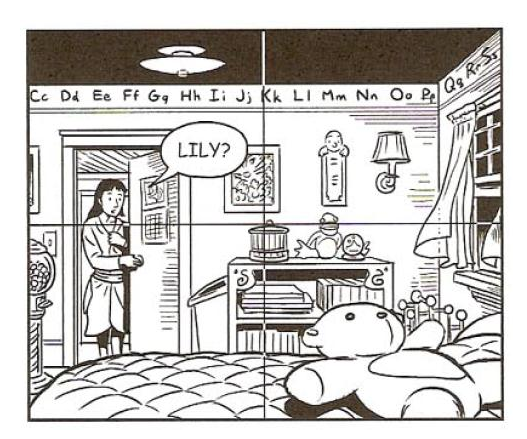

Fonte: McCLoud (2008, p. 25)

Ressaltamos que os recursos apresentados nesta seção acerca da escolha do enquadramento são apenas alguns exemplos dentre as diversas possiblidades de criação de quadrinhos. Apresentamos apenas esse recorte realizado por McCloud (2008) com o intuito de apresentar categorias utilizadas na análise do *corpus* desta pesquisa.

## **4.2.3 Escolha das imagens e das palavras**

A escolha das imagens está relacionada ao ato de dar vida à história. Para McCloud (2008), esse processo deve ser dar de maneira rápida, clara e envolvente com o leitor para que se atinja o propósito básico do quadrinho, que é comunicar. A seleção de personagens, objetos e cenários que compõem o quadro revelam a intenção do autor no seu projeto de narrar. Em um texto essencialmente verbal, a palavra desempenha a função principal de compor a narrativa, seja no que tange à estruturação da sequência, seja na construção dos elementos como personagem, espaço, tempo e narrador.

No gênero HQ, a palavra é utilizada como "um poderoso aliado na luta pela comunicação" (McCDLOUD, 2008, p. 30). Ela trabalha junto com a imagem na construção de uma semiose que evoca sentimentos, conceitos e sensações que a imagem sozinha não consegue muitas vezes captar. De acordo com McCloud (2008, p. 128), "elas são o único vínculo tradicional dos quadrinhos com o calor e as nuanças da voz humana" e trabalham juntas para "impelir a história para frente". O autor identifica sete tipos de categorias que expressam distintas combinações entre as palavras e as imagens. Das sete, apresentamos apenas as cinco categorias que são consideradas pelo autor como as mais usuais.

#### 4.2.3.1 Combinações específicas das palavras

Esse tipo de combinação permite a redução de volume de informações e tempo em breves palavras. É muito utilizada pelos quadrinhistas quando uma história breve é escrita e se pretende saltar para algum outro ponto importante da narrativa. Por meio dessa combinação, o autor emprega a maior carga semântica sobre as palavras e sobre elas fica o peso da história, proporcionando uma maior flexibilidade de utilização da imagem. A seguir, podemos observar essa combinação nos dois exemplos.

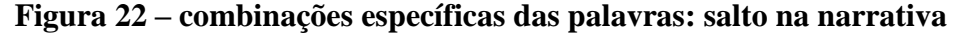

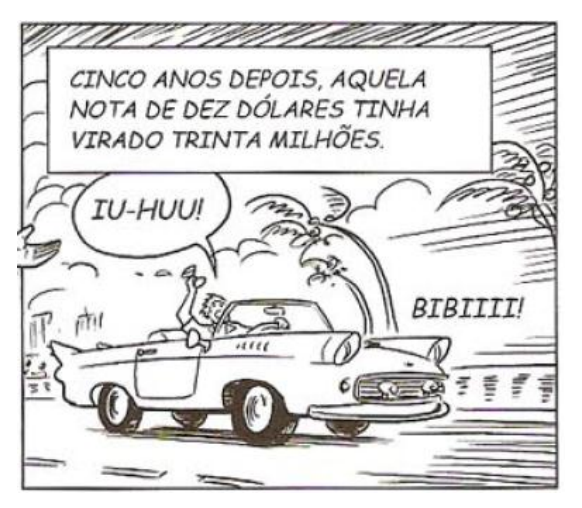

Fonte: McCloud (2008, p. 131)

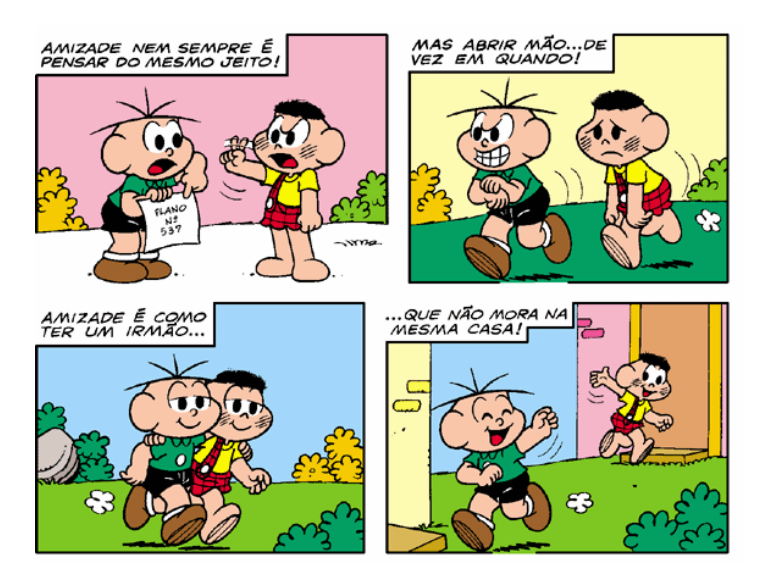

## **Figura 23 – combinações específicas das palavras**

Fonte: http://goo.gl/3oeb4x

Na Figura 22, vemos um exemplo no qual o texto verbal representa um salto temporal na narrativa por meio do marcador temporal "cinco anos depois". Isso permite que as informações sejam concisas e que as ações presentes nesse espaço temporal de cinco anos não sejam representadas. Já na Figura 23, identificamos outro modo de combinação cujo foco se concentra principalmente sobre as palavras, que representam frases como "Amizade nem sempre é pensar do mesmo jeito... as abrir mão... de vez em quando". A seguir, apresentamos outro tipo de combinação de palavras.

## 4.2.3.2 Combinações específicas da imagem

Por meio da combinação específica da imagem, o quadrinhista escolhe palavras que apenas acentuam aspectos da cena narrada. Ao contrário da combinação explicada anteriormente, a maior carga de informação é dada à imagem, enquanto a palavra a complementa. A seguir, apresentamos um exemplo de como se dá esse tipo de combinação.

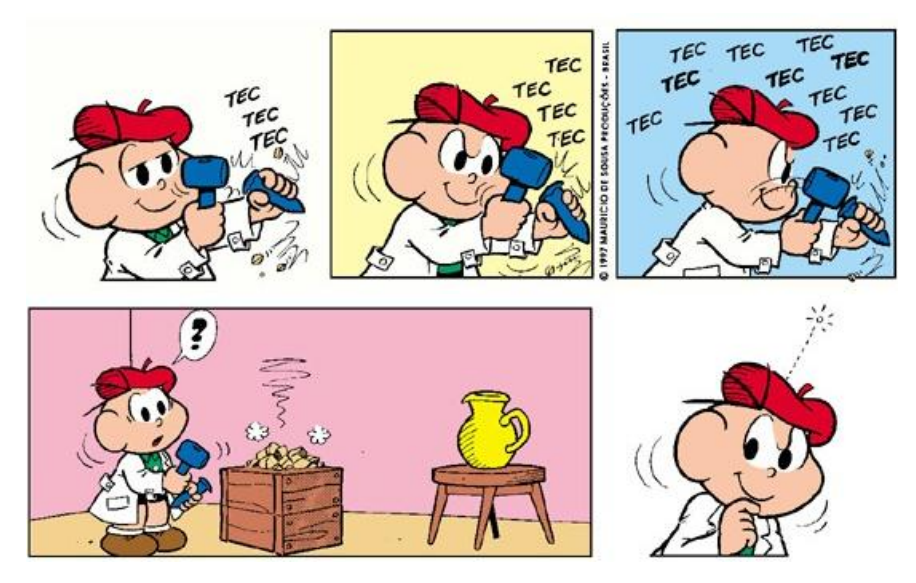

**Figura 24 – combinação específica da imagem**

Fonte: http://goo.gl/hWdVKj

Na figura 24, a utilização da onomatopeia e do ponto de interrogação se associam à ação que o personagem Cebolinha executa e à sua expressão facial para a construção do sentido. Vemos que o texto visual se sobrepõe ao verbal. No entanto, o texto verbal (representado pela onomatopeia e pelo ponto de interrogação) é importante para a construção de sentidos: a quantidade de "tec" aumenta à medida que Cebolinha põe mais força nas marteladas. Além disso, percebemos que alguns "tecs" estão em negrito fazendo com que o leitor perceba que o personagem imprimiu mais força à batida. Isso reforça a ideia de que percebemos escolhas multimodais também na escrita do texto verbal. Outro tipo de combinação na qual há um equilíbrio entre a palavra e a imagem também é categorizada por McCloud (2008) e a apresentamos a seguir.

# 4.2.3.3 Combinação específica da dupla

A combinação dupla ocorre quando "palavra e imagem transmitem aproximadamente a mesma mensagem" (McCLOUD, 2008, p. 130). Nesse caso, a redundância é utilizada para dar mais clareza ao texto. Na figura 18, apresentamos um exemplo de como essa combinação pode ser realizada.

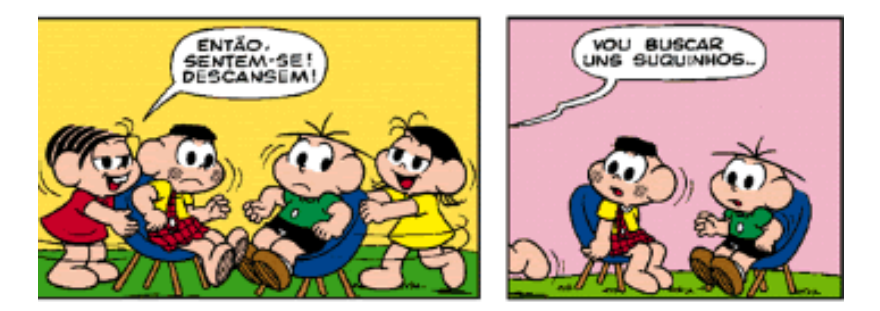

# **Figura 25 – combinação específica da dupla**

Na figura 25, o conteúdo presente nos balões corresponde ao conteúdo presente nas imagens: a ordem da Mônica para que Cascão e Cebolinha sentem e, em seguida, a saída dela da cena. De acordo com McCloud (2008), alguns quadrinhistas optam por não usar esse tipo de combinação devido à redundância causada. Mesmo assim, geralmente identificamos o uso desse recurso em alguns quadrinhos.

# 4.2.3.4 Combinações interseccionais

De acordo com McCloud (2008, p. 130), nas combinações interseccionais, "palavras e imagens atuam juntas em alguns sentidos, além de oferecerem informações independentes" ou informações que os leitores entenderiam parcialmente cada uma, como podemos ver no exemplo abaixo.

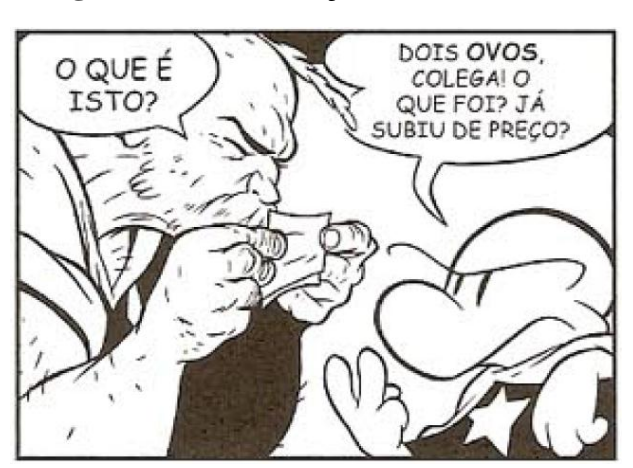

**Figura 26 – combinações interseccionais**

Fonte: McCloud (2008)

Fonte: http://goo.gl/6PXN0k

Nesse quadrinho, percebemos que há um ponto de encontro entre o texto verbal e o texto visual (um personagem que expõe uma dúvida e outro que dá uma explicação apontando o número dois).Separados, também construiriam (outros) sentidos. Para compreender melhor essa combinação, apresentamos o efeito contrário a seguir.

## 4.2.3.5 Combinações interdependentes

Quando a junção entre a linguagem verbal e visual provoca um efeito contrário do que cada uma produziria individualmente, ocorre o que McCloud (2008) categoriza como combinações interdependentes. Para esse autor, esse tipo de combinação mantem o leitor "plenamente envolvido, porque exigem que ele monte o sentido com base em diferentes partes" (McCLOUD, 2008, p. 137). A seguir, apresentamos dois quadrinhos que apresentam combinações interdependentes.

**Figura 27 – combinações interdependentes**

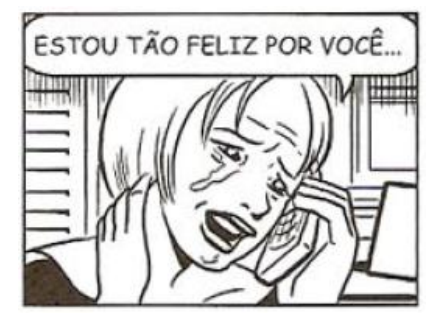

Fonte: McCloud (2008, p. 137)

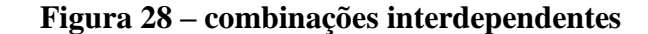

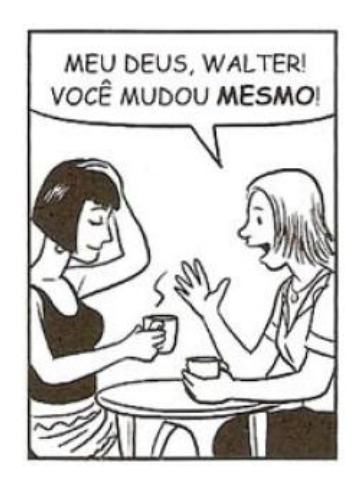

Fonte: McCloud (2008, p. 137)

Nesses dois quadrinhos, percebemos a forte relação de interdependência entre as palavras e as imagens. Na Figura 27, a frase "Estou tão feliz por você" teria outro sentido caso não viesse acompanhada de uma mulher chorando. Já na Figura 28, só conseguimos imaginar a intensidade da mudança sofrida pelo personagem Walter quando percebemos, por meio da imagem, que ele mudou a sua identidade sexual.

A seguir, apresentamos o último tipo de escolha elencado por McCloud (2008) na produção de histórias em quadrinhos. Até aqui, discorremos sobre a escolha do momento, do enquadramento, das imagens e das palavras. Agora, destacamos a escolha do fluxo que guia o olhar do leitor sobre os quadrinhos.

## **4.2.4 A escolha do fluxo**

O quadrinhista define o fluxo de leitura dos quadrinhos de acordo com o caminho de leitura que ele quer que o leitor faça, seja entre os quadros, seja entre os elementos dentro do quadro. As histórias em quadrinhos ocidentais apresentam tradicionalmente o mesmo fluxo de leitura: da esquerda para a direita e de cima para baixo, conforme visualizamos nas figuras abaixo:

**Figura 29 – fluxo de leitura entre quadros**

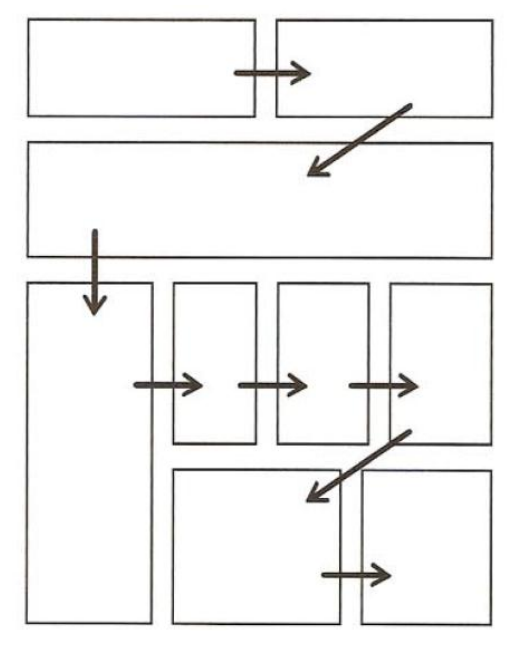

Fonte: McCloud (2008, p. 32)

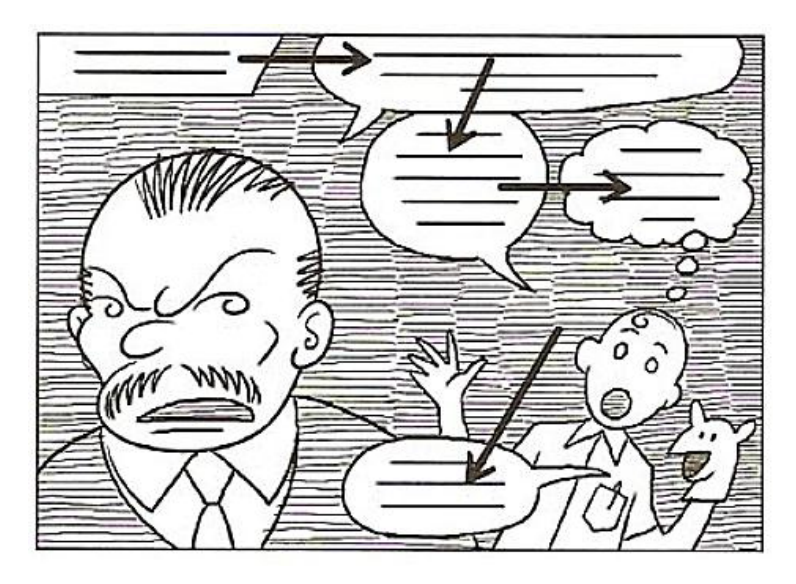

**Figura 30 – fluxo de leitura dentro do quadro**

Fonte: McCloud (2008, p. 32)

McCloud (2008) afirma que produzir a HQ utilizando esse modelo tradicional de fluxo faz com que o leitor mantenha a simplicidade por evitar a confusão na leitura. No entanto, nada impede que quadrinhistas transgridam essa ordem, mas que o façam de maneira consciente, seja porque estão imersos em outra cultura, como ocorre com os mangás cujo fluxo de leitura é o inverso dessa apresentada, seja porque a transgressão faça parte do propósito comunicativo, ou porque produzem HQs por meio do uso de ferramentas digitais e utilizam recursos que levem os leitores a outros caminhos através de uma narrativa multilinear.

Encerrada a explanação dos aspectos teóricos que embasaram este trabalho, passamos ao capítulo destinado à metodologia.

## **5. METODOLOGIA**

Neste capítulo, apresentamos os aspectos metodológicos da pesquisa. Dividimos esta seção em cinco partes. Na primeira, apresentamos o paradigma de pesquisa no qual nos ancoramos para traçar os procedimentos metodológicos. Na segunda, descrevemos o lócus no qual a pesquisa foi desenvolvida e os sujeitos com os quais interagimos para a construção dos dados. Já na terceira, apresentamos a ferramenta digital utilizada para a produção de textos pelos informantes da pesquisa, dando destaque aos recursos que foram utilizados pelos alunos na produção das HQtrônicas. Na quarta parte, apontamos os passos dados para realizar a construção dos dados de pesquisa. Por fim, na última parte, apontamos as categorias e os procedimentos de análise para que se compreenda o capítulo vindouro dedicado à análise dos dados.

# 5.1 CARACTERIZAÇÃO DA PESQUISA, CONTEXTO E PARTICIPANTES

As questões levantadas neste trabalho se desdobram em um objetivo principal: analisar a construção da narrativa na produção de HQtrônicas por alunos de 7º ano. O anseio que nos levou a esse propósito surgiu a partir do contato com turmas de sexto ano da Escola Flávio Portela Marcílio, onde realizamos a pesquisa, a partir de 2014. À época, vimos que os alunos usavam, com bastante frequência, sequências narrativas em textos orais e escritos. No entanto, nos instigava o fato de compreender como eles criariam narrativas que se constituíssem multissemióticas desde a sua concepção.

Em função da busca pela compreensão de fenômenos ocorridos em uma prática na qual estávamos engajados, optamos pelo paradigma qualitativo por meio da adoção do estudo de caso participante, já que nos dedicamos a analisar um caso específico (um grupo de alunos de sétimo ano de uma escola pública) no qual interagimos diretamente a fim de compreender a ação dos sujeitos participantes. Essa decisão metodológica se baseia no caráter social do objetivo da pesquisa, na qual os sujeitos envolvidos se engajam de modo cooperativo e participativo, o que justifica a pertinência de nossa escolha, pois atuamos como professor regente de Língua Portuguesa nas turmas de sexto ano<sup>22</sup> e conhecemos as potencialidades e dificuldades apresentadas no âmbito da produção de textos pelos alunos, os quais serão apresentados a seguir junto com a descrição do lócusda pesquisa.

Para que se tenha uma maior compreensão acerca das condições que envolveram esta pesquisa, é relevante apresentar o contexto no qual atuamos, uma vez que tanto os aspectos de ordem física como os aspectos de ordem social influenciaram sobremaneira na construção dos dados e afetaram, consequentemente, a compreensão dos fenômenos de linguagem analisados.

Realizamos a pesquisa, conforme já anunciado anteriormente, em uma sala de aula de 7º ano da Escola de Educação Infantil e Ensino Fundamental Flávio Portela Marcílio<sup>23</sup>. A instituição foi fundada no ano de 1978 para receber alunos da região central e adjacências do município. Hoje, atua como um grande centro de ensino para a educação básica em nível fundamental II. No período diurno, são ofertadas dezessete turmas do 6º ao 9º do ensino fundamental com um quadro discente composto por 681 alunos.

Esse público tem, à sua disposição, aulas de música, artes marciais e reforço escolar ministrados pelo programa Mais Educação $^{24}$ . Além disso, a escola conta com o Núcleo de Acompanhamento Pedagógico Especializado, que possui uma equipe multidisciplinar empenhada no atendimento a alunos portadores de necessidades especiais que estejam regularmente matriculados em qualquer instituição pública de ensino do município. No período noturno, a instituição oferece turmas de Educação de Jovens e Adultos e sedia um polo de apoio presencial para cursos técnicos da Rede e-Tec Brasil<sup>25</sup> e para cursos de nível superior da Universidade Aberta do Brasil por meio de uma parceria com a Universidade Federal do Ceará.

A escola possui 15 salas de aula com condições mínimas para o desenvolvimento das atividades: as salas são quentes e pouco iluminadas. Esse problema parece ser fruto do descaso do poder público, que passa pela situação de insegurança em que se encontram a maioria das escolas públicas no Ceará: no caso da escola em apreço, há furtos reiterados de lâmpadas e ventiladores assim que são

 $\overline{a}$ 

 $^{22}$ No ano de 2014, os alunos participantes da pesquisa cursavam o sexto ano. Em 2015, ano de realização da pesquisa, não atuávamos mais no quadro docente da escola.

<sup>23</sup> A escola está situada na cidade de Caucaia – CE.

<sup>&</sup>lt;sup>24</sup> Programa do Governo Federal que promove atividades no contraturno.

<sup>25</sup> Essa rede tem como objetivo desenvolver a Educação Profissional e Tecnológica a distância. Em Caucaia, são ofertados cursos técnicos em saúde bucal, informática, meio ambiente, etc.
instalados. Isso sugere também o frágil envolvimento entre a comunidade e a escola, pois parece não existir um sentimento de pertencimento e um cuidado maior com um dos poucos equipamentos públicos existentes em um bairro muito carente. Além das salas de aula, a escola também conta com uma quadra de esportes que teve o seu teto arrancado pelos fortes ventos e pela falta de manutenção.

A escola também possui três laboratórios de informática. O primeiro está à disposição das atividades desenvolvidas no âmbito do ensino fundamental II, possui cerca de dezoito computadores cuja manutenção não é devidamente feita e que não permitemconexão à internet por falta de conexão à rede local, mesmo havendo banda larga com velocidade de 5MB à disposição. O segundo laboratório possui basicamente a mesma quantidade de computadores, mas não está disponível à utilização pelo fato de ser reservado às atividades desenvolvidas no âmbito do e-Tec Brasil. Já o terceiro laboratório, que é destinado às atividades da UAB no período noturno, possui cerca de dez computadores, dos quais apenas quatro funcionam e nenhum tem acesso à internet banda larga.

Ainda que seja polo para diversas modalidades de ensino, desenvolva atividades multidisciplinares e funcione há anos no município, a escola enfrenta outras dificuldades também encontradas em muitas escolas públicas. Ela está situada em um bairro populoso, carente e que possui elevado risco social. Muitas ocorrências policiais, relacionadas principalmente à venda e ao uso de drogas, são registradas e essa violência atinge a escola.

Com relação aos resultados sobre o nível de aprendizagem dos alunos, os números divulgados pelo Ministério da Educação (MEC) e pela Secretaria de Educação do Estado do Ceará (Seduc) apontam que o desempenho da escola está abaixo do nível desejável, visto que, de acordo com a avaliação do Ministério da Educação realizada em 2013 nas turmas de nono ano por meio da Prova Brasil, a escola teria como meta atingir 3,9 no Índice de Desenvolvimento da Educação Básica (IDEB), no entanto, não ultrapassou a média 3,3.

Já na avaliação realizada pelo Sistema Permanente de Avaliação da Educação Básica do Ceará (SPAECE), em 2014, também com turmas do nono ano, a escola atingiu uma média de  $241,9^{26}$ . Esse resultado permitiu incluir a instituição no nível crítico em relação à aprendizagem de língua portuguesa.

**.** 

<sup>&</sup>lt;sup>26</sup>A nota máxima na escala de proficiência em Língua Portuguesa no Spaece vai até 375 pontos.

Sabemos que os sistemas de avaliação externa realizada atualmente nas escolas pouco dizem sobre o processo de ensino e aprendizagem e que esses resultados lançam o olhar apenas sobre um recorte no universo das múltiplas habilidades que os alunos devem desenvolver durante a vida escolar. Ainda assim, os resultados indicaram que os alunos da Escola Flávio Marcílio, nos anos avaliados, saem do ensino fundamental II com sérias dificuldades na aprendizagem de estratégias de leitura e nos processos de compreensão do texto, por exemplo.

Com base nas informações acima, avaliamos o contexto no qual se desenvolveu a pesquisa como complexo, considerando tanto as questões físicas como os aspectos sociais e pedagógicos. A atuação nesse contexto pode revelar duas importantes constatações: a dificuldade para a realização da pesquisa reflete, na verdade, a dificuldade vivenciada cotidianamente pelos professores para desenvolver suas atividades, e a grande urgência na criação de novas estratégias de ensino que de alguma forma transformem a difícil realidade dos alunos no que se refere à leitura e à escrita.Para que isso ocorra, também é necessária uma interação entre os sujeitos que participam do contexto escolar tendo em vista a transformação participativa e o seu caráter emancipatório.

Iniciamos a pesquisa, com 14 participantes. A seguir, apresentamos cada um dos alunos realizando uma sucinta descrição oriunda do ponto de vista construído durante os seis meses de pesquisa. Com o intuito de preservar a identidade dos participantes, utilizamos nomes fictícios para nos referir a eles.

- a) Adriano, aluno de 13 anos, que geralmente se compenetrava nas atividades propostas e esteve presente em todos os encontros realizados na pesquisa. Compreendia bem os comandos por nós realizados e não apresentou dificuldades na utilização da ferramenta digital utilizada.
- b) Bruno, aluno de 15 anos, que participou de todas as etapas da pesquisa e sempre compreendia bem as propostas de atividade.
- c) Carlos, aluno de 13 anos, que faltou apenas uma aula por motivo de saúde, apresentoudificuldade no manejo com o computador, precisando, em alguns momentos, da nossa ajuda com tarefas simples, como aumentar tamanho de personagem, inserir objetos e formatar balões.
- d) Daniel, aluno de 13 anos, que participou de apenas das quatro primeiras aulas, deixou de participar de três encontros devido a questões

particulares, sendo necessária a sua exclusão do processo<sup>27</sup>. Apresentou muita dificuldade de operação com o computador e com os comandos das atividades.

- e) Eliane, aluna de 13 anos, que participou de todas as aulas e que apresentou bom domínio de informática, realizando sem dificuldades as atividades propostas.
- f) Fernanda, aluna de 13 anos, que faltou apenas a uma aula para participar de uma atividade extra promovida pela escola, apresentou um pouco de dificuldade na manipulação dos recursos da ferramenta, mas sempre pedia auxílio a nós ou aos colegas quando era necessário.
- g) Gabriela, aluna de 14 anos, que participou de todas as aulas e que apresentou bom domínio dos recursos da ferramenta. Realizou as atividades com certa lentidão porque geralmente preferia ficar conversando assuntos paralelos com outra aluna participante. Por conta disso, às vezes era necessário chamar a sua atenção tanto para que primasse por sua produção, como para que conseguíssemos atingir o tempo planejado para as atividades.
- h) Helena, aluna de 13 anos, que participou de todas as aulas e que apresentou domínio mediano da ferramenta digital. Geralmente recorria aos colegas para tirar as suas dúvidas e, quando não conseguia resolver certos problemas em seu texto, nós a auxiliávamos.
- i) Ingrid, aluna de 13 anos, que participou somente da primeira etapa da pesquisa. Apresentava bom domínio da ferramenta digital, mas deixou de participar da pesquisa voluntariamente na aula de elaboração do roteiro.
- j) Janaína, aluna de 13 anos que participou de todas as aulas, apresentava domínio mediano na utilização da ferramenta. Em todas as etapas, sempre precisava do nosso auxílio para ações mais complexas, como formatar personagem.
- k) Karolina, aluna de 13 anos, que participou apenas da primeira aula e que desistiu voluntariamente da pesquisa não apresentando justificativa.

**.** 

<sup>27</sup> Na seção *5.4. Construção dos dados*, apresentamos os critérios para a continuidade dos sujeitos no processo de pesquisa.

- l) Luciana, aluna de 13 anos, que participou de todas as aulas, apresentou bom domínio da ferramenta erealizou todas as atividades de forma mais autônoma.
- m) Mônica, aluna de 13 anos, que participou apenas da etapa de processamento e escrita, apresentou muita dificuldade com a atividade de elaboração do roteiro e de escrita do texto. Não continuou a participar porque se mudou para outra localidade do município.
- n) Naiana, aluna de 13 anos, que participou apenas das etapas de processamento e escrita, apresentou dificuldades na a elaboração do roteiro e na utilização da ferramenta.

Quanto ao número final de participantes, ao final da pesquisa, contamos com oito alunos. Sendo assim, os participantes, contando com o pesquisador, contaram 9 indivíduos. Diante do universo de alunos matriculados na turma, consideramos o número de participantes pequeno. Acreditamos que esse número reduzido se deveu, em primeiro lugar, ao fato da resistência dos pais em assinar os termos exigidos pelo Comitê de Ética em Pesquisa; em segundo lugar, à realização das atividades de construção de dados ocorrerem no horário da aula das outas disciplinas<sup>28</sup> e, por último, à falta de motivação de alguns alunos em participar de atividades de escrita, mesmo que a produção fosse realizada em um ambiente fora da sala de aula e por meio do uso da ferramenta digital. A seguir, apresentamos a ferramenta utilizada para a produção dos escritos dos alunos.

## 5.2 FERRAMENTA DIGITAL DE PRODUÇÃO DE HQTRÔNICAS

 $\overline{\phantom{a}}$ 

As atividades de produção escrita foram realizadas em um ambiente digital *online* para produção de HQtrônica chamada Pixton. A ferramenta tem como principal função oferecer aos seus usuários a possibilidade de produção de quadrinhos na *web*, seja para fins de entretenimento, seja para fins pedagógicos. Segundo a descrição da própria ferramenta, ela permitiria aos alunos "transmitir uma ideia de maneira concisa,

<sup>&</sup>lt;sup>28</sup> Inicialmente, realizávamos as atividades no horário da aula de Língua Portuguesa, enquanto os outros alunos da turma ficavam em sala de aula com a professora regente. Devido ao número reduzido de alunos e aos problemas encontrados durante a realização da pesquisa, tivemos que retirar os alunos no horário das aulas das outras disciplinas para levá-los ao laboratório de informática. Antes, se eles deixavam de assistir alguns momentos das aulas de Língua Portuguesa, depois passaram a perder momentos das aulas de Ciências, Geografia, Matemática, etc.

contar uma história com sequência lógica e como se comunicar e colaborar com outras pessoas"<sup>29</sup>.

A ferramenta oferece três formas de utilização: "Pixton por diversão", destinado para uso pessoal e gratuito; "Pixton por escolas", criado para instituições educacionais que pagam por um pacote<sup>30</sup> e transformam a ferramenta em uma sala de aula virtual; e o "Pixton por empresas", que serve para fins comerciais. Todas as versões estão disponíveis em vários idiomas:português inglês, francês, espanhol, italiano, catalão, alemão, holandês, esloveno, grego, chinês e japonês. Optamos, nesta pesquisa, por trabalhar com a versão em língua portuguesa destinada às escolas, pois ela oferece um pacote de recursos mais sofisticados para que os estudantes tenham a oportunidade de acrescentar mecanismos hipermidiáticos aos elementos já prototípicos do gênero HQ, conforme apresentamos mais adiante.

Para o uso da ferramenta, o estudante deve acessar o site<sup>31</sup>, digitar a chave de ativação gerada pelo professor e gerar um cadastro informando apenas nome de usuário e senha. Ao concluir essa etapa, ele encontrará a seguinte página:

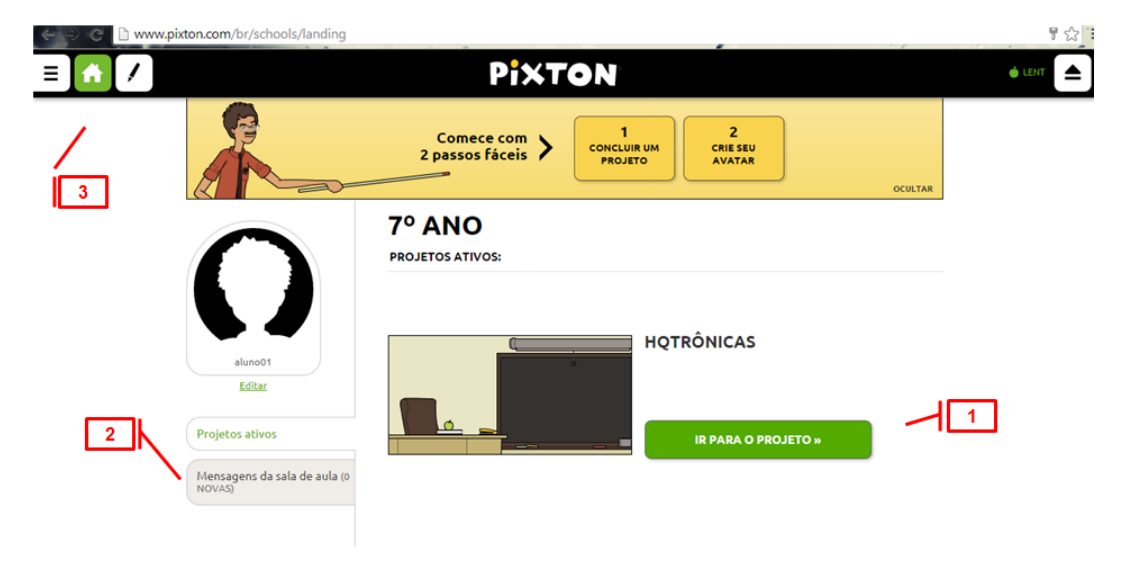

**Figura 31 – página inicial**

Fonte: Pixton

**.** 

Por meio dessa página, o aluno pode acessar o projeto de produção (1) de quadrinhos do qual participará, bem como ler as mensagens (2) enviadas pelos demais membros do grupo ou escrever a eles. Além disso, ele poderá acessar uma barra de

<sup>&</sup>lt;sup>29</sup> Disponível em <http://www.pixton.com/br/schools/overview>. Acessado em 05/12/2014.

<sup>&</sup>lt;sup>30</sup> O pacote custa \$8,99 dólares mensais. Para realizar a pesquisa, arcamos com os gastos oriundos da compra do pacote.

<sup>31</sup> Disponível em <www.pixton.com/br/school/activate>. Acesso realizado em 30/12/2014.

menu (3) onde pode visualizar os quadrinhos já produzidos, criar personagens, acessar a galeria de produções dos demais companheiros, realizar alterações nas configurações da sua conta ou sair do ambiente. Para iniciar a sua produção, o aluno deverá clicar em "Ir para o projeto" e realizar a escolha do formato dos quadrinhos, como podemos ver na figura a seguir:

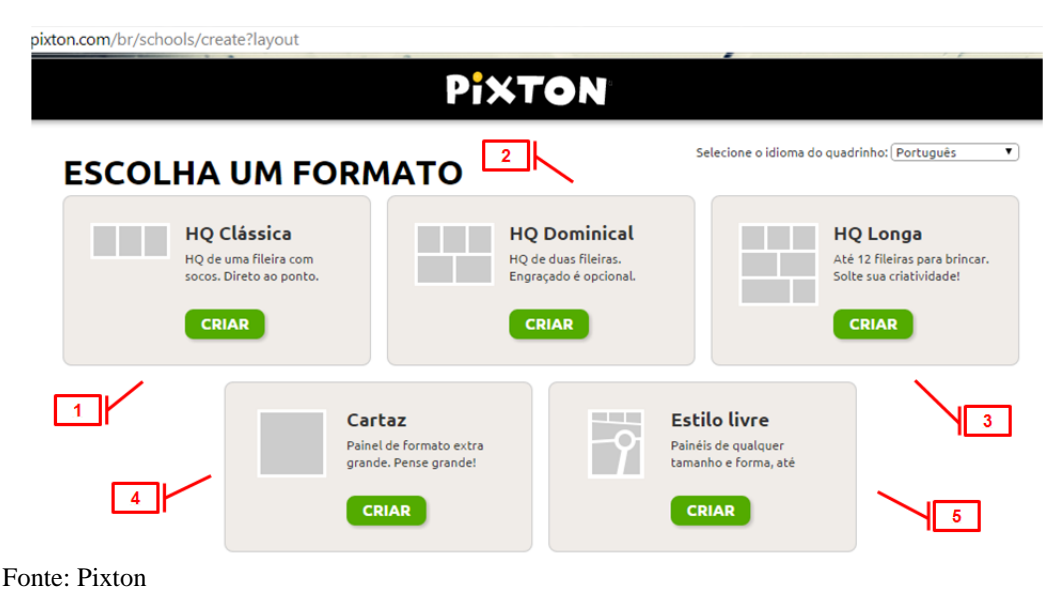

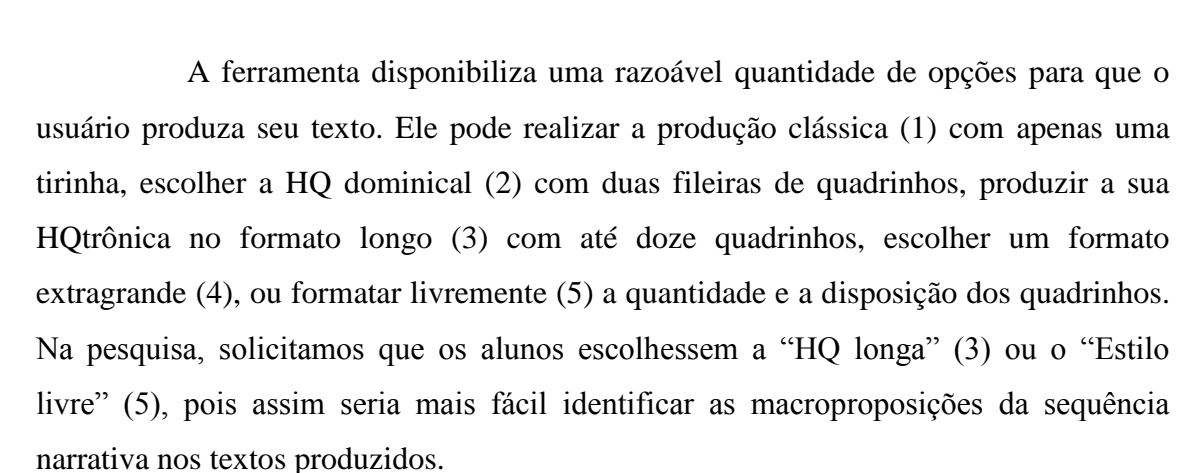

Após escolher o formato com doze quadrinhos, o aluno tem acesso à página para produção do texto. Nela, todos os recursos para a escrita são disponibilizados. Esses recursos são facilmente manuseáveis devido à boa navegabilidade apresentada pela ferramenta. Vejamos a figura a seguir.

## **Figura 32 – escolha do formato dos quadrinhos**

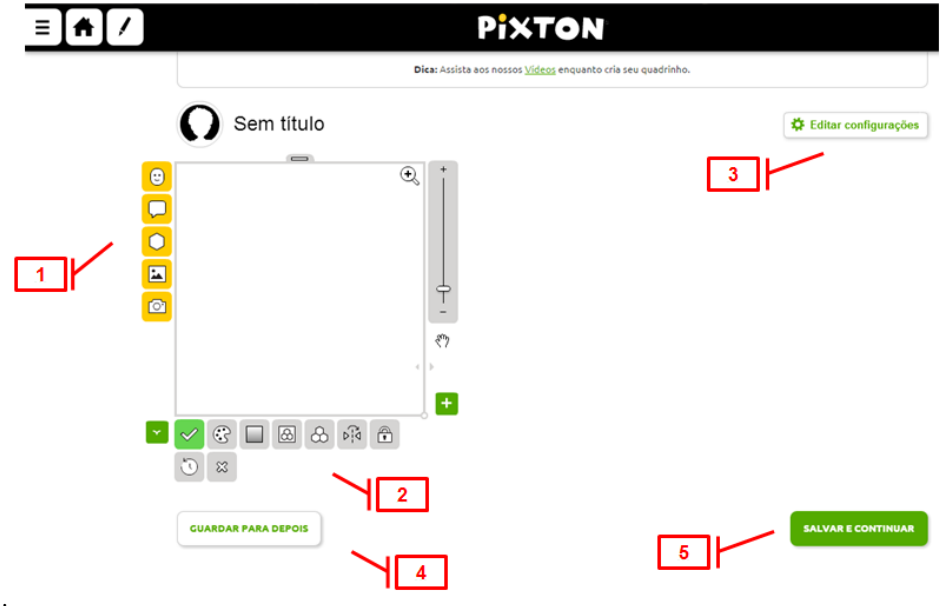

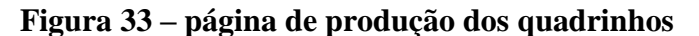

Fonte: Pixton

Ao acessar a página, o aluno visualiza o primeiro quadrinho onde inicia sua HQtrônica. Para isso, ele pode acessar ícones de adição de elementos básicos do gênero (1), como personagens, balões, objetos, cenários ou até fotografias. Além disso, ele pode manipular opções de formatação do painel no qual produzirá sua HQtrônica (2), como aplicar gradiente, salvar cena como fundo, inverter as imagens na horizontal ou vertical, entre outras opções. Nas outras partes da tela, o aluno pode modificar configurações de visualização da página de produção, guardar o quadrinho para futuras reedições (4) ou salvar e continuar com o processo de produção (5), que poderá culminar com a publicação do texto. Para que seja possível a identificação dos ícones presentes na página apresentada na figura 03 e o conhecimento das possibilidades de edição disponibilizadas aos usuários, apresentamos a seguir um quadro com a lista dos ícones e suas respectivas funções.

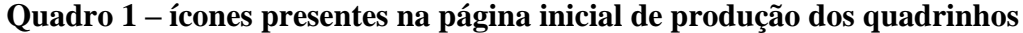

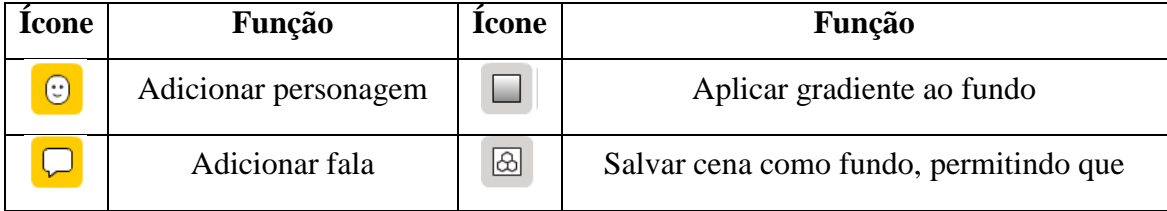

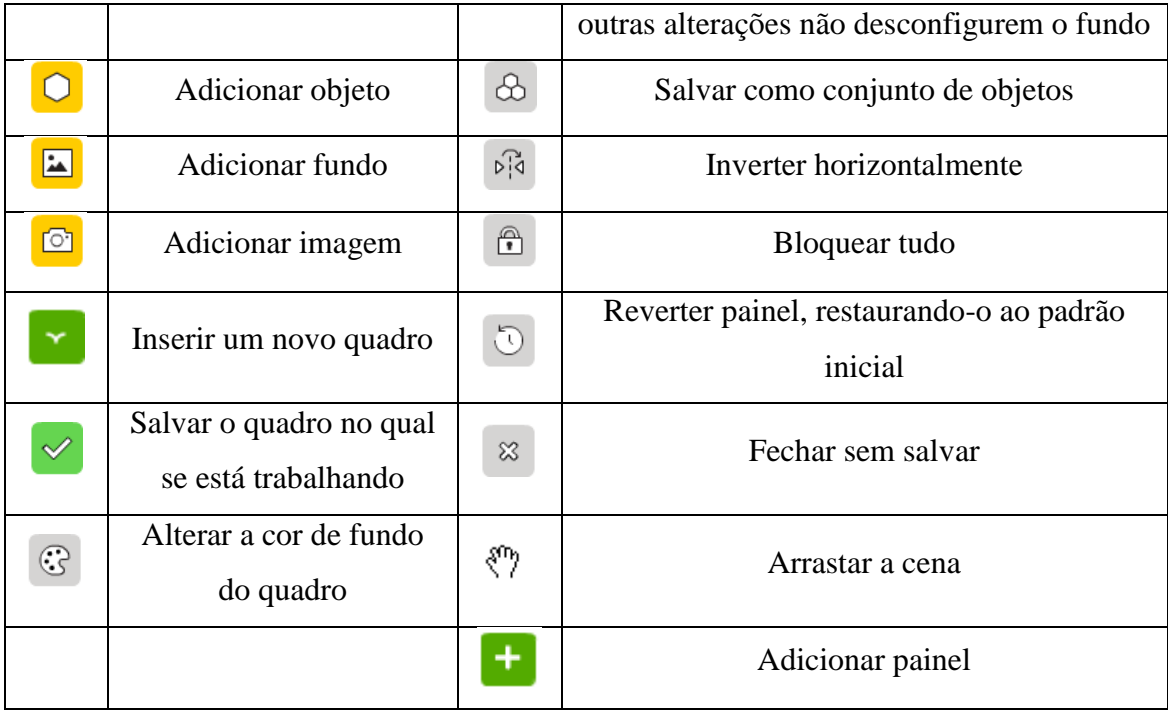

Fonte: Pixton

Quando o aluno insere algum personagem no quadrinho, uma série de opções é disponibilizada para que sejam realizadas várias alterações na imagem. Isso abre possibilidades para o desenvolvimento do letramento visual, pois o aluno passa a ter meios para um maior manejo da semiose visual na construção dos sentidos. Na Figura 34, podemos identificar essas opções.

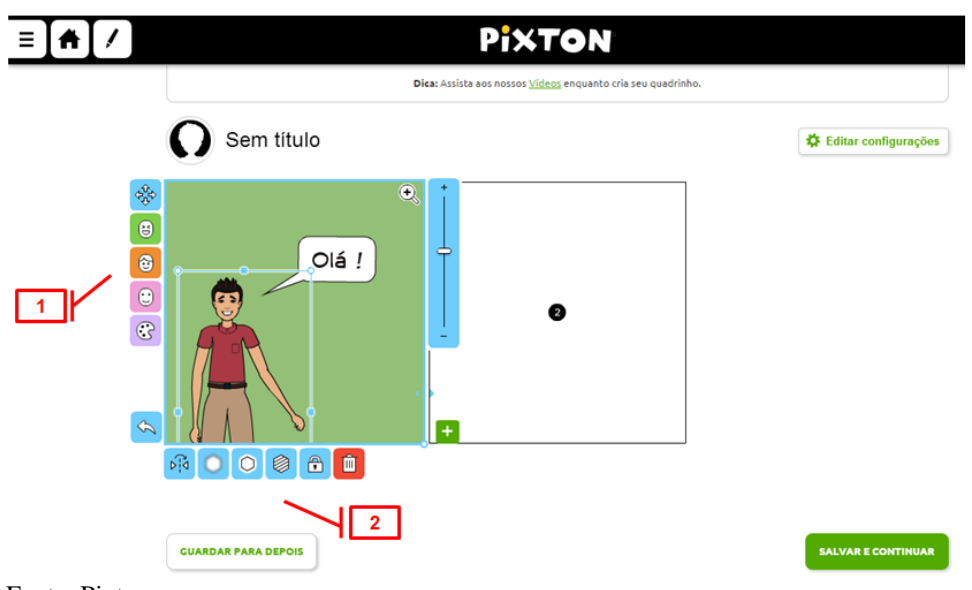

**Figura 34 – painel de inserção e edição de personagens**

Fonte: Pixton

Ao clicar no personagem inserido, uma série de ações pode ser realizada: ao lado esquerdo do painel (1), o aluno pode encontrar ícones que permitem movimentar o personagem que está selecionado no quadrinho, bem como realizar edições quanto à aparência do personagem (roupas, cor do cabelo, da pele etc.) e à expressão facial do personagem. Logo abaixo do painel (2), ele encontra opções que o levam a realizar outras edições na imagem, como bloqueá-la para que outras alterações não sejam realizadas ou excluí-la. No quadro a seguir, detalhamos a função de cada ícone presente na figura anterior.

| <b>Icone</b>            | Função                              | <b>Ícone</b> | Função                   |
|-------------------------|-------------------------------------|--------------|--------------------------|
| 4,                      | Mover objeto dentro do quadro       | চৰি          | Inverter horizontalmente |
| ⊜                       | Editar expressão                    |              | Desfocar                 |
| ☺                       | Editar visual                       | $\circ$      | Alterar o brilho         |
| $\overline{\mathbb{C}}$ | Editar proporções                   |              | Transformar em silhueta  |
| G                       | Editar cor                          | ⊕            | Bloquear objeto          |
| $\hat{\mathscr{C}}$     | Desfazer alguma alteração realizada | 画            | Remover da cena          |

**Quadro 2 – ícones de formatação do personagem**

Fonte: Pixton

Para a produção e edição dos balões, a ferramenta também disponibiliza alguns recursos que, conforme anunciado anteriormente, permitem que sejam acrescentados elementos hipermidiáticos, o que faz com que o texto produzido se configure como HQtrônica. Em outras palavras, é por meio dos recursos apontados a seguir que os alunos poderão promover interatividade, conforme podemos constatar na figura a seguir.

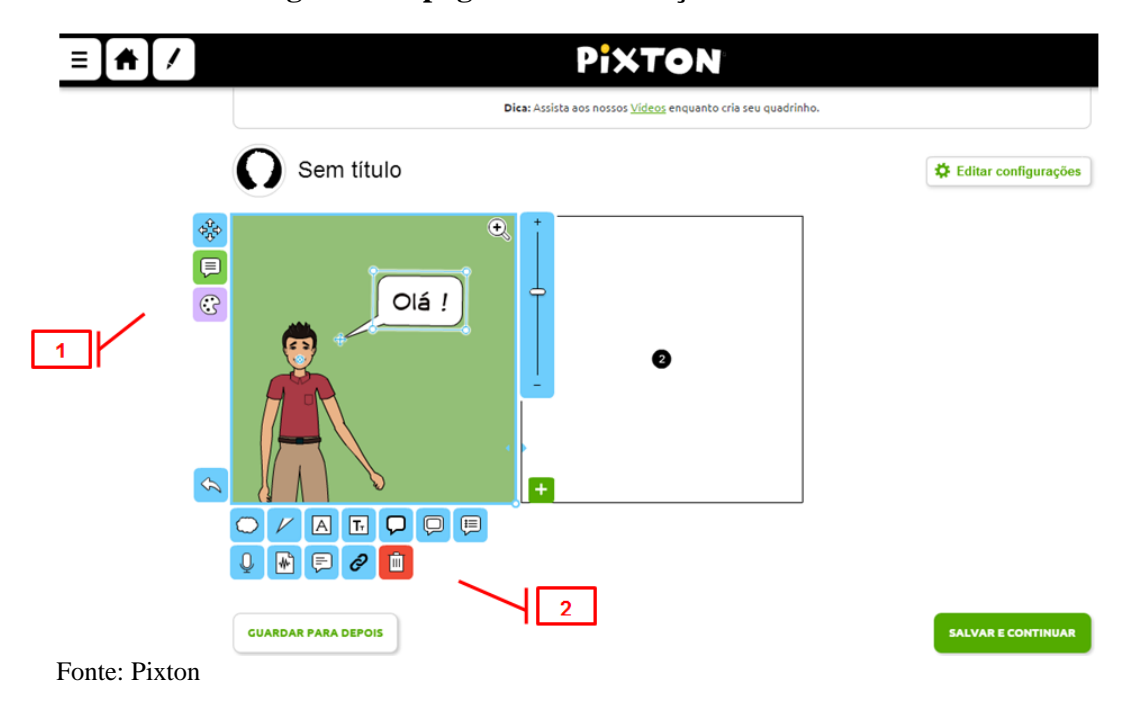

Ao selecionar o balão inserido no quadrinho, o aluno tem acesso a ícones (1) que permitem mover o balão, inserir textos e modificar cores. Logo abaixo do painel (2), outros ícones são apresentados para que o produtor faça alterações no texto e no formato do balão, bem como insira sons (gravados pelo próprio usuário ou guardados na memória do computador) e *links*. Para que tenhamos uma melhor dimensão dos recursos, a seguir apresentamos outro quadro que apresenta os ícones e suas funções.

| <b>Icone</b> | Função                                 | <b>Icone</b> | Função                                                         |
|--------------|----------------------------------------|--------------|----------------------------------------------------------------|
| क़ै          | Mover o balão                          |              | Alterar o tamanho do balão                                     |
| ⊜            | Editar o texto inserido<br>no balão    |              | Alterar a margem do texto verbal                               |
| $\odot$      | Editar a cor                           | 圓            | Alterar espaçamento entre frases                               |
|              | Desfazer alterações<br>feitas no balão |              | Gravar som                                                     |
|              | Escolher balão de fala                 | ₩]           | Enviar som salvo na memória do<br>computador ou em outra mídia |
|              | Escolher o tipo de                     | ⊜            | Alinhar o texto                                                |

**Quadro 3 – ícones de formatação do balão**

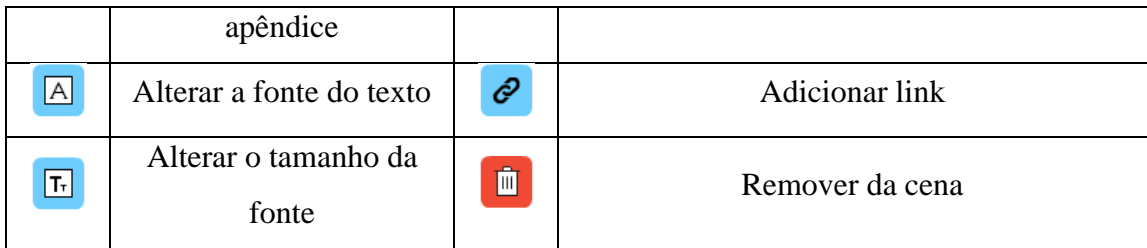

Fonte: Pixton

Após concluir a HQtrônica, o aluno acessa uma nova tela na qual ele faz os ajustes finais para a publicação da sua história. Nesse momento, assim como em todos os outros, ele faz determinadas escolhas tendo em vista o leitor, que poderá ser apenas expectador da sua narrativa ou um colaborador, conforme vemos a seguir.

**Figura 36 – tela de publicação dos quadrinhos**

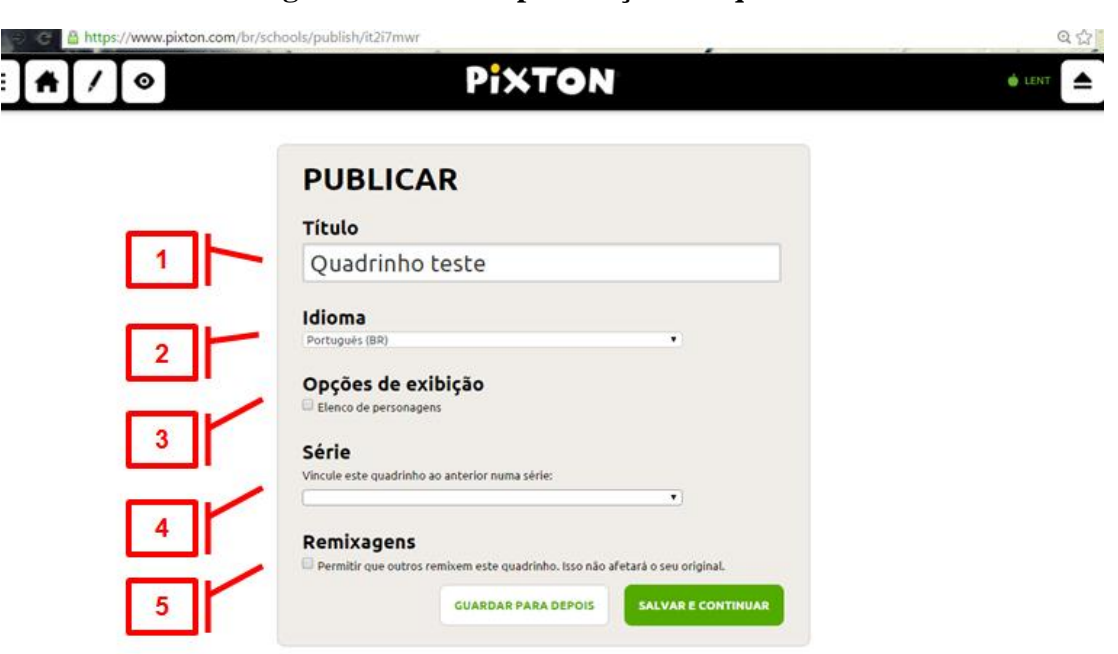

Fonte: Pixton

Ao acessar a tela acima, o aluno cria um título para sua história (1), seleciona o idioma empregado na história (2), escolhe a opção de agrupar as HQtrônicas de acordo com os personagens criados (3), vincula a história à alguma série de quadrinhos produzidos anteriormente por ele (4) ou seleciona a opção que permite que outros usuários remixem a sua história (5), permitindo assim uma escrita colaborativa.

Finalmente, ao publicar sua HQtrônica, o aluno visualiza como ficou a sua produção e realiza outras ações de compartilhamento da sua história. Além de publicar no próprio *site*, o quadrinho pode ser veiculado em outros veículos, como em *e-mail*, no meio impresso, ou na rede social *Twitter*. Na figura abaixo, podemos visualizar a tela de divulgação da HQtrônica e os seus respectivos ícones.

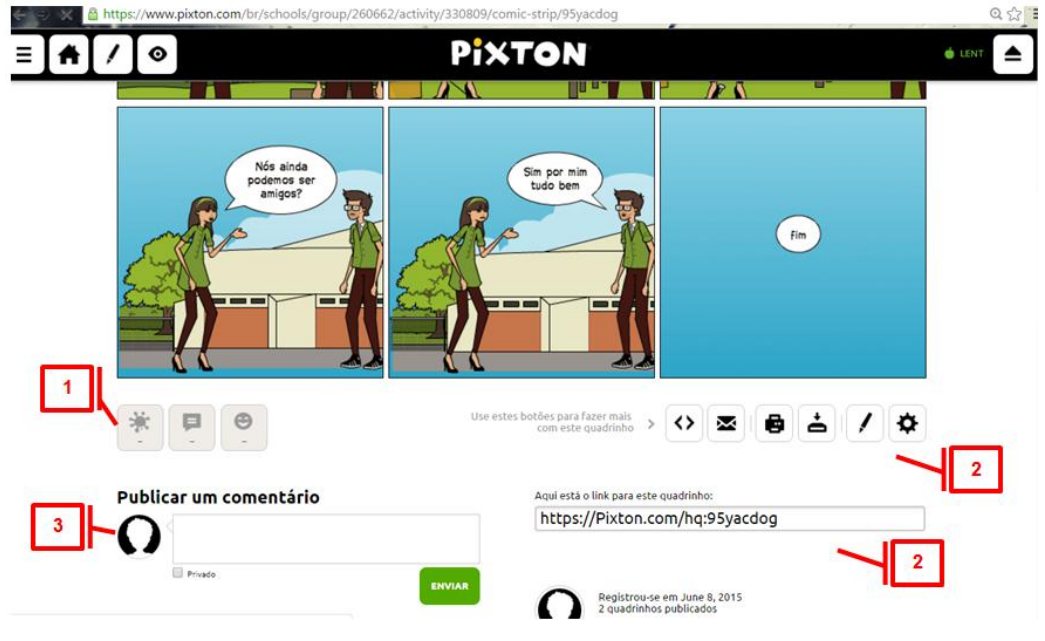

**Figura 37 – tela de divulgação da HQtrônica**

Fonte: Pixton

Ao acessar a tela de publicação da HQtrônica, o produtor do texto tem algumas opções de visualizar a avaliação que os leitores podem fazer sobre seu texto (1), de como fazer circular o seu texto (2) e de promover um diálogo com os leitores por meio de comentários (3). No quadro a seguir, apresentamos os ícones presentes na tela e sua descrição:

| <b>Icone</b> | Função                                                       | <b>Icone</b> | Função            |
|--------------|--------------------------------------------------------------|--------------|-------------------|
| Ķ            | Avaliações que consideraram o<br>quadrinho como artístico    | ∞            | Enviar via e-mail |
| P            | Avaliações que indicaram o<br>quadrinho como uma boa leitura | ē            | Imprimir          |
| $\bullet$    | Avaliações que consideraram o<br>quadrinho como humorístico  | ᇰ            | Fazer o download  |
| <>           | Inserir a história em algum site                             |              | Editar            |

**Quadro 4 – ícones de divulgação dos quadrinhos**

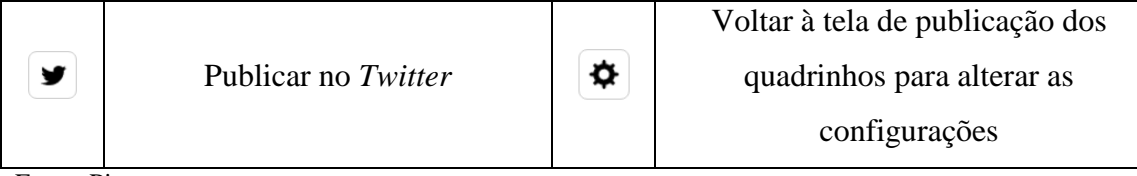

Fonte: Pixton

A lista de funções disponíveis nesta ferramenta oferece um suporte básico para que os alunos escrevam suas narrativas e utilizem os recursos para produzir hipertexto por meio da inserção de hiperlink. Existem outras ferramentas de produção de quadrinhos que possuem alguns recursos que se assemelham à ferramenta Pixton. Podemos citar como exemplo duas ferramentas: Toondoo $^{32}$  e Hagaquê $^{33}$ .

O Toondoo é um site norte americano criado com o intuito de propiciar uma "nova forma de expressão para aqueles que não têm o talento para desenhar"<sup>34</sup>. Para ter acesso gratuito à ferramenta, o usuário pode se cadastrar por meio por meio da inserção de *e-mail* e senha. O *site* também disponibiliza um serviço voltado para escolas, com possibilidades de intervenções do professor nas produções e *cliparts<sup>35</sup>*voltados a educação, mas para ter acesso, o professor também deve realizar pagamento.

A ferramenta oferece recursos para a produção do gênero, como personagens, cenários e balões. Ela também permite um trabalho mais elaborado com os recursos multissemióticos, pois o usuário tem liberdade de manipular as imagens, como modificar expressões dos personagens, formatar cenários e até inserir imagens salvas no seu computador. No entanto, ela está disponível apenas na língua inglesa e não apresenta possibilidades de inserção de recursos hipermidiáticos por meio de *links* ou outras semioses, como áudio.

Já o aplicativo Hagaquê<sup>36</sup> é um editor de quadrinhos produzido inicialmente no ano de 1999, e que possui sua última versão datada do ano de 2007. Ele foi produto do Núcleo de Informática Aplicada à Educação da Universidade de Campinas (Unicamp) para auxiliar no processo de ensino- aprendizagem das diversas disciplinas escolares. A ferramenta foi elaborada para "facilitar o processo de criação de uma

 $\overline{\phantom{a}}$ 

<sup>32</sup> Disponível online no endereço http://www.toondoo.com/

<sup>33</sup> Disponível para download no endereço http://www.divshare.com/download/19956340-23c

<sup>34</sup> Disponível em http://www.toondoo.com/aboutus.jsp>. Acessado em 09/12/2014.

<sup>&</sup>lt;sup>35</sup> Coleção de desenhos, mapas, fotografias, diagramas ou outros elementos gráficos protegidos por direito autoral ou de domínio público que podem ser inseridos em qualquer trabalho gráfico.

<sup>36</sup> Ressaltamos que a análise se deu sobre a versão 1.05 da ferramenta.

história em quadrinhos por uma criança ainda inexperiente no uso do computador, mas com recursos suficientes para não limitar sua imaginação"<sup>37</sup>.

Para produzir quadrinhos nessa ferramenta, não é necessário conexão com a internet. Isso é um grande facilitador, já que a maioria das escolas públicas não possui banda larga. No entanto, ela possui poucos recursos para o trabalho com elementos visuais, pois os personagens e cenários não são passíveis de formatação. Além disso, como não é *on-line*, ela possui poucas possibilidades de interação.

Ao comparar as três ferramentas, chegamos à conclusão que o Pixton oferece mais recursos para o trabalho de produção de HQtrônicas na escola, pois ela possibilita a produção coletiva de texto, facilita a reescrita do texto com recursos que permitem o autor receber uma avaliação do quadrinho dentro da própria ferramenta, permite a interação por meio de vários recursos, oferece uma maior liberdade com o manejo dos elementos visuais, possui uma interface que facilita a sua utilização e oferece uma grande quantidade de idiomas. Por esses motivos, resolvemos trabalhar com a ferramenta Pixton na construção dos dados, que são descritos a seguir.

## 5.3 CONSTRUÇÃO DOS DADOS

1

O planejamento e as HQtrônicas produzidas pelos alunos do 7º ano constituem os dados desta pesquisa. Os dados foram construídos entre os meses de maio e novembro do ano de 2015. Todos os participantes foram informados acerca do objetivo da pesquisa por meio da leitura e assinatura do "Termo de assentimento a estudantes" (APÊNDICE A), conforme exigência do Comitê de Ética em Pesquisa<sup>38</sup> da Universidade Estadual do Ceará. Além dos alunos, os pais também assinaram o "Termo de consentimento para pais" (APÊNDICE B), por meio do qual autorizaram a participação dos seus filhos no processo de pesquisa.

Inicialmente, todos os 27 alunos da turma receberam os termos, mas somente 14 devolveram os documentos devidamente assinados. Desse modo, foi feito um primeiro recorte no número de participantes. Dos 27 alunos da turma, a amostra foi reduzida inicialmente para 14 participantes. Assim, apenas esses últimos alunos foram conduzidos, no horário de Língua Portuguesa (por duas horas/aula), para o laboratório de informática a fim de desenvolverem as atividades.

 $37$  Disponível em < http://www.nied.unicamp.br/?q=content/hag%C3%A1qu%C3%AA>. Acessado em 05/12/2014.

<sup>38</sup> Número do registro da pesquisa no Comitê de Ética e Pesquisa: 44462215.8.0000.5534

Ancorados na concepção de escrita como processo proposta por Garcez (2004), realizamos os procedimentos de construção dos dados em três etapas: planejamento (geração), escrita (versões) e reescrita (revisões). Compreendemos que essas etapas e os subprocessos nelas envolvidos não ocorrem de forma linear. Isso implica dizer que o produtor pode (re)planejar ou revisar a qualquer momento do processo de escrita do seu texto. Adiante, descrevemos os procedimentos adotados de acordo com essas etapas dando destaque à data, ao objetivo de cada aula e aos procedimentos empreendidos.

#### **5.3.1 Planejamento**

a) Aula 01

Data: 22 de maio de 2015

Objetivos: Identificar as características do gênero HQ e HQtrônica; estabelecer uma comparação entre os dois gêneros encontrando semelhanças e diferenças.

Procedimentos: Inicialmente, realizamos uma breve explanação acerca das atividades das quais os alunos participariam durante os encontros. Nesse momento, ressaltamos mais uma vez o objetivo da pesquisa e os cuidados com os aspectos éticos, principalmente o sigilo em relação aos participantes. Em seguida, falamos sobre as atividades que seriam realizadas no dia e os seus objetivos, como a leitura de HQs e HQtrônicas. Após isso, entregamos revistinhas da Turma da Mônica e estipulamos um tempo de quinze minutos para que os alunos realizassem a leitura silenciosa.

Em seguida, realizamos perguntas sobre o gênero, como o porquê do nome história em quadrinhos, quais são os elementos que estão presentes nesse gênero discursivo e qual o conteúdo geralmente encontrado em HQs. Alguns explicaram que já conheciam o gênero, que o gênero leva esse nome porque conta histórias dentro dos quadros, apontaram alguns elementos, como o balão, os personagens, as falas; disseram que há diferença entre os tipos de balão. Uma aluna ressaltou que na revistinha também há "outras coisas", como passatempo e propaganda. O *feedback* sobre a leitura do texto impresso foi interessante, pois todos apresentaram intimidade com HQs, fato possivelmente explicado pela forte presença desse gênero nos livros didáticos.

Conforme previsto para o segundo momento, os alunos deveriam acessar o computador e realizar a leitura de HQtrônicas para que apontassem a diferença entre elas e as HQs impressas. No entanto, essa parte do plano não foi executada neste dia porque somente alguns computadores funcionaram e nenhum estava conectado à internet. Diante de tal situação, solicitamos aos alunos que voltassem a fazer a leitura no tempo que restava. Como havia revistinhas variadas, não preparamos atividade de compreensão. Além disso, o propósito era que eles realizassem a leitura sem o propósito de realizar um exercício. Quando o tempo acabou, permitimos que eles levassem uma revistinha para casa e que realizassem a leitura por entretenimento. Foi interessante ver que eles trocaram as revistinhas para ler outras histórias. Após isso, combinamos um novo encontro para a próxima sexta-feira e eles voltaram para a sala de aula.

b) Aula 02

Data: 29 de maio de 2015

Objetivo: identificar as características do gênero HQtrônica; estabelecer uma comparação entre HQ e HQtrônica acessar a ferramenta *Pixton* e conhecer os seus recursos.

Procedimentos: a aula foi iniciada às 8h15min. da manhã. Por conta dos problemas técnicos ocorridos na aula anterior, resolvemos não realizar as atividades no laboratório de informática que fora utilizado anteriormente, mas sim em outro laboratório. Esse espaço também não possuía internet nos computadores porque não estavam configurados em rede. No entanto, no dia anterior, nos juntamos ao agente administrativo da escola e formatamos oito computadores e os conectamos em uma rede. Esse trabalho durou toda a quinta-feira e o início da manhã da sexta-feira.

Destacamos neste ponto a grande dificuldade em se trabalhar com tecnologia digital na escola. Sobre a manutenção dos computadores dos laboratórios da escola em que a pesquisa ocorreu, segundo informações do diretor da escola, é solicitada constantemente a visita de um técnico, mas não há resposta pelos setores competentes da prefeitura de Caucaia. Esse tipo de problema afetou/afeta não apenas a situação de pesquisa, mas também o uso de computadores por outros alunos e professores da escola, o que impossibilita o trabalho com a tecnologia digital na escola.

Diante da dificuldade de lidar com máquinas com problemas de manutenção, tivemos então que nós mesmos solucionar emergencialmente as dificuldades.

Assim que os computadores foram ligados, buscamos os alunos em sala. Ao iniciar a atividade, realizamos uma conversa com o intuito de retomar o que foi discutido no encontro anterior, perguntando quais elementos podemos encontrar na HQ impressa. Os alunos responderam que geralmente encontramos balões, personagens,

paisagens (cenário), outros desenhos e a própria história. Em seguida, ao serem questionados sobre o conteúdo que geralmente encontram nas HQs, eles destacaram que são apresentadas histórias de aventuras, de amizade, de amor, de terror e de namoro.

Em seguida, propusemos a leitura de outra forma de produção de quadrinhos, desta vez no espaço digital. Pedimos que os alunos acessassem o *site* com a narrativa "*The art of pho<sup>39</sup>*" e buscassem semelhanças e diferenças entre a versão impressa e a digital de uma HQ. Ao abrir a tela, perguntamos a eles se já notavam alguma semelhança. Alguns apontaram que havia quadrinhos, personagens, cenário e que a história estava dividida em episódios. Ao ler a história, alguns comentários foram tecidos, como "Olha, que legal"... "a tela se movimenta"... "ele [o personagem] anda só"... "legal isso aqui, tem que apertar".

Ao terminar a leitura e ao serem perguntados sobre as semelhanças e diferenças, os alunos teceram os seguintes comentários: "ela [a história] tem movimentos"... "essa é mais legal"... "porque ela [a história] vai passando sozinha"... "a gente participa da história", "ela demonstra a linguagem em ações"... "tem movimentos"... "a gente faz parte da história"... "na história impressa a gente vai passando as páginas e nessa ela vai passando"<sup>40</sup>. Em seguida, eles terminaram de ler a HQtrônica e o encontro foi encerrado.

Mais uma vez não conseguimos concretizar integralmente o que fora planejado para o dia porque os problemas técnicos tomaram muito tempo da aula. Por esse motivo, o primeiro acesso à ferramenta foi realizado somente na aula seguinte. Ressaltamos que a partir desse encontro, a aluna Karolina deixou de participar da pesquisa por motivo desconhecido.

## c) Aula 03

**.** 

Data: 08 de junho de 2015

Objetivos: cadastrar-se na ferramenta e conhecer os seus recursos.

Procedimentos: devido ao pequeno número de computadores disponíveis, resolvemos conversar com o diretor da escola e propusemos realizar as aulas seguintes dividindo os alunos em dois grupos, para que cada aluno pudesse usar individualmente um computador. Além disso, como o semestre letivo logo findaria, pedimos para realizar as atividades em outros dias da semana além do que já vinha sendo feito

 $39$  Disponível em <http://artofpho.submarinechannel.com/>. Acesso realizado em 29/05/2015.

<sup>40</sup> Esses comentários foram ouvidos e anotados por nós no momento da realização da aula.

(somente em uma aula de Língua Portuguesa). Dividimos, portanto, aleatoriamente o grupo e resolvemos tirar os alunos de sala na 2ª e na 4ª aulas para que eles não ficassem prejudicados com relação ao conteúdo ministrado em sala<sup>41</sup>. Assim, passamos a ter somente 01 h/a com cada grupo. Combinado isso, levamos os grupos de alunos ao laboratório para que eles conhecessem a ferramenta Pixton.

Como já havíamos cadastrado os alunos no *site* em um dia anterior<sup>42</sup>, os alunos apenas acessaram com o seu nome de usuário e senha, realizando o primeiro acesso. Ainda que os alunos já tivessem um conhecimento básico da utilização do computador, apresentei a ferramenta nos seus aspectos gerais mostrando, por meio da utilização de um data show, como escolher o projeto por nós criado e como realizar os primeiros passos para criação da história: escolha do tipo de quadros (*cf.*Figura 02), presença dos ícones de inserção dos elementos básicos do gênero (*cf*. Figura 03), formatação de personagens (*cf*. Figura 04) e de balões (*cf*. Figura 05).

Em geral, os alunos não tiveram grandes dificuldades no domínio dos recursos da ferramenta, mas algumas dúvidas apareceram no que dizia respeito à formatação dos personagens porque essa ação exige um bom domínio da movimentação com o mouse. Após esse primeiro contato, o encontro foi encerrado e foi sugerido que os participantes acessassem a ferramenta em casa ou em algum outro lugar em que tivessem acesso à internet.

a) Aula 04

**.** 

Data: 09 de junho de 2015

Objetivo: planejar o texto por meio da elaboração de um roteiro para a produção da HQ.

Procedimentos: inicialmente, explicamos que aquele momento era de extrema importância para a produção das HQtrônicas, pois eles iriam realizar a elaboração de um roteiro. No momento, destacamos que todo texto deve ser produzido por meio de um processo em que a etapa de planejamento é de suma importância para o sucesso da produção. Então, entregamos o instrumental de elaboração de roteiro (APÊNDICE C) para ser produzido pelos alunos individualmente. Quando souberam

<sup>41</sup> Decidimos dar continuidade no mesmo turno porque dois alunos não residem na mesma comunidade em que a escola está situada, o que impossibilitaria a sua participação.

<sup>42</sup> Na versão "Pixton por escolas", o professor realiza um cadastro inicial dos seus alunos criando um projeto dentro da própria ferramenta e ela fornece uma senha para que seja entregue a cada usuário. Desse modo, não é necessário que o aluno tenha *e-mail* para que realize o seu acesso.

que não usariam os computadores, os alunos reclamaram porque ,segundo eles, gostavam de desenvolver as atividades utilizando a máquina. No entanto, ressaltamos mais uma vez a importância desse momento e explicamos sobre cada ponto presente no material.

O roteiro possui duas partes. Na primeira, deveriam produzir uma sinopse da história que planejavam narrar, descrever os personagens destacando suas características físicas e psicológicas, descrever o espaço onde se passaria a história e quais ações seriam narradas. Na segunda parte, os alunos deveriam fazer um esboço da HQ nos quadrinhos em branco.

Quando os alunos se depararam com os quadrinhos em branco, muitos disseram que não iriam fazer pelo fato de não saberem desenhar. Mesmo assim, pedimos que eles o fizessem e assinalamos que não estávamos ali para avaliar a qualidade da produção da imagem. Destacamos ainda que aquele momento era importante para que eles não tivessem dificuldades na etapa de produção do texto, a ser realizada na ferramenta.

Os alunos iniciaram a produção do roteiro, mas tiveram dificuldade na concepção de ideias. Em alguns momentos, eles ficaram dispersos reclamando da dificuldade de pensar nos personagens e no enredo. Mesmo assim, insisti que eles tivessem paciência e pensassem sobre que história eles narrariam. Atribuímos essa dificuldade ao fato de que geralmente os alunos não são estimulados a planejar seus textos. Quando se deparam tanto com o planejamento como com a revisão, eles demonstram esse tipo de reação. Mesmo assim, insistimos que cada um realizasse a atividade com cuidado para que nas aulas seguintes dessem continuidade. O tempo acabou e os alunos não conseguiram terminar o roteiro, ficando a finalização para o encontro seguinte.

## b) Aula 05

#### Data: 10 de junho de 2015

Objetivo: encerrar a elaboração do roteiro para a produção da HQ.

Procedimentos: neste segundo momento, devolvemos os roteiros incompletos aos alunos para que eles concluíssem a etapa do planejamento. Ao receber, alguns perguntaram se poderiam fazer alterações no que haviam planejado e, com o nosso aval, realizaram as alterações que acharam necessárias e terminaram o roteiro. À medida que iam recebendo o primeiro escrito, percebi que alguns alunos conseguiram planejar o enredo a ser produzido, os personagens que iriam inserir na narrativa e o espaço, mas outros se recusaram a fazer o esboço no espaço dos quadros em branco. Ao serem questionados sobre o porquê de deixarem o espaço em branco, os alunos afirmaram que não fizeram porque não sabiam desenhar. Mesmo diante desse resultado, permitimos que eles passassem para a etapa seguinte, pois de qualquer forma, a narrativa já estava planejada. Nessa etapa, apenas a aluna Ingrid não conseguiu entregar o esboço e deixou de participar das aulas.

## **5.3.2 Escrita**

a) Aulas 01 e 02

Datas: 11, 15, 16, 17 e 18 de junho de 2015

Objetivos: produzir a primeira versão da HQtrônica.

Procedimentos: as aulas ocorridas nas datas acima foram exclusivamente dedicadas à produção inicial das HQtrônicas. Inicialmente, pensávamos que os alunos utilizariam cerca de dois encontros (com 01 h/a cada) para a produção. No entanto, eles realizaram a produção com certa lentidão. Alguns fatores influenciaram esse aspecto, como a falta de experiência com a ferramenta, a dificuldade em produzir textos de forma geral e especialmente um texto cuja semiose visual é muito mais forte que a verbal. Além disso, alguns alunos ficavam mostrando aos colegas o que iam produzindo, o que atrasava mais ainda a produção. Mesmo que solicitássemos que mostrassem a produção somente ao final, alguns ainda insistiam em compartilhar seu trabalho.

Durante a produção, algumas dúvidas surgiram quanto à formatação dos personagens e dos cenários nos quadrinhos: posição dos personagens, tamanho e sobreposição de imagens. Percebemos que alguns alunos já iam realizando alterações entre o roteiro e a primeira produção, algumas vezes motivados pela ausência de personagem ou de espaço que fossem coerentes com a proposta inicial, outras vezes por consideraram que a narrativa produzida na ferramenta estaria mais interessante.

Alguns alunos conseguiram terminar a primeira versão no dia 17 de junho quase que simultaneamente. Outros ainda não conseguiram terminar com maior rapidez e finalizaram a primeira produção apenas no dia 18 de junho. Infelizmente, não conseguimos concluir a pesquisa no primeiro semestre, pois na semana seguinte a escola realizou as avaliações bimestrais. Tendo em vista esse contexto, deixamos para dar continuidade à pesquisa somente no mês de agosto, quando os alunos retornariam às atividades escolares. Resolvemos, no mês de julho, fazer a organização dos dados e análise da primeira produção para que, no mês seguinte, os alunos realizassem a revisão e produzissem um novo desfecho. Para isso, eles usariam o recurso hipertextual por meio da inserção de link e assim produziriam o gênero HQtrônica.

## **5.3.3 Reescrita e produção final**

a) Aula 01

Datas: 03, 04 e 05 de novembro de 2015

Objetivo: revisar a produção inicial; reescrever o texto criando um novo desfecho.

Procedimentos: ao voltarmos à escola no mês de agosto para dar continuidade à produção dos textos, nos deparamos com um grave problema: a fiação da internet se partiu e a escola passou vários dias sem acesso à rede. O diretor da escola nos informou que buscou atendimento no suporte técnico da empresa de telefonia e por volta do mês de setembro o acesso foi normalizado. No entanto, a rede de computadores foi desconfigurada novamente e não foi possível realizar o seu reestabelecimento, pois a escola aguardava uma visita técnica de funcionários da prefeitura para realizar o serviço.

Ao final do mês de outubro, retornamos à escola e nos deparamos ainda com os computadores do laboratório de informática desconfigurados e sem acesso à internet. Diante da incerteza sobre como daríamos continuidade à pesquisa, recorremos à coordenadora do Polo UAB e ela nos cedeu dois notebooks e o acesso ao sinal de *wifi* na biblioteca da instituição. Assim, com três notebooks (dois emprestados e um nosso), retomamos o processo de construção dos dados. Voltamos à sala de aula para anunciar aos alunos a retomada dos trabalhos e realizamos as aulas com grupo de três sujeitos.

Devido ao grande espaço temporal entre a produção inicial, que foi realizada no final de junho, e a retomada, pedimos aos alunos que eles realizassem uma releitura dos textos para que se recordassem da história. Logo em seguida, perguntamos se eles gostariam de realizar alguma alteração na narrativa criada, no entanto, nenhum deles optou por fazer alterações nesse momento. Então, fizemos a seguinte pergunta a cada aluno: Qual outro final você criaria para sua narrativa? Após pensar e planejar esse novo desfecho, os alunos acessaram a opção de criação de novos quadrinhos e produziram a continuidade do texto, utilizando apenas uma aula para esse procedimento. Como dividimos os oito alunos em três grupos, realizamos essa atividade nos dias 02, 03 e 04 de novembro. De posse então da primeira versão da HQ, realizamos novamente uma nova análise dos quadrinhos para que, no último momento, realizássemos as intervenções.

## b) Aula 02

Data: 09, 10 e 11 de novembro de 2015

Objetivos: empregar recursos hipertextuais para a produção de HQtrônica; revisar o texto e produzir a versão final.

Procedimentos: após identificarmos algumas inadequações de ordem formal e textual nos textos produzidos, conversamos individualmente com os alunos indicando alguns problemas e sugerindo ou questionando como eles poderiam reescrever. Além disso, reapresentamos o recurso de inserção de *link* nos balões. Como o novo desfecho já estava produzido, eles copiaram o *link* do segundo final e utilizaram o ícone "adicionar *link*" (*cf*. quadro 03), garantindo assim com que o leitor interagisse com o texto por meio desse recurso hipertextual. Em seguida, eles revisaram as HQtrônicas e finalmente as publicaram no próprio site do Pixton.

Mesmo de modo conturbado devido aos imbróglios ocorridos no percurso, encerramos, no dia 11 de novembro, o processo de construção dos dados. Adiante, na próxima seção, encerramos este capítulo a apresentando como procedemos quanto à análise dos dados.

## 5.4PROCEDIMENTOS DE ANÁLISE

Antes de dar início ao processo de análise, realizamos a organização dosdados da pesquisa. Para isso, realizamos os seguintes procedimentos:

- 1) Acessamos o perfil de cada aluno na ferramenta Pixton;
- 2) Realizamos o download de cada HQtrônica;
- 3) Codificamos cada HQtrônica conforme o nome fictício dado a cada aluno;
- 4) Inserimos o número em cada quadrinho produzido. Para o primeiro desfecho produzido, incluímos a letra "a" ao lado do número. Para o segundo desfecho, incluímos a letra "b". Se no corpo do texto fazemos

menção ao quadrinho Bruno (47a-52a), nos referimos aos quadrinhos compreendidos entre o quadragésimo sétimo e o quinquagésimo segundo presente no primeiro desfecho produzido. Se nos referimos à produção Luciana (43b,44b), utilizamos somente o quadragésimo terceiro e o quadragésimo quarto quadrinhos do segundo desfecho produzido pela aluna Luciana.

Após realizar a organização dos dados, procedemos à análise. Para realizar essa ação, pautamo-nos em cada objetivo específico da pesquisa. A seguir, apresentamos os procedimentos de análise com base em cada um dos objetivos.

- a) Para o primeiro objetivo, que era analisar as macroproposições da sequência narrativa, realizamos a leitura das HQtrônicas e identificamos as macroproposições apontadas por Adam (2008): entrada-prefácio ou resumo; situação inicial; nó (desencadeador), re-ação ou avaliação;desenlace; situação final e encerramento ou avaliação final (moralidade). Realizamos um levantamento quantitativo das macroproposições utilizadas para verificar a sua recorrência nas HQtrônicas.
- b) Para o segundo objetivo, que era analisar os mecanismos linguísticos e visuais empregados na construção da sequência narrativa, realizamos os seguintes procedimentos. Inicialmente, realizamos a contagem dos verbos que, segundo Koch e Elias (2009), pertencem ao mundo narrado (pretérito perfeito, imperfeito, mais-que-perfeito e futuro do pretérito do indicativo) e ao mundo comentado (presente, futuro do presente, pretérito perfeito simples e composto do indicativo). Em seguida, realizamos um levantamento dos organizadores temporais e dos locativos empregados nas HQtrônicas. Para analisar os mecanismos visuais, realizamos um levantamento das categorias criadas por McCloud (2009) para produção de quadrinhos: escolha do momento, enquadramento, combinação entre palavras e escolha do fluxo. Após verificar a recorrência, realizamos uma análise qualitativa do uso desses mecanismos verbais e visuais que contribuem para a construção da narrativa nas HQtrônicas.

No próximo capítulo, procedemos à apresentação dos dados, análise discussão acerca dos fenômenos de linguagem encontrados.

# **6 A SEQUÊNCIA NARRATIVA E O USO DOS MECANISMOS VERBAIS E VISUAIS PARA A SUA CONSTRUÇÃO**

Este capítulo é destinado às análises do *corpus* constituído pelas HQtrônicas produzidas pelos participantes da pesquisa. Inicialmente, analisamos como os alunos construíram a sequência narrativa. Para isso, identificamos, com base em Adam (1992, 1998) as macroproposições inseridas no texto. Na segunda parte, apresentamos um levantamento acerca dos mecanismos linguísticos (verbos, organizadores temporais e locativos) geralmente utilizados pelos alunos ancorando-nos em Koch e Elias (2009). Em seguida, na terceira parte, nos baseamos em McCloud (2006) e analisamos os mecanismos visuais empregados na produção da HQtrônica. Para isso, apresentamos um levantamento dos recursos visuais geralmente utilizados e descrevemos alguns usos com o intuito de extrair sentidos e buscar relações com os mecanismos verbais empregados. Na quarta e última parte, mostramos como os alunos empregaram o recurso hipertextual para a produção do gênero HQtrônica.

## 6.1 A CONSTRUÇÃO DA SEQUÊNCIA NARRATIVA

1

Conforme já apontamos no terceiro capítulo desta dissertação, a narrativa consiste em uma sequência de ações ou eventos ocorridos em uma linha temporal e situados espacialmente. Ela apresenta uma estrutura hierárquica analisável que, segundo Adam (2008), é constituída pelas macroproposições prototípicas $^{43}$ : entradaprefácio ou resumo (Pn0), situação inicial (Pn1), nó (desencadeador) (Pn2), re-ação ou avaliação (Pn3), desenlace (resolução) (Pn4), situação final (Pn5), encerramento ou avaliação final (moralidade) (PnΩ).

Ao produzir um texto predominantemente narrativo, o autor pode inserir todas ou algumas dessas macroproposições. O uso desses elementos define o grau de narrativização do texto: quanto mais próximo da estrutura prototípica dessa sequência, mais complexa é a trama construída. Além disso, a junção desses subconjuntos de proposições engendra um plano textual que permite ao leitor a compreensão do texto como um todo.

<sup>&</sup>lt;sup>43</sup>Ressaltamos que não realizamos um trabalho formal voltado para a apresentação da sequência narrativa e sua estrutura. Isso implica dizer que os alunos produziram as narrativas com base nos seus conhecimentos intuitivos sobre esse tipo de sequência. .

Nesta dissertação, refletimos sobre como essa sequência é construída em um gênero textual verbo-visual. Para isso, identificamos as macroproposições de cada HQtrônica produzida pelos participantes da pesquisa. Adiante, retomamos as características de cada macroproposição, apresentamos a quantidade de alunos que as inseriu na sequência narrativa e ilustramos com dados do *corpus*.

#### **6.1.1 Entrada-prefácio ou resumo (Pn0)**

A entrada-prefácio ou resumo corresponde à introdução do que será tratado no texto. Para Adam (2008), essa macroproposição garante a entrada do leitor/ouvinte no mundo da narração, funcionando como um resumo de abertura. No exemplo apresentado por Adam (2008, p. 228-229) e destacado no terceiro capítulo desta dissertação, essa macroproposição corresponde ao título da notícia sobre o atentado sofrido por Margaret Thatcher, ex-primeira-ministra da Grã-Bretanha. Naquele texto, o título apresenta um alto grau de informatividade porque antecipa informações presentes na narrativa, como personagens, espaço e ação. Por esse motivo, ele é considerado uma estrutura integrante da sequência narrativa.

Nas HQtrônicas analisadas, não identificamos essa macroproposição. Das nove produções, oito possuem um título que, de alguma forma, antecipa algum aspecto da narrativa, mas não nos permitem dizer que exercem a função de entrada-prefácio ou resumo. No quadro abaixo, transcrevemos os títulos dados às HQtrônicas e os relacionamos aos seus autores.

| <b>Sujeito</b> | <b>Título</b>                                |
|----------------|----------------------------------------------|
| Eliane         | "O amor verdadeiro" (ANEXO A)                |
| Fernanda       | "Amizade verdadeira" (ANEXO B)               |
| Gabriela       | "Um sonho muito louco" (ANEXO C)             |
| Carlos         | "O encontro de amigos" (ANEXOD)              |
| Janaina        | "Meu primeiro comic" (ANEXO E)               |
| <b>Bruno</b>   | "Duas doidas" (ANEXO F)                      |
| Luciana        | "Festa"(ANEXO G)                             |
| Adriano        | "Fazendo novos amigos na escola"<br>(ANEXOH) |
| Helena         | "Amizade de verdade" (ANEXOI)                |

**Quadro 5 – títulos das HQtrônicas**

Conforme podemos verificar, não encontramos um grau de informatividade suficiente para resumir o teor dos fatos narrados. Isso nos permite afirmar que a macroproposição entrada-prefácio ou resumo não foi inserida na sequência narrativa construída nas HQtrônicas produzidas pelos participantes da pesquisaporque essa macroproposição geralmente não é empregada nesse gênero. A seguir, discorremos acerca de outra macroproposição.

### **6.1.2 Situação inicial (Pn1)**

Na situação inicial, o produtor introduz importantes informações acerca dos personagens e dos seus comportamentos iniciais, do lugar e do tempo. É por meio dessa macroproposição que o autor situa o leitor na narrativa e lhe fornece as informações necessárias para compreender a trama narrativa. Identificamos sete HQtrônicas nos quais foi inserida essa macroproposição. A seguir, apresentamos dois exemplos prototípicos de inserção da situação inicial.

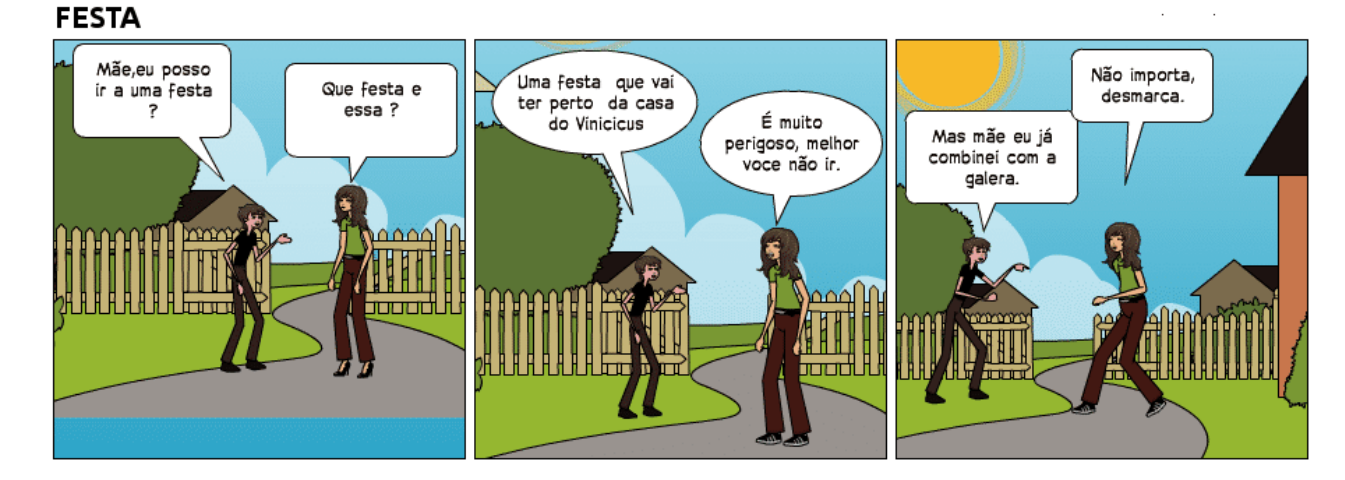

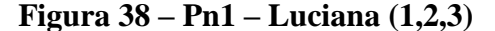

Fonte: dados da pesquisa

 Na Figura 38, a aluna Luciana iniciou sua narrativa com um diálogo entre os dois personagens principais discutindo acerca da possível ida do menino a uma festa. Por meio da leitura desses três quadrinhos, o leitor tem informações sobre o fato principal da narrativa, os personagens e o espaço. Essa introdução prepara o leitor para o fato desencadeador de toda a intriga: a ida escondida do menino e do seu colega à festa narrada nos quadros seguintes. No quadrinho a seguir, também podemos constatar como a aluna produziu a situação inicial.

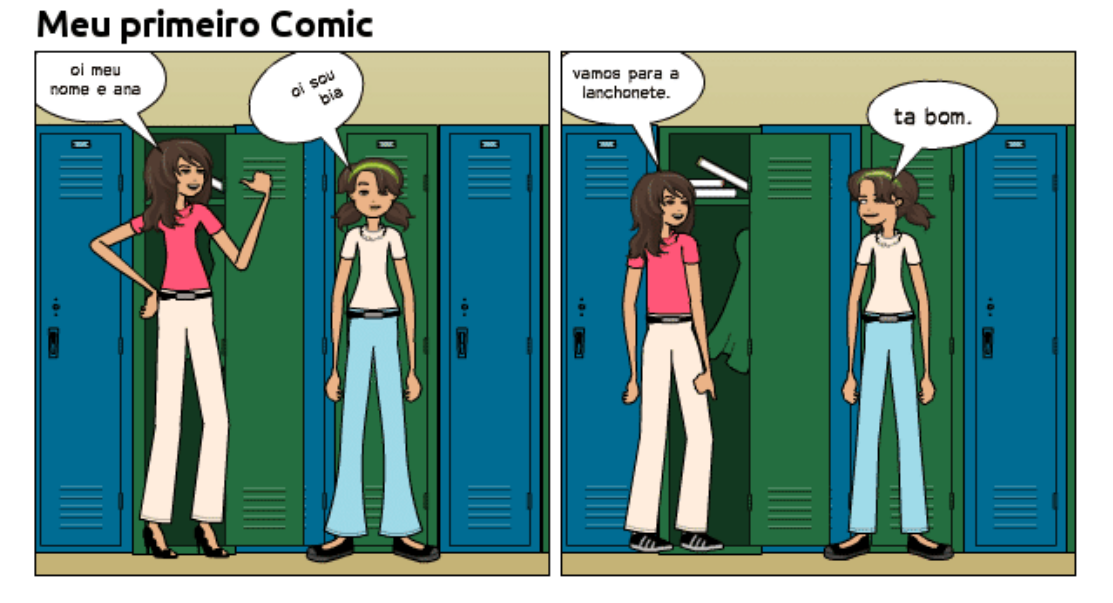

## **Figura 39 – Pn1 – Janaína (1,2)**

Fonte: dados da pesquisa

Por meio dos dois primeiros quadrinhos presentes na Figura 39, a aluna Janaína iniciou a narrativa inserindo, no espaço escolar, as duas protagonistas que combinam a ida à lanchonete, local onde a ação desencadeadora da trama narrativa foi desenvolvida. Assim como esses exemplos, os alunos Fernanda, nos quadrinhos 01 ao 08 (ANEXO B); Gabriela, nos quadrinhos 01 a 04 (ANEXO C); Carlos, nos quadrinhos 01 ao 06 (ANEXO D), Helena, nos quadrinhos 01 a 04 (ANEXO E); e Bruno, nos quadrinhos 01 ao 06 (ANEXO F), inseriram a macroproposição situação inicial na sequência narrativa.Isso nos leva à compreensão de que esses alunos deram importância à apresentação de personagens e espaço antes mesmo de narrarem o fato complicador da história. Essa constatação não implica, por outro lado, dizer que os outros desconhecem essa macroproposição. No entanto, eles realizaram a escolha de iniciar a sequência logo pelo nó desencadeador, macroproposição sobre a qual discorremos a seguir.

**6.1.3 Nó (desencadeador) (Pn2)**

## 98

O nó tem a função de gerar a tensão que desencadeia todas as outras ações da narrativa. Por meio da quebra do estado inicial, o autor utiliza essa macroproposição para de fato iniciar a trama. Em todas as HQtrônicas analisadas, identificamos que os seus autores inseriram essa macroproposição na sequência narrativa. A presença de um fato que desencadeia a narrativa é um dos principais traços dessa sequência. Por esse motivo, a presença dessa macroproposição já apresenta um primeiro indício de que as narrativas apresentam um alto grau de narrativização. No entanto, isso só será corroborado após a identificação das outras macroproposições. A seguir, apresentamos dois exemplos de construção do nó da narrativa nas HQtrônicas.

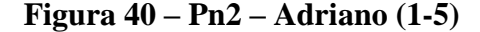

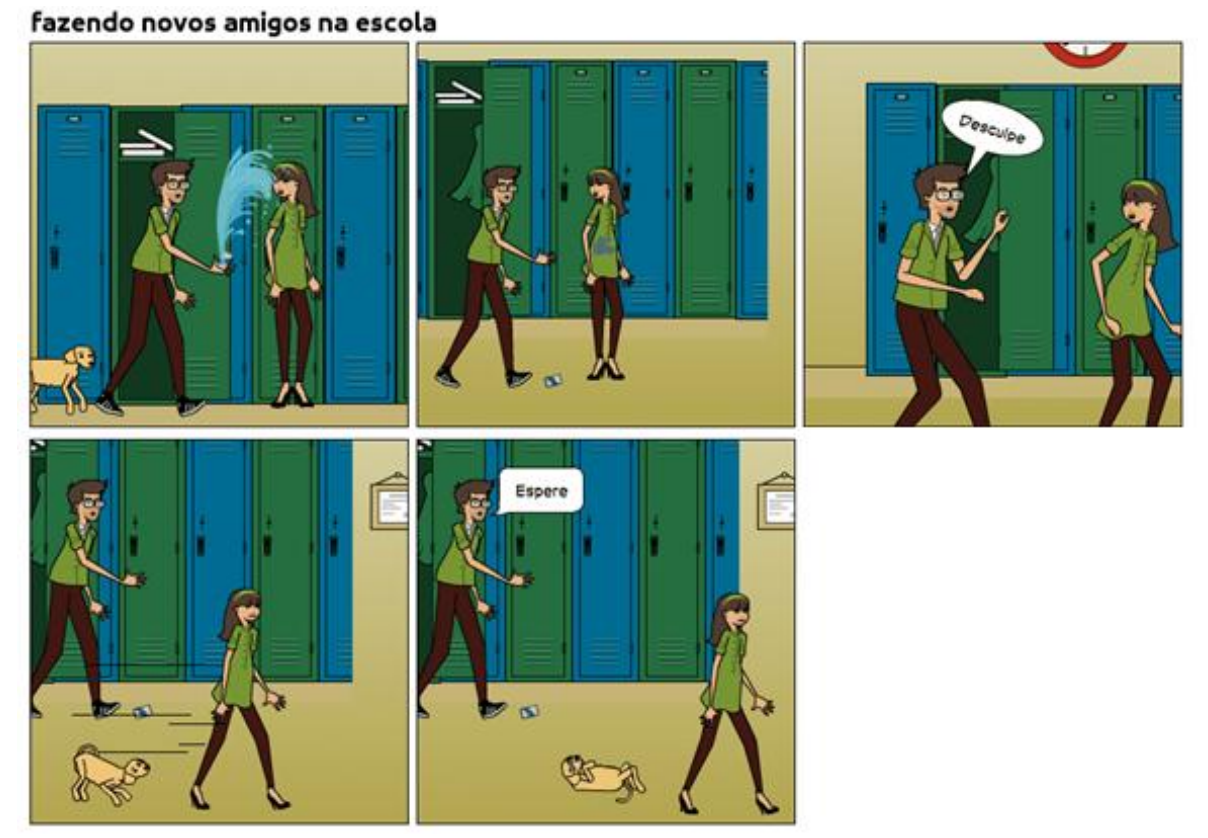

Fonte: dados da pesquisa

Na Figura 40, podemos observar que o aluno optou por iniciar a sua narrativa por meio da construção do conflito. A história é desencadeada pelo acidente com o copo de água e essa ação se desdobrará em uma aproximação entre o casal. Nesse caso, não há uma quebra do estado inicial porque o autor não produziu a situação inicial como o fizeram os autores destacados no tópico anterior. No entanto, é a partir dessa macroproposição que outras ações são geradas.Além disso, destacamos a preponderância da imagem em detrimento do escrito. Como é característico do gênero, os fatos podem ser narrados somente por meio de imagens. Nesse caso, o aluno demonstrou que se apropriou bem da sintaxe visual para narrar o fato gerador da sua história. Na figura a seguir, apresentamos um exemplo no qual podemos perceber a quebra da situação inicial.

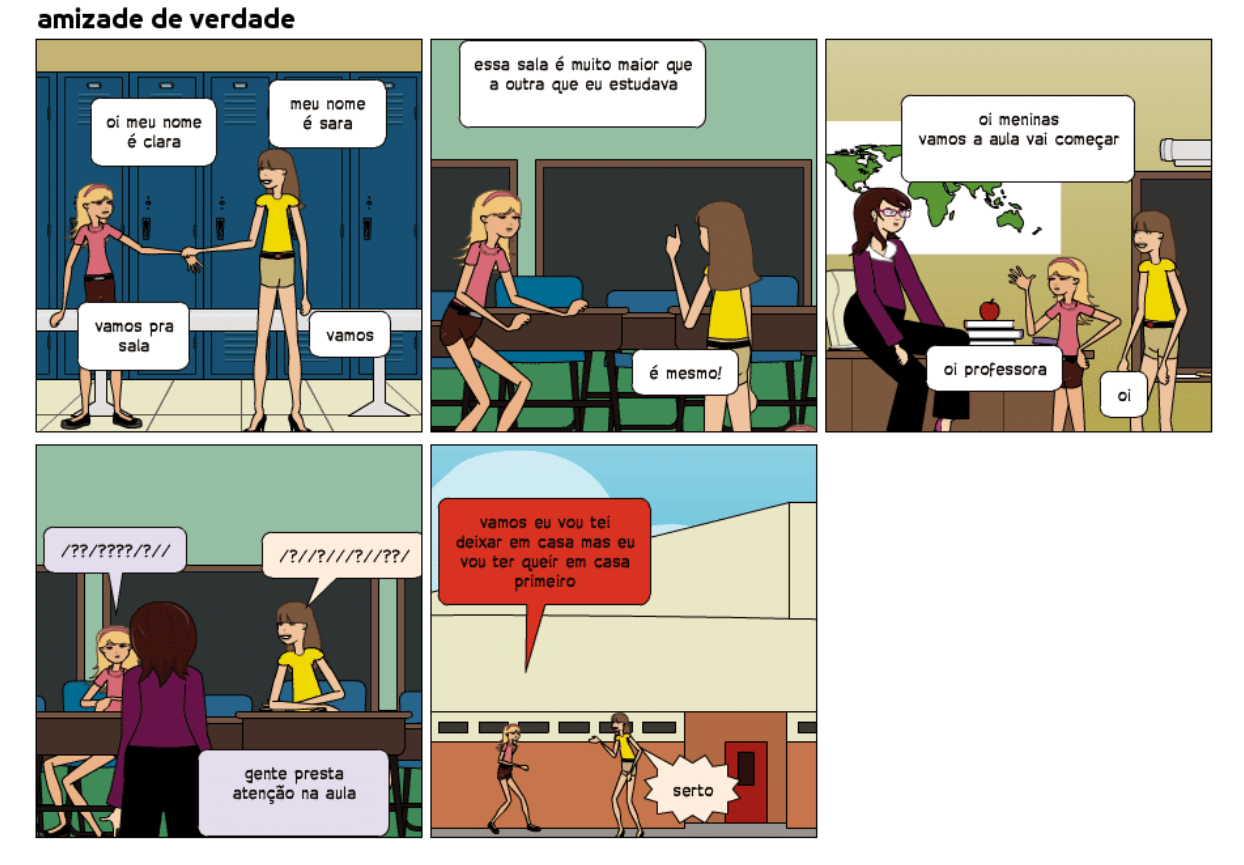

**Figura 41 – Pn2 – Helena (1-5)**

Fonte: dados da pesquisa

1

Na figura 41, apresentamos a HOtrônica<sup>44</sup> da aluna Helena, que narra fatos relacionados à amizade entre as duas amigas Clara e Sara. Nos quatro primeiros quadrinhos, a aluna produziu a situação inicial, na qual as duas personagens principais se conhecem e como elas começam a amizade na escola. Os fatos que iniciam a trama narrativa ocorrem após a saída das meninas da sala de aula, quando elas vão para casa e, a partir daí, combinam de se encontrar. Logo, consideramos que a ação desencadeadora da sequência narrativa está presente no quinto quadrinho, marcado tanto pela mudança

<sup>44</sup> Nesse e em outros quadrinhos, podemos verificar que algumas inadequações de ordem textual e formal persistiram nos textos. Não tivemos como foco fazer a intervenção especificamente sobre essas inadequações. Portanto, alguns desvios à norma padrão permaneceram também na versão final.

de espaço como maior concentração de verbos de ação, se comparados aos primeiros quadrinhos.

Além das duas apresentadas, outras sete HQtrônicas apresentam o nó desencadeador. São os textos dos seguintes alunos: Eliane, nos quadrinhos 01 e 02 (ANEXO A); Fernanda, no quadrinho 09 (ANEXO B); Gabriela, nos quadrinhos 05 a 10 (ANEXO C); Carlos,nos quadrinhos 07 a 10 (ANEXO D); Janaína, nos quadrinhos 03 a 08 (ANEXO E);Bruno, no quadrinho 07 (ANEXO F); e Luciana nos quadrinhos 04 a 10 (ANEXO G). A seguir, discorremos acerca de outra importante macroproposição na sequência narrativa.

#### **6.1.4 Re-ação ou avaliação (Pn3)**

Após quebrar a situação inicial por meio da inserção de um grupo de proposições desencadeadoras da trama, outros fatos consequentemente podem ser narrados. Isso faz com que o autor promova uma cadência que prenda o leitor até a resolução da tensão gerada. Adam (1992, 2008) chama essa macroproposição de reação. Esse autor fala que o narrador também pode tecer comentários acerca dos fatos narrados, apresentando o ponto de vista do narrador sobre essas ações. Ainda que a voz do narrador não seja muito recorrente nas histórias em quadrinhos, como é em contos e romances, ela pode ser empregada para fazer comentários acerca dos fatos narrados. Nos dados, encontramos duas recorrências de voz do narrador, mas compreendemos que elas não foram produzidas para avaliar, mas apenas para narrar alguma ação ou marcar temporalmente a ação. A seguir, na Figura 42 e na Figura 43, apresentamos exemplos de re-ações. Na Figura 42, também apresentamos um exemplo de uso da voz do narrador.

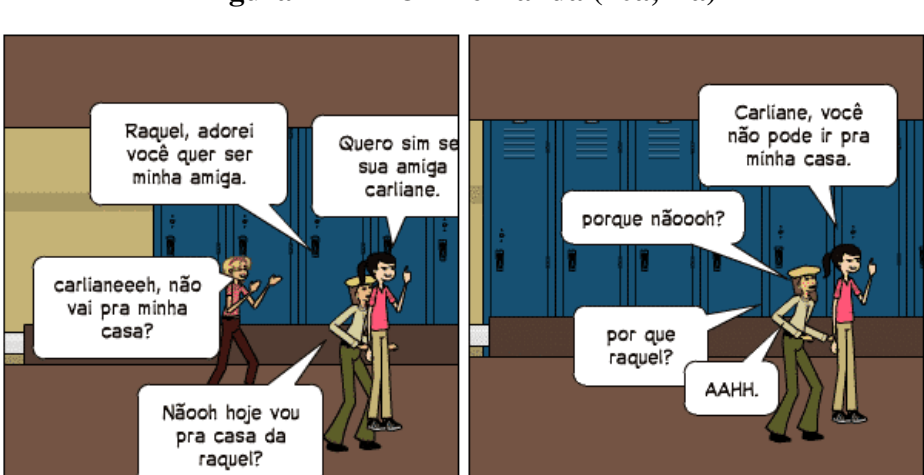

# **Figura 42 – Pn3 – Fernanda (10a,11a)**

Fonte: dados da pesquisa

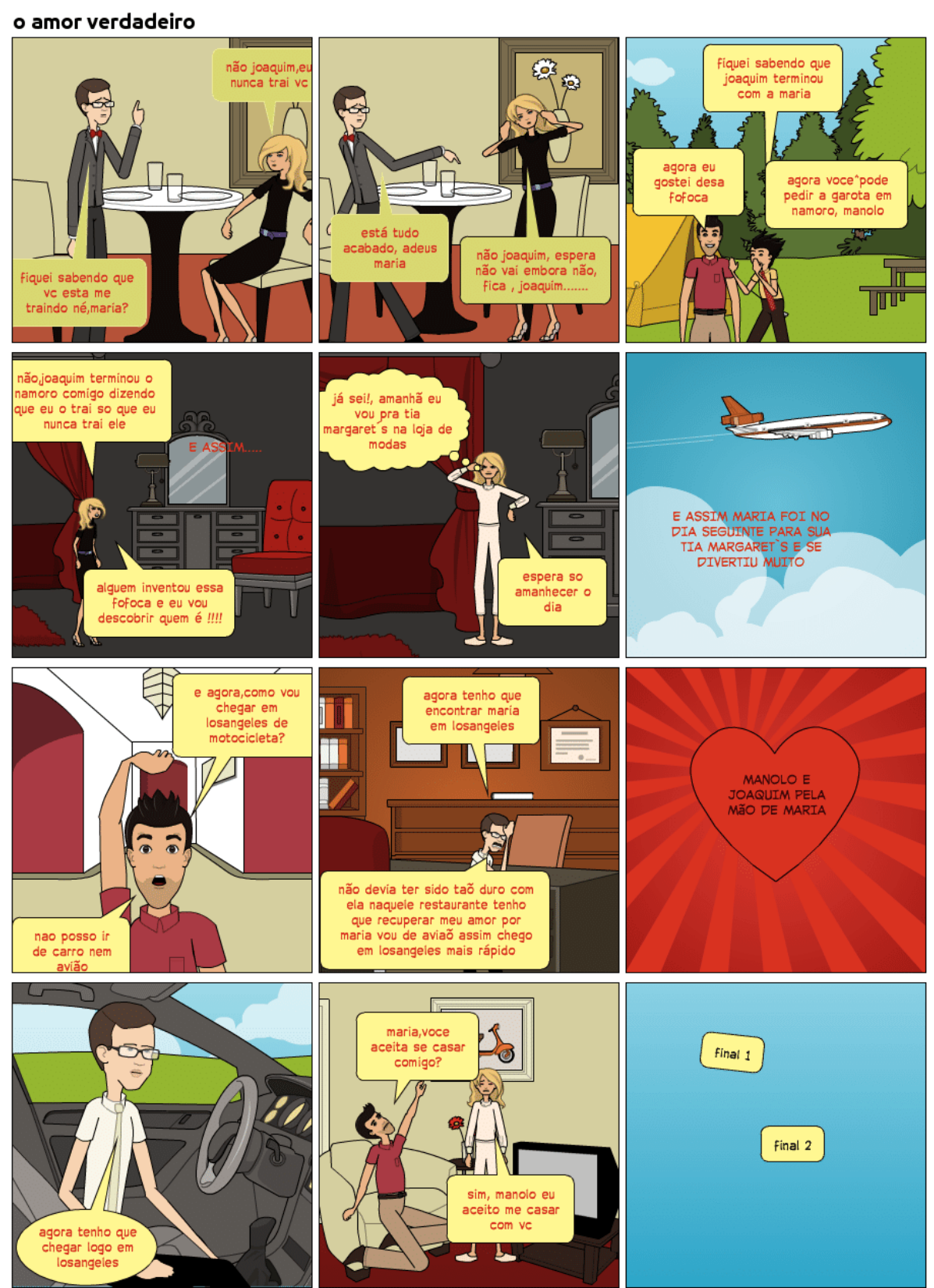

**PIXTON** 

Fonte: dados da pesquisa

CRIE SEUS QUADRINHOS EM PIXTON.COM

Os quadrinhos presentes na Figura 42, que foram produzidos pela aluna Fernanda, representam uma re-ação construída como desdobramento da ação desencadeadora da narrativa: a chegada de uma nova aluna na escola. Após ter conhecimento sobre a novata, a personagem Carliane buscou logo fazer nova amizade e, por conta disso, deixou de lado a sua velha amiga. Como observamos, essa ação ocorreu após a introdução do nó desencadeador e preparou o leitor para o desenlace, presente no quadrinho 12a. Já na Figura 43, percebemos que a aluna Eliane promoveu uma intermitência entre núcleos na narrativa.

A aluna inicia seu texto com a ação desencadeadora (Pn2) presente nos quadrinhos 01 e 02. Em seguida, ela realizou saltos espaço-temporais para mostrar três re-ações diferentes: o fato do personagem Manolo saber da separação (quadrinho 03), a ida da personagem Maria para outra cidade (quadrinhos 04 e 05) e a tentativa de Joaquim reatar a relação com a sua companheira (quadrinhos 08 e 10).Assim como essas duas alunas, outros seis produziram re-ações nos seguintes quadrinhos: Gabriela, nos quadrinhos 11 ao 19 (ANEXO C);Janaína, nos quadrinhos 29 ao 24 (ANEXO E);Bruno, nos quadrinhos 18 ao 46 (ANEXO F);Luciana, nos quadrinhos 11 ao 36 (ANEXO G);Adriano, nos quadrinhos 18a ao 21A e nos quadrinhos 18b ao 22b (ANEXO H); e Helena, nos quadrinhos 6 ao 15 (ANEXO I). Somente no texto do aluno Carlos (ANEXO D)não identificamos a re-ação.

Para falar sobre a voz do narrador, devemos voltar novamente à figura 42. Nesse exemplo, podemos perceber que o texto presente no sexto quadrinho não realiza avaliação sobre os fatos narrados, mas apenas as ações realizadas pela personagem Maria: ir para sua tia Margaret e se divertir muito. Na figura a seguir, selecionamos apenas os quadrinhos nos quais a aluna Luciana inseriu a voz do narrador.

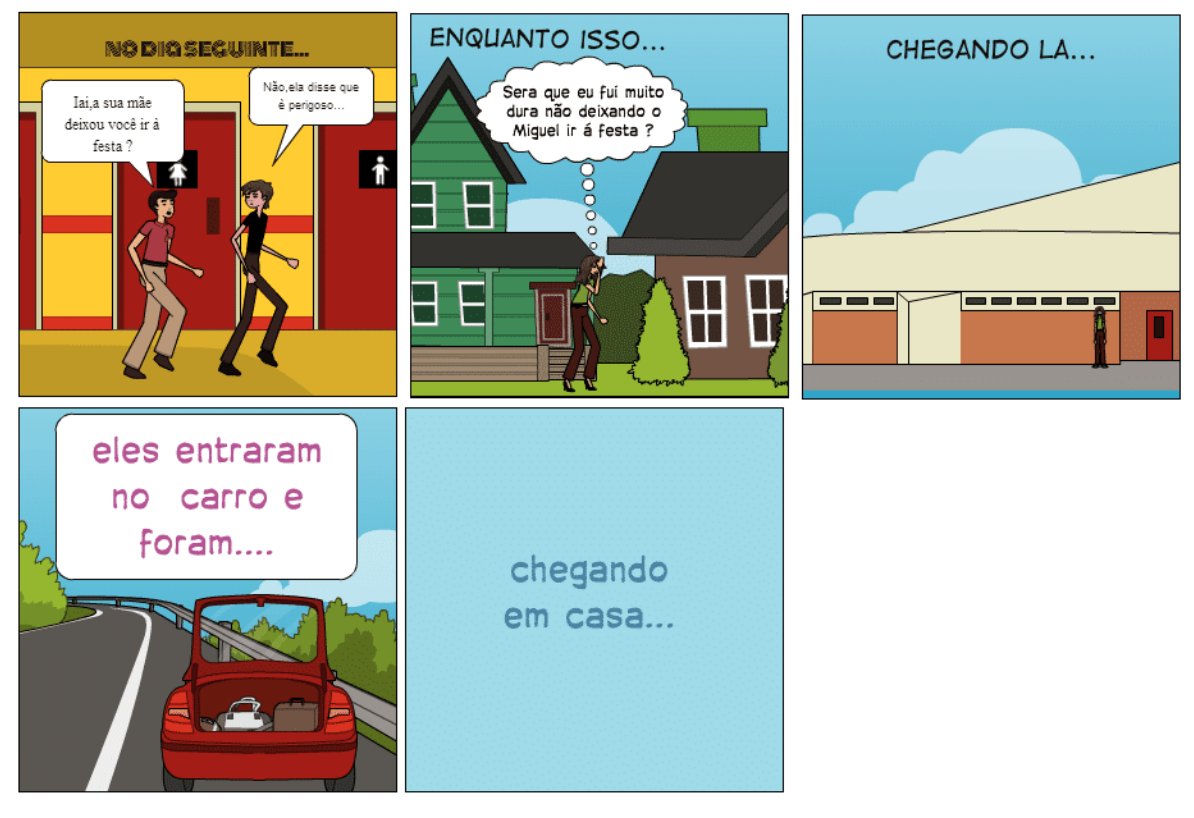

## **Figura 44 – inserção da voz do narrador realizada pela aluna Luciana (4, 15, 22, 46a, 47a)**

Fonte: dados da pesquisa

Nos quadrinhos inseridos na Figura 44, identificamos a voz do narrador. No entanto, como afirmamos anteriormente, não se trata de uma avaliação, mas apenas de narração de fatos ou de situação do fato narrado no tempo ou no espaço. Logo, reafirmamos que não foram encontrados exemplos da macroproposição avaliação (Pn3).Isso possivelmente também se deve ao fato de que o narrador, nesse gênero, não realiza avaliações sobre os fatos narrados. A seguir, falamos sobre a macroproposição desenlace.

#### **6.1.5 Desenlace (resolução) (Pn4)**

O desenlace tem a função de levar a narrativa à redução ou à solução da tensão gerada no início da sequência. Em todas as HQtrônicas, encontramos essa macroproposição. Esse resultado nos parece interessante por mostrar que todos os alunos apresentaram a ação desencadeadora e levaram o leitor à resolução do conflito inicial. Convém ressaltar que, com exceção da aluna Gabriela, todos os alunos

produziram duas possibilidades de desenlace para as suas narrativas. A seguir, apresentamos os desenlaces produzidos por dois alunos.

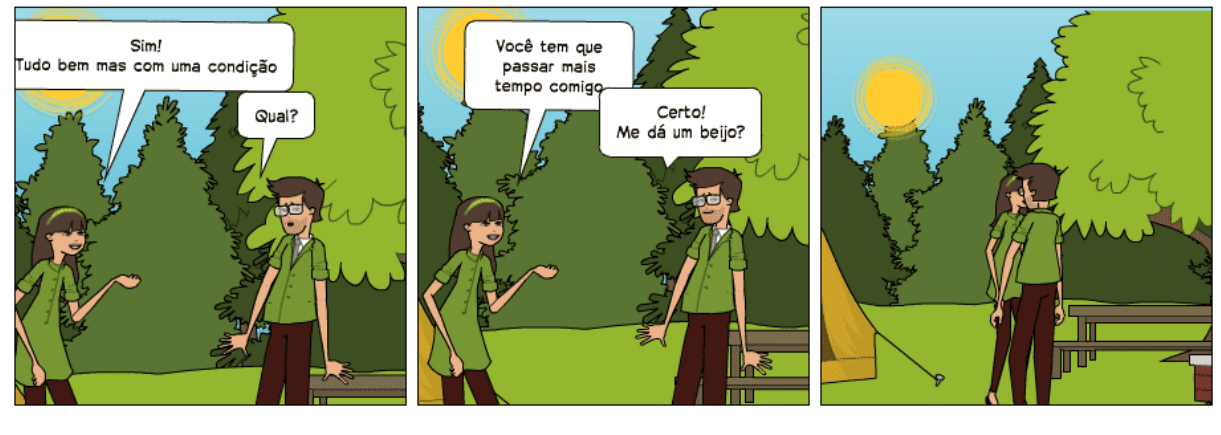

## **Figura 45 – Pn4 – Adriano (21a,22a, 23a)**

Fonte: dados da pesquisa

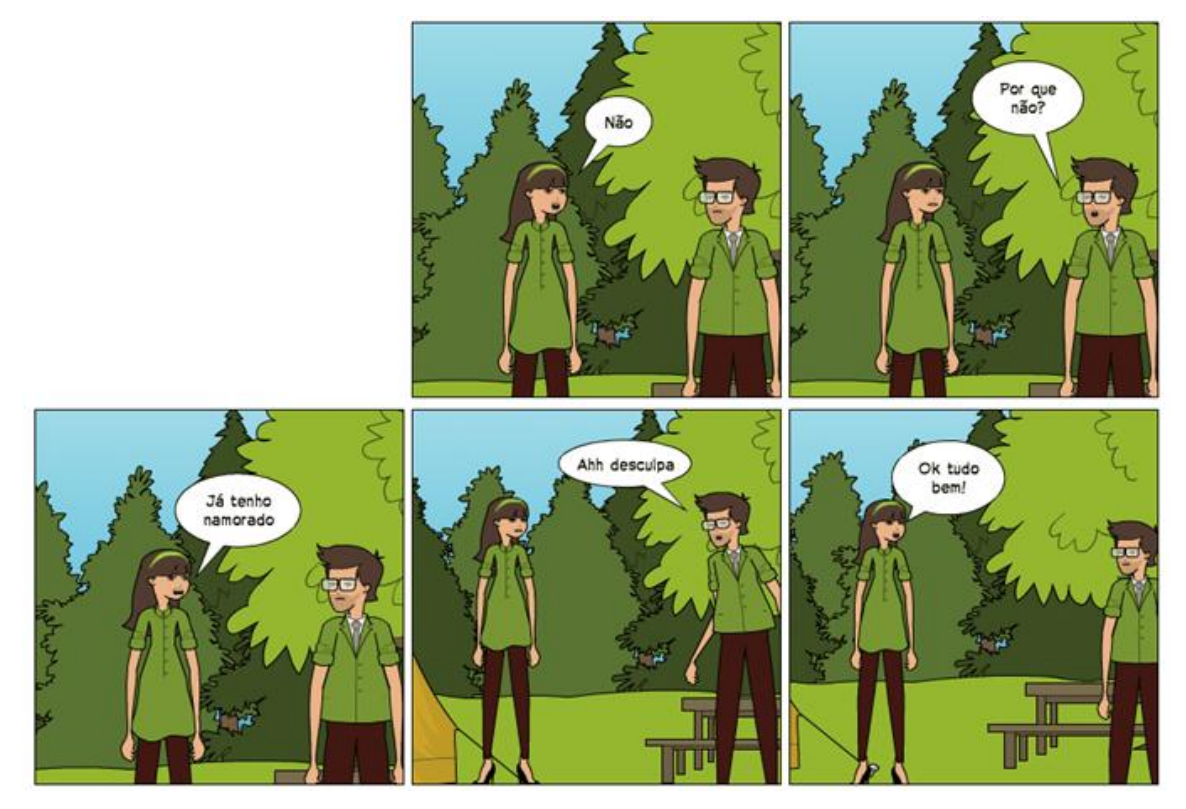

**Figura 46 – Pn4 – Adriano (23b, 24b)**

Fonte: dados da pesquisa

Na Figura 45, o aluno construiu um desenlace pautado na resposta positiva acerca do pedido de namoro realizado pelo menino. Já na Figura 46, cujos quadrinhos foram retirados do segundo final, o desfecho é diferente: a menina não aceita o pedido

porque já tem namorado. Percebemos, por meio desses dois exemplos, que o aluno reduziu a tensão gerada pela ação desencadeadora da narrativa apresentando duas leituras diferentes para a narrativa. O mesmo recurso foi empregado pelo aluno Bruno, conforme apresentamos a seguir.

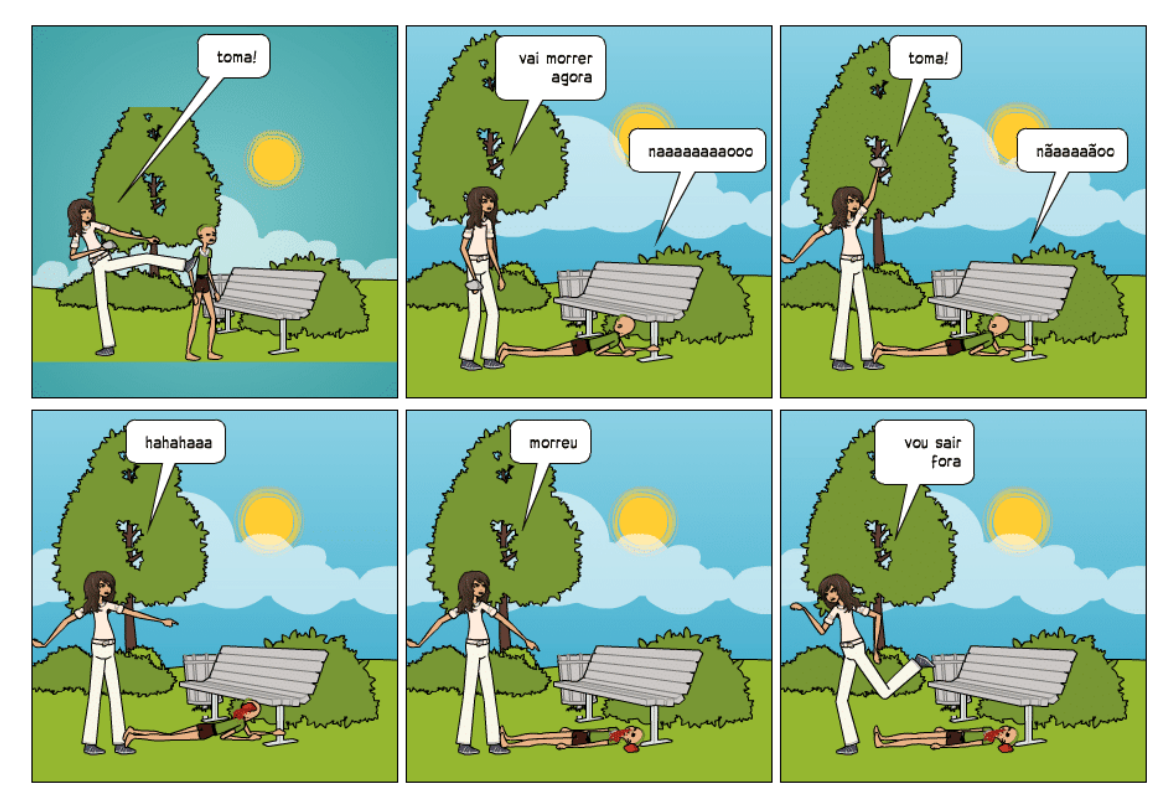

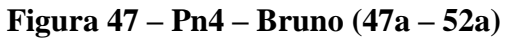

Fonte: dados da pesquisa
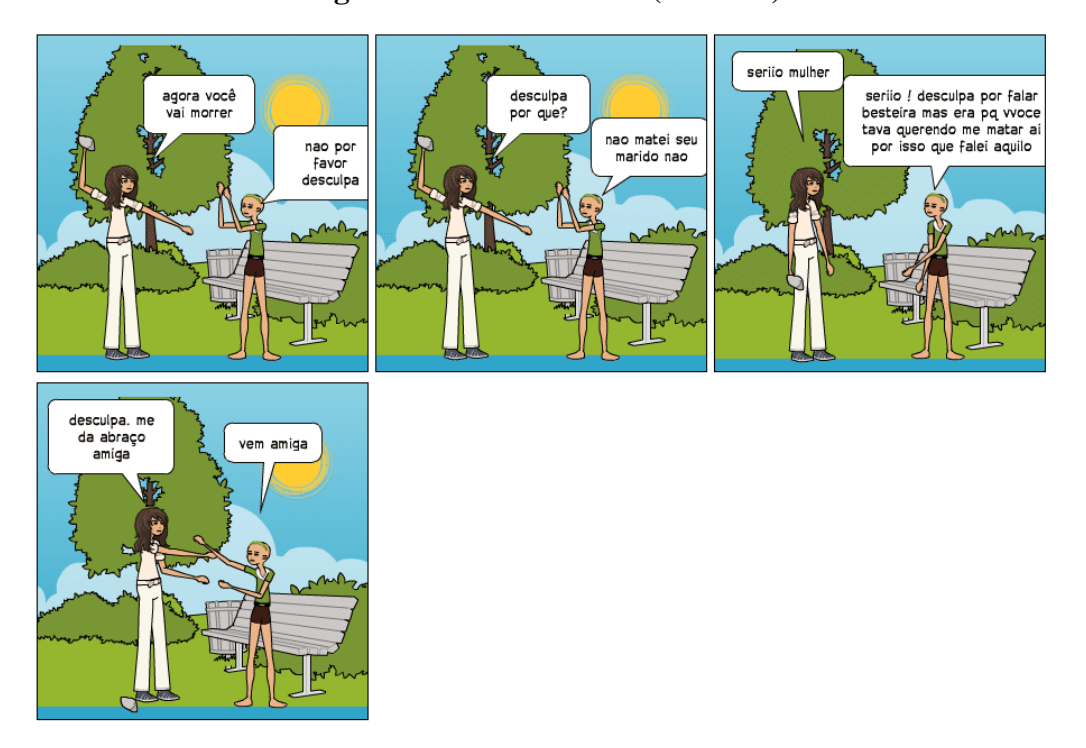

**Figura 48 – Pn4 – Bruno (47b-52b)**

Fonte: dados da pesquisa

1

Nos dois exemplos presentes nas Figuras 47 e 48, percebemos também que o aluno produziu dois finais diferentes. No primeiro, a personagem vestida com short, que antes estava sendo perseguida, foi encontrada e morta<sup>45</sup> pela outra personagem. Já no outro desenlace, as duas personagens se reencontram, resolvem o seu conflito pessoal e decidem não agir com violência. Esse exemplo também nos mostra as duas possibilidades de resolução do conflito inicial gerado pelo aluno no início da narrativa.

Além desses dois alunos, outros seis também produziram o desenlace (Pn4): Eliane, no quadrinho 12a e no quadrinho 12b ao 14b(ANEXO A); Fernanda, no quadrinho 13a e no quadrinho 14b(ANEXO B); Gabriela, no quadrinho 21 e no quadrinho 22(ANEXO C);Carlos, no quadrinho 11a e 12a; e no quadrinho 11b e 12b(ANEXO D); Janaína,do quadrinho 25a ao 28a e do quadrinho 25b ao 27b(ANEXO E);Luciana,do quadrinho 37a ao 42a, e do quadrinho 46b ao 52b (ANEXO G);e Helena, do quadrinho 16a ao 20a e do quadrinho 16b ao 19b (ANEXO I). A seguir, falamos a respeito da macroproposição situação final.

<sup>45</sup> Ao percebermos que o aluno produziu uma narrativa com ações violentas, solicitamos que outra história fosse produzida. No entanto, ele se negou a produzir outra HQtrônica e produziu um desenlace sem violência no seu texto.

#### **6.1.6 Situação final (Pn5)**

A situação final marca o final da narrativa após o equilíbrio alcançado pelo desenlace. É essa macroproposição que, junto com o desenlace, corresponde ao último momento da tríade tradicional da narrativa: situação inicial → transformação → situação final. Nas nove HQtrônicas produzidas, identificamos a situação final em oito. Somente a aluna Janaína concluiu o seu texto apenas com o desenlace. A seguir, apresentamos dois exemplos que ilustram situações finais diferentes produzidas por uma mesma aluna.

**Figura 49 – Pn5 – Fernanda (13a)**

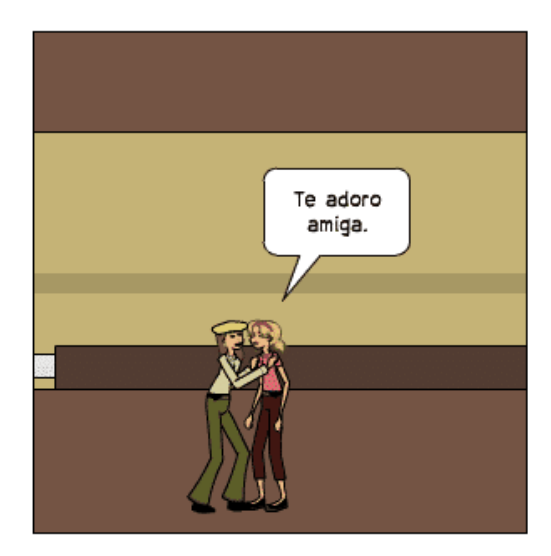

Fonte: dados da pesquisa.

# **Figura 50 – Pn5 – Fernanda (14b)**

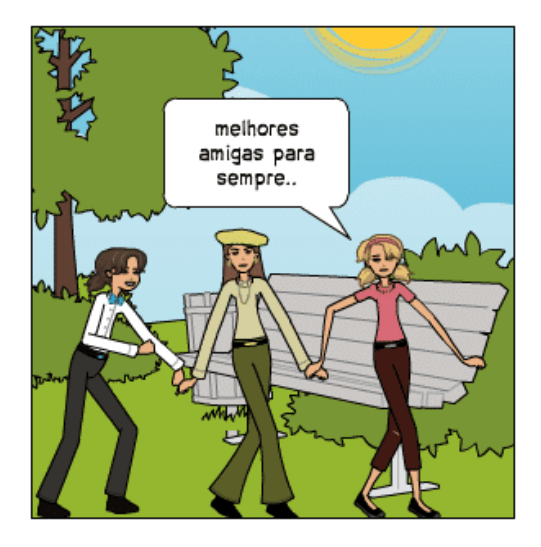

Fonte: dados da pesquisa

Na Figura 49 e na Figura 50, vemos como a aluna criou duas possibilidades de situação final. Ao construir uma narrativa em que as duas colegas buscam conhecer uma aluna novata, a autora produziu um desenlace no qual as duas antigas amigas pedem desculpas uma a outra por terem se desentendido, culminando assim em uma declaração de amizade, conforme vemos na situação final (Pn5) da figura 12. O outro desenlace é construído por meio do encontro das duas antigas amigas com a novata e a construção de uma nova amizade. A situação final criada após esse desfecho está presente na figura 13, que apresenta uma declaração de que a amizade entre as três será duradoura. Os dois exemplos mostram como a aluna encerrou a sua HQtrônica apresentando duas situações de equilíbrio frente à ação desencadeadora e as re-ações narradas.

Além da Fernanda, outros sete alunos produziram a situação final, a saber: Eliane, no quadrinho 15b (ANEXO A);Gabriela, nos quadrinhos 23 e 24 (ANEXO C); Carlos, no quadrinho 14a (ANEXO D); Bruno, nos quadrinhos 53a e 54a, e no quadrinho 54b (ANEXO F);Luciana, no quadrinho 53b (ANEXO G); Adriano, nos quadrinhos 25b e 26b (ANEXO H); e Helena, no quadrinho 21a e no quadrinho 20b (ANEXO I).Isso evidencia o fato de que os alunos fecham a estrutura situação inicial, complicação e situação final. Tal experiência pode vir das experiências que os alunos têm com a leitura e a produção oral ou escrita desenvolvidas durante o processo de escolarização, por exemplo. No tópico a seguir, falamos da última macroproposição da sequência narrativa: o encerramento ou a avaliação final.

#### **6.1.7 Encerramento ou Avaliação final (moralidade) (PnΩ)**

A última macroproposição da sequência narrativa apontada por Adam (2008) corresponde ao encerramento ou à avaliação final realizada por uma moralidade. Por meio dela, o autor garante ao leitor a saída do mundo da narração por meio de uma proposição, seja apenas para informar ao leitor que o texto foi encerrado ou para apresentar uma moralidade. Na obra de Adam (2008), esta macroproposição é exemplificada por proposições bem elaboradas compostas por frases mais longas e com um grau de informatividade alto. Elas realmente cumprem a sua finalidade, que é de encerrar o texto. Nas HQtrônicas, sete alunos marcaram a ruptura da narração por meio da inserção de um quadrinho da palavra "fim". Apenas a aluna inseriu essa palavra juntamente com um comentário feito pelo narrador, conforme verificamos na figura a seguir.

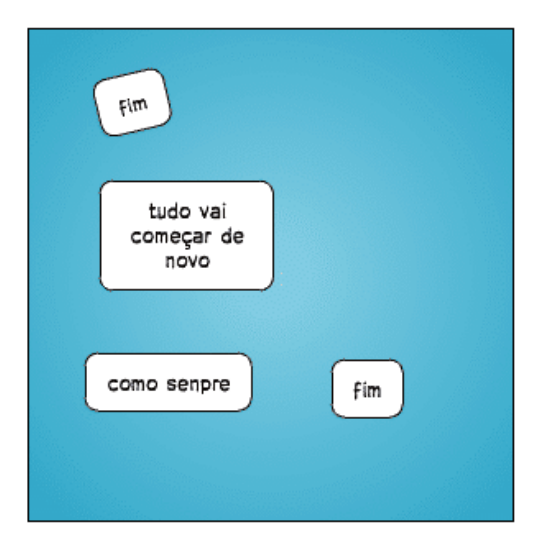

**Figura 51 – PnΩ - Helena (22a)**

Fonte: dados da pesquisa

Nesse exemplo, percebemos como a aluna finalizou o seu texto e realizou um comentário sobre a rotina das personagens. Assim como a aluna Helena, os seguintes alunos produziram um quadrinho com o mesmo intuito de marcar textualmente a conclusão da narrativa: Fernanda, no quadrinho 14a e no quadrinho 15b (ANEXO B);Carlos, no quadrinho 13b (ANEXO D); Janaína, no quadrinho 28b (ANEXO E);Luciana, no quadrinho 54a (ANEXO G);e Adriano, no quadrinho 24a e no quadrinho 27b (ANEXO H). Como percebemos, nem todos os alunos inseriram essa macroproposição em todos os quadrinhos. Ainda assim, percebemos que a maioria encerrou a sequência narrativa com o uso dessa macroproposição. Isso reforça o que afirmamos anteriormente: ainda que não tenhamos apresentado formalmente a estrutura da sequência narrativa, as experiências dos alunos com narrativas, presentes em filmes, em desenhos animados e em textos narrativos escritos na escola fazem com que eles produzam uma narrativa com as suas macroproposições primordiais. A seguir, apresentamos a segunda parte deste capítulo e discorremos acerca do uso dos mecanismos linguísticos empregados na produção das HQtrônicas.

## 6.2 MECANISMOS LINGUÍSTICOS NA ESCRITA DA HQTRÔNICA

A construção da sequência narrativa no gênero HQtrônica se dá por meio da integração entre a semiose verbal e visual, como já ressaltamos algumas vezes neste trabalho. Por conta disso, é importante que analisemos não somente como os alunos construíram as macroproposições da sequência narrativa, mas também consideramos essencial que identifiquemos os mecanismos verbais empregados nas proposições que são considerados típicos desta sequência: os tempos verbais, os organizadores temporais e os locativos.

Para Oliveira (2010, p. 62), o tempo verbal "constitui-se uma marca linguística importante na construção da narrativa, porque, através da escolha de determinados tempos verbais, os acontecimentos desenvolvem-se". A sequência narrativa é marcada pela predominância de determinados tempos verbais. Koch e Elias (2009) discorrem sobre os tempos que servem para narrar e os tempos que servem para comentar, criticar e fazer reflexões, conforme já apresentamos no quarto capítulo desta dissertação. Para tecer seus comentários, as autoras se baseiam no estudo de Weinrich<sup>46</sup> (1964 *apud* KOCH; ELIAS, 2009) e utilizam um trecho de um conto para exemplificar e justificar como funcionam os verbos dos chamados mundo narrado (pretérito perfeito, imperfeito, mais-que-perfeito e futuro do pretérito do indicativo) e mundo comentado (presente, futuro do presente, pretérito perfeito simples e composto do indicativo).

Com o intuito de verificar se na HQtrônica produzida pelos participantes da pesquisa os verbos foram empregados de acordo com os mundos a que se referem, realizamos um levantamento da recorrência dos tempos verbais em cada texto. Para isso, realizamos a contagem dos verbos em cada texto e os organizamos na tabela a seguir. Em seguida, representamos esses números por meio de um gráfico para que tenhamos um apanhado geral sobre a recorrência dos tempos verbais nas HQtrônicas.

**Tabela 01: recorrência dos tempos verbais<sup>47</sup>**

|                     | Eliane                   | Luciana | <b>Bruno</b> | Fernanda | Adriano | Janaína                  | Helena  | Carlos | Gabriela |
|---------------------|--------------------------|---------|--------------|----------|---------|--------------------------|---------|--------|----------|
| Pret. perfeito      | $1 \cap$                 | 24      |              |          |         | 06                       | 04      | 06     |          |
| Pret.<br>Imperfeito | $\overline{\phantom{a}}$ | 02      | 01           |          | Ξ.      | $\overline{\phantom{0}}$ | $_{01}$ | 01     |          |

<sup>46</sup> WEINRICH, Harald. *Tempus:* besprochene and erzählte welt. Stuttgart: Klett, 1964.

**.** 

<sup>47</sup> Para a contagem dos verbos, consideramos tanto a forma simples como a forma composta. Na locução ou perífrase verbal, um verbo na forma nominal (infinitivo, gerúndio ou particípio) é acrescentado a outro verbo conjugado. No quarto quadrinho da produção realizada pela aluna Fernanda, foi usada a locução "vai aprender". Nesse caso, consideramos como futuro do presente.

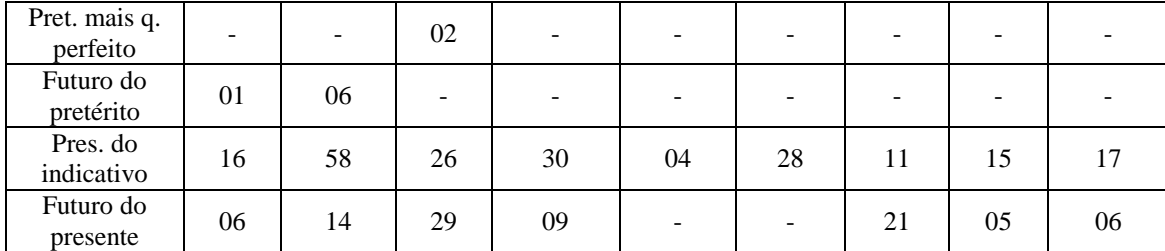

Fonte: elaborado pelo autor

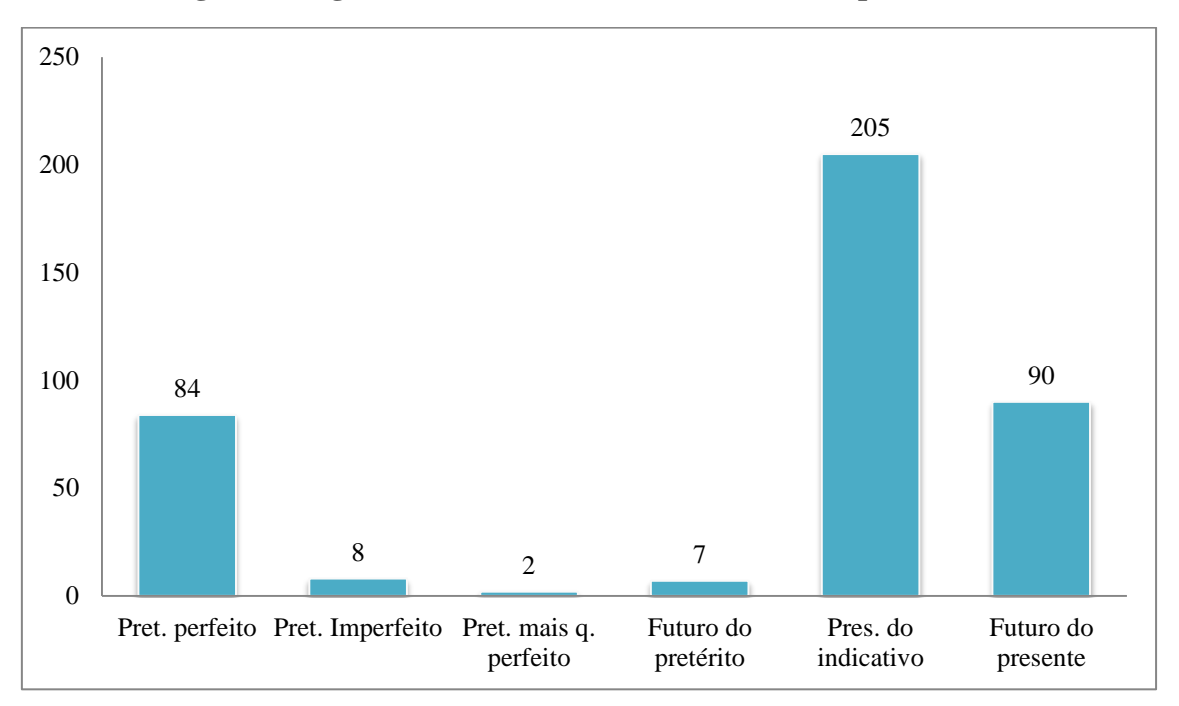

**Figura 52 – gráfico do total de recorrência dos tempos verbais**

Fonte: elaborado pelo autor

Os números apontados na Tabela 01 e no gráfico evidenciam que há a predominância do tempo presente (205 ocorrências), em segundo lugar o tempo futuro do presente (90 ocorrências) e, em terceiro, o tempo pretérito perfeito (84 ocorrências). Os dados mostram que o tempo presente também é utilizado para narrar. Isso se deve ao fato de que os alunos representam ações que ocorrem no momento da fala dos personagens do mundo narrado representado nos quadrinhos. Cremos que essa característica identificada nas HQtrônicas também é peculiar às HQs impressas. A seguir, apresentamos exemplos fragmentos de duas HQtrônicas e mostramos como esses tempos verbais se realizam.

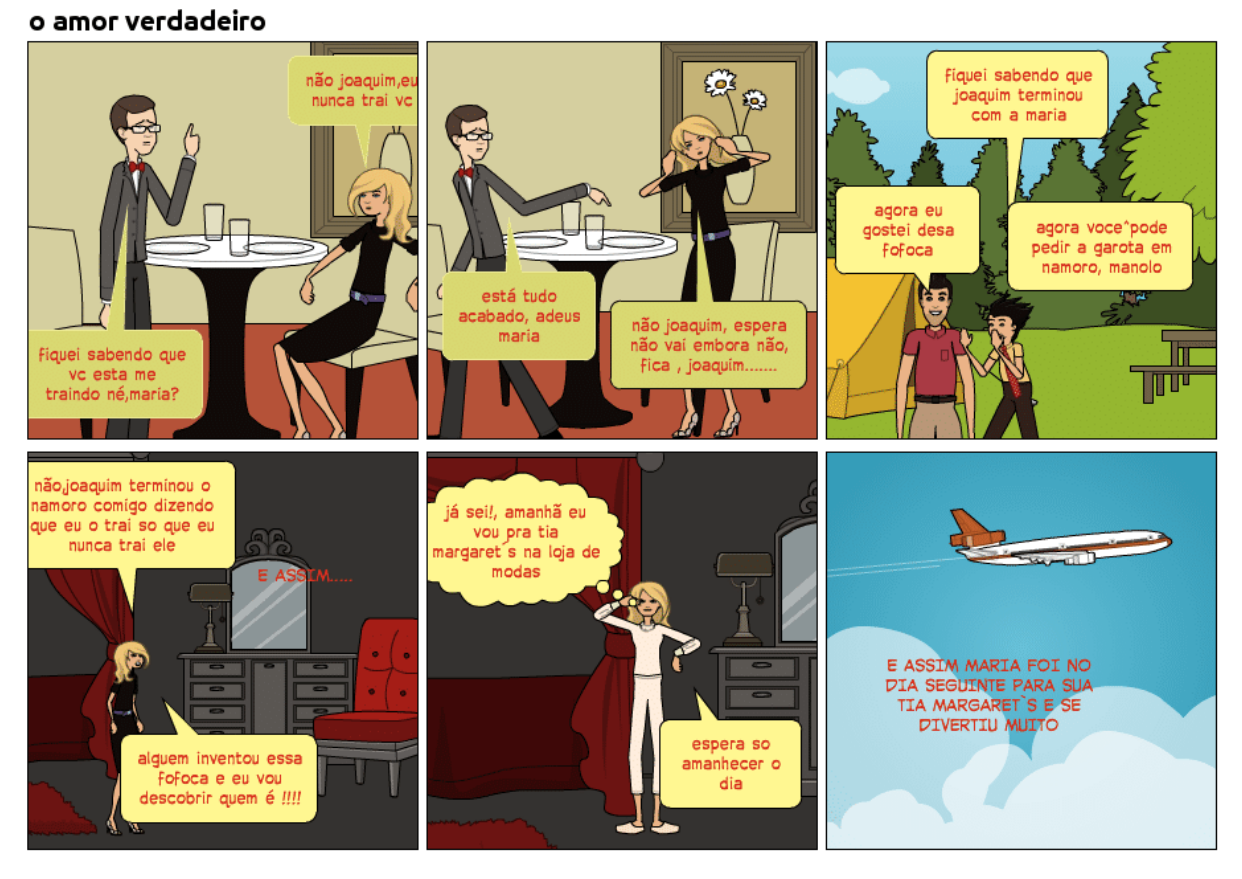

#### **Figura 53 – uso dos tempos verbais – Eliane (1-6)**

Fonte: dados da pesquisa

Na Figura 53, vemos que a aluna narra ações que ocorrem em tempos variados. Para narrar ações anteriores ao momento da fala dos personagens, ela utiliza verbos no pretérito, como "*fiquei sabendo* que vc esta me traindo", "eu nunca *traí*", "joaquim *terminou* o namoro com Maria", "alguém *inventou* essa fofoca" e "MARIA *FOI* NO DIA SEGUINTE". Para narrar ações que ocorrem no momento da fala dos personagens, a aluna utiliza verbos conjugados no presente, como nos enunciados "você *está* me traindo", "*está* tudo acabado" e "agora você *pode* pedir", por exemplo. Já para narrar ações futuras e concretizadas em quadrinhos posteriores, a aluna inseriu verbo e locução verbal que indicam futuro, como podemos notar no enunciado "eu *vou* descobrir quem é !!!" e "amanhã *vou* pra tia". Nesse último exemplo, o verbo está conjugado no presente, mas o advérbio de tempo imprime a noção de futuro ao enunciado. No quadrinho a seguir, apresentamos outro exemplo de uso dos tempos verbais.

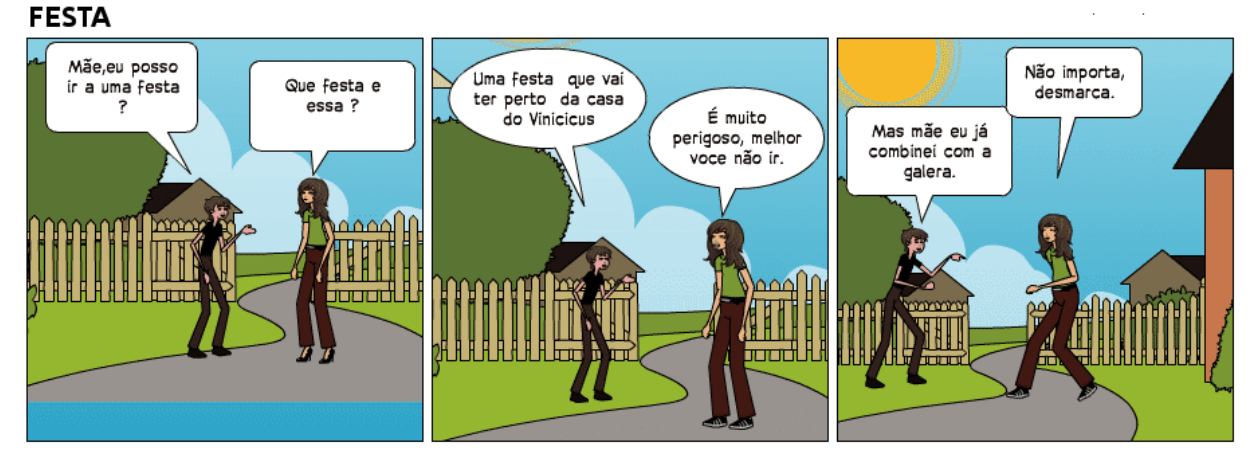

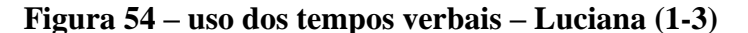

Fonte: dados da pesquisa

Na Figura 54, a aluna Luciana narrou uma conversa entre a mãe e o seu filho, que pretendia ir a uma festa. Nesse trecho, verificamos a incidência dos tempos verbais: presente simples ou em uma locução verbal (em "*posso* ir", "*é*" e "não *importa*"), pretérito perfeito (em "já *combinei*"), imperativo (em "*desmarca*"), infinitivo (em "não *ir*") e a locução verbal que indica futuro ("vai ter"). Assim como o exemplo anterior, identificamos as ações que ocorrem no momento da fala dos personagens, as ações anteriores ao momento da fala e também as ações futuras, que serão realizadas nos outros quadrinhos inseridos na HQtrônica.

O uso dos verbos nessas e em outras HQtrônicas nos permite afirmar que a predominância dos verbos no passado comum em outros gêneros, como em conto ou em romance, quando se narra algo, não se aplica aos textos produzidos pelos participantes da pesquisa. Isso nos leva a considerar que a linha temporal representada nas histórias em quadrinhos é construída com base no mundo narrado e representada pelos desenhos nos quadrinhos. No entanto, como a narrativa se dá também pelas imagens, esse mundo é representado geralmente sem a presença do narrador, que contaria no passado. Por esse motivo, o leitor é introduzido diretamente no momento em que os fatos acontecem e, portanto, os fatos que são narrados são fatos que ocorrem no presente, tempo enunciativo da HQtrônica.

Com relação ao uso de marcadores temporais e locativos, a predominante ausência do narrador e a representação das ações por meio das imagens influencia o uso mecanismos textuais. Nas HQtrônicas, registramos uma baixa recorrência ao uso desses mecanismos linguísticos. Isso é explicado pelo fato de que informações relacionadas ao tempo e ao espaço são construídas por meio das imagens. Mesmo assim, em alguns quadrinhos, os alunos sentiram a necessidade de deixar a noção de tempo ou de espaço marcados de forma mais intensa usando mecanismos verbais, como podemos verificar nos exemplos a seguir.

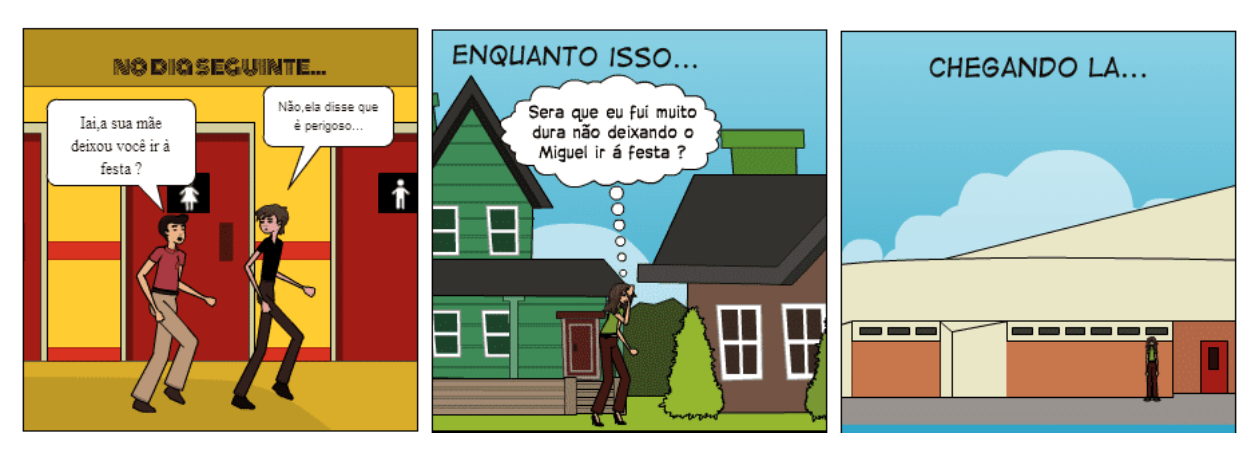

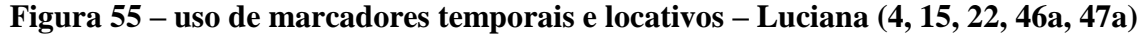

Fonte: dados da pesquisa

Nos quadrinhos presentes na Figura 55, identificamos a voz do narrador marcando linguisticamente noções de tempo e de espaço. No quadrinho 04, a aluna deixou claro o salto temporal de um dia entre um quadrinho e outro por meio da frase "no dia seguinte". No quadrinho 15, a autora marcou a simultaneidade das ações por meio da frase "enquanto isso". Caso não utilizasse esse marcador temporal, ela poderia causar incoerência ao texto, pois o quadrinho poderia não apresentar ligação com os outros ou simplesmente parecer repetido, ou exigiria um maior esforço do leitor para que este compreendesse que a personagem estava pensando sobre não ter deixado seu filho ir à festa, enquanto ele já havia fugido da escola. No quadrinho 22, Luciana utilizou o locativo "lá" tanto para retomar a palavra "escola" presente no quadrinho 21 como para fazer referência à imagem da escola no quadrinho 22. Na figura seguinte, apresentamos outro exemplo da utilização de mecanismo linguístico utilizado para indicar espaço.

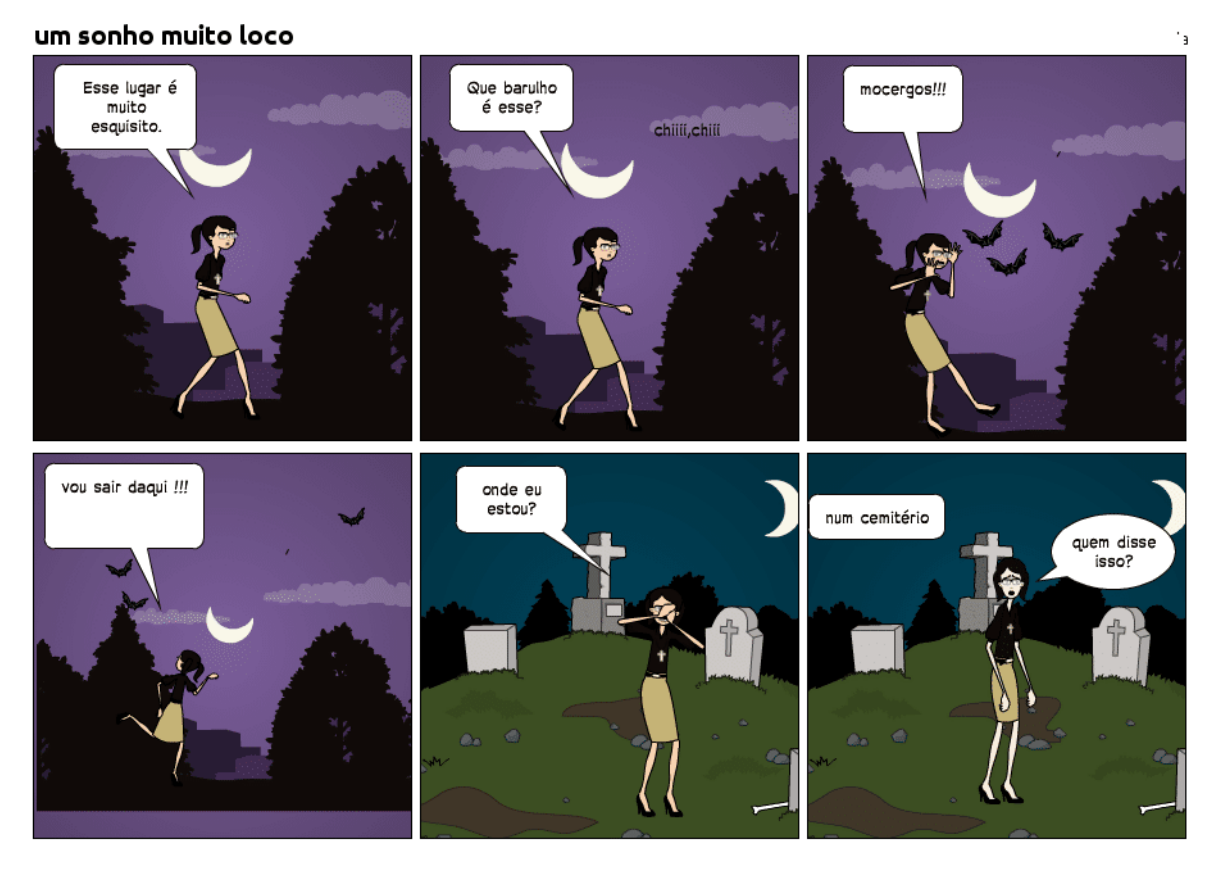

#### **Figura 56 – uso de locativo – Helena (1-6)**

Fonte: dados da pesquisa

Diferente dos quadrinhos presentes na Figura 55, em que a voz do narrador está presente, na Figura 56, os mecanismos linguísticos empregados para marcar tempo foram utilizados na construção da fala dos personagens. No primeiro, no quarto e no quinto quadrinhos, as expressões "esse lugar", "daqui" e "onde" foram usados para destacar o desconhecimento da personagem sobre o local onde ela está. Além disso, esses locativos prepararam o clima tenebroso realçado pela voz misteriosa inserida no sexto quadrinho afirmando que a personagem está no cemitério. Nesse exemplo, podemos verificar como a aluna promoveu produtivamente a integração entre a linguagem verbal e a linguagem visual para produzir o efeito obscuro da cena.

Na próxima seção, tratamos especificamente sobre a utilização dos recursos visuais na construção das HQtrônica e como os alunos promoveram a integração entre a palavra e a imagem.

## 6.3 MECANISMOS VISUAIS NA ESCRITA DA HQTRÔNICA

Nesta seção, discorremos acerca do emprego dos recursos visuais nas HQtrônicas. Para isso, descrevemos como os alunos empregaram os mecanismos visuais propostos por McCloud (2006) para a produção do gênero HQ. A análise aqui desenvolvida não consiste na classificação e na avaliação do trabalho dos alunos, mas sim na descrição de como os participantes da pesquisa, de forma intuitiva, construíram sentidos por meio da utilização dos recursos que são empregados por quadrinhistas profissionais. Para realizar a análise, consideramos as seguintes categorias, que foram apresentadas no quarto capítulo desta dissertação:

a) Escolha do momento: por meio dessa categoria, analisamos seis tipos de transições entre quadrinhos, que são (1) momento a momento, (2) ação a ação, (3) sujeito a sujeito, (4) cena a cena, (5) aspecto a aspecto e (6) *non sequitur*.

b) Enquadramento: por meio dessa categoria, analisamos a distância (aberta, média ou *close-up*), o ângulo (fixo ou alternado) e a posição (destaque ao centro, a um objeto invisível, a um caminho já percorrido, a um caminho a percorrer ou a uma ausência misteriosa).

c) Combinação entre palavras: por meio dessa categoria, analisamos a combinação específica das palavras, combinação específica das imagens, combinação específica da dupla, combinações interseccionais e combinações interdependentes.

d) Escolha do fluxo: por meio dessa categoria, analisamos se os alunos produziram as HQtrônicas seguiram o fluxo tradicional ou se construíram outros tipos de fluxo.

#### **6.3.1 Escolha do momento**

Para McCloud (2006), o quadrinhista, ao idealizar mentalmente uma narrativa, realiza certas escolhas que representam visualmente as ações no quadro. Isso ocorre como se, na movimentação de uma cena repleta de várias possibilidades, ele fotografasse um momento e o transpusesse para o quadrinho por meio do desenho. A análise das transições entre esses quadrinhos revelam as escolhas e os efeitos causados. Nas HQtrônicas produzidas, percebemos que os alunos empregaram predominantemente as transições de momento a momento e em segundo lugar as transições de ação a ação.

A predominância da primeira transição possivelmente se justifica pela existência de um recurso presente na ferramenta digital: sempre que vai iniciar um novo quadro, o usuário clica no ícone "adicionar painel"<sup>48</sup> e o todo o conteúdo produzido no último quadrinho é duplicado. Para realizar uma mudança completa e produzir outro tipo de transição entre quadros (como cena a cena, aspecto a aspecto ou *non sequitur*), o autor deve limpar o painel excluindo todos os elementos e inserir outros. Por isso, clicar no ícone de adição de um novo painel e fazer apenas pequenas alterações na imagem e modificar completamente somente o texto verbal se torna mais simples para o aluno. Embora não possibilite a aplicação de diversas transições, o uso desse recurso facilita a manutenção da coerência na linguagem visual entre os quadros.

A transição momento a momento retrata uma única ação e, de certa forma, retarda a velocidade da narrativa. A transição ação a ação retrata uma série de ações sofridas pelo mesmo personagem e mantém um ritmo acelerado em comparação à primeira transição. Adiante, apresentamos um exemplo que ilustra a transição momento a momento.

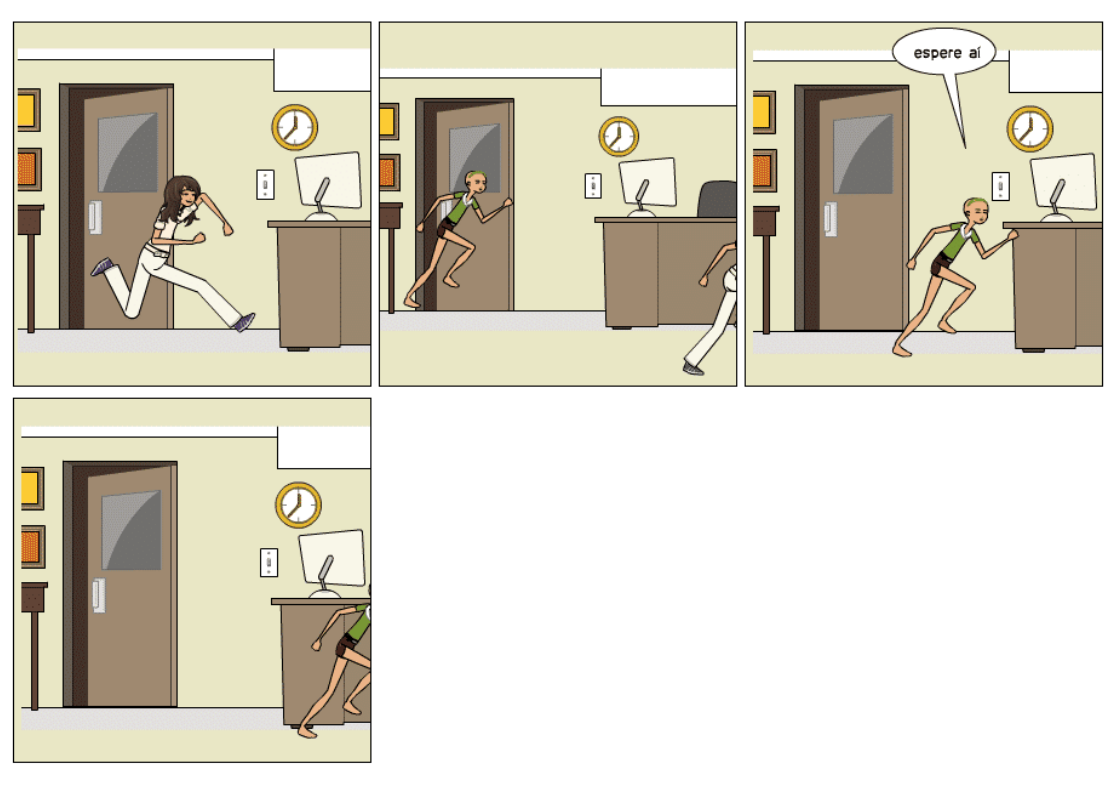

**Figura 57 – momento a momento – Bruno (22-25)**

Fonte: dados da pesquisa

**.** 

<sup>48</sup>Verificar a apresentação desse ícone no quadro 01 presente no capítulo *5. Metodologia.*

Na sua HQtrônica, o aluno Bruno narra a história de uma mulher que se disfarça de enfermeira para assassinar uma paciente por vingança. Dentre as várias ações inseridas na história, uma delas foi narrada nos quadrinhos apresentados na Figura 57, que mostra a perseguição da paciente pela mulher disfarçada de enfermeira. A posição das personagens em cada quadrinho e a repetição do mesmo cenário mostram que o aluno optou por representar os detalhes da perseguição e, com isso, retardou a ação. Além disso, o posicionamento da personagem no quadrinho 23 mostra o que McCloud (2006) fala sobre o "caminho a percorrer", categoria incluída no enquadramento do personagem na cena. Enquanto produzia esses quadrinhos, o aluno comentou entre os colegas que inseriu os personagens dessa maneira para mostrar todos os detalhes da perseguição, como em um filme. Isso nos leva a compreender que, mesmo que não tenhamos apresentado formalmente essas estratégias de produção da imagem, o aluno já demonstrou possuir habilidade no uso desse recurso, o que pode advir, por exemplo, da frequentação de leitura de HQs. A seguir, apresentamos um exemplo de uso da transição ação a ação.

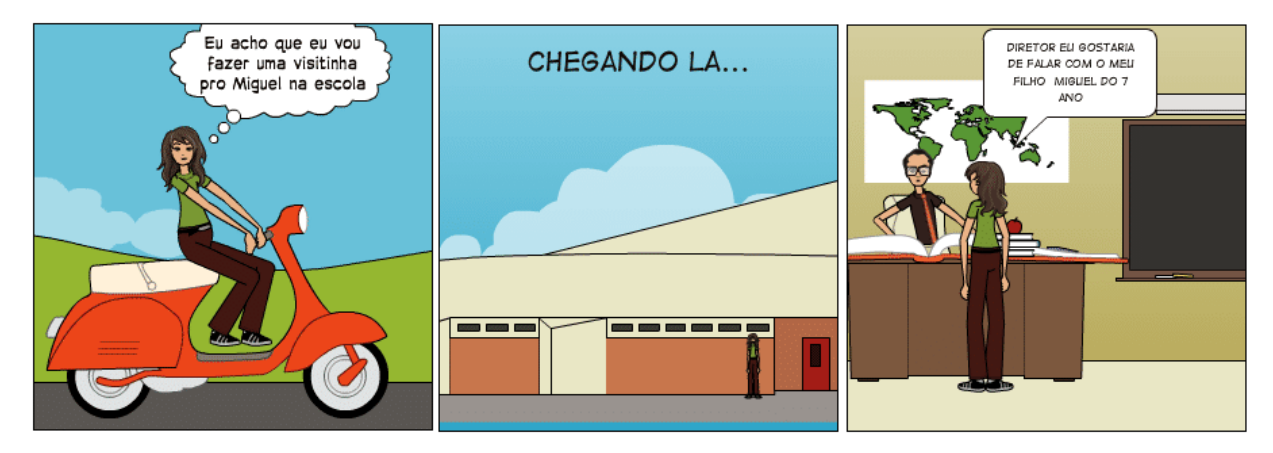

**Figura 58 – ação a ação – Luciana (21-23)**

Fonte: dados da pesquisa

Nesse trecho, a aluna Luciana narrou a ida da personagem à escola do seu filho. Em cada quadrinho, ela inseriu uma ação diferente realizada sempre pela mesma personagem: a ida à escola (quadrinho 21), a chegada à escola (quadrinho 22) e a conversa com o diretor (quadrinho 23). O uso desse recurso permite que a narrativa ganhe celeridade, diferentemente do efeito causado nos quadrinhos da Figura 57. Como afirmamos anteriormente, tanto a transição momento a momento como a transição ação a ação foram mais recorrentes na construção dos quadrinhos. Além delas, encontramos,

com uma recorrência mais baixa, somente a transição cena a cena, conforme verificamos no exemplo a seguir.

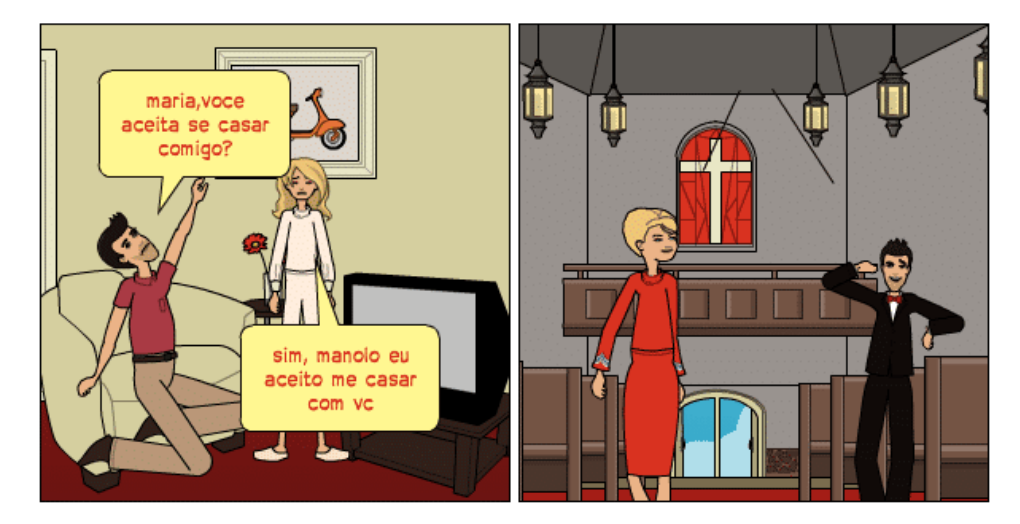

**Figura 59 – cena a cena – Eliane (11, 12a)**

Na Figura 59, identificamos o uso da transição cena a cena nos dois quadrinhos que representam as macroproposições desenlace e situação final (11 e 12a, respectivamente). Neles, a aluna Eliane promoveu um salto temporal e espacial típicos dessa transição com o intuito de, rapidamente, mostrar como foi o desfecho da vida sentimental da personagem Maria. Como a ferramenta disponibiliza uma série de cenários, a aluna inseriu o ambiente de uma igreja e inseriu trajes que dão pistas que estão em um casamento, mesmo que a personagem não esteja com vestido de noiva ou que faltem outros elementos típicos da cerimônia. Desse modo, o uso do recurso oferecido pela ferramenta possibilitou a progressão temática da narrativa. Além disso, por meio da transição cena a cena, a aluna deu um efeito de rapidez bem maior que os efeitos usados nos dois últimos exemplos mostrados. Nos outros quadros componentes da sua HQtrônica, ela também utilizou os outros tipos de transições.

Ressaltamos que não identificamos o uso das transições aspecto a aspecto<sup>49</sup> ou *non sequitur<sup>50</sup>*. No tópico a seguir, falamos acerca de outra categoria relacionada ao uso de mecanismos visuais.

**.** 

Fonte: dados da pesquisa

<sup>&</sup>lt;sup>49</sup> Transição que mostra aspectos de algum lugar ou de algum estado de espírito.

<sup>50</sup> Transição que apresenta imagens aparentemente não relacionadas e/ou absurdas.

#### **6.3.2 Enquadramento**

Para McCloud (2006), as escolhas sobre o enquadramento revelam o ponto de vista do quadrinhista sobre o momento escolhido e representado. Por meio dessa escolha, o autor conduz o leitor à construção das suas representações não somente sobre a cena ali construída, mas também sobre o mundo narrado. Ao realizar o enquadramento da cena, informações sobre a distância, o ângulo e a posição são produzidas e os sentidos são construídos por meio dos efeitos alcançados. Para exemplificar como os alunos realizaram o enquadramento, mostramos abaixo alguns fragmentos das HQtrônicas.

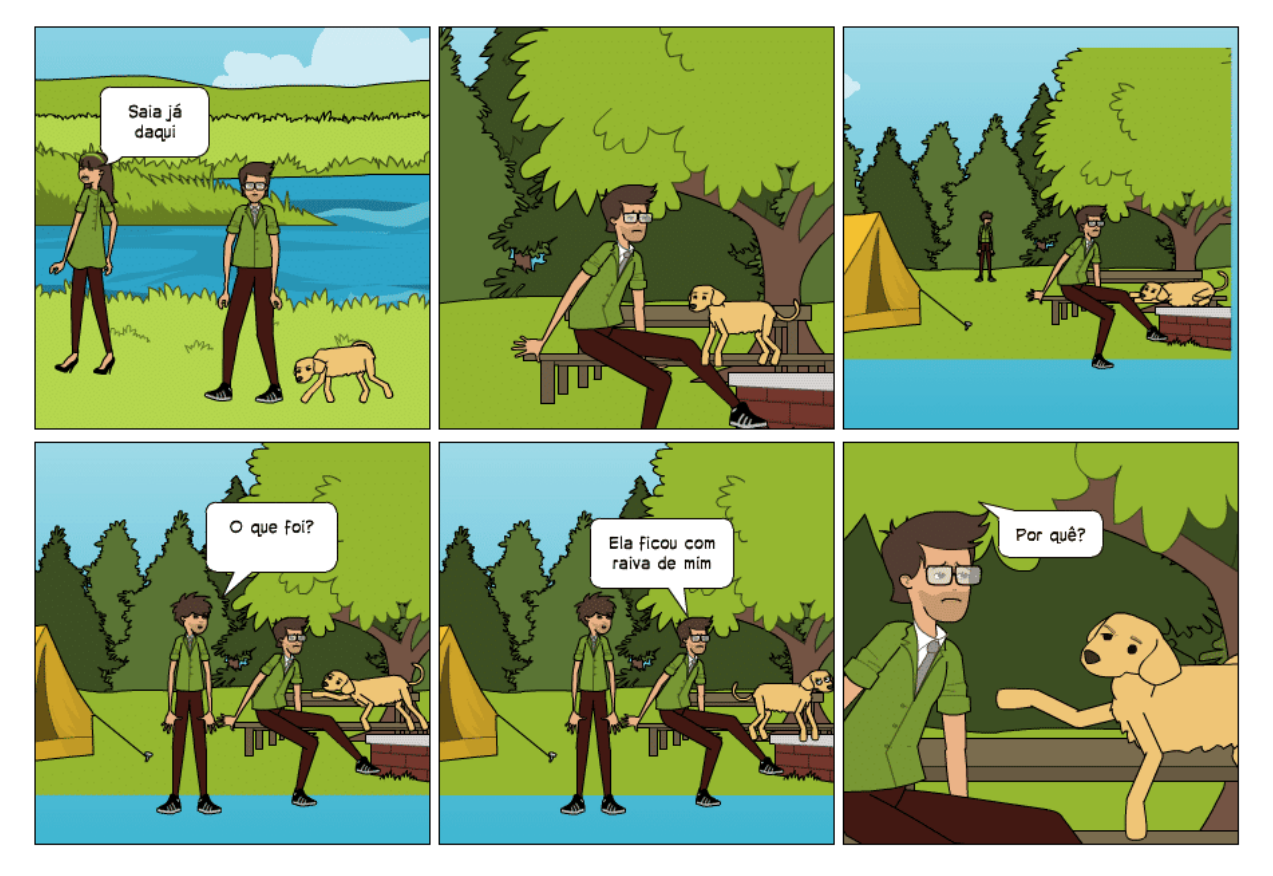

**Figura 60 – distância, ângulo e posição – Adriano (10-15)**

Fonte: dados da pesquisa

O fragmento utilizado na Figura 60 apresenta vários exemplos relacionados à escolha do enquadramento. No quadrinho 10, vemos que o aluno representou a cena por meio de uma distância aberta com os dois personagens posicionados quase em direção oposta. Essa escolha está fortemente relacionada à situação: a menina se distancia do menino por conta do incidente que ocorreu no início da trama. Logo após,

por meio de uma distância média, Adriano centralizou o personagem e o seu cachorro para mostrar tanto que ele estava em outro espaço como para deixar clara a sua solidão.

No décimo segundo quadrinho, o aluno abre o ângulo não mais para dar destaque ao menino abandonado, mas para anunciar que ao longe, em um plano mais distante, um amigo viu a situação e foi para ajudá-lo. Notemos que, para realçar a distância entre os amigos, Adriano diminui o tamanho do personagem ao fundo e o posicionou mais na parte superior do cenário, denotando que ele tinha o caminho a percorrer. Já no décimo terceiro e no décimo quarto, por meio de um ângulo fixo e de uma distância média, os meninos passaram a dialogar sobre o ocorrido. A movimentação nesses dois quadrinhos não foi provocada pela posição dos personagens, mas pela mudança das falas e pela posição do corpo do cachorro que, por suas ações, demonstram inquietude quanto ao estado de espírito do seu dono.

Por fim, no décimo quinto quadrinho, Adriano realizou um *close-up* sobre o personagem, deixou-o posicionado à esquerda enquanto o cachorro, que mais uma vez demonstrava carinho ao seu dono, foi posicionado à direita. A aproximação sobre o personagem reforçou a tristeza do menino por ser abandonado, já que o aluno mostrou detalhes da expressão facial do garoto. É interessante notar como o aluno Adriano adotou essas estratégias de utilização dos recursos visuais para construir sentidos sem que a ele fosse apresentadas formalmente as técnicas de produção de imagem em quadrinhos propostas por McCloud (2006). É importante também ressaltar que a ferramenta facilita a formatação da distância por meio do recurso "arraste para aumentar/diminuir zoom" no painel de produção dos quadrinhos. Com apenas um clique, o usuário pode promover um grande ou um curto distanciamento. Nos quadrinhos apresentados na figura 22, o ângulo permanece fixo, diferentemente dos quadrinhos a seguir, que apresentam alternância entre ângulos.

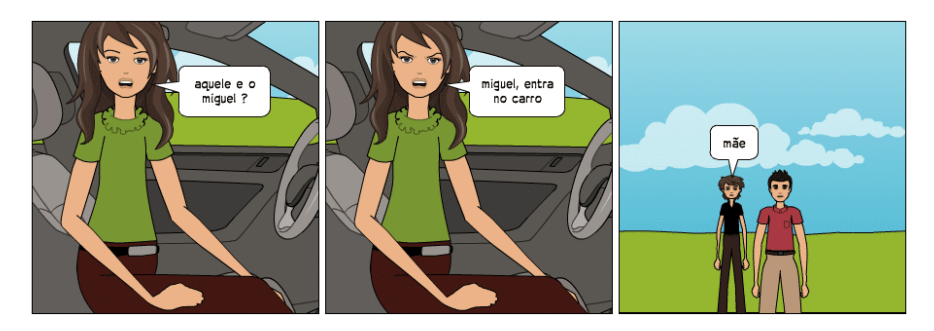

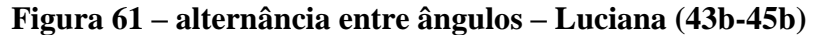

Fonte: dados da pesquisa

Na Figura 61, percebemos como a aluna realizou a mudança de ângulo. Nessa história, a mãe saiu à procura do filho. O encontro entre os dois está marcado não somente pelo texto "aquele é o miguel?" e "miguel, entra no carro", mas principalmente pela mudança de ângulo. No quadrinho 44b, o foco está na mãe e, por meio da inversão de ângulo, o foco passou a ser o filho e seu amigo. Por meio desse recurso, o leitor passou a ter o olhar da mãe sobre os garotos, sobre as suas expressões e sobre o texto pronunciado.

Sobre essas categorias, vale ressaltar que os alunos utilizaram com mais frequência a distância média, pois a ferramenta já dispõe automaticamente os personagens inseridos nessas distâncias. Cabe ao usuário aumentar ou diminuir o zoom para alcançar outros efeitos. Também encontramos predominantemente o ângulo fixo. Em alguns casos, como aquele apresentado na figura 23, os alunos promoveram a alternância entre ângulos. Quanto à posição, geralmente os alunos posicionaram os personagens ao centro, mas também produziram quadrinhos em que os personagens tinham caminho a percorrer ou já haviam percorrido algum caminho. Não encontramos recorrências de ausência misteriosa ou de destaque a objeto invisível.

No tópico a seguir, discorremos acerca da combinação promovida entre palavra e imagem.

#### **6.3.3 Combinação entre palavras**

**.** 

Em *6.2 Mecanismos linguísticos na escrita da HQtrônica*, realizamos uma análise sobre o texto verbal. Para isso, verificamos a recorrência dos tempos verbais, dos organizadores temporais e dos locativos empregados pelos alunos na produção dos textos. Convêm também analisar como os alunos realizaram a combinação entre palavra e imagem, pois acreditamos que esse é um importante aspecto peculiar ao gênero. Como expusemos no quarto capítulo desta dissertação, a combinação entre palavra e imagem se realiza e torno da busca pela objetividade e pela clareza, importantes características que um texto deve ter.

McCloud (2006) define cinco tipos de combinação<sup>51</sup>, mas em todos os quadrinhos, identificamos predominantemente a combinação específica da dupla $^{52}$ . A seguir, apresentamos exemplos dessa recorrência.

<sup>&</sup>lt;sup>51</sup> Combinação específica da palavra, combinação especifica da imagem, combinação específica da dupla, combinações interseccionais e combinações interdependentes.

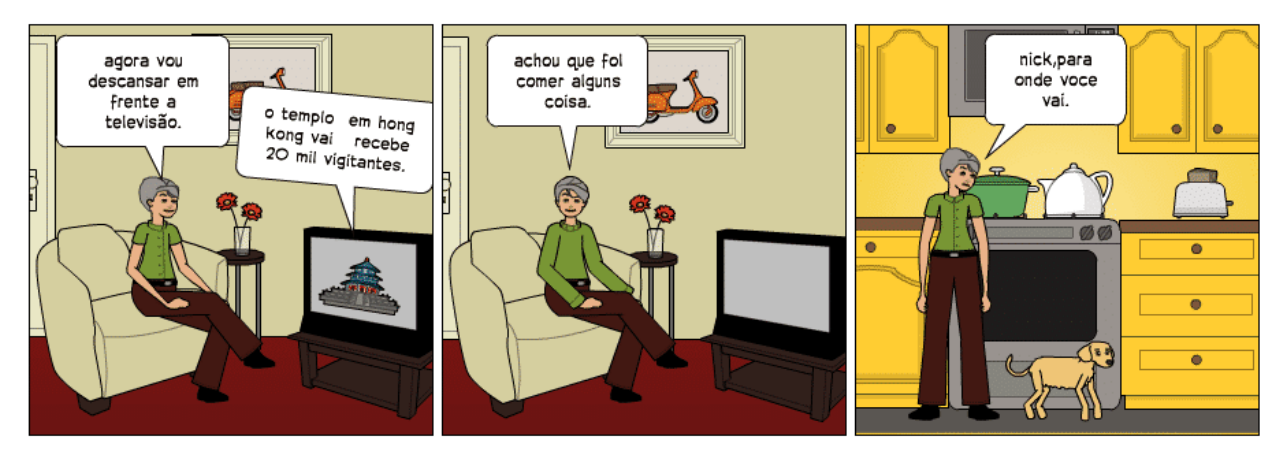

**Figura 62 – combinação específica da dupla – Carlos (4-6)**

Fonte: dados da pesquisa

**.** 

Nesses quadrinhos, o aluno Carlos narrou ações realizadas pela personagem Paula em sua casa. Ao realizar a leitura dos elementos verbo-visuais, percebemos que as ações narradas pela palavra correspondem às ações praticadas pelos personagens nas imagens. Desse modo, essas duas semioses transmitem basicamente a mesma mensagem. Devido a essa redundância, um alto grau de clareza ao texto é estabelecido, fazendo com o que o leitor construa mais facilmente os sentidos. A seguir, apresentamos outro exemplo desse tipo de combinação.

 $52$  Essa combinação promove uma redundância, pois palavra e imagem representam a mesma ação de forma basicamente equivalente.

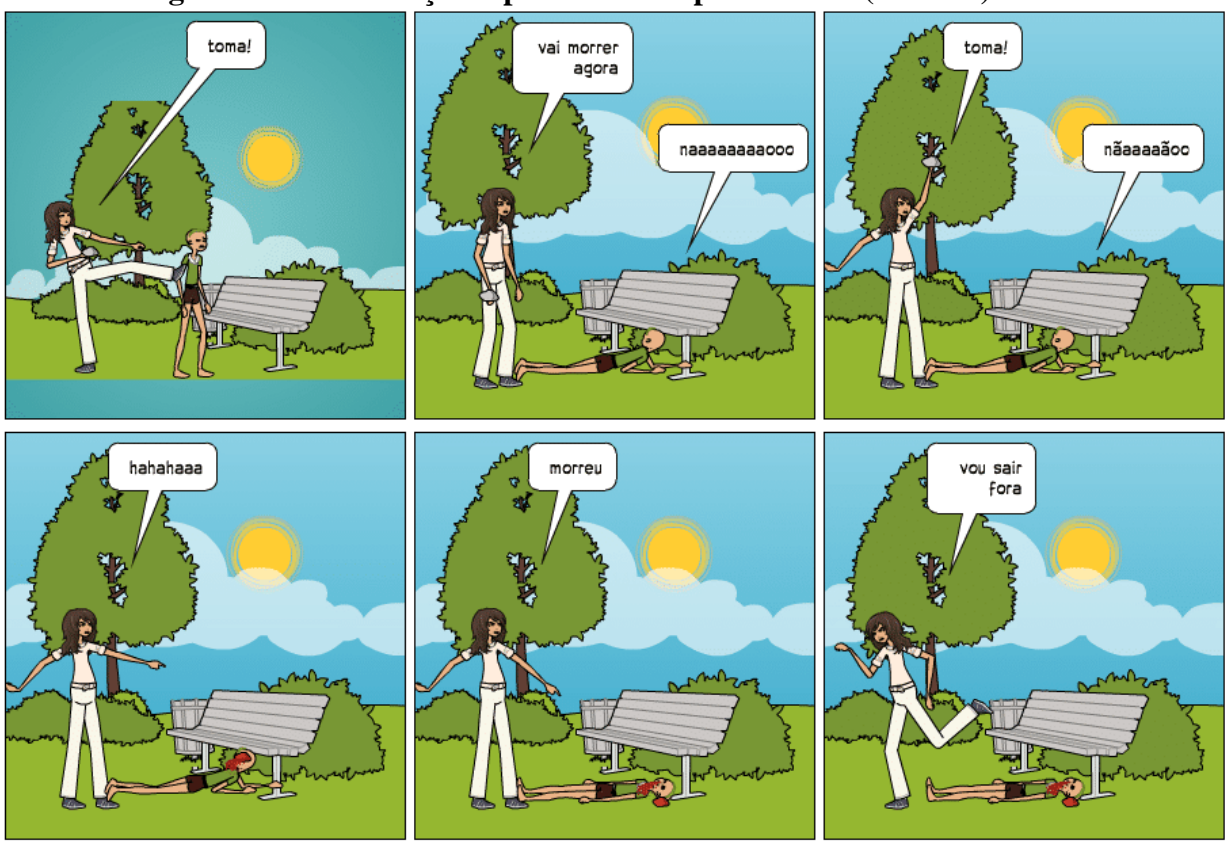

**Figura 63 – combinação específica da dupla – Bruno (47a-52a)**

Fonte: dados da pesquisa

No fragmento presenta na Figura 63, vemos mais um exemplo de como a palavra e a imagem se complementam simetricamente. O aluno produziu uma narrativa em que o texto verbal e as imagens correspondem às mesmas ações: bater, ameaçar, agredir e fugir. Essa relação entre palavra e imagem ocorreu de forma diferente no quadrinho a seguir, no qual a maior carga de informação está sobre a palavra.

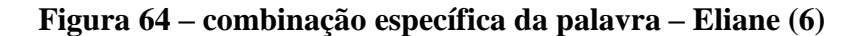

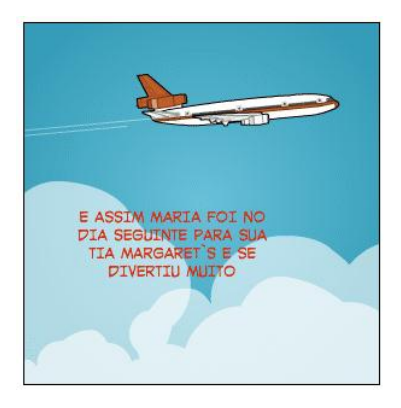

Fonte: dados da pesquisa

Na Figura 64, identificamos outro tipo de combinação. Se os exemplos anteriormente mostrados apresentavam um equilíbrio entre as informações contidas nas imagens e nos balões, esse exemplo apresenta a sobreposição das informações contidas na palavra. Caso a aluna produzisse o quadrinho apenas com as imagens, poderíamos inferir apenas que a personagem Maria havia viajado para outro lugar de avião e durante o dia. No texto verbal, a autora inseriu uma carga de informatividade maior: Maria viajou no dia seguinte à ação ocorrida no quadrinho anterior, foi para a casa da sua tia e se divertiu muito. Nesse caso, a imagem do avião apenas ilustrou o que foi dito verbalmente pelo narrador. Desse modo, a maior carga semântica ficou sobre o texto verbal.

A seguir, falamos acerca de outra categoria de análise dos mecanismos visuais: o fluxo de leitura das HQtrônicas.

#### **6.3.4 Escolha do fluxo**

Ao produzir o quadrinho, o autor guia o olhar do leitor sobre o texto. Isso se dá por meio da disposição dos elementos verbo-visuais que definem a escolha do fluxo de leitura. Conforme apresentamos no capítulo teórico, geralmente os quadrinhistas que seguem a linha ocidental de produção conduzem o olhar do leitor em um caminho entre os quadros que vai de cima para baixo, e da esquerda para a direita, assim como realizamos a leitura deste texto. Seguir esse caminho não é uma regra. Logo, outros fluxos podem variar conforme o estilo e o propósito do autor.

Os alunos produziram os quadrinhos seguindo o tradicional fluxo de leitura. A ferramenta automaticamente já conduz o aluno a produzir nessa ordem. No entanto, devido à possibilidade de inserção de recurso hipertextual, incentivamos os alunos a criarem desfechos diferentes e utilizarem ícone de inserção de link para promover a interatividade e, consequentemente, realizar a quebra do fluxo tradicional entre quadros. Assim eles o fizeram e, em um determinado momento dos textos o fluxo sofre uma bifurcação por meio da introdução desse recurso hipertextual. Isso remete o leitor a duas novas páginas diferentes. A seguir, representamos visualmente esse fluxo de leitura nas HQtrônicas.

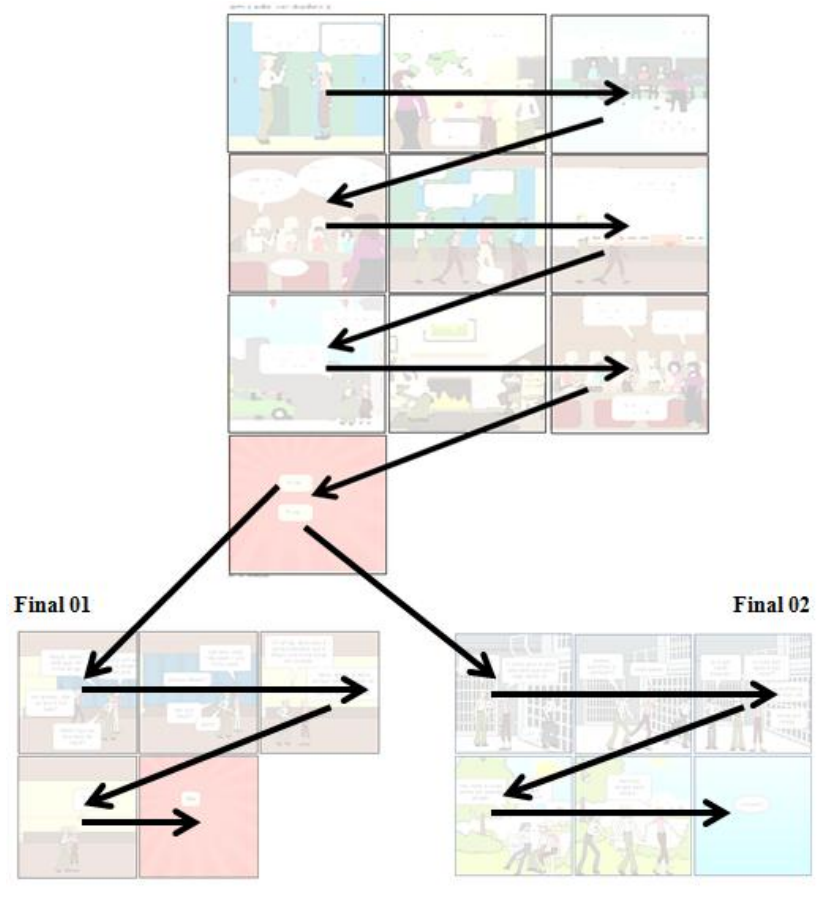

**Figura 65 – representação da escolha do fluxo de leitura - Fernanda**

Fonte: dados da pesquisa

**.** 

Na Figura 65, vemos todo o fluxo de leitura que deve ser realizado pelo leitor para compreender a HQtrônica. Inicialmente, o leitor segue o fluxo tradicional de leitura entre quadros. Ao final, ele pode escolher qual dos dois caminhos pode seguir e, portanto, encontrar o desfecho da narrativa. Ao acessar esse novo caminho, que está disponível em outra página da web, ele reiniciará a leitura partindo do topo da HQtrônica. Ao terminar, o leitor também pode voltar novamente à narrativa inicial e seguir o outro caminho produzido pelo autor. Esse recurso utilizado por oito alunos $53$ (ANEXOS A, B, D, E, F, G, H e I) nos permite afirmar que o fluxo de leitura dos quadros nas HQtrônicas produzidas é multilinear.

Como já apresentamos no segundo capítulo desta dissertação, o gênero HQtrônica é caracterizado pela predominância da sequência narrativa, pelo emprego da semiose verbo-visual na produção do texto que deve vir em quadros e pelo emprego da

<sup>&</sup>lt;sup>53</sup>A aluna Gabriela (ANEXO 03) não produziu outro desfecho para a sua narrativa e, consequentemente, não utilizou o recurso hipertextual presente nos textos dos outros alunos.

interatividade. A proposição de uma ferramenta digital para a produção dos textos não garantiria especificamente a escrita desse gênero. Para que isso ocorresse, recorremos ao uso da opção de inserção de links nos balões. Para ilustrar como se deu esse trabalho, apresentamos como exemplo a HQtrônica produzida pelo aluno Adriano.

Primeiramente solicitamos que os alunos produzissem uma HQ de acordo com o que haviam planejado no roteiro (APÊNDICE C). Após a produção, lançamos a eles o desafio de criar um novo desfecho para a narrativa com o intuito de oferecer outro caminho de leitura para a mesma HQtrônica. Como já ressaltamos, somente oito alunos produziram o segundo desfecho. Em seguida, mostramos como eles poderiam fazer para inserir os links no balão para que, a partir do clique sobre esses elementos, o leitor fosse encaminhado para outras páginas nas quais estavam presentes os desfechos. A seguir, apresentamos o quadrinho que contém os links produzidos pelo aluno Adriano.

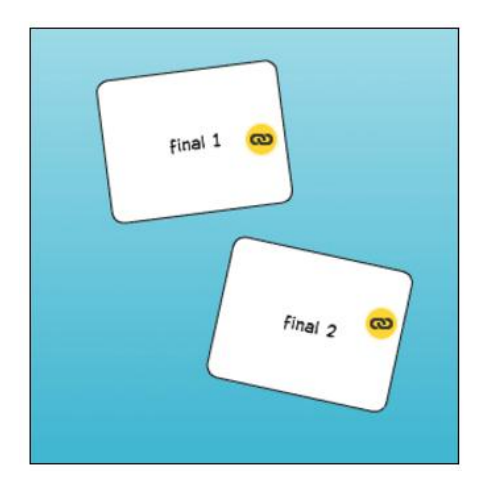

**Figura 66 – quadrinho com a utilização de recurso hipertextual**

Fonte: dados da pesquisa

Nesse quadro, o aluno inseriu dois balões que remetem aos dois desfechos da sua narrativa. O leitor interage com o a HQtrônica por meio do clique sobre o ícone amarelo dentro do balão, o que permite a ele acessar outra página da internet contendo um dos desfechos. Caso queira ler o outro final da história, o leitor deve retornar à HQtrônica inicial e clicar no outro link presente no quadro mostrado na Figura 66.

Essa mesma estratégia foi adotada pelos alunos Eliane, Fernanda, Carlos, Janaína, Bruno, Luciana, Adriano e Helena<sup>54</sup>. Ouso desse recurso permite que

**.** 

<sup>&</sup>lt;sup>54</sup>ANEXOS 01, 02, 04, 05, 06, 07, 08 e 09 respectivamente.

No próximo capítulo, realizamos as considerações finais sobre os fenômenos de linguagem encontrados na pesquisa e refletimos sobre os principais aspectos envolvidos na construção da sequência narrativa nas HQtrônicas.

## **7 CONSIDERAÇÕES FINAIS**

Neste trabalho, tivemos como objetivo geral analisar a escrita da sequência narrativa na produção de HQtrônicas realizada por alunos do sétimo ano. Para isso, nos propomos analisar a utilização das macroproposições da sequência narrativa e os mecanismos verbais e visuais empregados na sua construção.

No quadro teórico, apresentamos o gênero HQtrônica e destacamos as características prescindíveis para a sua produção apontadas por Franco (2001) e Freitas (2012): sequência narrativa predominante, construção da texto verbo-visual em quadros e interatividade. A análise dos dados nos permitiu concluir que, com exceção de uma ocorrência, os alunos produziram esse gênero por meio do emprego dos recursos disponíveis na ferramenta Pixton. Eles produziram as HQtrônicas por meio da utilização dos elementos básicos do gênero HQ (personagens, cenários, balões, objetos e quadros) que são disponibilizados pela ferramenta. Os alunos também recorreram ao recurso de inserção de *link,* que possibilitou a interatividade e, por conseguinte, a multilinearidade da narrativa.

A análise dos dados também nos permitiu concluir que, mesmo que não tenhamos apresentado formalmente as macroproposições da sequência narrativa aos alunos e não tenhamos feito atividades de produção voltadas especificamente para a identificação e para a produção desses elementos, os alunos narraram ações produzindo as macroproposições (situação inicial, nó desencadeador, re-ações, desenlace, situação final e encerramento) instituídas por Adam (1992, 2008). Essa constatação possivelmente se deve aos seguintes fatores: a) os alunos narram fatos desde crianças; b) eles têm contato como gênero HQ e com outros que são constituídos por narração como sequência textual, seja na escola ou fora dela;e c)) os alunos têm/tiveram contato com outros gêneros que utilizam linguagem típica da HQ, como os desenhos animados por exemplo.

Quanto aos mecanismos linguísticos empregados na construção da sequência narrativa, destacamos que os dados nos mostram que a classificação proposta por Koch e Elias (2009), realizada com base em Weinrich<sup>55</sup> (1964 *apud* ELIAS; KOCH, 2009), sobre mundo narrado (marcado pelo uso do pretérito perfeito, imperfeito, maisque-perfeito e futuro do pretérito do indicativo) e sobre o mundo comentado (marcado

1

<sup>55</sup> WEINRICH, Harald. *Tempus:* besprochene and erzählte welt. Stuttgart: Klett, 1964.

pelo uso do presente, futuro do presente, pretérito perfeito simples e composto do indicativo) não se aplica dessa formaàs HQtrônicas analisadas, pois encontramos várias ocorrências do tempo presente empregado para narrar, por exemplo. Salientamos também que a baixa recorrência de marcadores temporais e locativos se deve à natureza visual do gênero: por meio das imagens, os alunos já constroem a noção de espaço e de tempo. O uso desses mecanismos linguísticos serviu para intensificar as informações presentes nas imagens.

Já a análise feita sobre o uso dos mecanismos visuais mostrou também que, intuitivamente, os alunos empregaram recursos visuais utilizados por quadrinhistas que possuem experiência com a linguagem do gênero HQ. Após a análise das HQtrônicas feita com base nas categorias criadas por McCloud (2006), que consistem em técnicas de produção desse gênero, constatamos que os alunos realizam transições entre os quadrinhos que conduzem a progressão temática do texto. O predomínio da transição momento a momento e da transição ação a ação mostrou que os alunos ora retardavam a evolução das ações ora aceleravam a ordem dos acontecimentos narrados. Além disso, as estratégias de enquadramento e a combinação entre a palavra e a imagem também contribuíram para a construção da coerência dos textos. A utilização de parte desses recursos foi motivada pela ferramenta digital, que oferece recursos que contribuem para a utilização dos mecanismos visuais na construção de narrativas.

A realização da pesquisa mostrou como o trabalho de produção escrita por meio da utilização de uma ferramenta digital pode ser profícuo. Os dados comprovam o quanto os alunos são capazes de produzir textos, mesmo que muitas vezes algumas pessoas duvidem dessa capacidade ou a ignorem. Os alunos se mostraram muito criativos ao narrar fatos relacionados ao seu cotidiano e ao abordar temas com os quais eles lidam na fase da adolescência, como amizade, namoro, estética, violência e relação com os pais. Por meio dos seus textos, conseguimos compreender como eles constroem sentidos sobre mundo no qual estão localizados e sobre as relações sociais nele estabelecidas.Assim, os alunos se apoderaram da ferramenta digital para participar de um processo de empoderamento realizado por meio da rica produção das HQtrônicas.

Isso comprova que os professores, quando têm a possibilidade de uso desses recursos na escola, podem lançar de ferramentas digitais para o ensino da escrita na escola. Como já citamos anteriormente, o uso didático da ferramenta Pixton possibilitou a realização da escrita de HQtrônicas, prática que pode ser replicada na sala de aula de língua materna para desenvolver não somente habilidades que abordamos nesta pesquisa, mas também aprimorar outras habilidades referentes a aspectos formais e textuais, o que pode promover a emancipação cidadã e o emponderamento dos alunos por meio da produção escrita.

Por outro lado, a pesquisa também nos mostrou o quão difícil é realizar atividades de uso de tecnologia digital em escolas públicas devido ao sucateamento dos materiais, como computadores, internet, etc. Isso nos faz refletir sobre até que ponto o que se produz de pesquisa na academia pode ser efetivamente aproveitado na sala de aula da educação básica, local onde principalmente a educação deve ser de qualidade.Isso nos mostra também as dificuldades para que realizemos pesquisa no âmbito da Linguística Aplicada quando se trata da reflexão sobre práticas de ensino de língua materna nas salas de aula das escolas públicas brasileiras. Ainda assim, consideramos que esta dissertação apresenta uma importante indicação de que, mesmo com as adversidades enfrentadas, é possível refletir sobre as potencialidades e as fragilidades da aprendizagem da produção escrita dos nossos alunos.

Consideramos também que a pesquisa apresentada nesta dissertação pode contribuir sobremaneira não somente para o ensino de escrita, mas também para análise de fenômenos envolvidos na escrita do gênero HQtrônica e da sequência narrativa em textos multissemióticos. Acreditamos que apresentamos importantes avanços teóricos ao realizarmos uma releitura sobre os estudos das sequências textuais ao trabalharmos com um gênero predominantemente visual e ao tomarmos, como categorias de análise em HQtrônicas, em corpus produzido por alunos do 7º ano, técnicas dirigidas a quadrinhistas, que játêm proficiência na produção do gênero HQ. Destacamos também a possibilidade de análise de outros aspectos não contemplados nessa dissertação, como a análise do processo de produção do gênero, a análise de outros mecanismos de textualização presentes no texto verbal e de outros aspectos discursivos presentes na imagem, dentre outras.

# **REFERÊNCIAS**

ADAM, Jean Michel. **Les textes:** types et prototypes. Paris: Nathan, 1992.

ADAM, Jean Michel; REVAZ, Françoise. **A análise da narrativa**. Tradução Maria Adelaide Coelho daSilva, Maria de Fátima Aguiar. Lisboa: Gradiva, 1997.

ADAM, Jean Michel;**Linguistique textuelle**: des genres de discours aux textes. Paris: Edições Nathan, 1999.

ADAM, Jean Michel;**A linguística textual:** introdução à análise textual dos discursos.São Paulo: Cortez, 2008.

ALBUQUERQUE, Ana Karoline Saboia de.**Composição Multimodal de narrativas digitais**: um estudo sobre processos e estratégias de produção. 2012. 183 f. Dissertação (Mestrado) – Programa de Pós-Graduação em Linguística Aplicada, Universidade Estadual do Ceará, Fortaleza, 2012.

ARAÚJO, Júlio; SANTOS, Leone Andrade dos. A ferramenta digital máquina de quadrinhos em uma experiência didática com letramento visual.In. RIBEIRO, A. E. ; NOVAIS, A. E. (Org.) **Letramento digital em 15 cliques**. Belo Horizonte: RHJ, 2012. p. 45-57.

ARAÚJO, Júlio; SANTOS, Leone Andrade dos. Histórias em quadrinhos digitais: ampliando os links com os letramentos e sintaxe visuais na escola. In: CARVALHO, D. B. A. de; MELO, B. O. R. de; SOUSA, R. I. de. (Org.). (Org.). **Linguagens, cultura e ensino**. 1ªed.Jundiaí: Paco Editorial, 2014. p. 73-90.

BOLTER, Jay D; GRUSIN, Richard. **Remediation**. Understanding new media. USA:MITPress, 2000.

BONINI, A. Reflexões em torno de um conceito psicolinguístico de tipo de texto. **D.E.L.T.A**. São Paulo, SP, v. 15, nº 2, p. 301-318, 1999.

BROCKMEIER, Jems. HARRÉ, Rom. Narrativa: Problemas e Promessas de um Paradigma Alternativo. **Psicologia**: Reflexão e Crítica. Porto Alegre, RS, v. 16, nº 3, p. 525-535, 2003.

BRONCKART, J. P. **Atividade de linguagem, textos e discursos**: por um interacionismo sócio-discursivo. Tradução: Anna Raquel Machado, Péricles Cunha. São Paulo: EDUC, 1999.

CHARTIER, Roger. **Cultura escrita, literatura e história:** Conversas de Roger Chartier comCarlos Aguirre Anaya, Jesús Anaya Rosique, Daniel Goldin e Antônio Saborit. PortoAlegre: Artmed, 2001

CUSTÓDIO, Melina Aaparecida. **Produção escrita na escola, novas tecnologias eculturas da juventude**: diálogos possíveis. 2013, 227f. Dissertação (Mestrado) - Universidade Estadual de Campinas, Instituto de Estudos da Linguagem. Campinas, 2013.

CUSTÓDIO FILHO, Valdinar. **Múltiplos fatores, distintas interações:** esmiuçando o caráter heterogêneo da referenciação. 2011, 330f. Tese (Doutorado) – Universidade Federal do Ceará, Programa de Pós-Graduação em Linguística Aplicada. Fortaleza, 2011.

DANSA, Salmo. **A arte sequencial.** *On line*Disponível em: <http://www.educacaopublica.rj.gov.br/biblioteca/educacao\_artistica/0045.html> Acessado em 28 de novembro de 2015.

EISNER, Will. **Quadrinhos e arte sequencial**: princípios e práticas do lendário cartunista. São Paulo: Martins Fontes, 1989.

FRANCO, Edgar Silveira. **HQTRONICAS**: do suporte papel a rede internet. Campinas, 2001. 176f. Dissertação (mestrado) - Universidade Estadual de Campinas, Instituto de Artes, 2001.

FREITAS, Erasmo de Oliveira. **A hibridização entre HQs e Hipermídia:** um estudo linguístico-semiótico do gênero HQtrônica. 2012. 86f. Monografia (Especialização) – Universidade Estadual do Ceará, Fortaleza, 2012. GARCEZ, 2004

GOIDANICH, Hiron Cardoso**. Enciclopédia dos quadrinhos**. Porto Alegre: L&PM, 1990.

KOCH, Ingedore Villaça; ELIAS, Vanda Maria. **Ler e escrever:** estratégias de produção textual. São Paulo: Contexto, 2009.

KRESS, Gunther; van LEEUWEN, Theo. **Reading images:** the grammar of visual design. 2. ed. Londres, Nova York: Routledge, 2006.

LABOV, William; WALETZKY, Joshua. Narrative analysis. *In* HELM, J. **Essays on the Verbal and Visual Arts.**Seattle: University of Washington Press, 1967.

LACHTERMACHER, Stela; MIGUEL, Edison. HQ no Brasil: sua história e luta pelo mercado. *In:* LUYTEN, Sonia M. Bibe. **Histórias em quadrinhos:** leitura crítica. São Paulo: Edições Paulinas, 1985.

LEFFA, Vilson. J.; VETROMILLE-CASTRO, Rafael. Texto, hipertexto e interatividade. **Rev. Est. Ling.** Belo Horizonte, MG, v. 16, n. 2, p. 166-192, jul./dez. 2008.

LOVRETO, José Alberto. Quadrinhos além dos gibis. *In:* **Histórias em quadrinhos:**  um recurso de aprendizagem. Ano XXI Boletim 01 - Abril 2011.

LUYTEN, Sonia M. Bibe. Quadrinhos na sala de aula. *In:* **Histórias em quadrinhos:**  um recurso de aprendizagem. Ano XXI Boletim 01 - Abril 2011.

MARCHUSCHI, Luiz Antônio. **Produção textual, análise de gêneros e compreensão.**  São Paulo: Parábola Editorial, 2008.

McCLOUD, Scott. **Reinventando os quadrinhos:** como a imaginação e a tecnologia vêm reinventando essa forma de arte. São Paulo: M. Books do Brasil Editora Ltda., 2000.

McCLOUD, Scott.**Desenhando quadrinhos:** os segredos das narrativas de quadrinhos, mangás e graphic novels. São Paulo: M. Books do Brasil Editora Ltda., 2008.

MOYA, Alvaro de. **História da história em quadrinhos.** Porto Alegre: L&PM, 1987.

OLIVEIRA, Flávia Cristina Cândido de. **Sequência narrativa [manuscrito]**: narrativa ou script? Um estudo da infraestrutura em produções textuais de 6º ano. 2010. 214f. Fortaleza Dissertação (Mestrado) – Programa de Pós-Graduação em Linguística, Universidade Federal do Ceará, Fortaleza, 2010.

PINHEIRO, Petrilson Alan. **Práticas colaborativas de escrita por meio de ferramentas da internet:** ressignificando a produção textual na escola. 2011. 247 f. Tese (Doutorado em Linguística Aplicada) – Instituto de Estudos da Linguagem, Universidade Estadual de Campinas, Campinas, 2011.

ROGER, Parry. **A ascensão da mídia:** a história dos meios de comunicação de Gilgamesh ao Google. Rio de Janeiro: Elsevier, 2012.

ROSSETI, Micaela Lüdcke. Arte nas histórias em quadrinhos. **Revista Temática.** Ano X, n.11 - novembro/2014 - NAMID/UFPB http://periodicos.ufpb.br/ojs2/index.php/tematica

THIOLLENT, Michel. **Metodologia da pesquisa-ação**. 11ª. Ed. São Paulo: Cortez, 2002.

TRIPP, David. Pesquisa-ação: uma introdução metodológica. **Educação e Pesquisa**, São Paulo, v. 31, n. 3, p. 443-466, set./dez. 2005.

VAN DIJK, T. A. **La ciencia del texto**: um enfoque interdisciplinario.Barcelona/Buenos Aires: Ediciones Paidós, (1972) 1992. 2ª reimpressão.

ZAVAM, Áurea. **Por uma abordagem diacrônica dos gêneros do discurso:** o conceito de tradição discursiva e sua aplicação em um estudo sobre editoriais de jornais. Tese (Doutorado em Linguística). Fortaleza: Programa de Pós-Graduação em Linguística da Universidade Federal do Ceará, 2009.

**APÊNDICES**

#### **Termo Assentimento a Estudantes**

Você está sendo convidado(a) a participar da pesquisa "Análise da escrita da sequência narrativa em HQtrônica por alunos do 7º ano". O objetivo deste estudo consiste em descrever como se dá a escrita de HQtrônicas por alunos do 7° ano em contexto de ensino mediado pelo uso de ferramenta digital para a produção de histórias em quadrinhos. Caso você autorize, você irá participar de atividades de escrita de HQtrônica realizadas no laboratório de informática da Escola Flávio Portela Marcílio durante seis aulas de Língua Portuguesa. A sua participação não é obrigatória e, a qualquer momento, poderá desistir da participação. Tal recusa não trará prejuízos em sua relação com o pesquisador ou com a escola. Tudo foi planejado para minimizar os riscos de sua participação, porém você pode sentir algum desconforto, dificuldade ou desinteresse. Caso sinta algo desagradável poderá interromper a sua participação e, se houver interesse, conversar com o pesquisador sobre o assunto.

Você não receberá remuneração pela participação. Em estudos parecidos com esse, os participantes gostaram de participar e a sua participação poderá contribuir para a melhoria da prática de ensino de Língua Portuguesa. As suas respostas não serão divulgadas de forma a possibilitar a sua identificação. Além disso, você está recebendo uma cópia deste termo onde consta o telefone do pesquisador principal, podendo tirar dúvidas agora ou a qualquer momento.

> Leonel Andrade dos Santos Pesquisador de Mestrado do PosLA – UECE E-mail: profleonelsantos@yahoo.com.br Fone: (85) 9941 1712

\_\_\_\_\_\_\_\_\_\_\_\_\_\_\_\_\_\_\_\_\_\_\_\_\_\_\_\_\_\_\_\_\_\_\_

Caso este termo tenha mais de uma página, cada página estará rubricada pelo pesquisador e participante.

Eu, \_\_\_\_\_\_\_\_\_\_\_\_\_\_\_\_\_\_\_\_\_\_\_\_\_\_\_\_\_\_\_\_\_\_\_\_\_\_\_\_\_\_\_\_\_\_\_\_\_\_\_\_\_\_\_\_

declaro que entendi os objetivos, riscos e benefícios da minha participação, sendo que:

( ) aceito participar ( ) não aceito participar

Caucaia, ............................. de .................. de 2015.

## Assinatura

\_\_\_\_\_\_\_\_\_\_\_\_\_\_\_\_\_\_\_\_\_\_\_\_\_\_\_\_\_\_\_\_\_\_\_\_\_\_

O pesquisador me informou que o projeto foi aprovado pelo Comitê de Ética em Pesquisa em Seres Humanos da UECE que funciona na Av. Paranjana, 1700, Campus do Itaperi, Fortaleza-CE, telefone (85)3101-9890, email cep@uece.br.

Se necessário, você poderá entrar em contato com esse Comitê o qual tem como objetivo assegurar a ética na realização das pesquisas com seres humanos.

# APÊNDICE B

#### **Termo de Consentimento Livre e Esclarecido a Pais**

Seu filho(a) está sendo convidado(a) a participar da pesquisa "Análise da escrita da sequência narrativa em HQtrônica por alunos do 7º ano". O objetivo deste estudo consistem em descrever como se dá a escrita de HQtrônica por alunos do 7° ano em contexto de ensino mediado pelo uso de ferramenta digital para a produção de histórias em quadrinhos. Caso você autorize, seu filho irá participar de atividades de escrita de HQtrônica realizadas no laboratório de informática da Escola Flávio Portela Marcílio durante seis aulas de Língua Portuguesa. A participação dele(a) não é obrigatória e, a qualquer momento, poderá desistir da participação. Tal recusa não trará prejuízos em sua relação com o pesquisador ou com a instituição em que ele estuda. Tudo foi planejado para minimizar os riscos da participação dele(a), porém se ele(a) sentir desconforto, dificuldade ou desinteresse poderá interromper a participação e, se houver interesse, conversar com o pesquisador sobre o assunto.

Você ou seu filho(a) não receberá remuneração pela participação. A participação dele(a) poderá contribuir para a melhoria da prática de ensino de Língua Portuguesa.. As suas respostas não serão divulgadas de forma a possibilitar a identificação. Além disso, você está recebendo uma cópia deste termo onde consta o telefone do pesquisador principal, podendo tirar dúvidas agora ou a qualquer momento.

> Leonel Andrade dos Santos Pesquisador de Mestrado do PosLA – UECE E-mail: profleonelsantos@yahoo.com.br Fone: (85) 9941 1712

\_\_\_\_\_\_\_\_\_\_\_\_\_\_\_\_\_\_\_\_\_\_\_\_\_\_\_\_\_\_\_\_\_\_

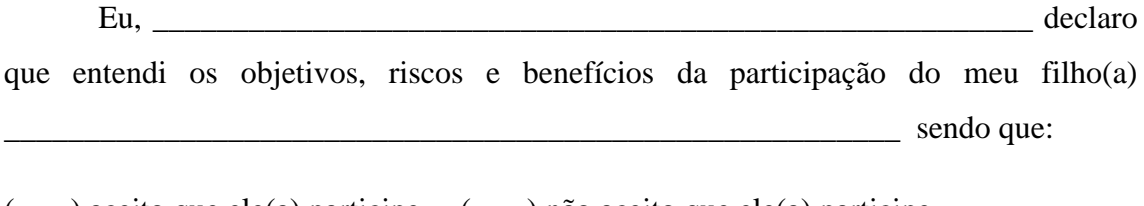

( ) aceito que ele(a) participe ( ) não aceito que ele(a) participe

Caucaia, ............................. de .......................... de 2015

\_\_\_\_\_\_\_\_\_\_\_\_\_\_\_\_\_\_\_\_\_\_\_\_\_\_\_\_\_\_\_\_\_\_\_\_\_

## Assinatura

O pesquisador me informou que o projeto foi aprovado pelo Comitê de Ética em Pesquisa em Seres Humanos da UECE que funciona na Av. Paranjana, 1700, Campus do Itaperi, Fortaleza-CE, telefone (85)3101-9890, email cep@uece.br.

Se necessário, você poderá entrar em contato com esse Comitê o qual tem como objetivo assegurar a ética na realização das pesquisas com seres humanos.

# APÊNDICE C

# **HQtrônica: elaboração do roteiro**

**Nome: \_\_\_\_\_\_\_\_\_\_\_\_\_\_\_\_\_\_\_\_\_\_\_\_\_\_\_\_\_\_\_\_\_\_\_\_\_\_\_\_\_\_\_\_\_\_\_\_\_\_\_\_\_\_\_\_\_\_\_\_\_\_\_\_**

**Data: \_\_\_\_\_\_\_\_\_\_**

Caro aluno,

Você está na etapa de planejamento do texto. Nesse momento, é importante que você se lembre de tudo que já conversamos sobre HQ e sobre HQtrônica, além das leituras já realizadas. Para que haja uma maior facilidade na escrita da sua história e que ela fique fantástica, elabore esse roteiro no qual vários elementos da sua história serão planejados. Inicialmente, você responderá algumas perguntas. Em seguida, fará um esboço da sua HQ. Não se preocupe em fazer algo "perfeito". Você fará apenas uma espécie de rascunho. Bom trabalho!

Qual história será narrada?

Quais personagens participarão da história? Apresente as características físicas e psicológicas deles.

Em qual espaço (lugar) as ações ocorrerão?

Quais ações ocorrerão? (Escreva na ordem em que elas serão apresentadas)
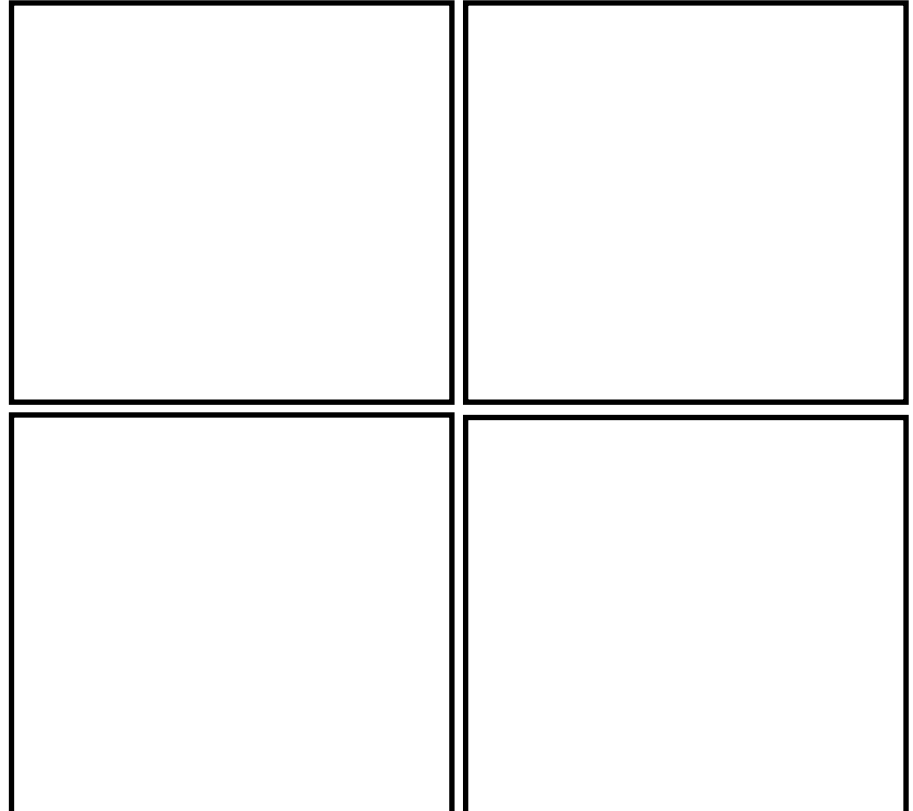

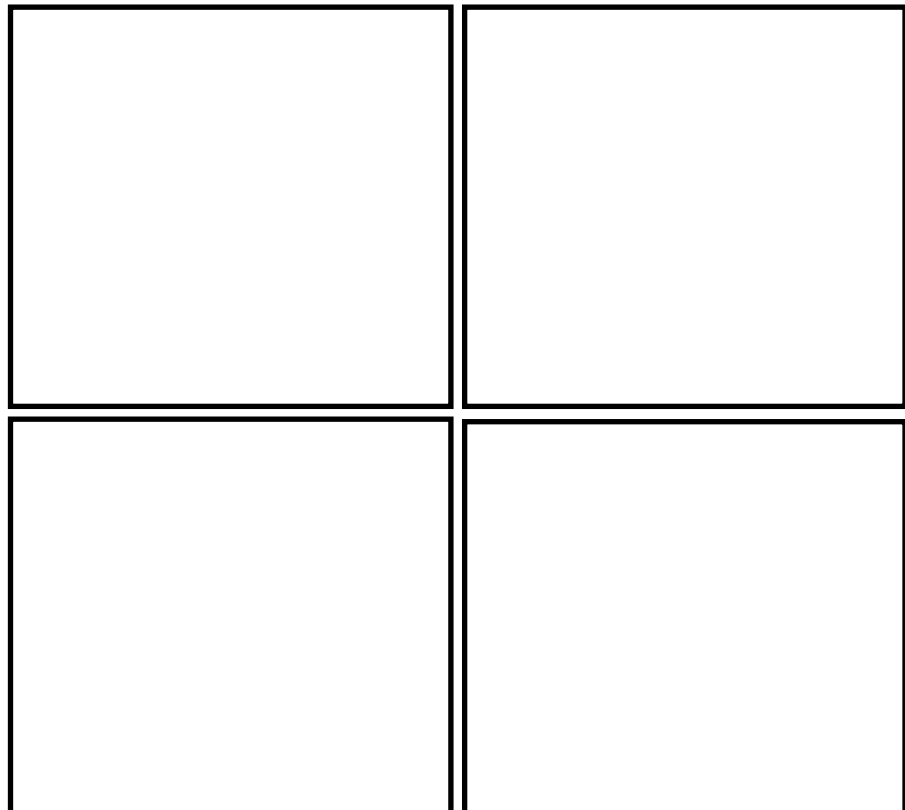

**ANEXOS** 

## **ANEXO A**

#### Aluna: Eliane

o amor verdadeiro

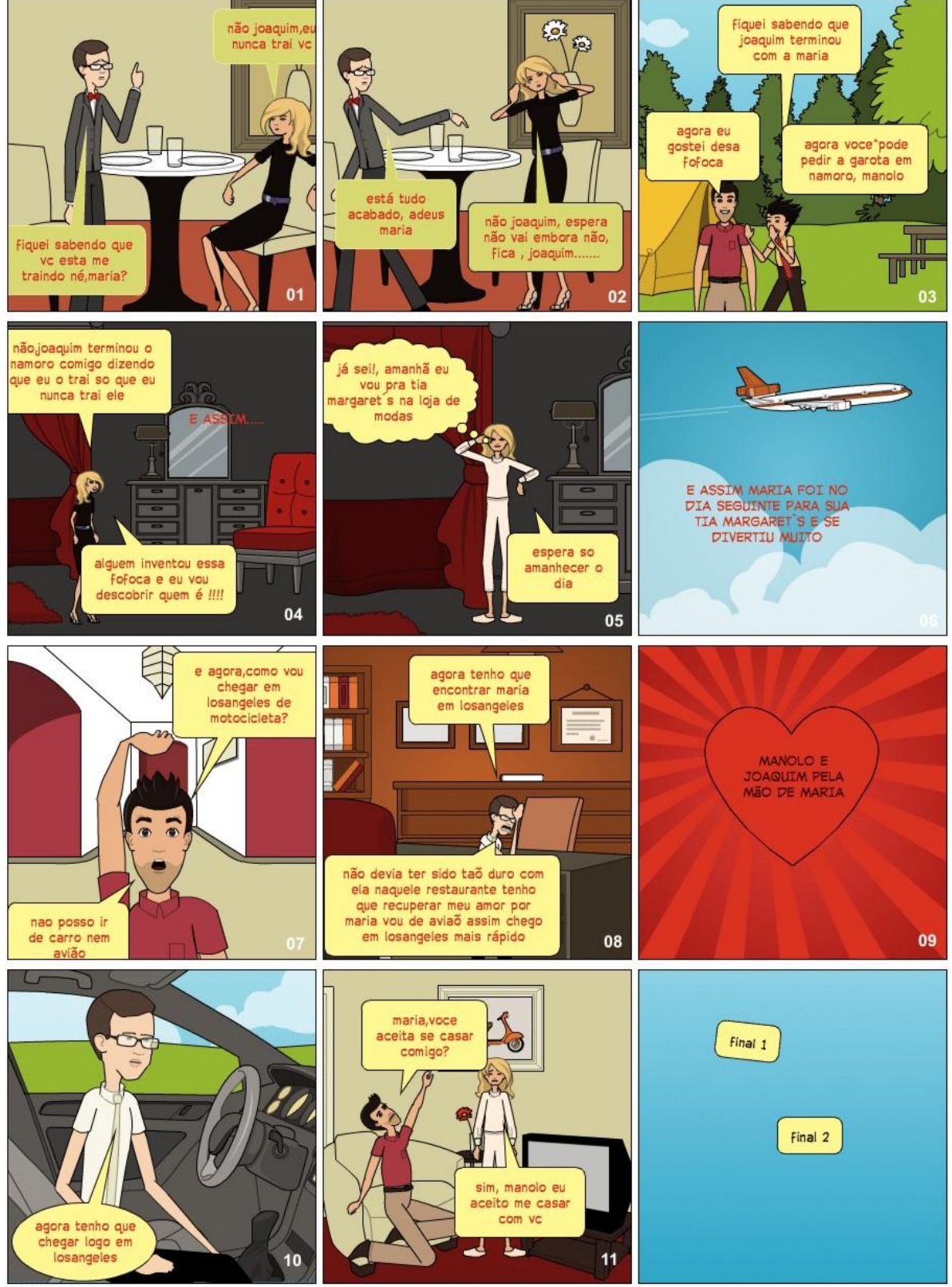

**PIXTON** 

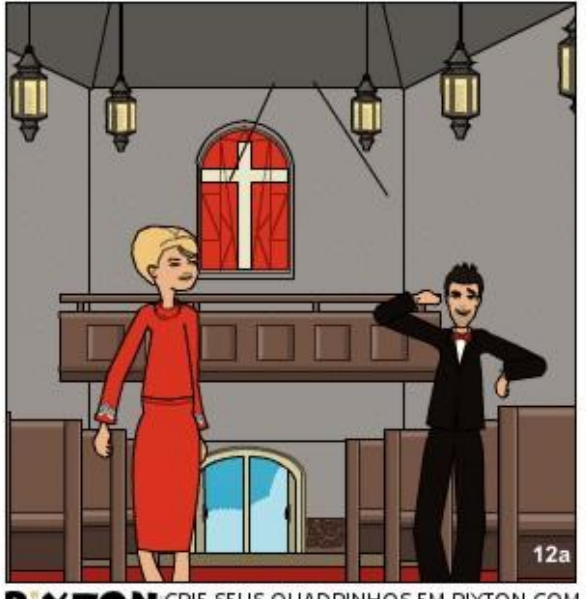

PIXTON CRIE SEUS QUADRINHOS EM PIXTON.COM

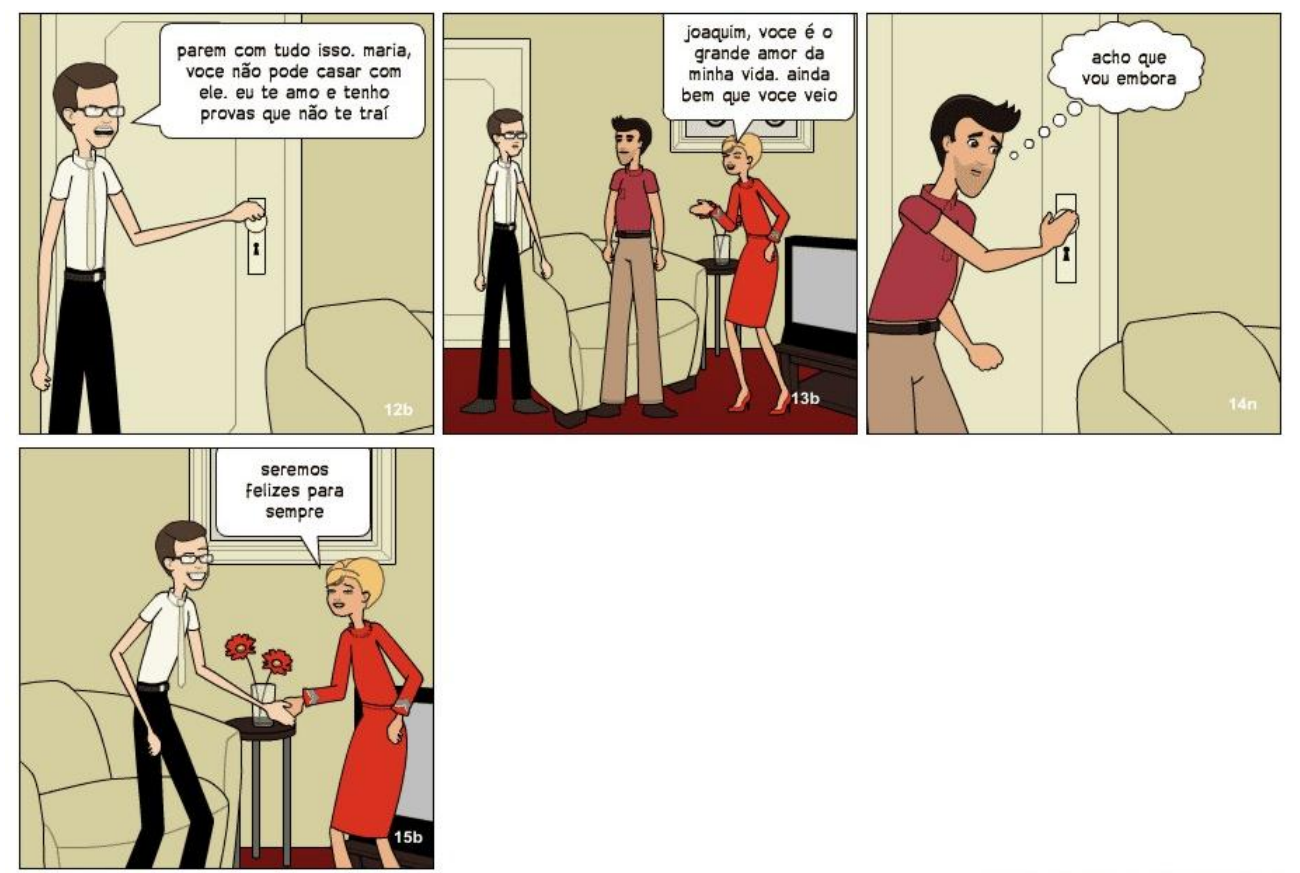

## **ANEXO B**

#### Aluna: Fernanda

#### amizade verdadeira

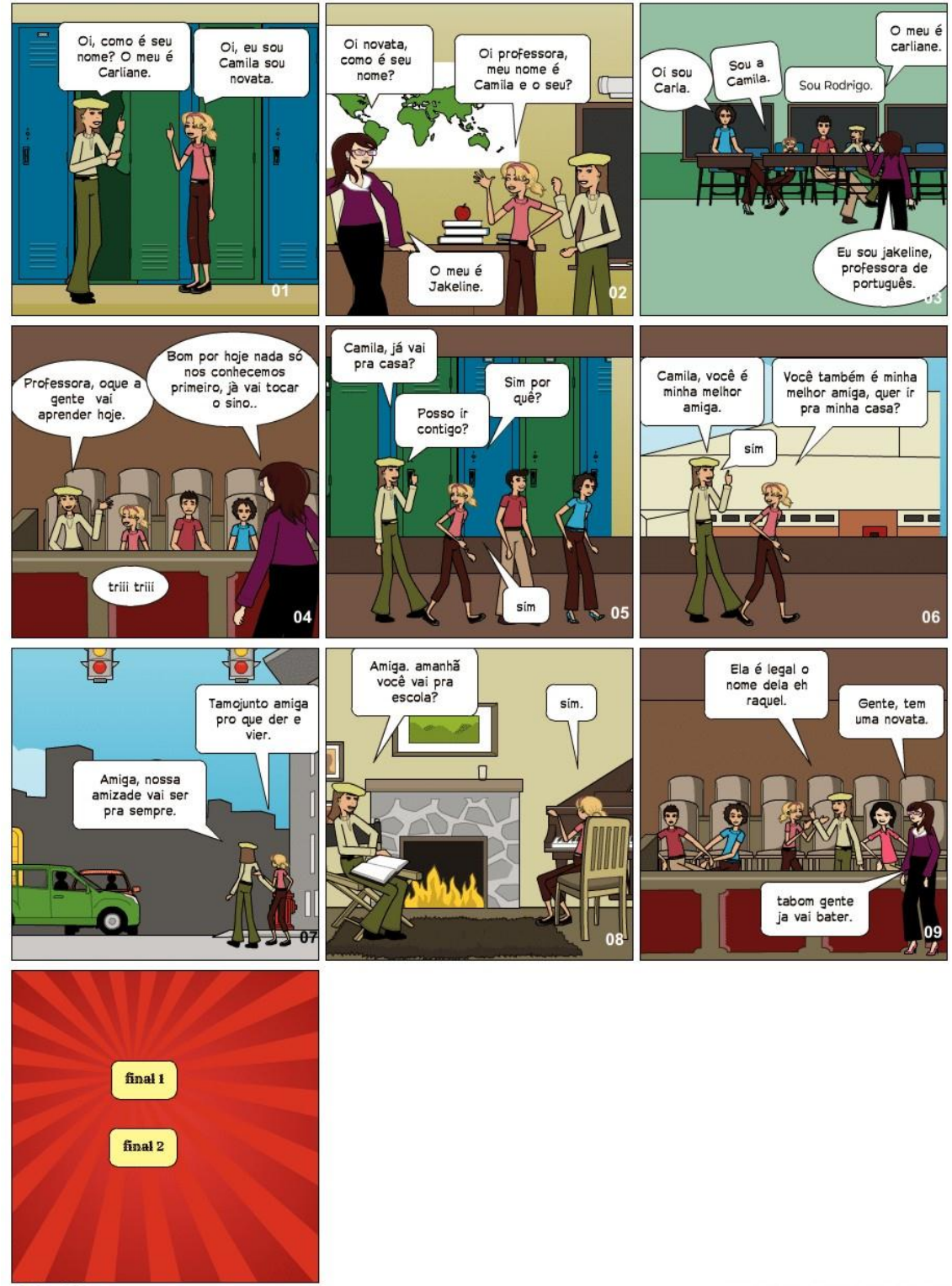

**PIXTON** 

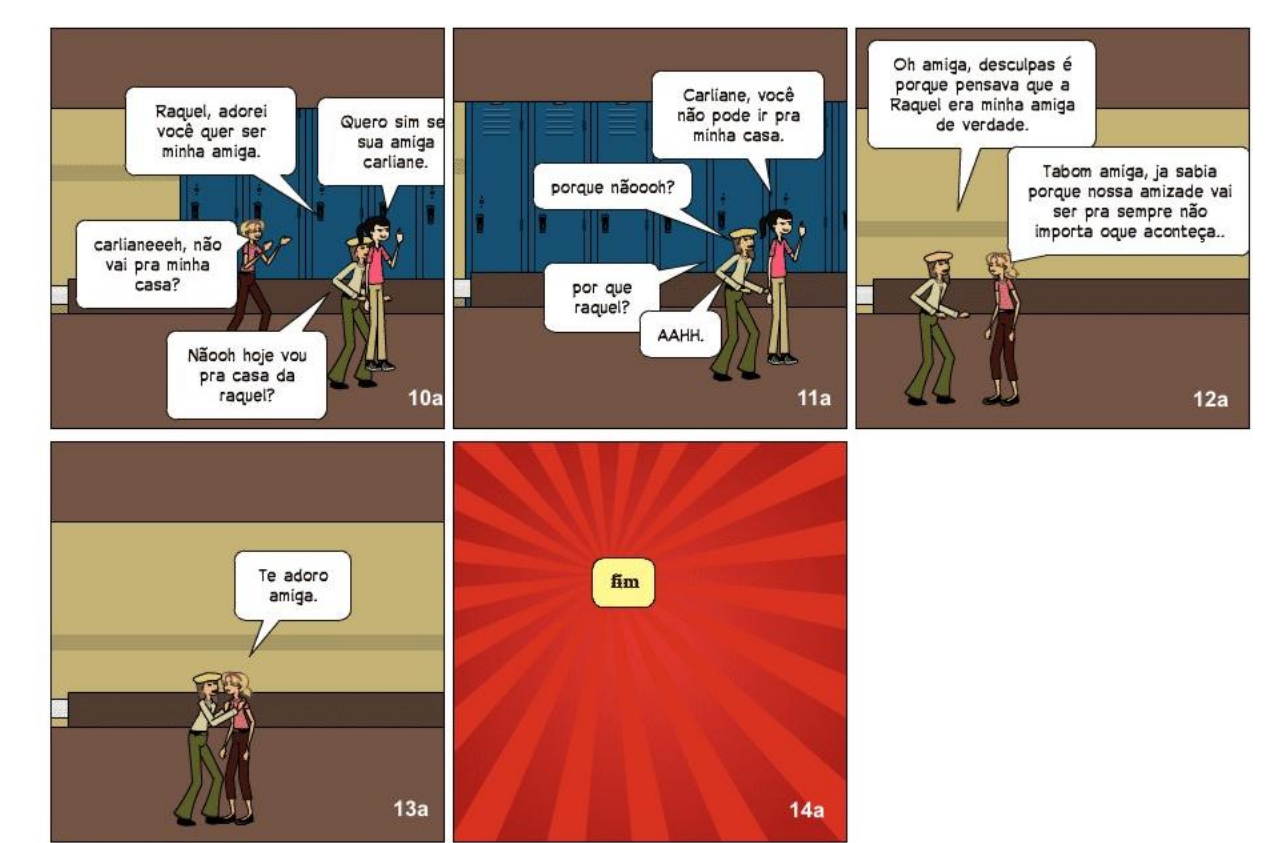

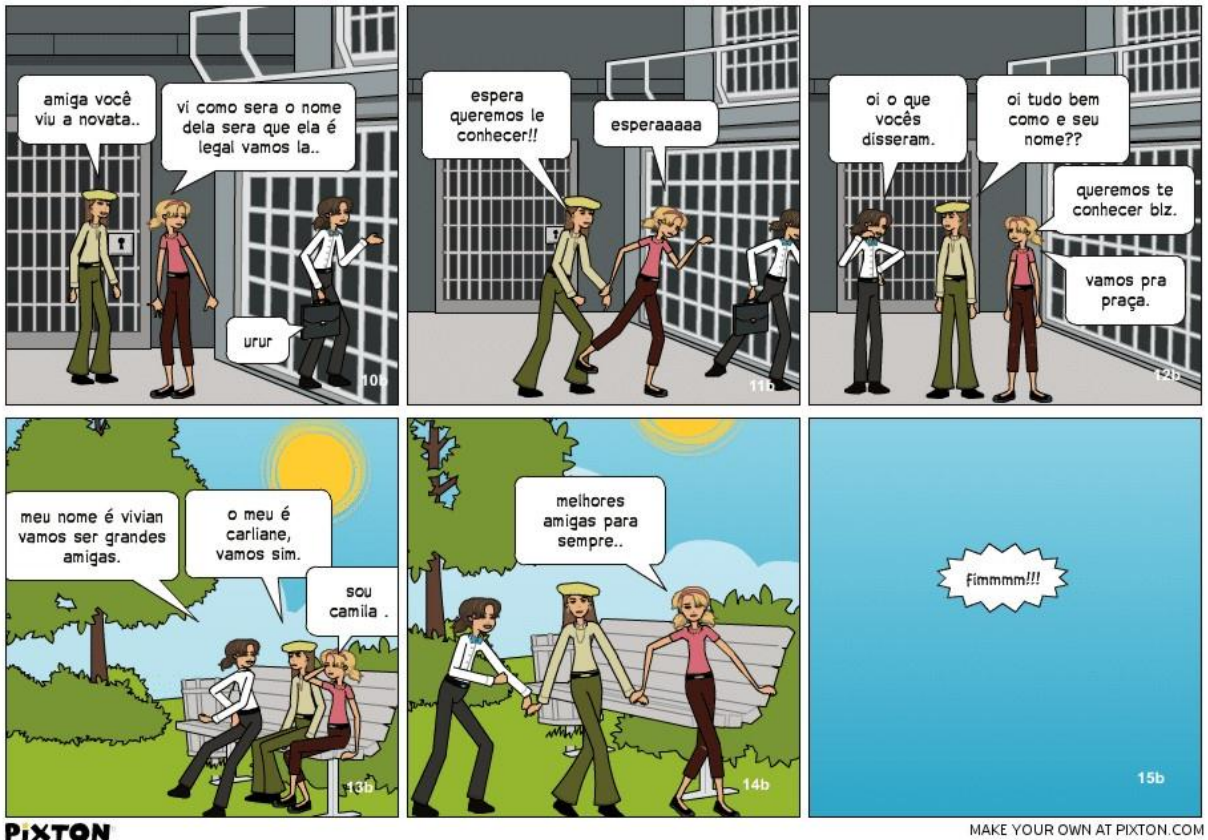

**PIXTON** 

## **ANEXO C**

## Aluna: Gabriela

### um sonho muito loco

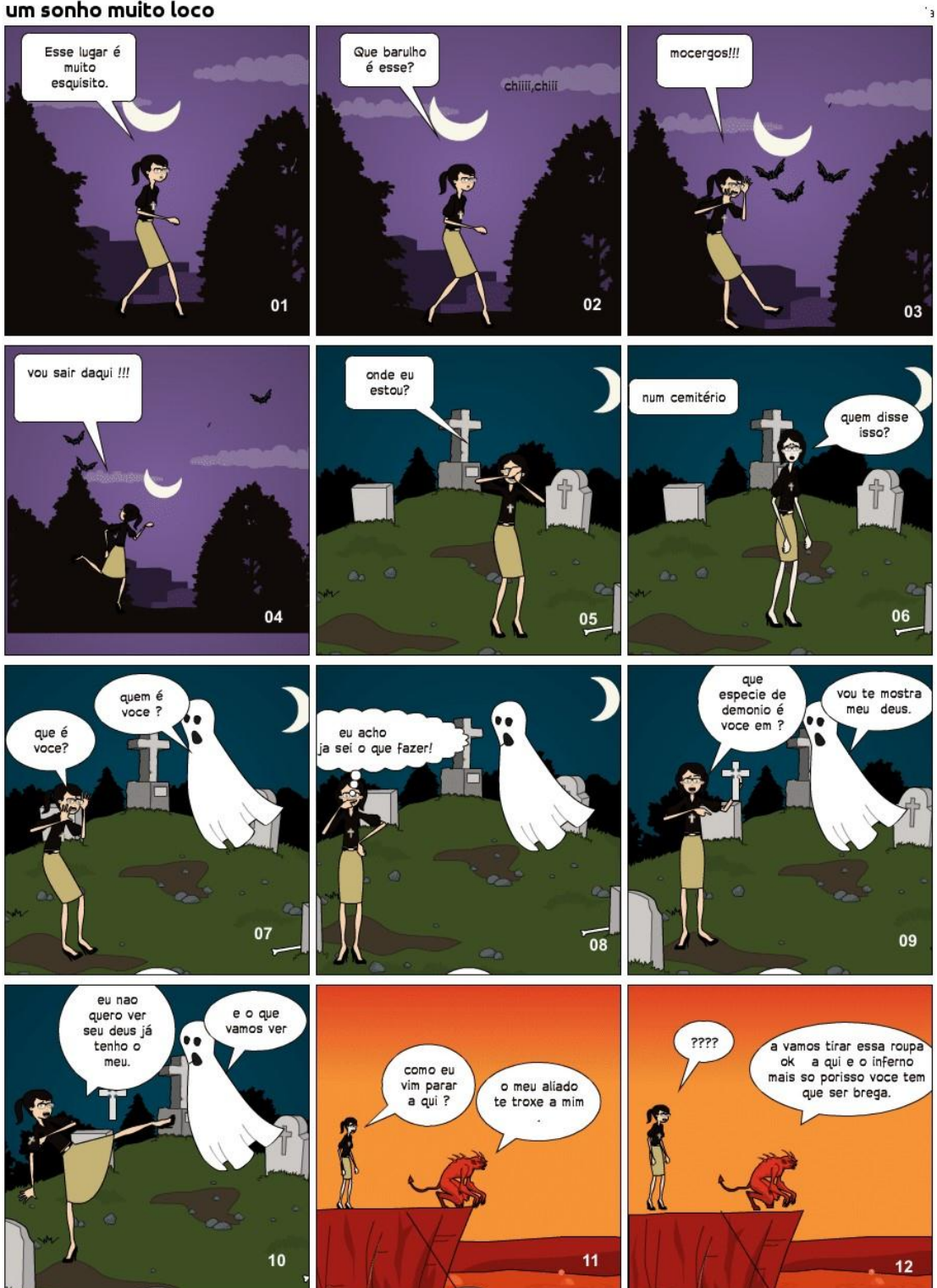

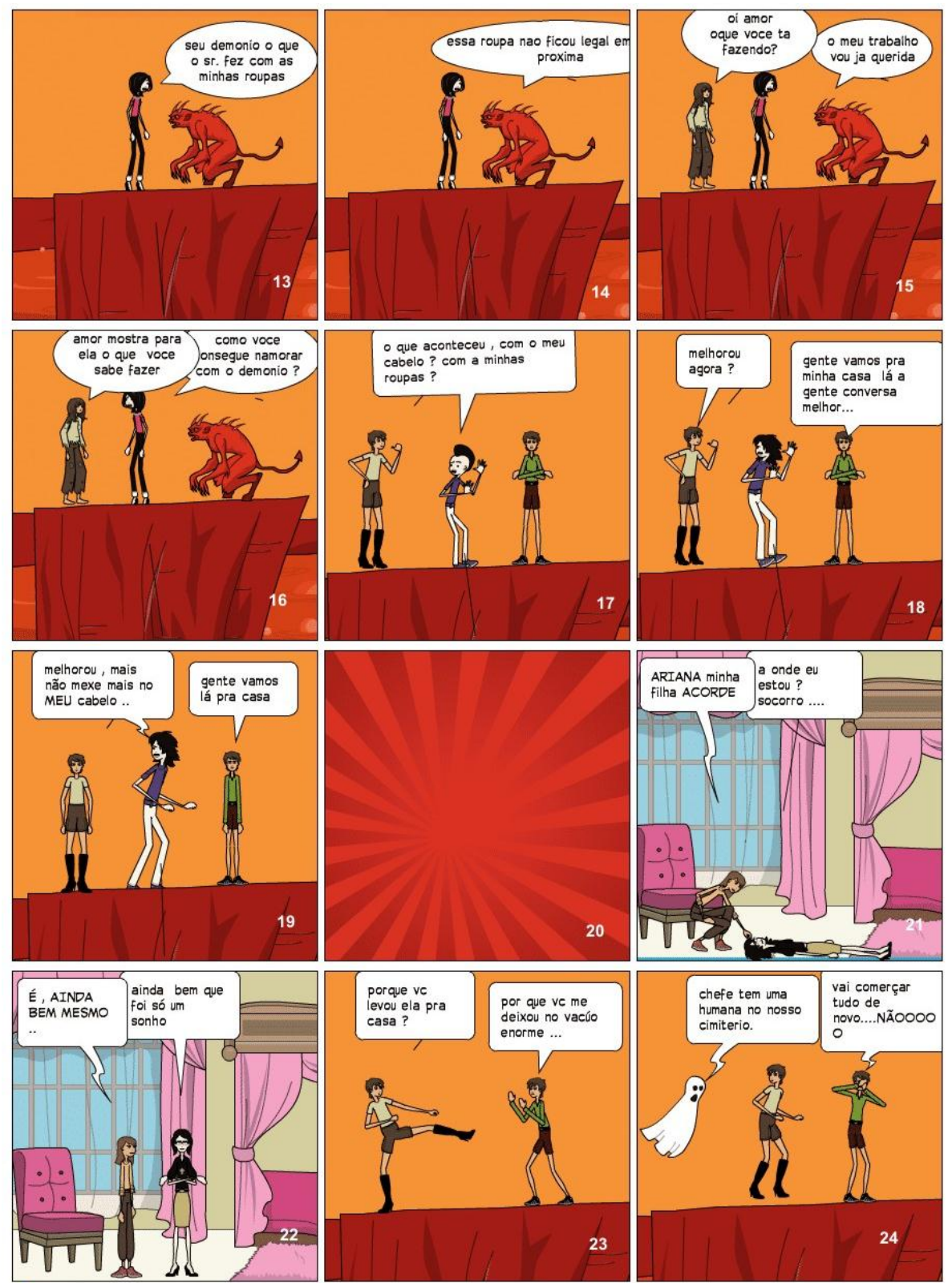

## **ANEXOD**

#### Aluno: Carlos

#### o encontro de amigos

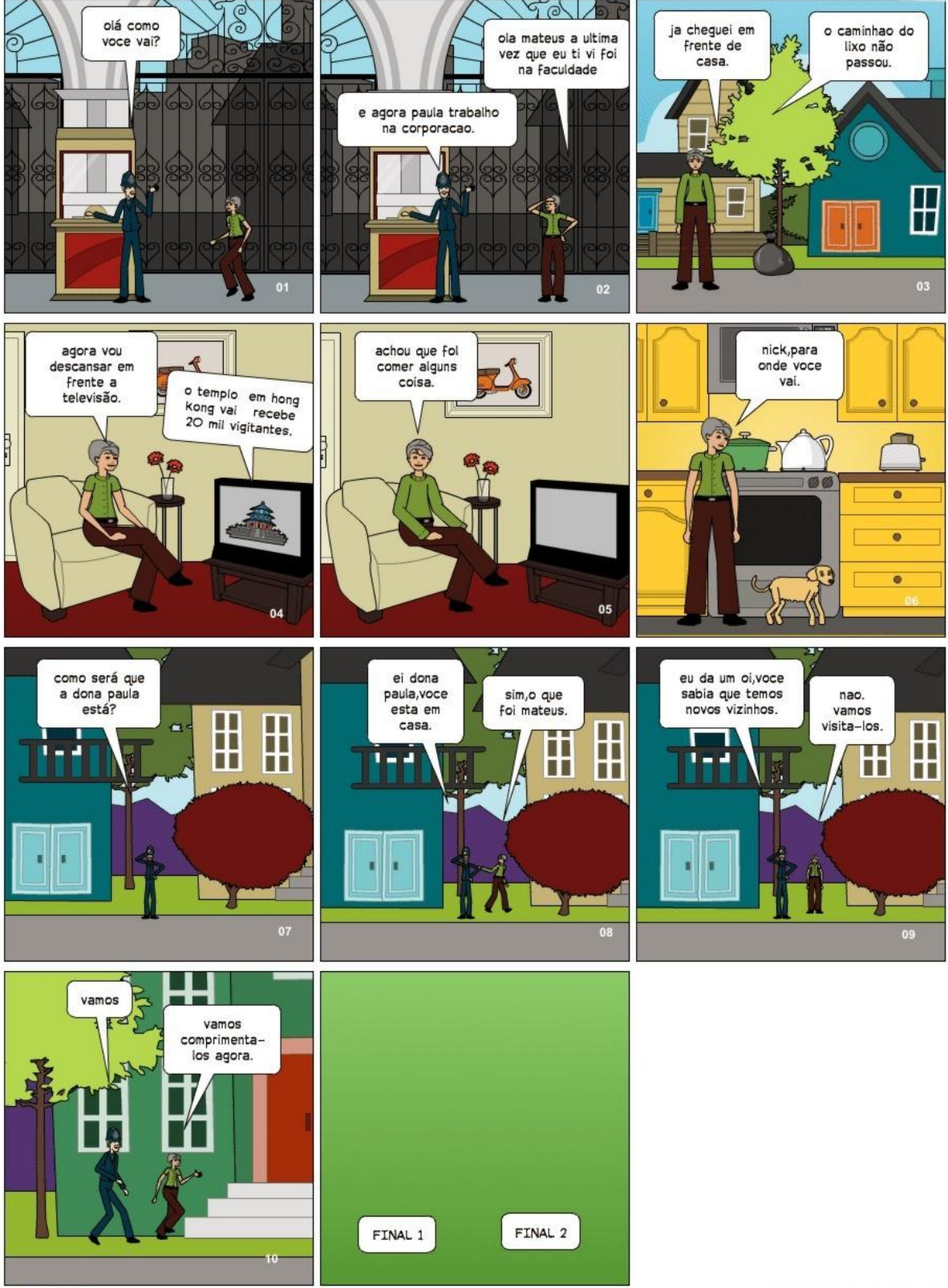

**PIXTON** 

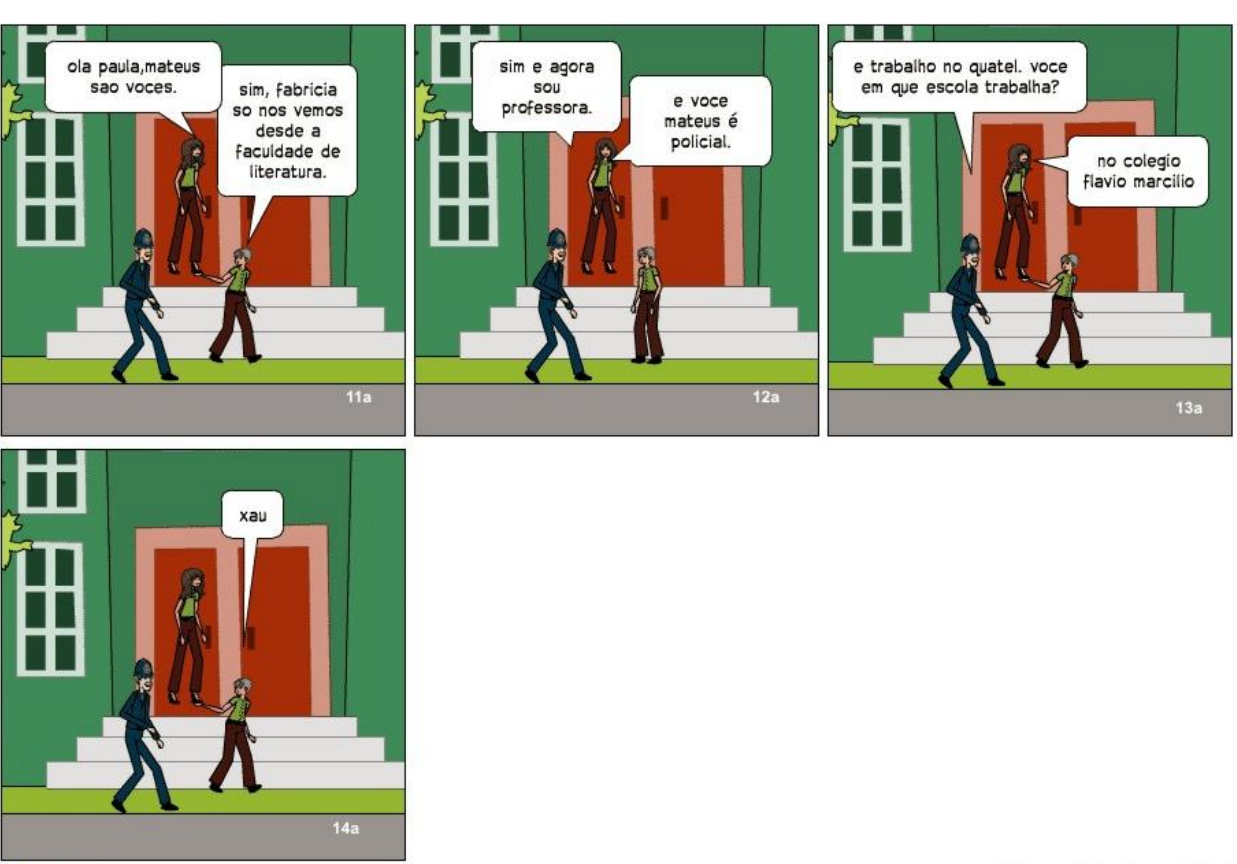

MAKE YOUR OWN AT PIXTON.COM

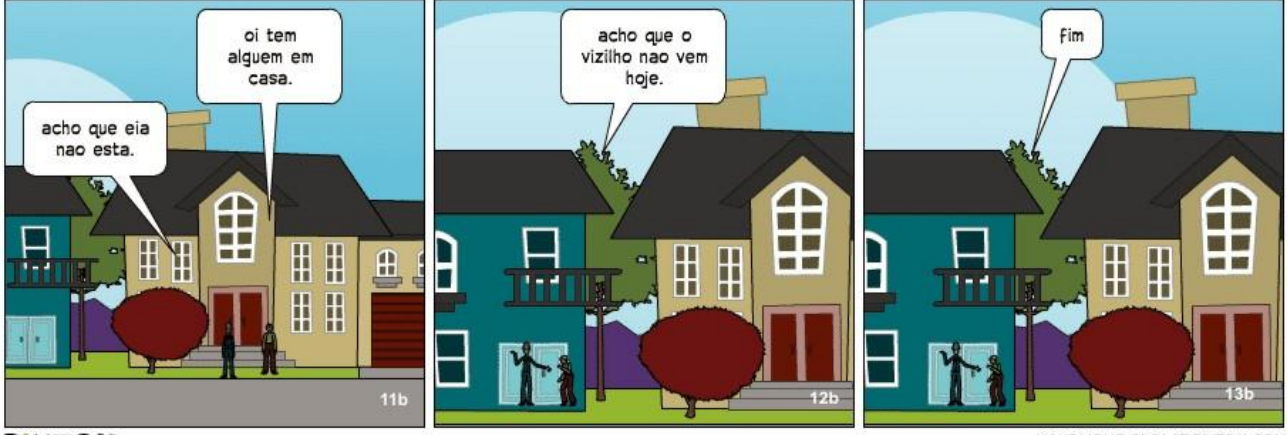

**PIXTON** 

## **ANEXO E**

# Aluna: Janaína

Meu primeiro Comic

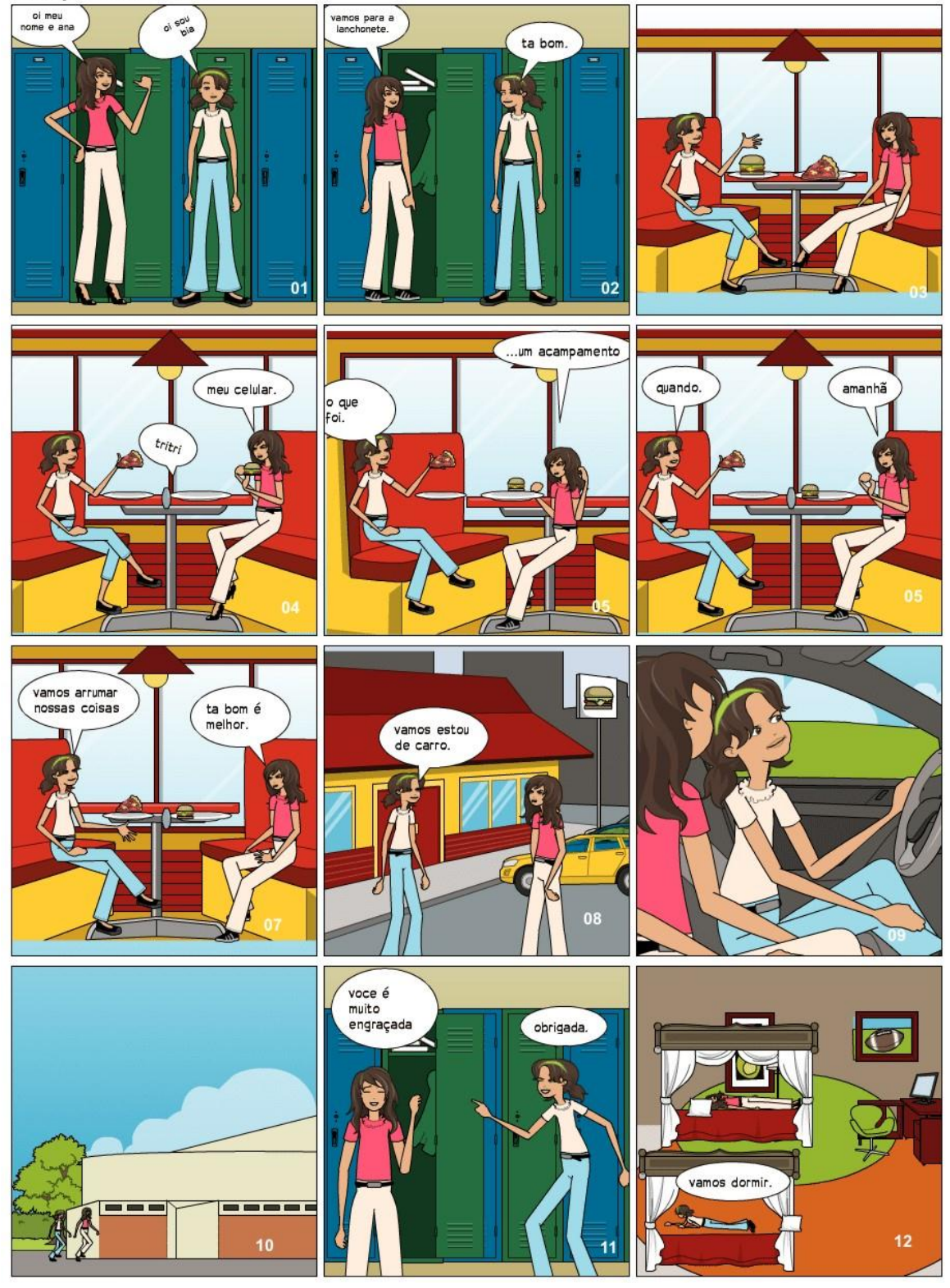

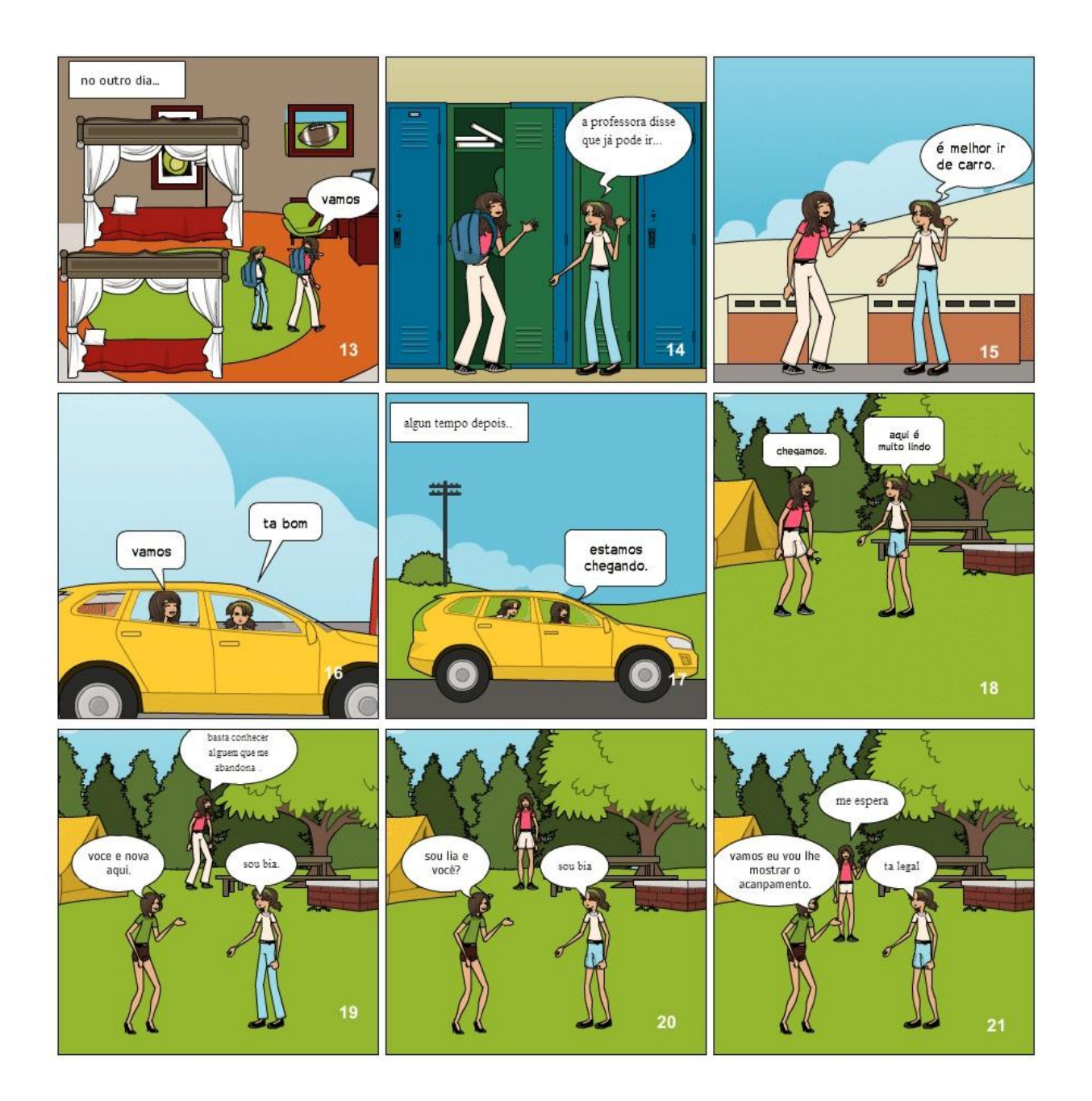

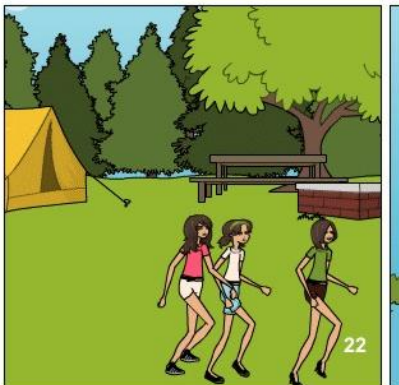

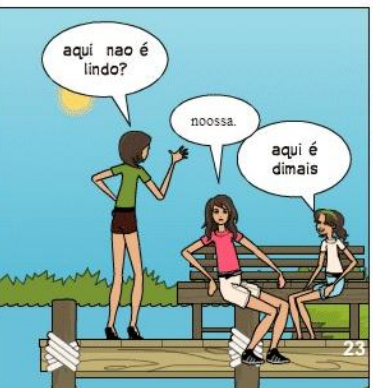

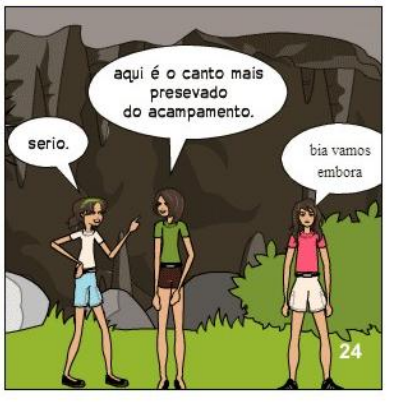

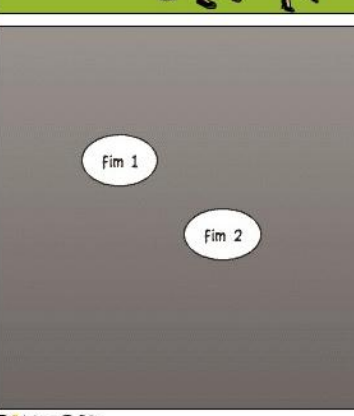

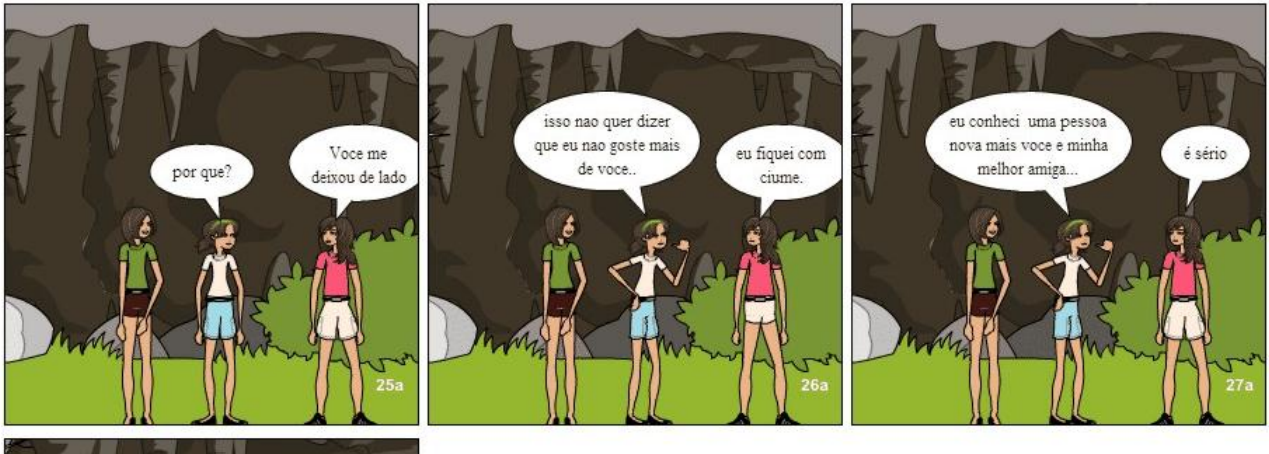

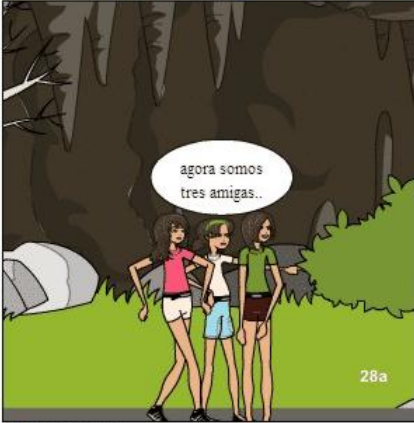

**PIXTON** 

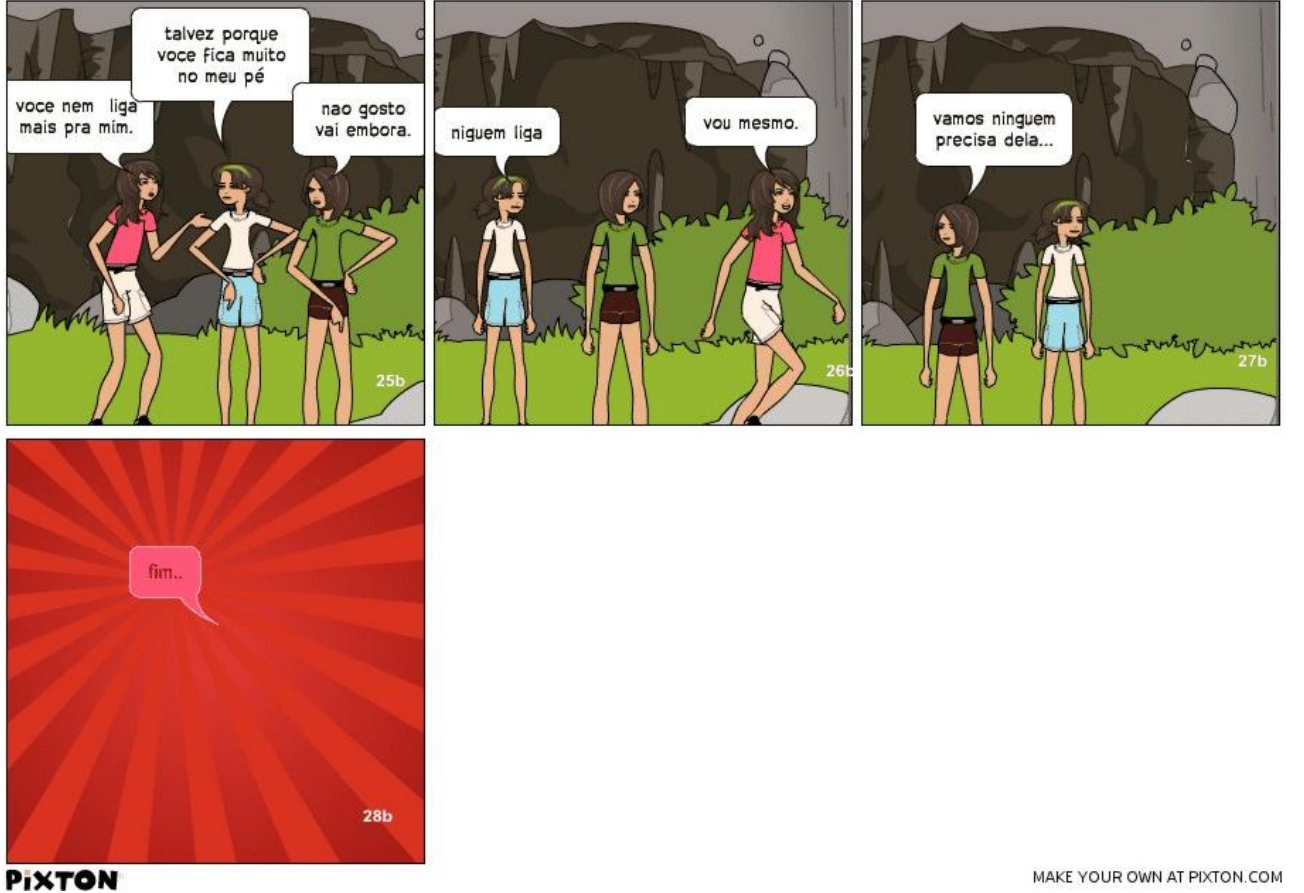

## **ANEXOF**

#### Aluno: Bruno

## **DUAS DOIDAS**

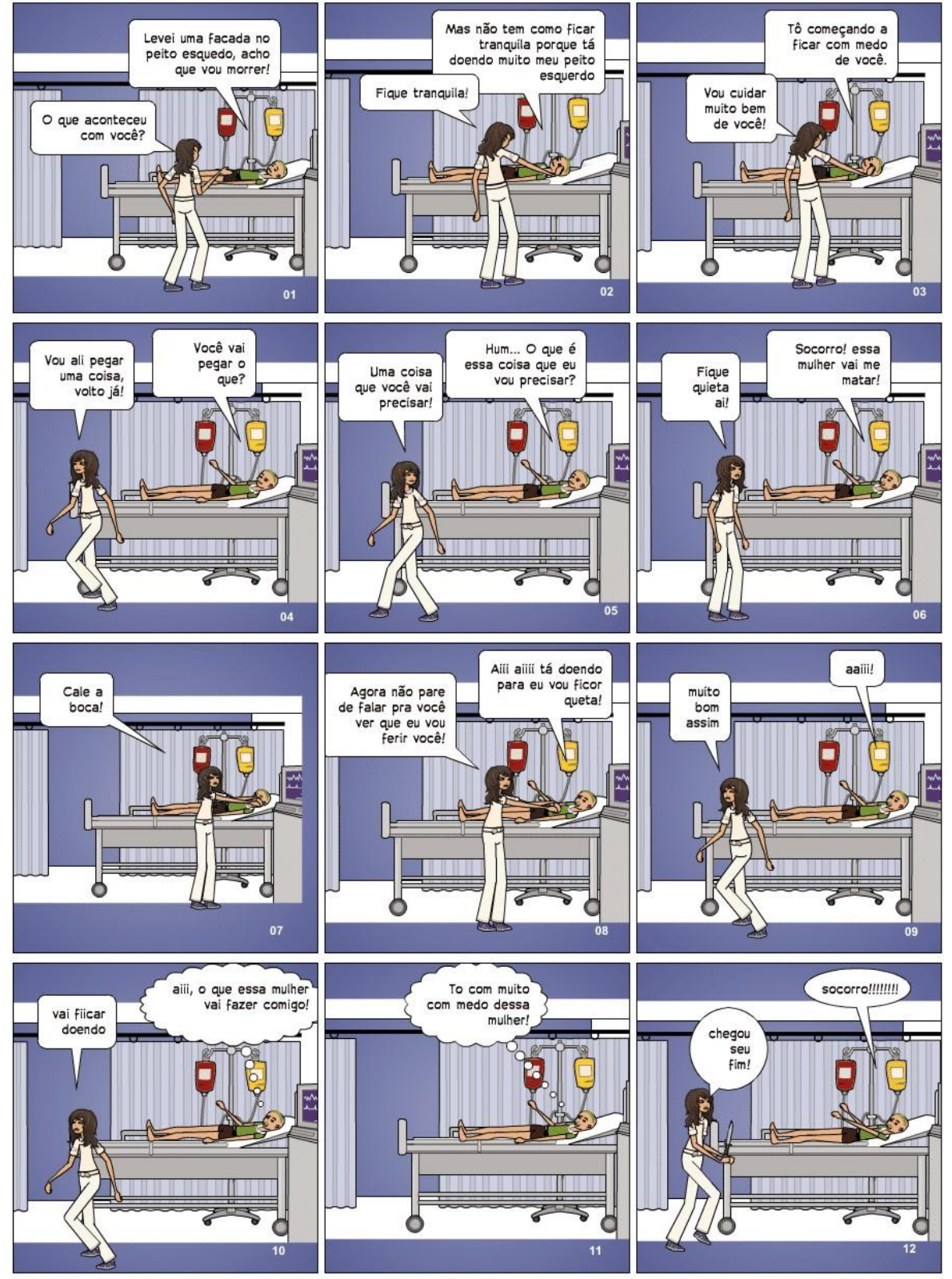

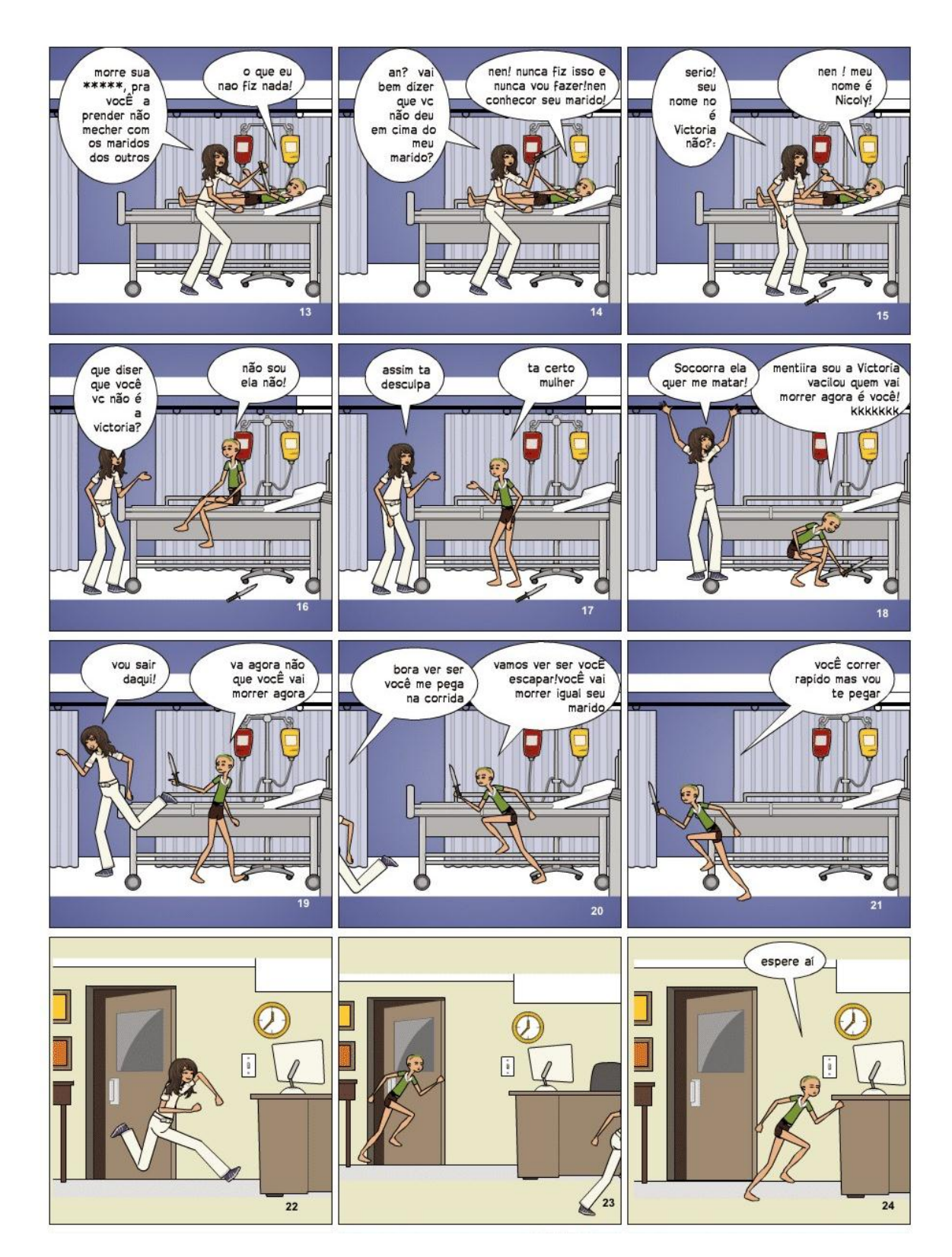

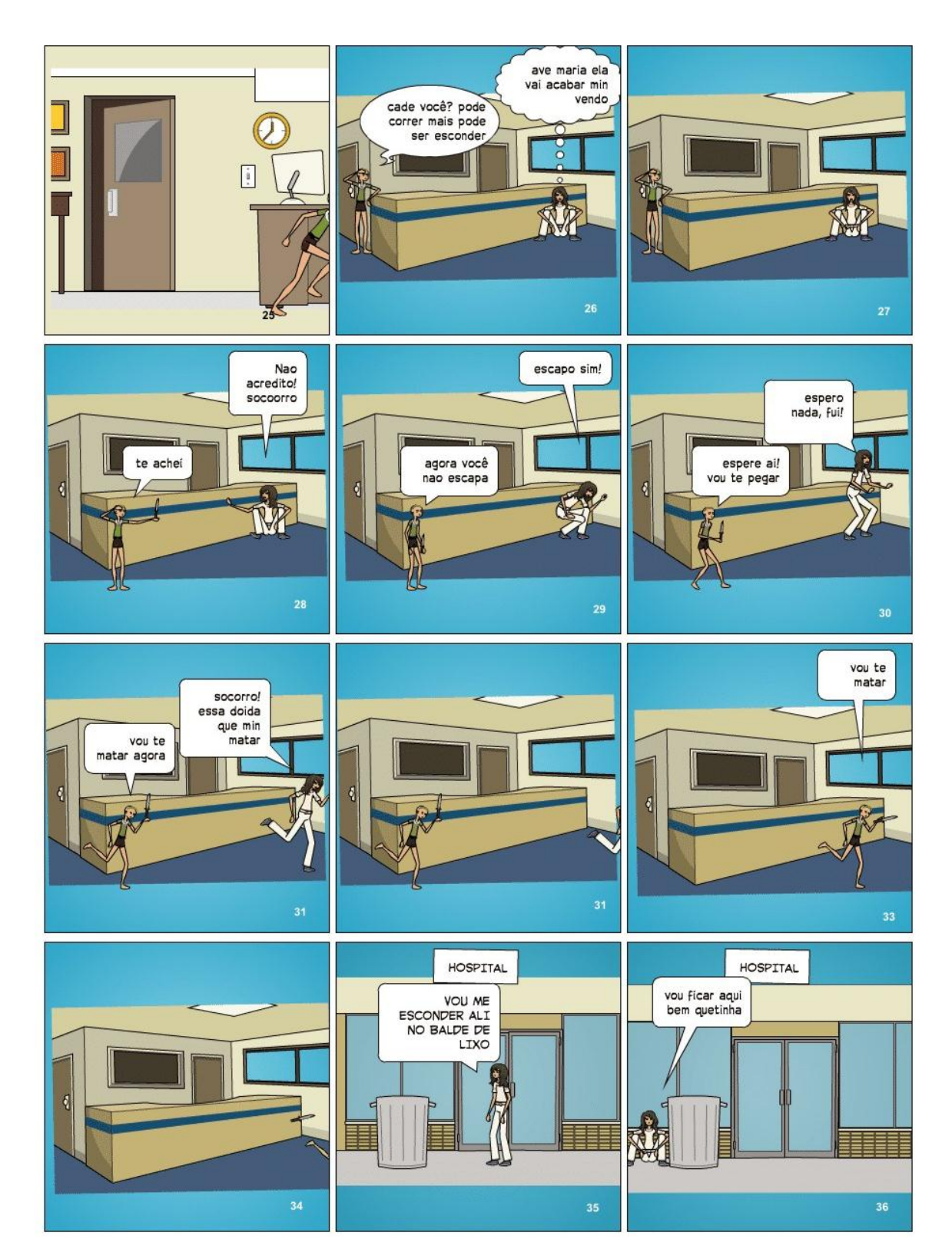

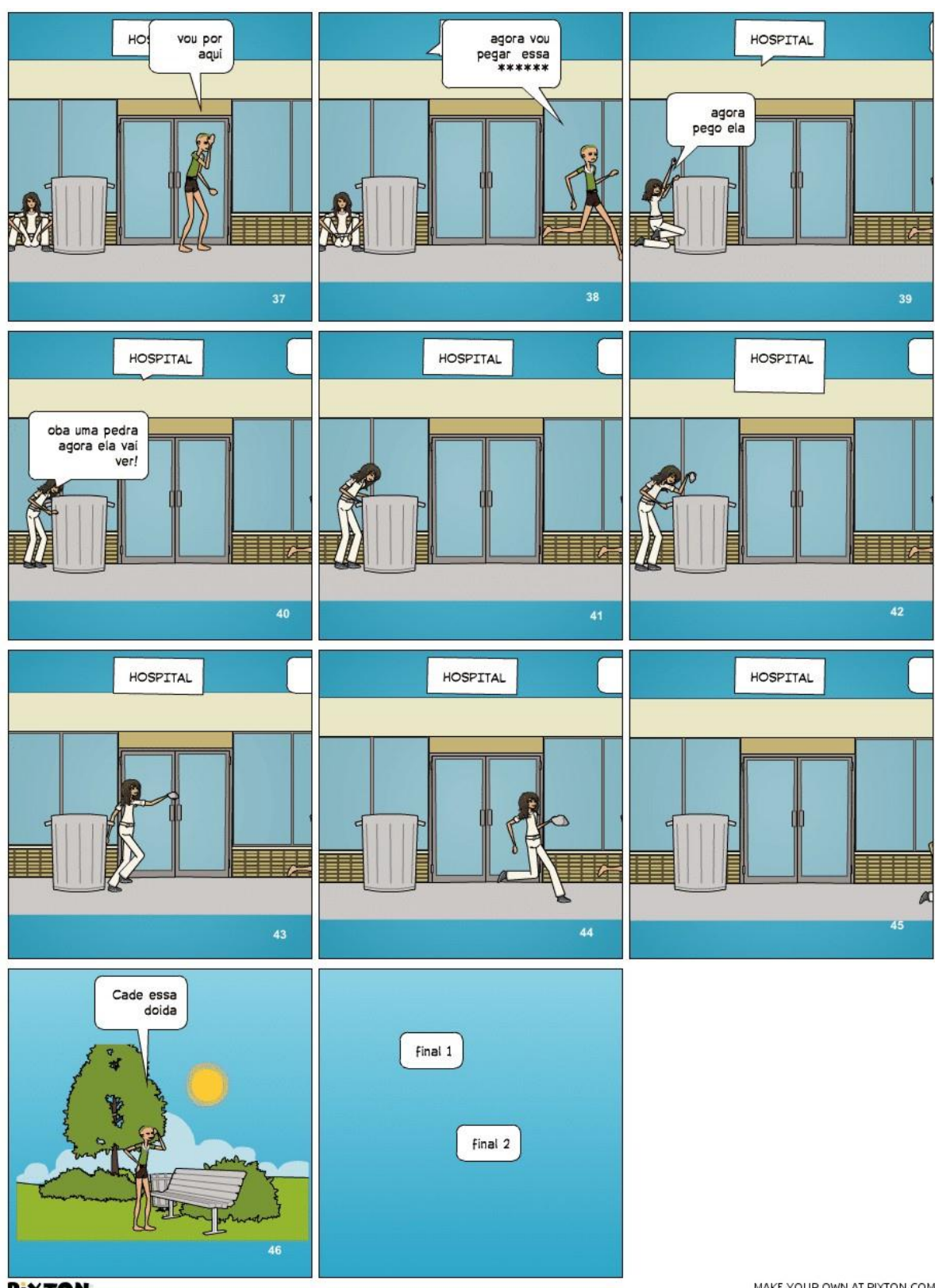

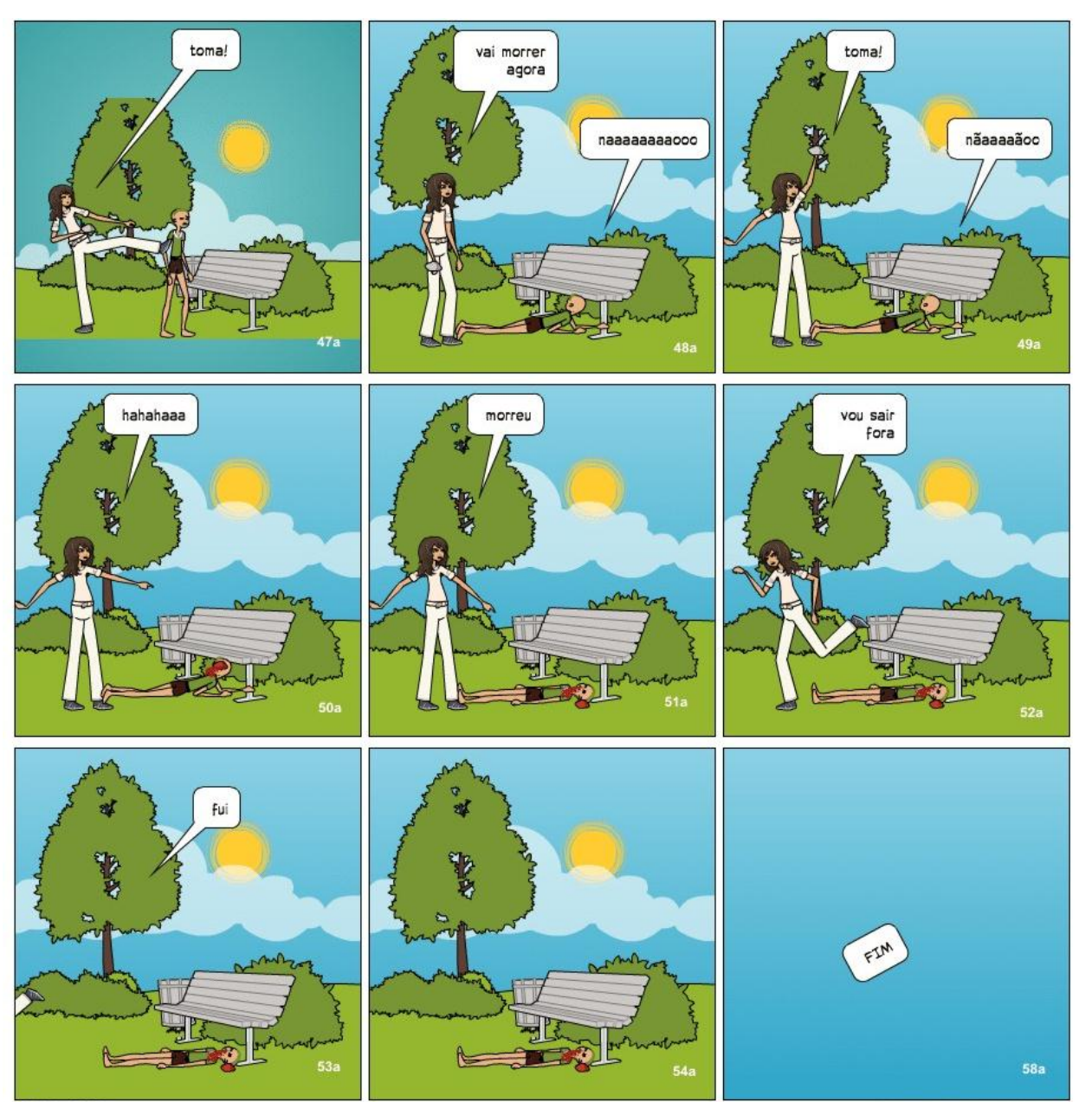

**PIXTON** 

final 2

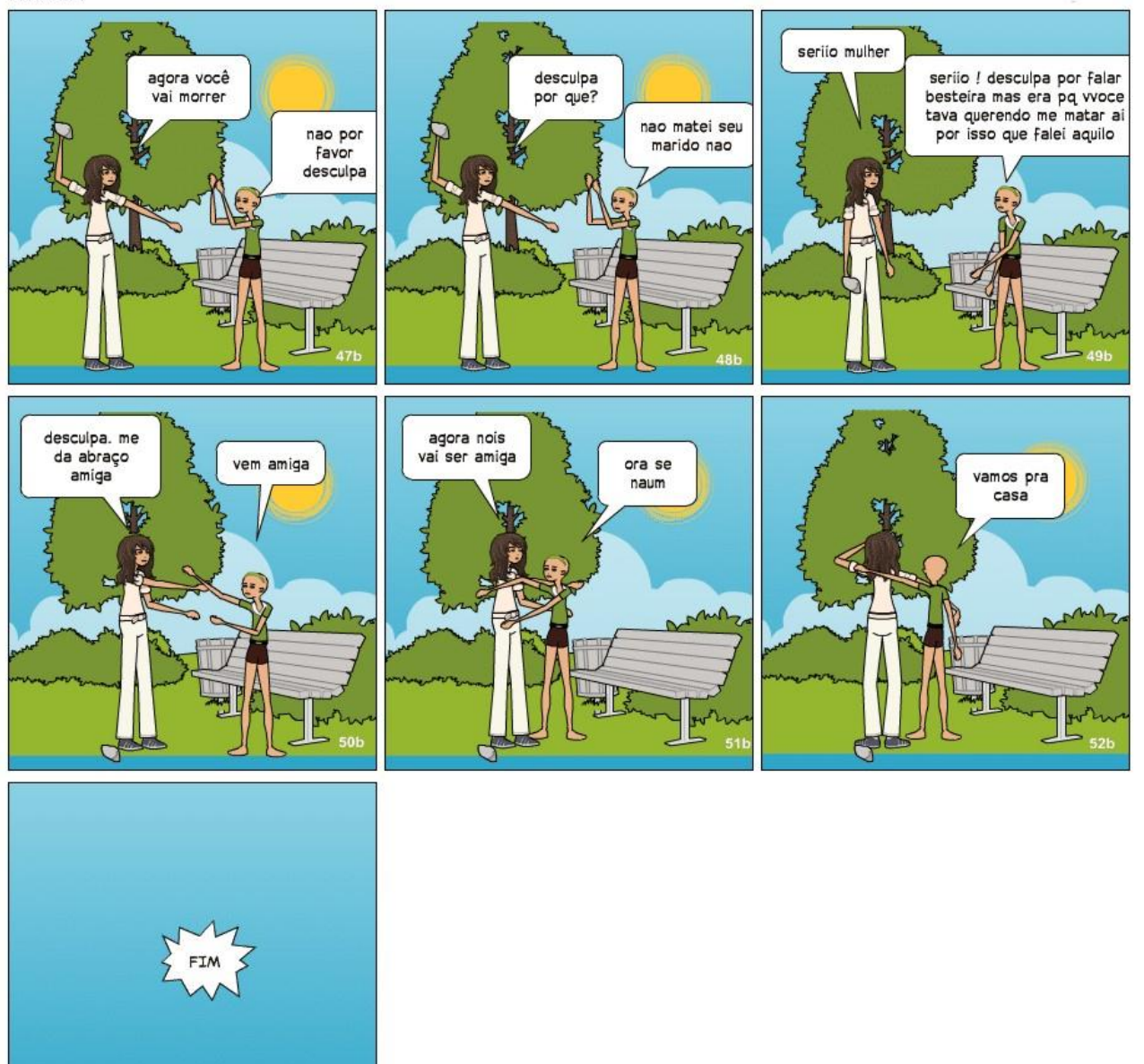

**PIXTON** 

 $53<sub>b</sub>$ 

## **ANEXO G**

## Aluna: Luciana

**FESTA** 

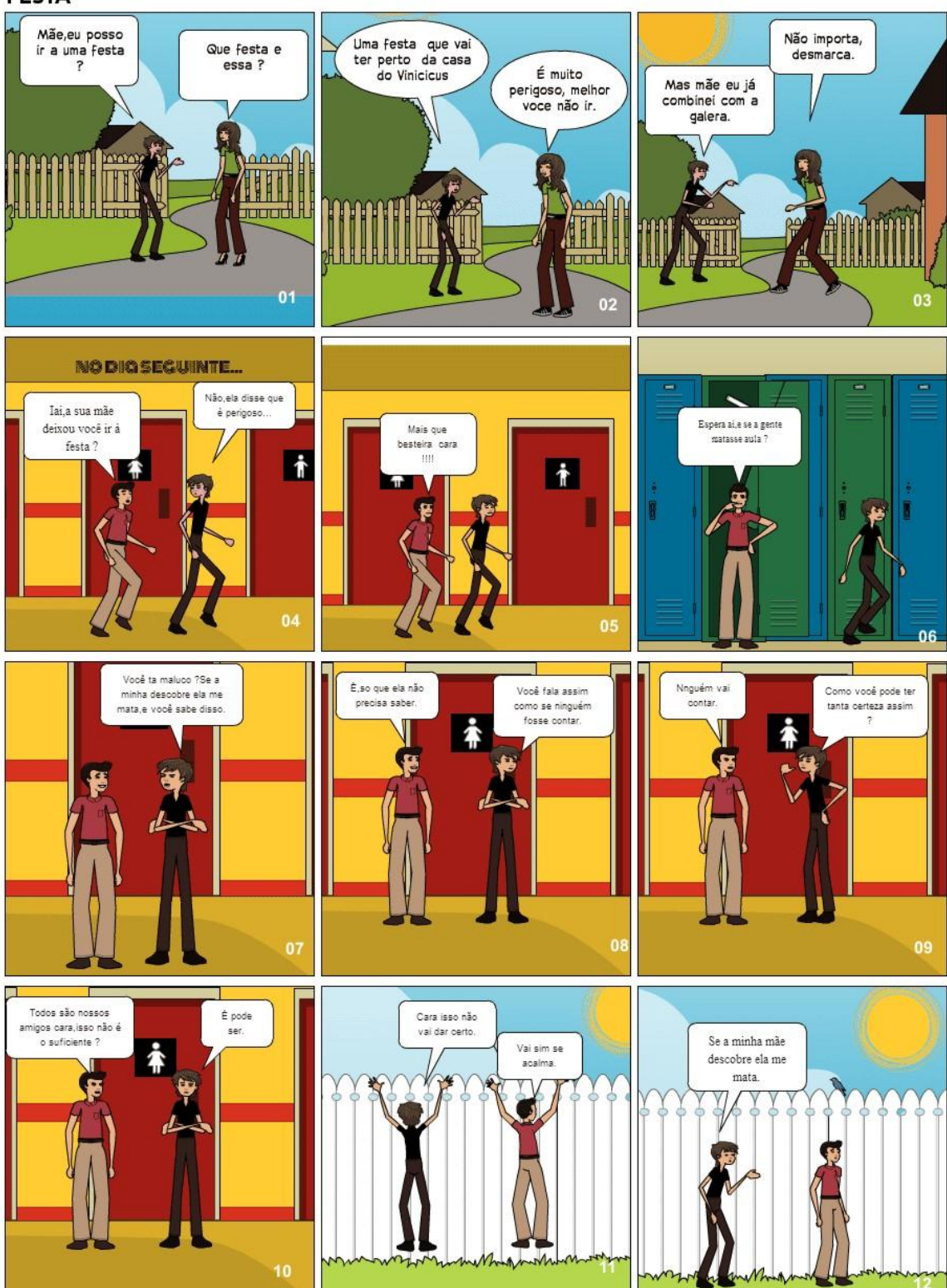

 $\frac{1}{2}$  $\bar{\nu}$ 

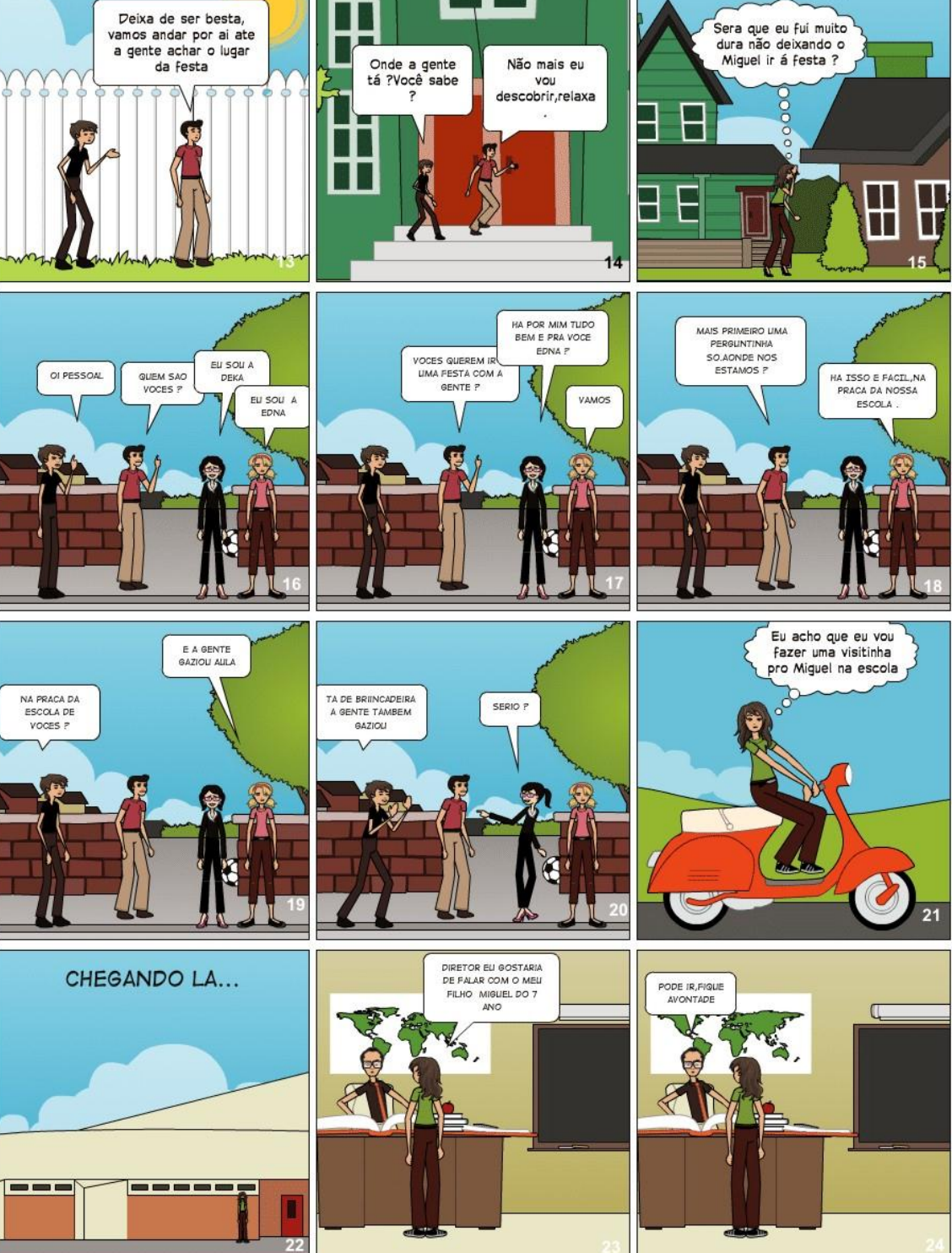

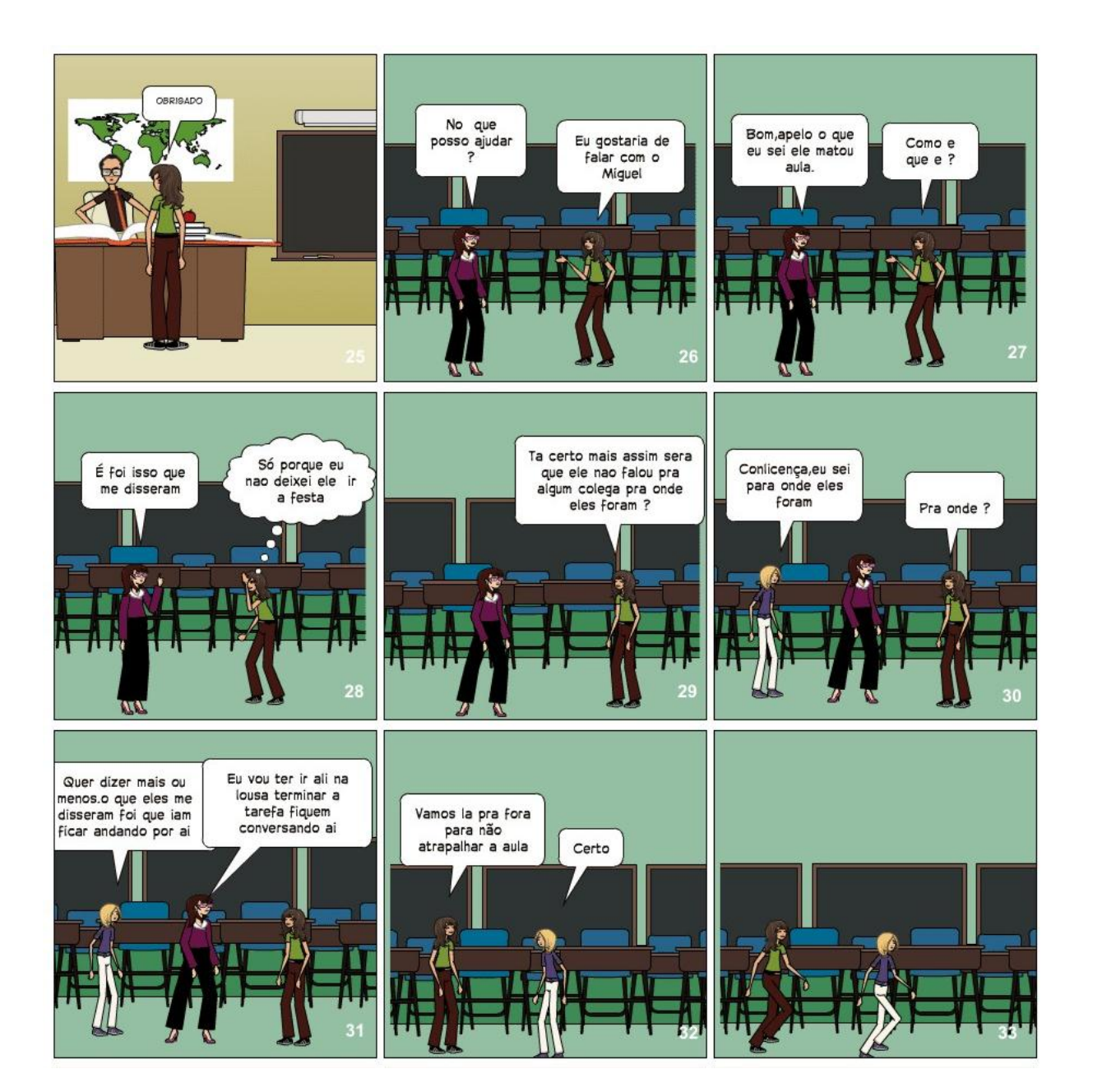

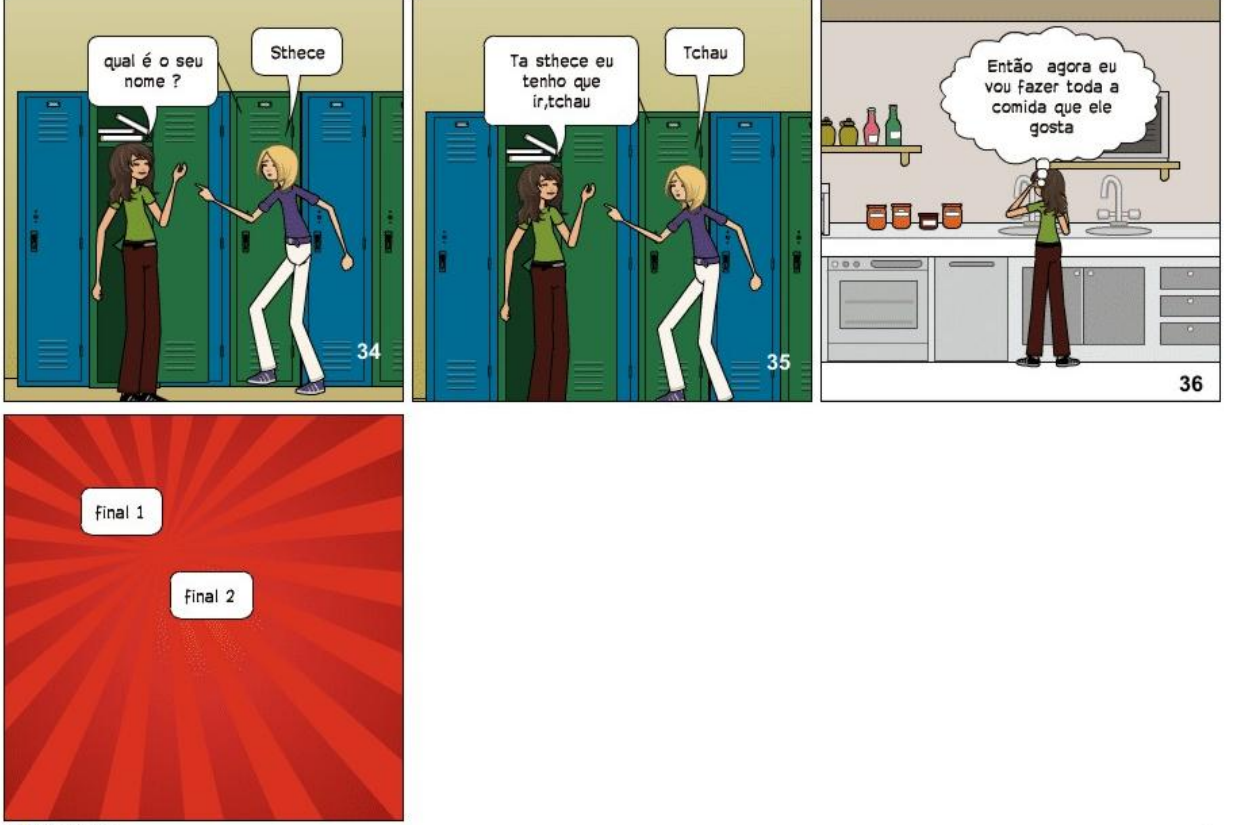

**PIXTON** 

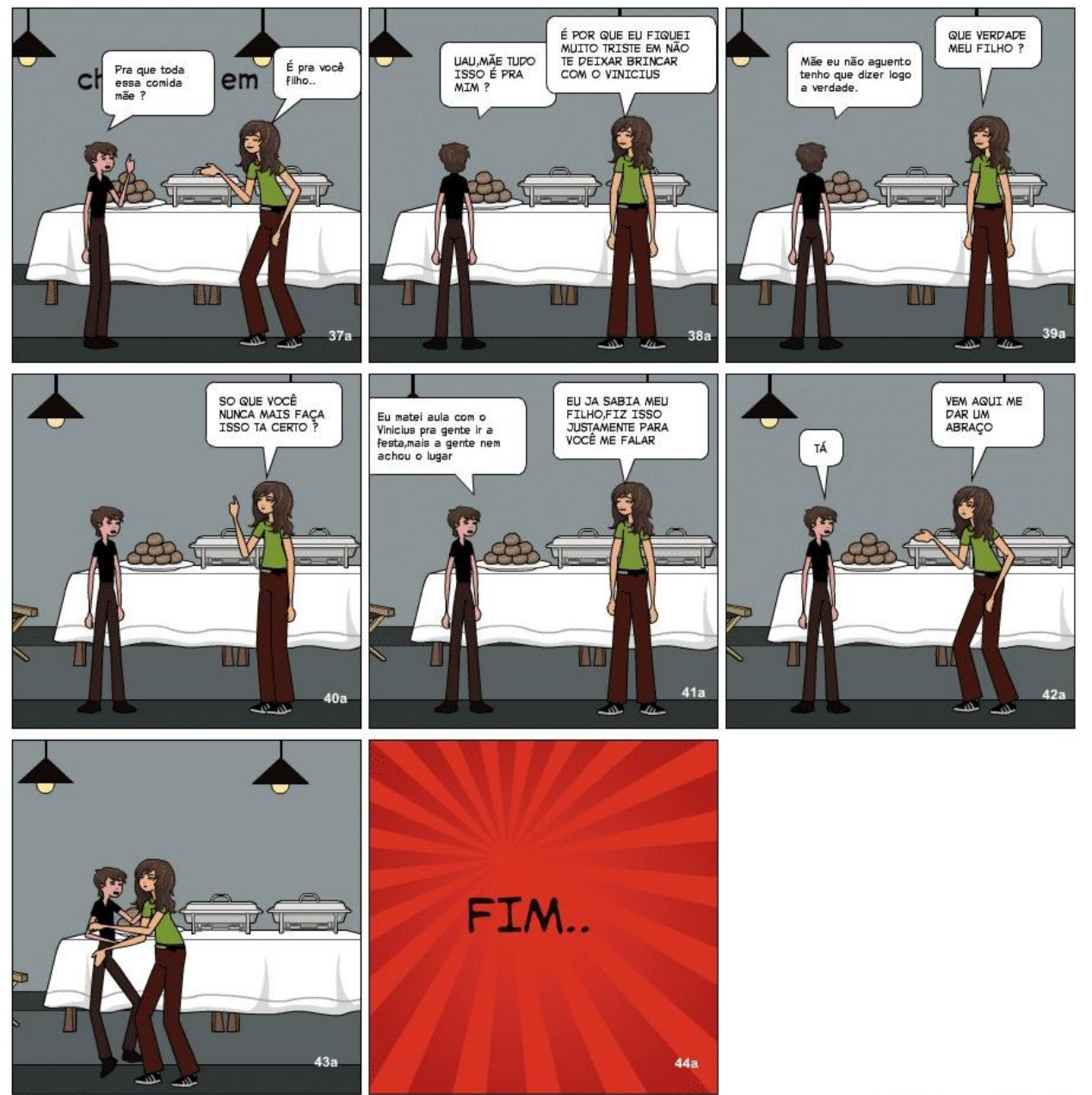

**PIXTON** 

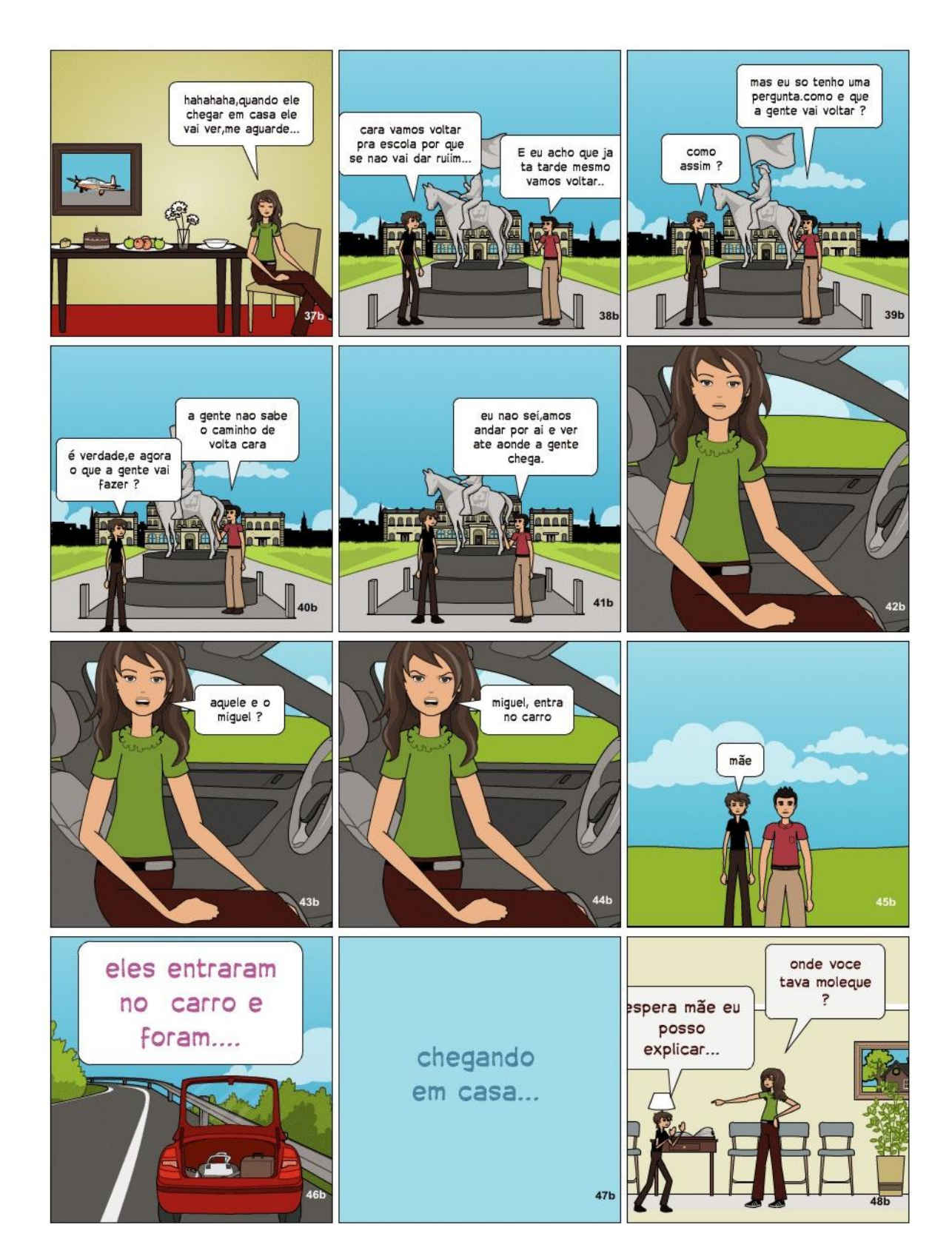

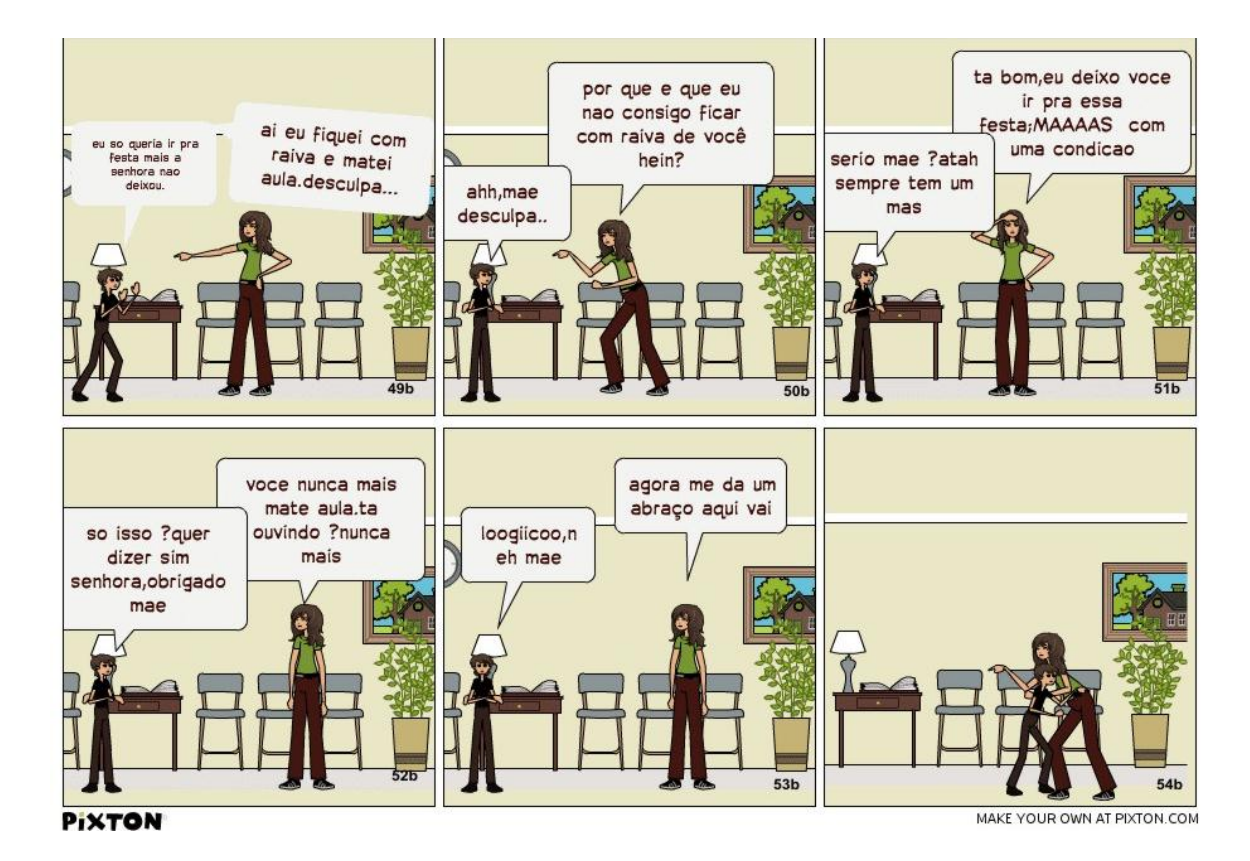

# **ANEXO H**

# Aluno: Adriano

# fazendo novos amigos na escola

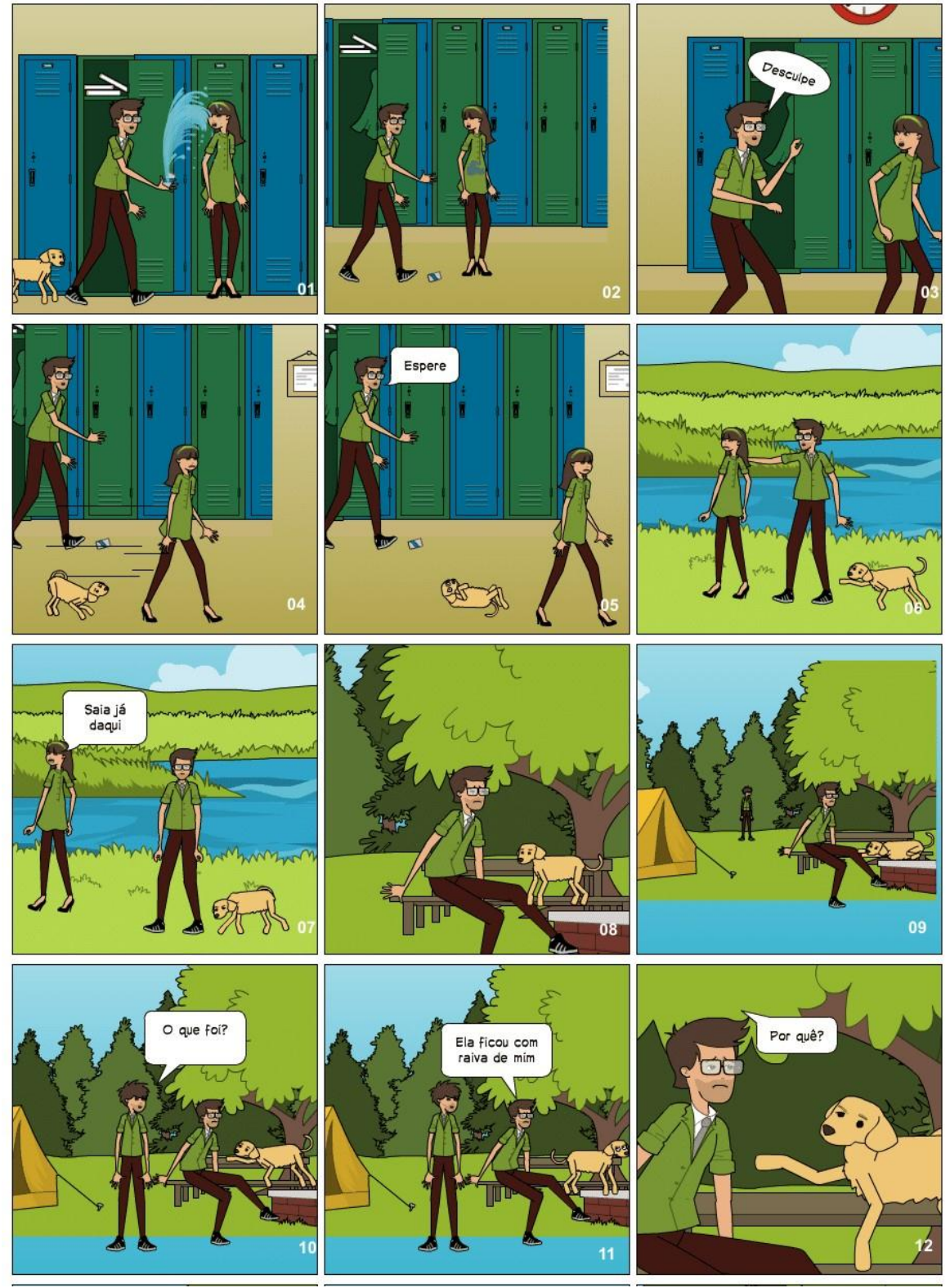

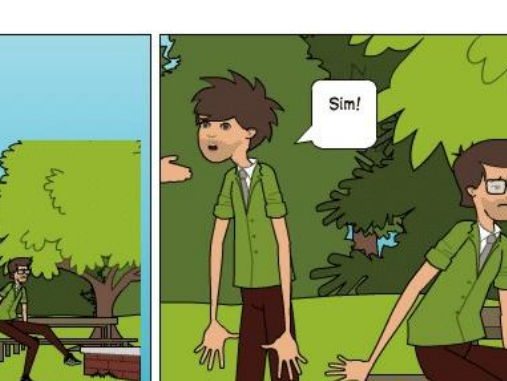

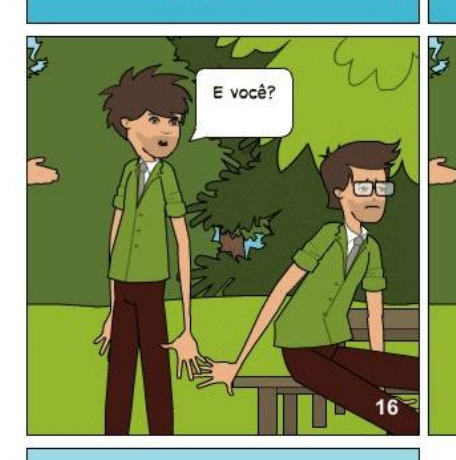

 $\overline{\mathbf{r}}$ 

Derrubei<br>refrigerante na<br>blusa dela

K

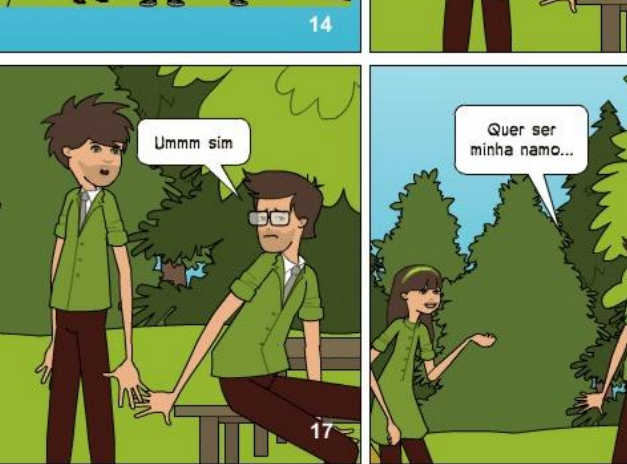

Querem ser<br>meus amigos?

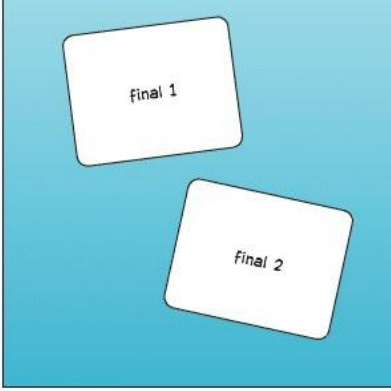

PIXTON

 $15<sup>3</sup>$ 

18

in.

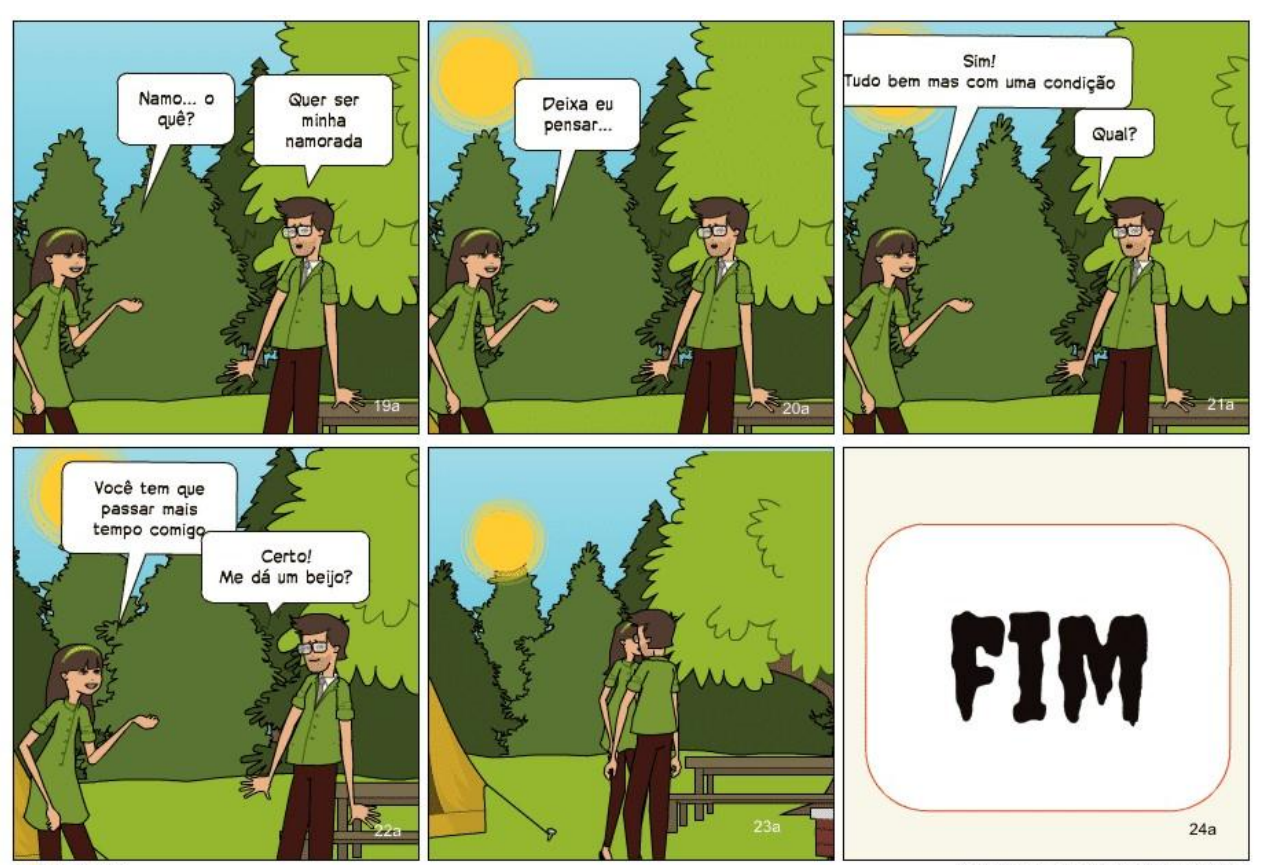

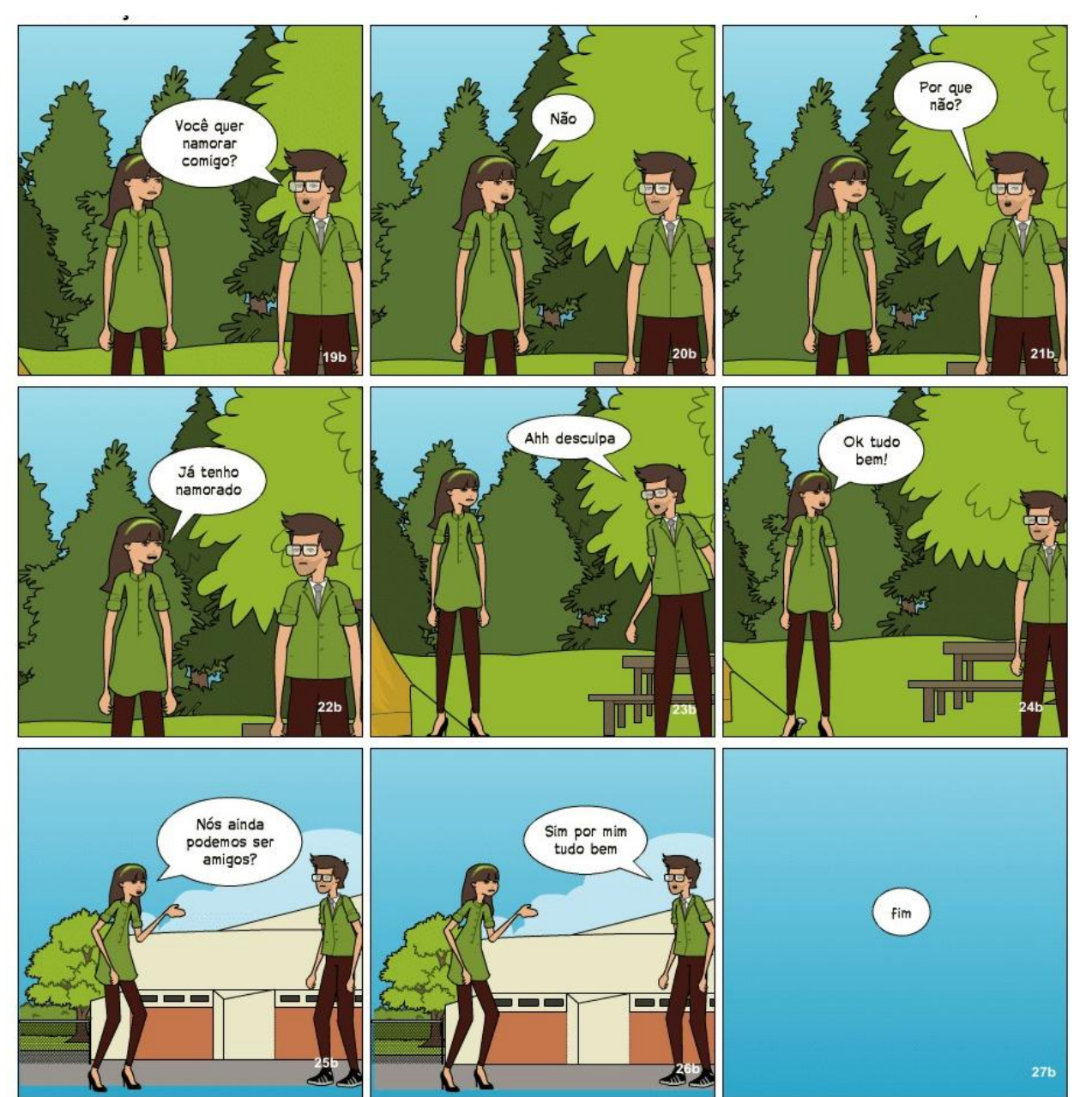

**PIXTON** 

## **ANEXO I**

#### Aluna: Helena

#### amizade de verdade

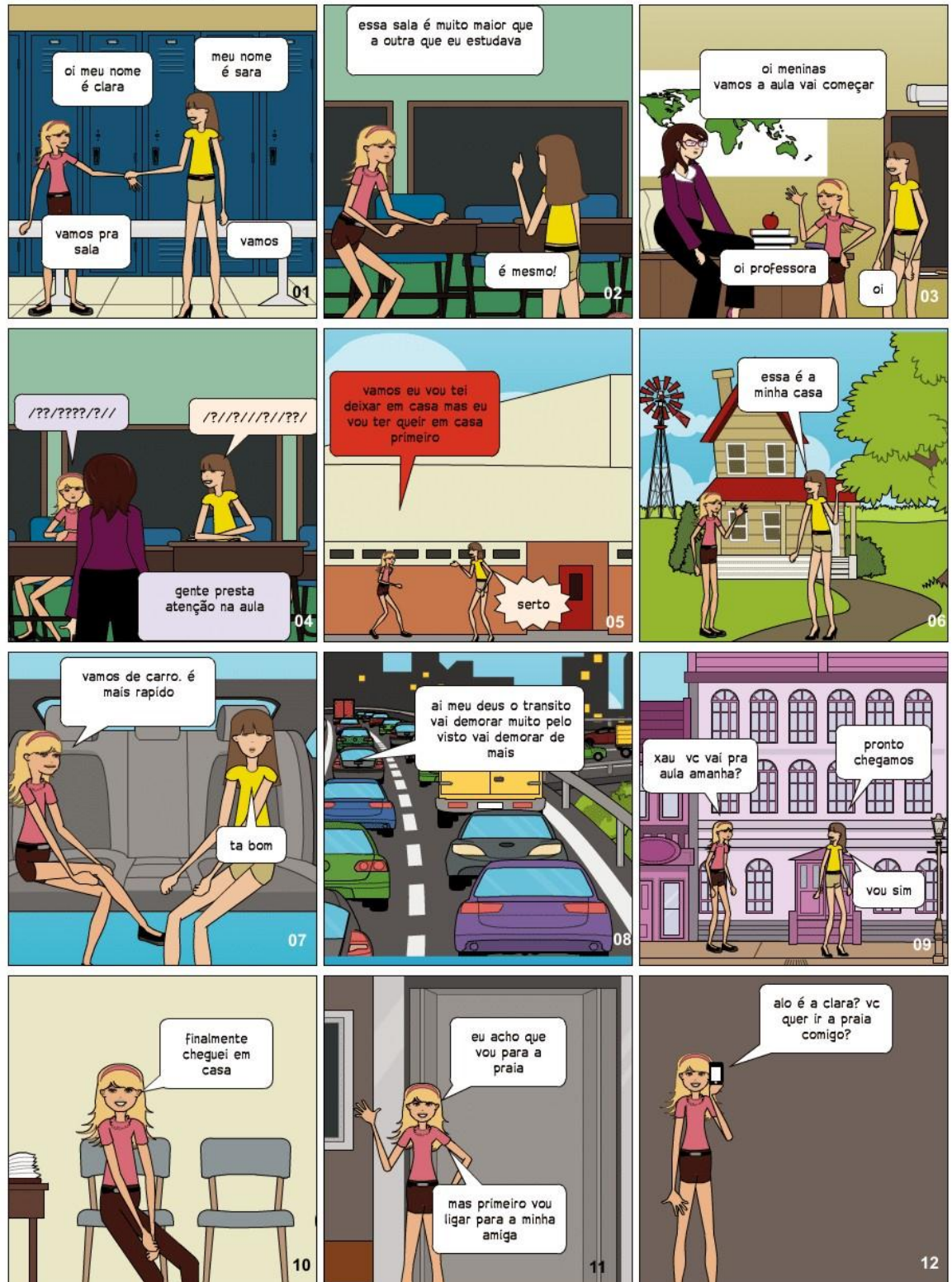

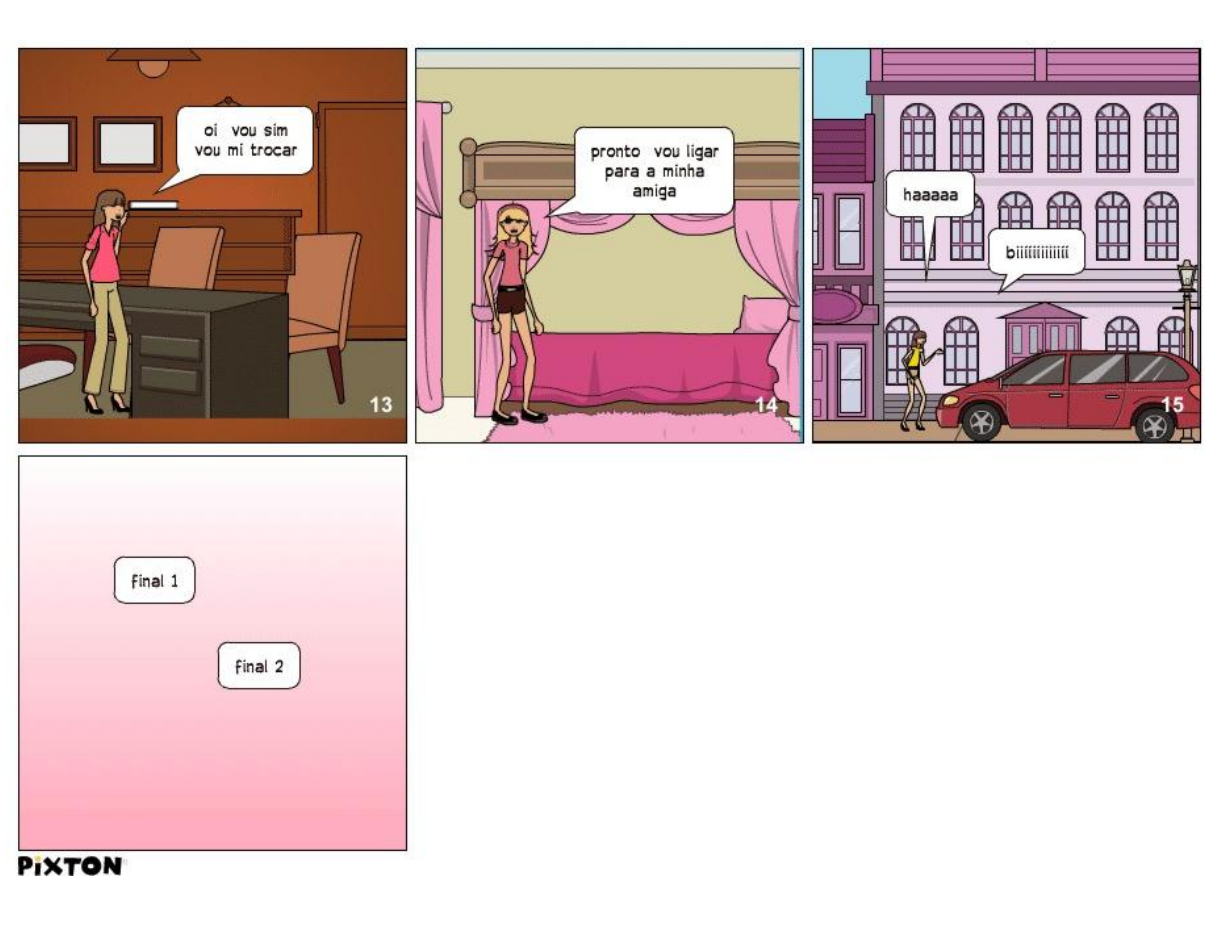

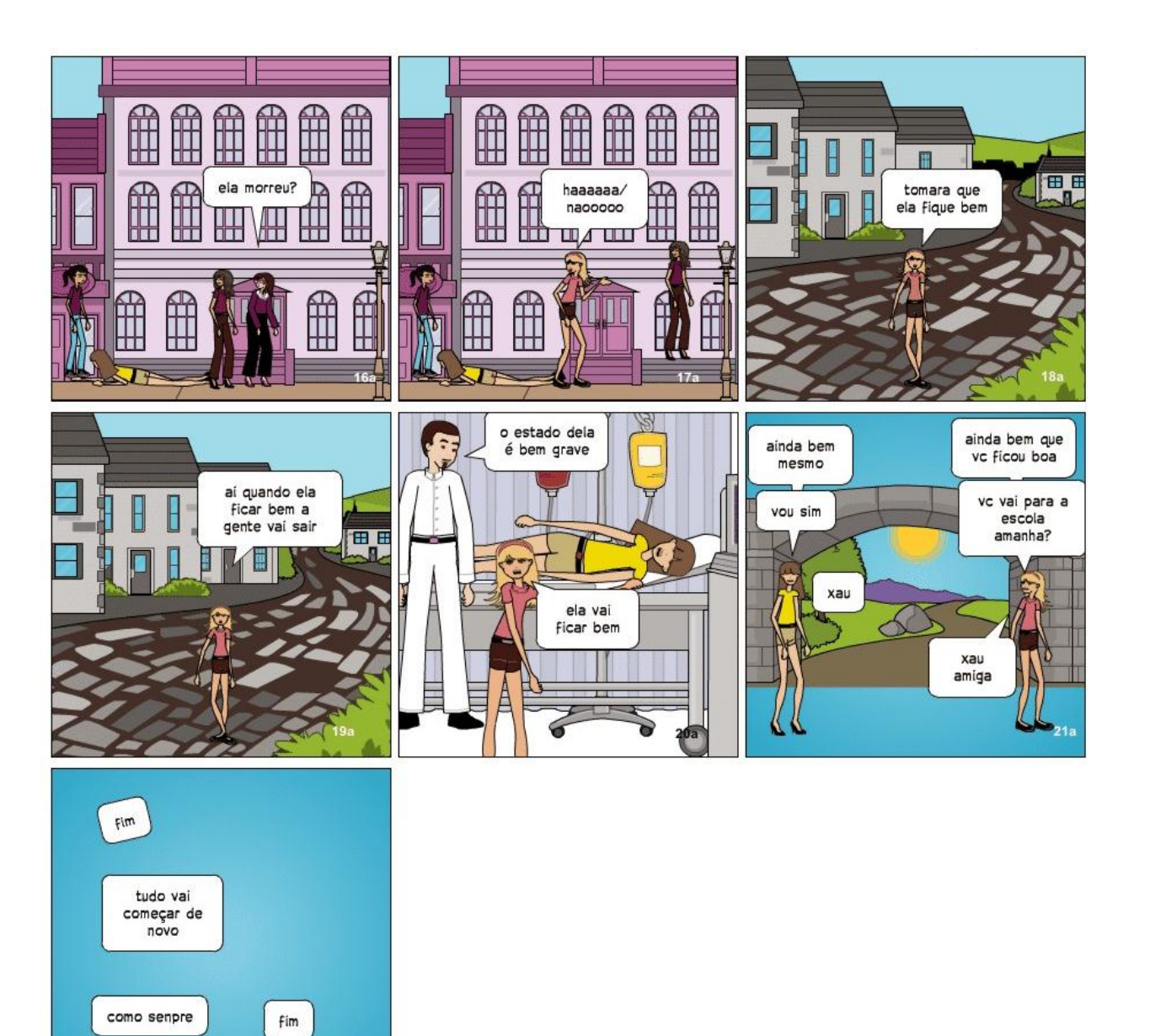

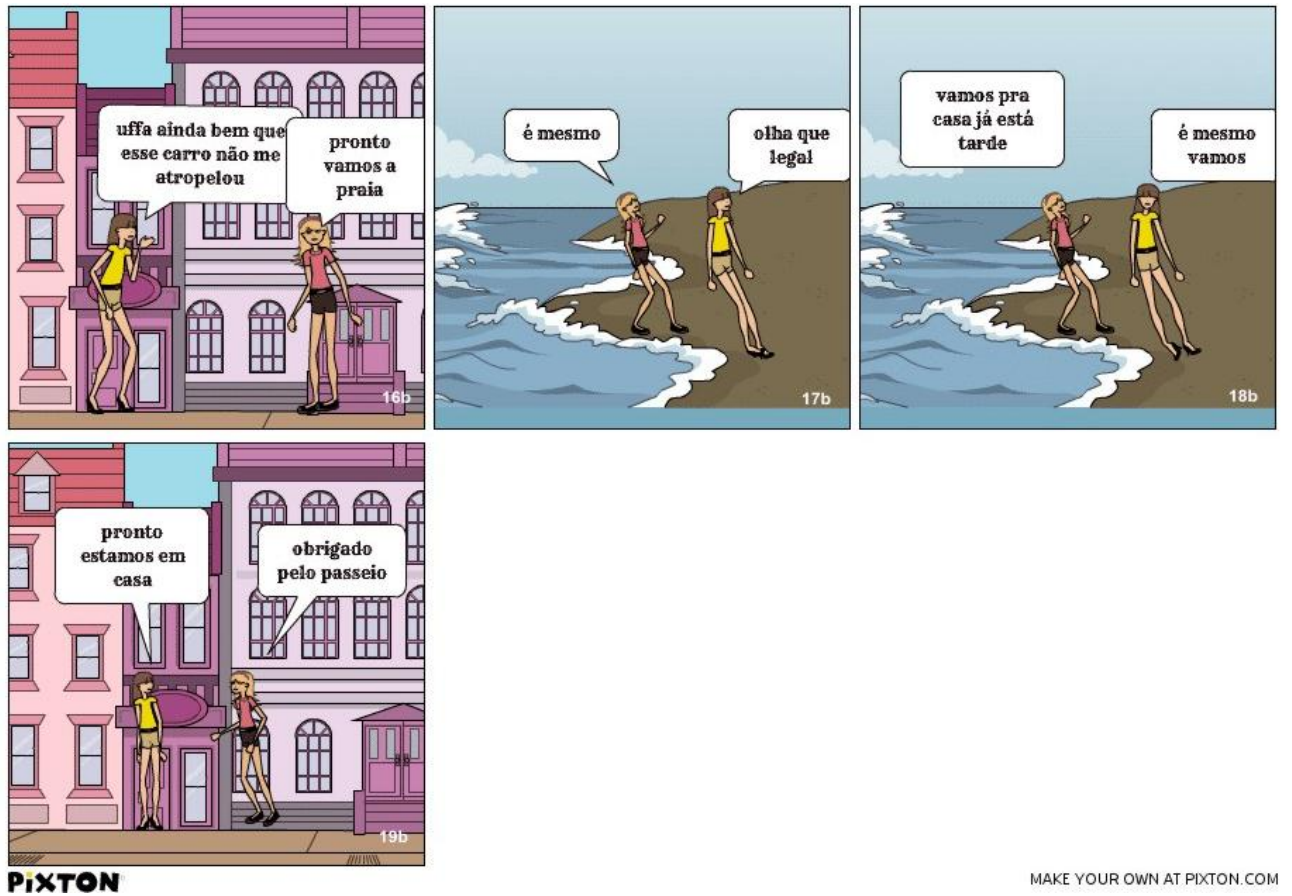